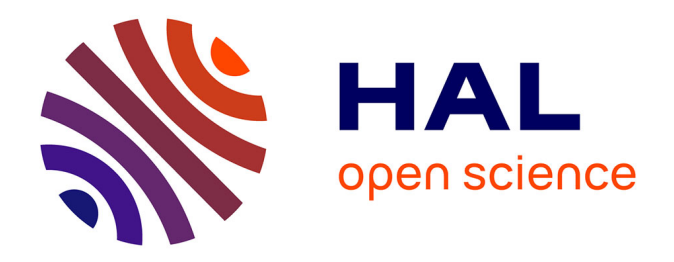

# **Application de la méthode de mesure champ proche en émission pour l'aide à la conception et à l'investigation des non-conformités CEM des cartes électroniques**

Serpaud Sébastien

# **To cite this version:**

Serpaud Sébastien. Application de la méthode de mesure champ proche en émission pour l'aide à la conception et à l'investigation des non-conformités CEM des cartes électroniques. Micro et nanotechnologies/Microélectronique. INSA : Institut National des Sciences Appliquées de Toulouse, 2023. Français.  $NNT:$   $tel-04048170v1$ 

# **HAL Id: tel-04048170 <https://laas.hal.science/tel-04048170v1>**

Submitted on 22 Mar 2023 (v1), last revised 27 Mar 2023 (v2)

**HAL** is a multi-disciplinary open access archive for the deposit and dissemination of scientific research documents, whether they are published or not. The documents may come from teaching and research institutions in France or abroad, or from public or private research centers.

L'archive ouverte pluridisciplinaire **HAL**, est destinée au dépôt et à la diffusion de documents scientifiques de niveau recherche, publiés ou non, émanant des établissements d'enseignement et de recherche français ou étrangers, des laboratoires publics ou privés.

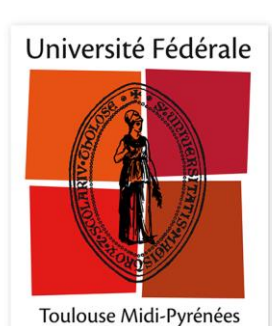

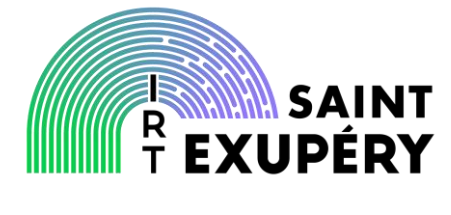

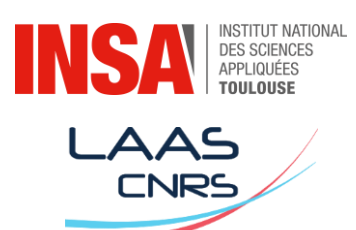

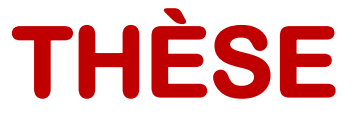

En vue d'obtention du

# **DOCTORAT DE L'UNIVERSITÉ DE TOULOUSE**

**Délivré par :**

L'Institut National des Sciences Appliquées de Toulouse (INSA de Toulouse)

**Présentée et soutenue par**

*Serpaud Sébastien* le 03 février 2023

**Titre :**

*Application de la méthode de mesure d'émission en champ proche pour l'aide à la conception et à l'investigation des non-conformités CEM des cartes électroniques.*

> **École doctorale et discipline ou spécialité :** ED GEETS : Électromagnétisme et Systèmes Haute Fréquence

> > **Financée par :** L'IRT Saint Exupéry de Toulouse

# **Directeur/trice(s) de thèse :**

Pr. Sonia Ben Dhia HDR, INSA de Toulouse/LAAS/CNRS Directrice de thèse Dr Alexandre Boyer HDR, INSA de Toulouse/LAAS/CNRS Co-Directeur de thèse Dr Fabio Coccetti HDR, IRT Saint Exupéry Co-Directeur de thèse

# **Jury :**

Pr. Fabien Ndagijimana HDR, Université de Grenoble Alpes Président Pr. Jean-Luc Schanen HDR, Université Grenoble Alpes Rapporteur Dr. Dubois Tristan HDR, IMS Bordeaux Rapporteur Dr. Jarrix Sylvie HDR, IES Montpellier Examinatrice

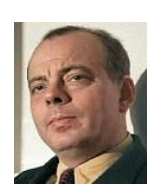

*« Être Homme, c'est précisément être responsable. C'est sentir, en posant sa pierre, que l'on contribue à bâtir le monde. »*

*Antoine de Saint Exupéry (1900 - 1944)*

# *Remerciements*

<span id="page-3-0"></span>Il va être difficile de remercier toutes les personnes qui ont croisé mon chemin pour me guider, me former (ou déformer), mais aussi pour me relever, m'encourager. Ceux qui me connaissent savent que la mémoire n'a jamais été ma plus grande qualité. Mais je me dois de faire cet effort pour eux. D'une certaine façon, ils ont autant contribué que moi à ce mémoire.

La toute première personne que je dois citer ici doit être le professeur Etienne Sicard (INSA). Sans lui je ne serais surement pas là en train d'écrire ces lignes. Il m'a fait découvrir le domaine de la CEM et m'a accompagné durant tout le début de ma carrière. Professeur, merci à vous.

Je souhaite témoigner toute ma gratitude à ma directrice de thèse Sonia Ben Dhia et mon codirecteur de thèse Alexandre Boyer. Merci de m'avoir soutenu et surtout supporté durant ces dernières années. Nos échanges ont toujours été constructifs. Merci d'avoir contribué grandement à la qualité de ces travaux.

Je voudrais exprimer toute mes remerciements à Mr Jean-Luc Schanen, responsable de l'équipe Electronique de Puissance à INP de Grenoble et à Mr Tristan Dubois, Maître de conférence à l'université de Bordeaux, pour l'intérêt qu'ils ont montré pour mes travaux au moment de rapporter ce travail.

Je remercie également les membres de mon Jury pour avoir accepté de relire toutes ces pages et contribuer à l'évaluation de ma soutenance. Merci à Mme Jarrix Sylvie (IES Montpellier), examinatrice, Mr Fabien Ndagijimana (Université de Grenoble Alpes), examinateur.

Je tiens également à remercier Mr Fabio Coccetti, mon responsable à l'IRT Saint Exupéry, pour son soutien sans faille, même dans le moment difficile. Je te remercie pour nos longues discussions à refaire le monde et ton écoute.

J'adresse également tous mes remerciements aux partenaires industriels et académiques avec qui j'ai eu la chance de travailler : Alain Sauvage (Airbus), Christian Marot (Airbus CRT), David Baudry (CESI), Fredéric Lafon (Valeo), Jean Luc Levant (Atmel), Jean-Philippe Tigneres (Scioteq), Mohamed Ramdani (ESEO), Olivier Maurice (ArianeGroup), Richard Perraud (Airbus CRT), Richard Perdriau (ESEO), Sereirath Tran (Airbus), Thi Quynh Van Hoang (Thales RT) et tous les autres avec qui j'ai eu le plaisir de travailler. Merci pour nos échanges.

Un grand merci à tous mes collègues de l'IRT-Saint Exupéry : Arthur, Ivan, Jean-Pierre, Mohamed, Paul, Saliha, Stéphane, Thomas. Mais aussi les anciens collègues : Brice, Mathieu, Mikael, Nicolas, Samuel, Yann, Yannick.

Je ne peux pas finir ces remerciements sans citer ma compagne de toujours. Elle me subit depuis plus de 35 ans. Mais ces dernières années ont peut-être été les plus dures pour elle. Pardon pour les moments perdus et mon isolement où même si j'étais là, je ne l'étais pas vraiment. Promis, à partir de maintenant je serai là. Et pardon pour les nombreuses séances d'explications scientifiques. Même si tu as toujours fait semblant de comprendre pour me soutenir dans mes pérégrinations intellectuelles. Un grand MERCI Julia.

A tous ceux qui m'ont interpelé au détour d'un couloir avec les questions :

- « Et alors elle avance ta thèse ? »
- « La rédaction a-t-elle avancée ? »
- « Quand est-ce que tu soutiens ? »

A tous ceux-là, je leur dis mer………ci !

A Canaille, Crapouille et Naruto.

…et à ceux que j'ai oubliés, MERCI.

# <span id="page-4-0"></span>Sommaire

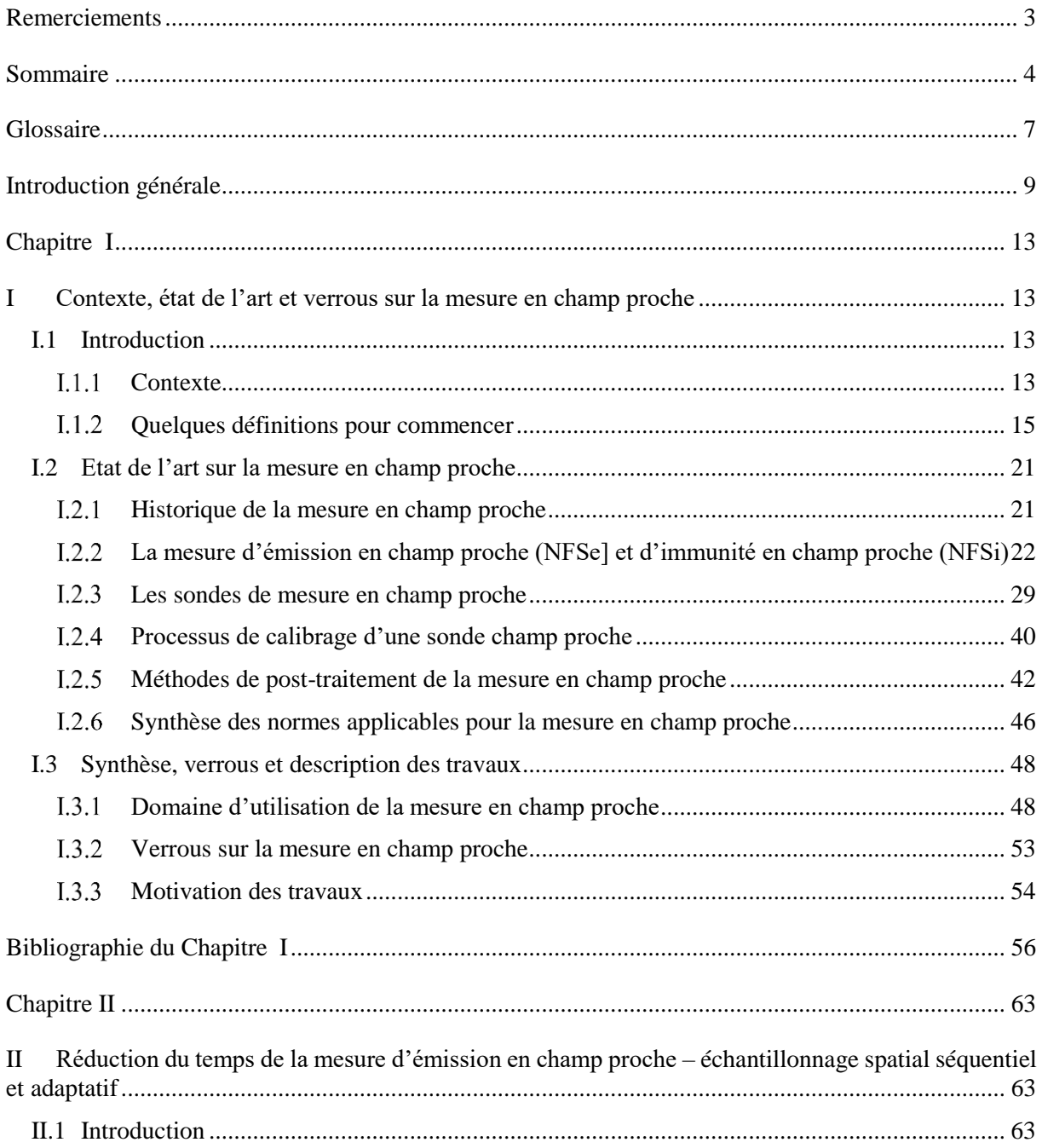

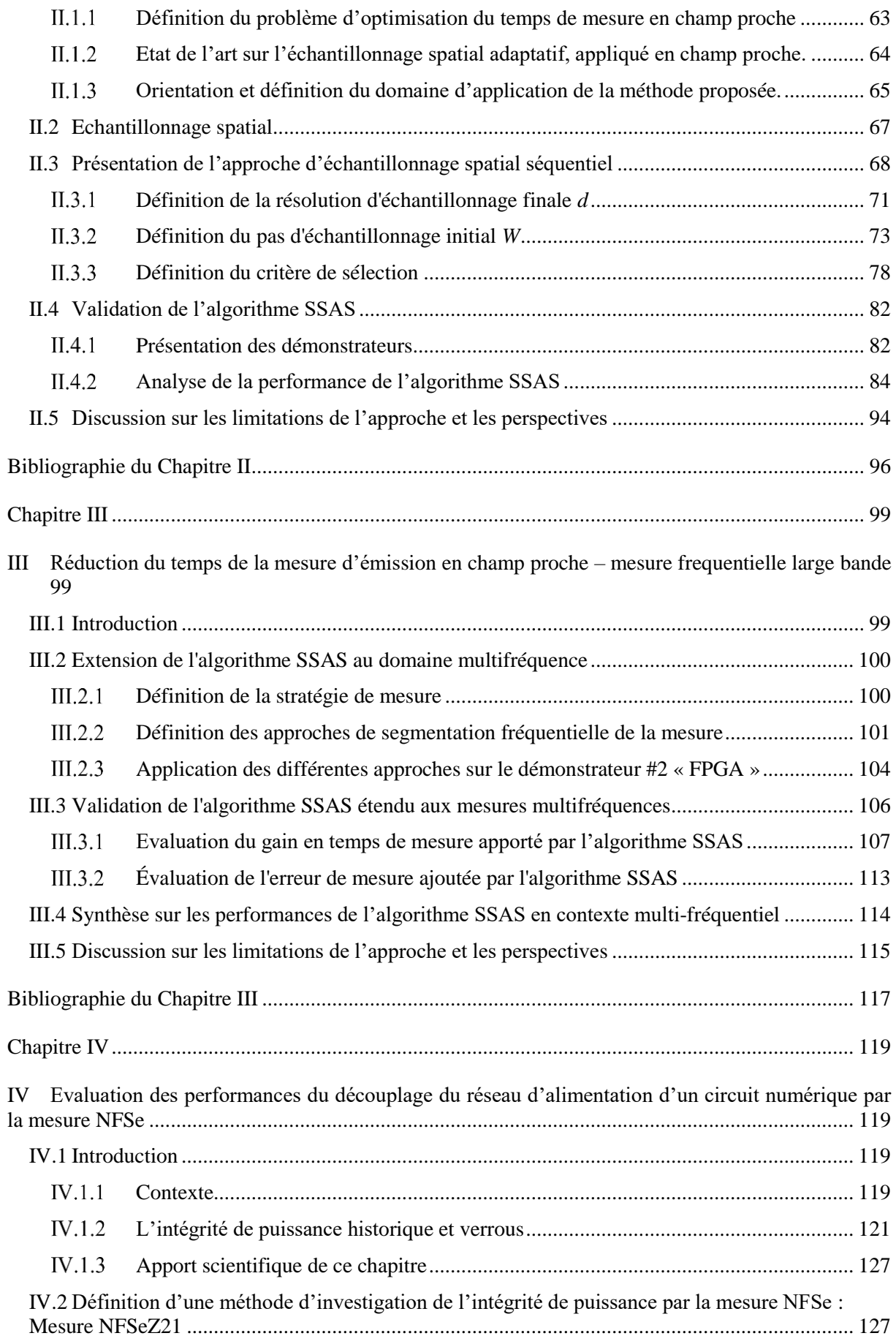

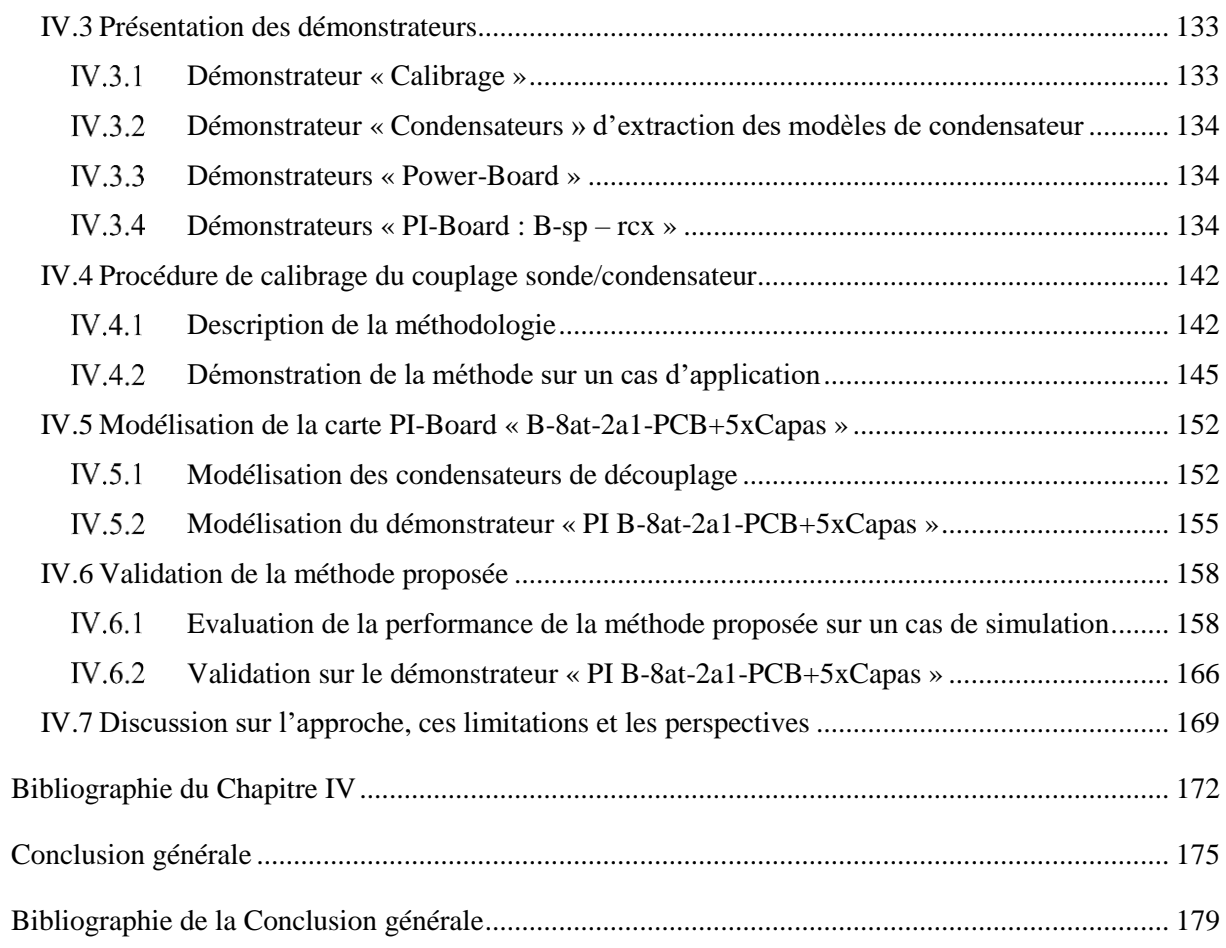

# *Glossaire*

<span id="page-7-0"></span>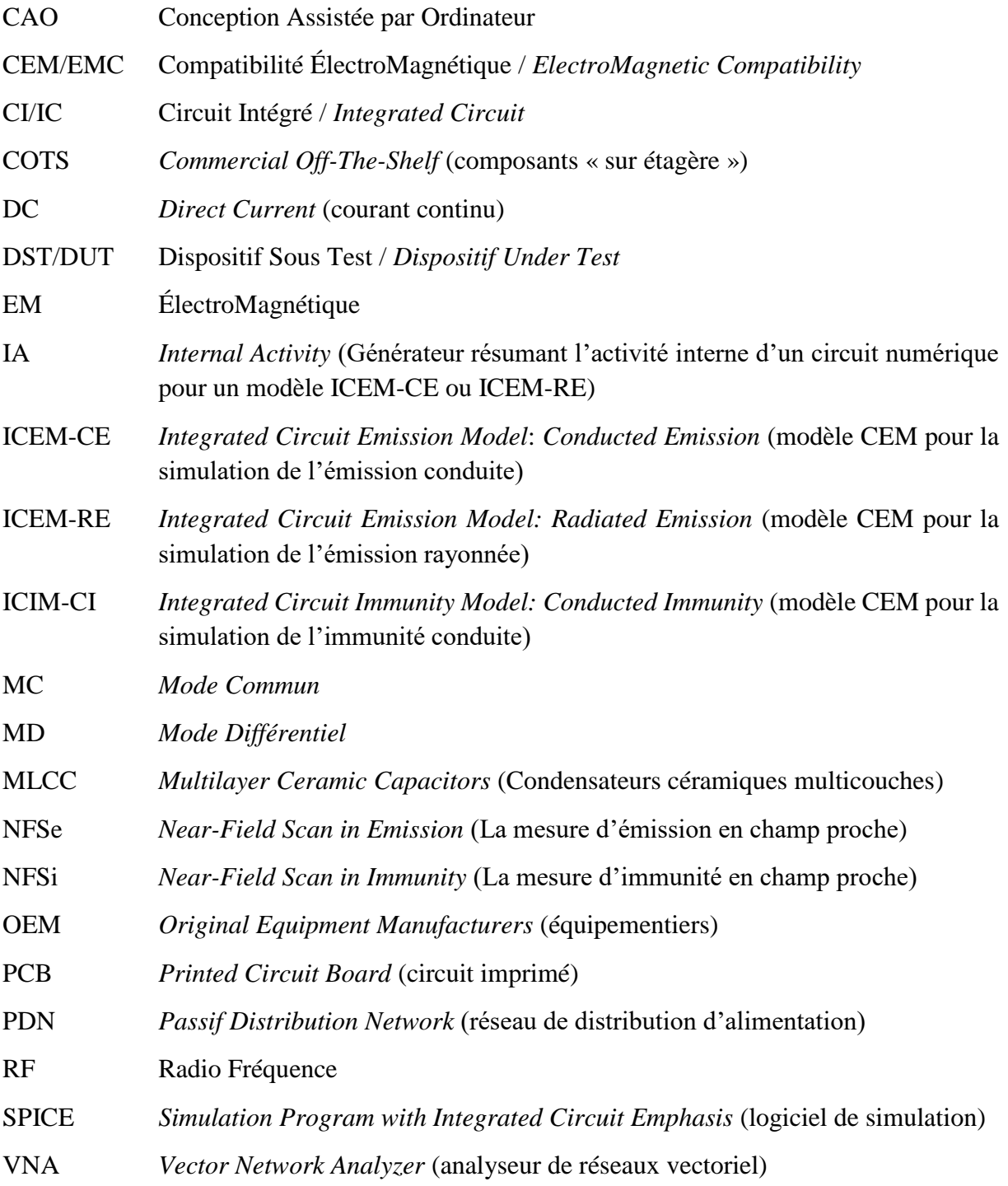

*« La vraie connaissance est de connaître l'étendue de son ignorance. »*

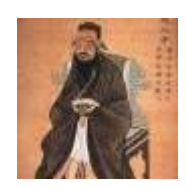

*Confucius (-551 - -479 av. J.-C)*

# <span id="page-9-0"></span>*Introduction générale*

Les travaux présentés dans ce mémoire sont l'aboutissement d'un long processus qui a débuté il y a maintenant plus de quinze années. Je débutais alors ma carrière dans le milieu de la recherche industrielle dans le domaine de la compatibilité électromagnétique (CEM). Au cours de ces nombreuses années, on m'a donné l'occasion de réaliser et de participer à un grand nombre de travaux sur le développement de la mesure en champ proche. Ce mémoire ne raconte pas cette histoire.

Durant ces années, on m'a souvent posé la même question « Tu n'as pas de thèse ? Tu en es sûr ? …. ». Après réflexion, et pour en être sûr, j'ai donc décidé de me lancer dans ce projet fou de faire une thèse après avoir fini mes études depuis plus de dix ans.

Le sujet de ces travaux n'a pas eu de difficulté à s'imposer. Mais il ne faut pas faire l'erreur de penser que suite à plus de 10 ans de recherche dans le domaine de la CEM en milieu industriel et plus spécifiquement autour du développement de la mesure en champ proche, on connaitrait tout sur ce domaine. On dit souvent que la recherche du savoir permet seulement de découvrir l'étendue de son ignorance. Si je dois retenir une chose à l'issue de ces travaux de thèse, c'est que mon ignorance est grande.

Depuis la naissance de l'électronique, l'homme n'a eu de cesse d'augmenter le nombre de dispositifs électroniques dans son environnement. On en trouve aujourd'hui partout et de tout type. Un téléphone portable, logeant dans une poche de pantalon, offre des puissances de calcul très importantes. Il n'est pas rare de trouver dans un téléphone des processeurs avec huit voire dix cœurs. En extrapolant, on peut dire que ce qu'il y a sur une carte électronique aujourd'hui sera implanté sur une puce dans 10 ans. Les équipements électroniques d'aujourd'hui sont les circuits intégrés de demain.

Les dispositifs électroniques réalisent des taches toujours plus compliquées, nécessitant des cartes électroniques, des circuits intégrés toujours plus complexes. Cette complexité de conception (densité, mixité, nouvelles technologies, réduction des tensions d'alimentation) augmente leur sensibilité aux perturbations électromagnétiques. D'autre part, cette complexité de conception entraine une augmentation des perturbations électromagnétiques (augmentation des fréquences de fonctionnement, des courants de commutation, des couplages parasites) générées par ces dispositifs électroniques. Il en résulte une augmentation significative des risques de dysfonctionnement de ces derniers (défauts d'intégrité de signal, perte de fonction voire destruction du produit). Sur des systèmes critiques, ces dysfonctionnements peuvent entrainer des conséquences importantes sur les utilisateurs et leur environnement (inconfort, perte du dispositif, perte de bâtiment, perte humaine).

Face à l'augmentation des contraintes de conception, les coûts et les délais de développement augmentent significativement. Afin de maitriser ces coûts/délais, tout en fiabilisant les dispositifs électroniques, il est nécessaire, entre autres, de développer des outils d'investigation CEM. Ces outils permettent d'anticiper la bonne conception CEM d'un dispositif en caractérisant la performance des protections CEM ou des préconisations de conception. Ils sont également utilisés pour investiguer les non-conformités résultant d'un échec au test de qualification CEM. Devant l'augmentation de la complexité des dispositifs électroniques, il est nécessaire de disposer d'outils d'investigation fiables et performants.

L'utilisation de moyen des tests de qualification CEM pour investiguer une non-conformité n'est pas forcément une solution efficiente ni même efficace. Ils identifient facilement les conséquences des défauts de conception mais plus difficilement les causes racines. Devant l'augmentation constante de la complexité des dispositifs électroniques, il est nécessaire de trouver des moyens d'investigations à la mesure de cette complexité.

Devant ce constat, il est nécessaire de disposer d'outils permettant une conception fiable des dispositifs électroniques. La mesure en champ proche est un outil d'investigation intéressant. Il réunit de nombreux avantages (fiable, précis, large bande, sans contact, non invasif, polyvalent). Toutefois son utilisation reste encore marginale dans l'industrie. La durée de la mesure n'est pas toujours compatible avec les contraintes industrielles. Les quantités et le type d'informations collectées ne facilitent pas l'interprétation des résultats.

Les travaux présentés dans ce mémoire portent sur le développement de la mesure en champ proche comme outil d'investigation dans le contexte de l'aide à la conception et à l'investigation des nonconformités CEM au niveau de la carte électronique. Ils ont été réalisés au sein de l'IRT Saint Exupéry en partenariat avec l'Institut National des Sciences Appliquées (INSA) de Toulouse, le Centre National de la Recherche Scientifique (CNRS) et le Laboratoire d'Analyse et d'Architecture des Systèmes (LAAS). Ils s'articulent autour de quatre chapitres.

Le premier chapitre de ce mémoire présente une bibliographie sur la mesure en champ proche. Après une courte revue historique sur cette technique de mesure, la bibliographie résume un état de l'art sur les différents constituants de cette mesure : la définition du banc, des sondes (incluant leur conception, le calibrage et la modélisation) et les méthodes de post-traitement de la mesure. Ce chapitre se termine par une discussion autour des verrous limitant l'utilisation de cette méthode en milieu industriel. Suite à l'étude bibliographique, deux sujets d'intérêt sont identifiés nécessitant les développements présentés dans les trois derniers chapitres de ce mémoire. Le premier sujet concerne la durée de la mesure en champ proche souvent citée comme longue et incompatible avec les contraintes industrielles. Le deuxième sujet concerne l'exploitation des résultats d'une mesure en champ proche pour répondre à une problématique industrielle majeure dans la conception de cartes électroniques (l'optimisation du réseau de découplage pour garantir l'intégrité de puissance).

Le chapitre 2 présente une nouvelle méthodologie de mesure en champ proche permettant de réduire significativement la durée de cette dernière. Cette méthodologie originale repose sur une stratégie consistant à réduire le nombre de points collectés aux seuls points portant le plus d'information. Elle se base sur un maillage de la surface de mesure par un échantillonnage spatial progressif séquentiel et adaptatif. Cette approche nomée SSAS, pour *Spatial Sequential Adaptive Sampling*, est décrite, justifiée et validée sur plusieurs cas de tests.

Le chapitre 2 propose une approche traitant le cas d'une mesure mono-fréquence. Le chapitre 3 étend cette méthode de mesure rapide en champ proche au cas plus général d'une mesure sur une large bande de fréquences. Cette approche repose sur la segmentation de la bande de fréquences de capture du champ. Plusieurs stratégies sont proposées et discutées.

Le chapitre 4 présente des travaux sur l'utilisation de la mesure en champ proche pour optimiser le réseau de découplage d'un circuit numérique. Une méthodologie de mesure innovante est proposée pour réaliser des mesures d'impédance sans contact sur le réseau d'alimentation au travers des condensateurs de découplage. Cette mesure, rapide et simple de mise en œuvre, permet de construire des indicateurs propres à chaque condensateur. Chaque indicateur définit la contribution du condensateur sur l'impédance globale du réseau. Il est ainsi possible de définir clairement l'efficacité de chaque condensateur du réseau. Cette approche nomée NFSeZ21 est décrite, justifiée et validée sur plusieurs cas de tests.

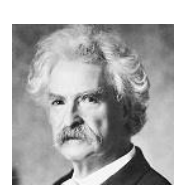

*« Ce n'est pas ce que vous savez qui pose problème, c'est ce que vous savez avec certitude et qui n'est pas vrai. »*

*Marc Twain (1835 - 1910)*

# <span id="page-13-0"></span>*Chapitre [I](#page-13-1)*

# <span id="page-13-1"></span>*I Contexte, état de l'art et verrous sur la mesure en champ proche*

Ce chapitre d'introduction commence par la présentation du contexte des travaux autour de la mesure en champ proche (*Near Field Scan* en anglais : NFS) appliquée aux dispositifs électroniques (circuits intégrés et cartes/modules électroniques). Le deuxième paragraphe présente l'état de l'art de la mesure NFS. L'ensemble des constituants du banc de mesure y est décrit (positionneur, instrumentation et sonde) ainsi que les différentes méthodes de mesure (en émission, en immunité et en vectorielle) et les méthodes de calibrage des sondes. Ce paragraphe présente une liste non exhaustive des différents post-traitement autour de la mesure NFS permettant l'amélioration des résultats de mesure (résolution spatiale, effet de troncature) mais aussi les post-traitements d'extrapolation du champ proche vers le champ lointain. Ce paragraphe se termine par une liste des principales normes applicables à cette technique de mesure. Le dernier paragraphe de ce chapitre présente quelques exemples d'utilisation de la mesure NFS, une liste non-exhaustive de verrous et la motivation des travaux de thèse. Ces derniers seront présentés dans les trois prochains chapitres de ce mémoire.

# <span id="page-13-3"></span><span id="page-13-2"></span>**I.1 Introduction**

# **I.1.1 Contexte**

Avec la découverte du transistor et les développements de l'électronique à partir des années 50, l'homme n'a eu de cesse de concevoir de plus en plus de dispositifs électroniques. Cet accroissement de dispositifs électroniques a commencé à poser des problèmes [\[1\]\[2\].](#page-56-1) Certains dispositifs tombaient en panne « mystérieusement » pouvant parfois entrainer des morts. A l'instar de l'accroissement de la population humaine, il a fallu développer des règles de civisme pour l'électronique. En résumé, un dispositif électronique doit maintenir sa fonction en tolérant d'autres équipements dans son environnement. Et un dispositif électronique ne doit pas perturber ses voisins dans son environnement. La compatibilité électromagnétique (CEM) est née.

Dans les années 60, un grand nombre de travau[x \[3\]\[4\]](#page-56-2) ont permis le développement de nombreuses normes CEM [\[5\]\[6\]](#page-56-3)[\[7\],](#page-56-4) dans tous les domaines industriels. Ces travaux ont également porté sur le développement des instruments de mesure nécessaires [\[8\]\[9\].](#page-56-5) Les normes CEM ont permis de définir les contraintes de test des dispositifs électroniques, indispensables à leur fiabilisation.

Mais définir des normes ne suffit pas. Il faut également mettre en place les règles de conception permettant aux concepteurs de développer des équipements performants et fiables en un minimum d'itérations.

Lors de la conception d'une carte électronique, il est important d'anticiper l'ensemble des contraintes industrielles (thermique, vibratoire, chimique, CEM, ...) le plus tôt possible. Mais il faut avouer que ces « contraintes » sont parfois gérées en fin de projet en se rapprochant de la vérification de conformité imposée par le client. La CEM n'échappe pas à cela. Il n'est pas rare que l'on traite ce problème à la suite d'un échec au test de qualification normative. Or dans ce cas de figure, la conception du produit est finalisée. Toute modification entraine des coûts importants tant au niveau pécuniaire que sur le planning de livraison. Les solutions possibles sont plus réduites et plus coûteuses lorsque la conception est finalisée.

Un jour d'essais CEM peut être assez onéreux (entre 1 k€ et 3 k€ en moyenne suivant le moyen de test utilisé). Ce coût est souvent lié à l'utilisation de moyens coûteux et nécessitant une maintenance régulière (chambre anéchoïque, chambre réverbérante à brassage de mode (CRBM), récepteurs RF très large bande, amplificateurs RF de forte puissance, …). Il faut ajouter le fait que les tests sont souvent réalisés à l'extérieur de la société, dans un laboratoire d'essais spécialisé. Il faut alors prévoir le temps de déplacement et parfois le coût de logement des équipes. Lors d'un échec au test, il faut revenir dans la société pour corriger la non-conformité et repasser de nouveau le test. Une non-conformité CEM engendre des surcoûts de développement mais également des retards de livraison qui entrainent d'autres pénalités financières. Ceci contribue fortement à justifier le besoin d'anticiper les problématiques CEM avant la phase de qualification.

Paradoxalement, le domaine de la CEM ne dispose que de très peu d'outils d'investigation. Il est souvent difficile d'établir la performance d'une protection CEM que l'on souhaiterait utiliser. Ajouter des composants sur une carte à un coût. Or on ne sait pas souvent justifier ce surcout avec une valeur chiffrée du gain que pourrait apporter cette protection. Le retour d'expérience est souvent le meilleur atout dans cette situation. Les tests normatifs peuvent être utilisés dans ce contexte, mais ils n'ont pas été conçus pour l'investigation. Ils donnent une information globale sur la performance CEM d'un produit (conforme ou non conforme). Ils ne sont pas conçus pour analyser la qualité de conception au niveau de la carte électronique ou des composants.

De nos jours, il n'est pas rare qu'un produit soit constitué d'un grand nombre de carte électroniques. Pour exemple, un des équipements sur l'A350 est conçu avec plus d'une quinzaine de cartes électroniques réunies dans le même équipement. Elles proviennent presque toutes d'un fournisseur différent. La découverte d'une non-conformité CEM sur un tel produit peut être le début d'un long périple pour identifier la cause racine du problème. Souvent on s'arrête à la première solution qui permet de passer le test de qualification. C'est un des effets pervers de l'utilisation des tests normatifs pour réaliser des investigations. Ils identifient facilement les conséquences des défauts de conception (ceux pourquoi ils ont été développés) mais plus difficilement les causes racines. Pour illustrer ce point un exemple est donnée au paragraphe [I.3.1.3.](#page-51-0) Il n'est pas rare, lors d'une expertise poussée, d'identifier une erreur de conception remontant à plusieurs générations en arrière du produit.

Les travaux présentés dans ce manuscrit portent sur la mesure en champ proche. Cette mesure peut être utilisée sur des circuits intégrés, des cartes électroniques ou des équipements électroniques. Cet outil d'investigation peut collecter des informations pertinentes pour la caractérisation de la performance CEM d'un dispositif sous test (DST).

Ce chapitre présente un état de l'art sur la mesure NFS et se termine par une définition des verrous et motivations des travaux présentés dans les trois prochains chapitres. Le chapitre 2 présente une méthode de mesure qui permet de réduire significativement le temps d'une mesure NFS. Le chapitre 3 étend cette approche à la mesure du champ en multi-fréquentielle. Le chapitre 4 présente l'utilisation de la mesure d'émission en champ proche (NFSe) pour l'optimisation du découplage d'un réseau d'alimentation d'un circuit numérique.

#### <span id="page-15-0"></span>**Quelques définitions pour commencer**

# *I.1.2.1 La notion de champ*

Mathématiquement, un champ est défini par une application de  $\mathbb{R}^m$  dans  $\mathbb{R}^n$ . En tout point de l'espace (de dimension m), on associe un vecteur (de dimension n). En physique, on peut citer pour exemple deux types de champ très utilisés :

- Un champ scalaire ( $\mathbb{R}^m$  dans  $\mathbb{R}$ ) :
	- $\circ$  m = 2 : une image
	- o m = 3 : potentiel, densité, température, pression, …
- Un champ vectoriel ( $\mathbb{R}^3$ dans  $\mathbb{R}^3$ ) : vitesse, pesanteur, champ électromagnétique, ...

Pour le distinguer du champ scalaire, on notera le champ vectoriel avec une petite flèche sur le dessus. Un champ est dit uniforme si la grandeur qu'il représente reste constante, et ne dépend donc pas de la position.

On peut définir plusieurs opérations sur un champ :

- Le gradient : le gradient d'un champ  $(\overrightarrow{grad} \vec{F} \text{ ou } \vec{\nabla} \vec{F})$  est l'équivalent de la dérivée des fonctions. Il est une grandeur vectorielle indiquant la façon dont une grandeur physique varie dans l'espace.
- Le rotationnel : le rotationnel d'un champ ( $\overrightarrow{rot} \vec{F}$  ou  $\vec{\nabla} \wedge \vec{F}$  ou encore  $\vec{\nabla} \times \vec{F}$ ) exprime la tendance qu'ont les lignes de champ d'un champ à tourner autour d'un point.
- La divergence : la divergence d'un champ  $(\overrightarrow{div} \vec{F} \text{ ou } \vec{\nabla} \cdot \vec{F})$  indique la tendance qu'a le champ  $\vec{F}$  à s'éloigner d'un point A. Ainsi, soit P un point dans l'espace ou div  $\vec{F} \le 0$  alors P est un point de convergence du champ  $\vec{F}$ .
- Propriétés fondamentales :
	- $\circ$  *rot* (grad  $\vec{F}$ ) = 0
	- $\circ$  div (rot  $\vec{F}$ ) = 0

# *I.1.2.2 Le champ magnétique*  $(\vec{H})$  *et champ d'induction magnétique*  $(\vec{B})$

Le champ magnétique  $(\vec{H})$  est souvent confondu avec le champ d'induction magnétique  $(\vec{B})$  ou *vice versa*. Le champ d'induction magnétique est aussi appelé induction magnétique ou encore champ d'induction. Les deux grandeurs sont reliées par l'expression suivante.

<span id="page-15-1"></span>
$$
\vec{B} = \mu \vec{H} + \vec{J} \qquad \text{ou} \qquad \vec{B} = \mu (\vec{H} + \vec{M}) \tag{I-1}
$$

Avec:

- $\vec{l}$ : représente la polarisation magnétique du matériau tel que  $\vec{l} = \mu \vec{M}$ .
- $\vec{M}$  : l'aimantation du matériau tel que  $\vec{M} = \sum_i n_i \vec{m_i}$  avec  $n_i$  représentant les moments d'atomes de type i possédant chacun un moment magnétique  $\overrightarrow{m_{i}}$ .
- $\mu$  : la perméabilité du milieu tels que  $\mu = \mu_0 \mu_r$ .
- $-\mu_0$ : la perméabilité du vide tel que  $\mu_0 = 4\pi 10^{-7}$  [H/m]
- $-\mu_r$ : la perméabilité relative du milieu. Pour les matériaux dits :
	- o Diamagnétiques (argent, cuivre, eau, or, plomb, zinc...) :  $\mu_r \leq 1$
	- o Paramagnétiques (air, aluminium, magnésium, platine...) :  $\mu_r \ge 1$
	- o Ferromagnétiques (cobalt, fer, mu-métal, nickel...) :  $\mu_r \gg 1$

Dans le cas d'un milieu sans aimantation, si le régime du milieu est dit linéaire,  $\vec{H}$  est proportionnel  $\overrightarrow{a}$   $\overrightarrow{B}$ . Dans ce cas, les deux grandeurs sont reliées par la perméabilité du milieu comme le montre la relation suivante (dite « constitutive »). Dans ce contexte et en vulgarisant, on peut dire que  $\vec{B}$  est à  $\vec{H}$ ce que le poids est à la masse.

<span id="page-16-0"></span>
$$
\vec{B} = \mu \vec{H} \tag{I-2}
$$

Le champ d'induction magnétique peut s'écrire suivant deux unités historiques :

- Tesla (T) : Nommé en l'honneur de l'inventeur et ingénieur américain d'origine serbe Nikola Tesla, le Tesla est l'unité officielle dans le système international (SI) de l'induction magnétique. Un Tesla représente l'induction magnétique qui, répartie normalement et uniformément sur une surface de 1 mètre carré, produit à travers cette surface un flux d'induction de flux magnétique total de 1 weber (1 T = 1 Wb/m<sup>2</sup>).
- Gauss : Nommé en l'honneur du mathématicien, astronome et physicien allemand Johann Carl Friedrich Gauss (1777-1855), le Gauss est l'ancienne unité CGS « électromagnétique » de l'induction magnétique. Il est défini comme étant 1 maxwell par centimètre carré (Mx/cm²) (1  $G = 10^{-4}$  T).

Le champ magnétique peut s'écrire suivant deux unités historiques :

- Ampère/mètre (A/m) : C'est l'unité officielle dans le système international (SI) du champ magnétique. Soit une boucle de 1 mètre de diamètre étant constitué par un fil conducteur de section négligeable. Un courant constant de 1 ampère circulant dans ce circuit génère un champ magnétique de 1 A/m en son centre.
- Ørsted (Oe) : Nommé ainsi en l'honneur du physicien et chimiste danois Hans Christian Ørsted (1777-1851), Oe est l'ancienne unité CGS « électromagnétique » du champ magnétique (1 Oe  $=\frac{10^3}{15}$  $\frac{10}{4\pi}$  A/m  $\approx$  79.5775 A/m).

Le tableau suivant donne l'ordre de grandeur du champ d'induction magnétique et du champ magnétique pour quelques sources connues.

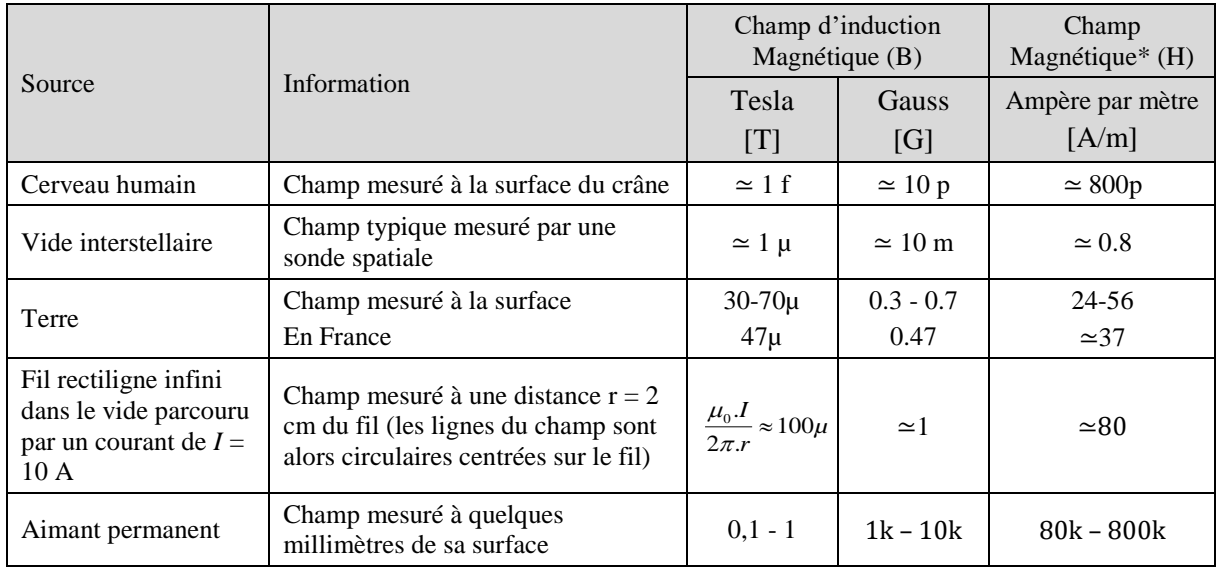

@wikipédia.org

\* Approximation faite dans les conditions d'un milieu isotrope et uniforme (= vide  $\approx$  dans l'air)

# *I.1.2.3 Le flux d'induction magnétique*

En physique, un flux est une intégrale de surface de la composante normale d'un champ vectoriel sur une surface donnée. Le flux d'induction magnétique  $(\phi)$  représente donc le flux de l'induction magnétique  $(\vec{B})$  à travers une surface quelconque fermée représentée par un vecteur normal à cette surface  $(\vec{n})$ . Il caractérise l'intensité et la répartition spatiale du champ d'induction magnétique. On peut faire l'analogie avec le courant qui représente le débit de charge à travers la section d'un conducteur. La variation du flux d'induction magnétique est donc le produit scalaire entre le vecteur  $\vec{B}$  et le vecteur ⃗ comme défini par l'équation [\(I-3\)](#page-17-0). Où *θ* est l'angle entre les lignes du champ d'induction magnétique  $(\vec{B})$  et le vecteur normal au plan de la surface  $(\vec{n})$ .

<span id="page-17-0"></span>
$$
d\Phi = \vec{B} \cdot \vec{n} = ||\vec{B}|| \cdot ||\vec{n}|| \cdot \cos \theta \tag{I-3}
$$

On peut remarquer que, suivant cette équation, les composantes du champ d'induction magnétique suivant l'axe x et y  $(\theta = \pi/2)$  sont nulles. Or si le vecteur  $\vec{B}$  et le vecteur  $\vec{n}$  sont colinéaires (les lignes du champ  $\vec{B}$  sont perpendiculaires à la surface  $\vec{n} \to \theta = 0$ ), le flux d'induction magnétique est maximum.

Le flux d'induction magnétique à travers une surface *S* est l'intégrale des variations du champ d'induction magnétique sur cette surface fermée (*S*) comme le définit l'équation suivante :

<span id="page-17-1"></span>
$$
\Phi = \oint_{S} d\Phi = \oint_{S} \vec{B} \cdot \vec{n} \cdot dS \tag{I-4}
$$

Soit une boucle constituée par un fil conducteur de section négligeable et placée au centre d'un repère orthonormé. La surface *S* de la boucle s'inscrit dans le plan XY. Ce dispositif antennaire permet de réaliser la conversion d'énergie entre un mode conduit et un mode rayonné. Il peut être utilisé pour transmettre ou pour recevoir une onde électromagnétique.

La loi de Lenz précise que si cette boucle est placée dans un champ d'induction magnétique  $\vec{B}$ uniforme, une force électromotrice *e* sera générée proportionnellement à l'amplitude des variations de  $\vec{B}$  et à son orientation suivant  $\vec{n}$  comme le montre la figure suivante et l'équation [I-5.](#page-17-2) Cette relation est bijective : Une boucle, alimentée par une force électromotrice *e*, générera une induction magnétique  $\vec{B}$ dont le maximum sera placé sur l'axe normal  $\vec{n}$  à la surface de la boucle.

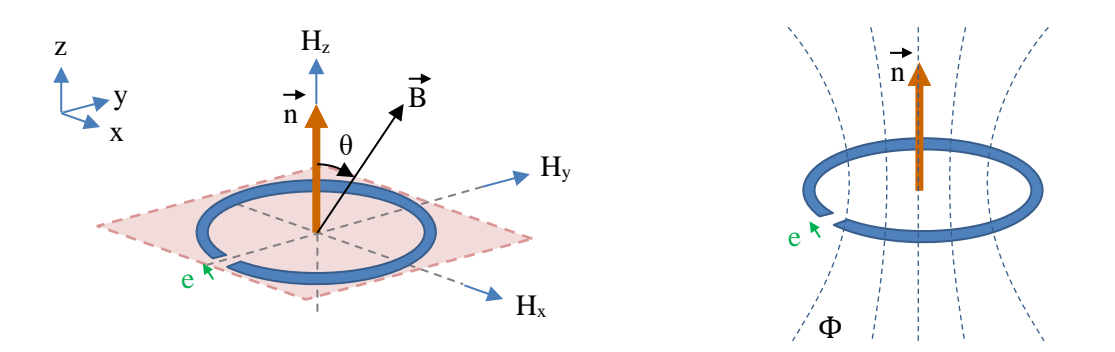

Figure I.1 – Schéma d'une boucle magnétique

<span id="page-17-2"></span>
$$
e = -\frac{d\Phi}{dt} = -\oint \mathbf{f}_S \frac{d\vec{B}}{dt} \cdot \vec{n} \cdot dS \tag{I-5}
$$

Le flux d'induction magnétique peut s'écrire suivant deux unités historiques :

- Weber (Wb) : Nommé en l'honneur du physicien allemand Wilhelm Eduard Weber (1804-1891) le Weber est l'unité officielle dans le système international (SI). Un Weber représente l'induction magnétique qui, traversant un circuit d'une seule spire, y produit une force électromotrice de 1 volt si on l'annule en 1 seconde par une décroissance uniforme (1 Wb = 1  $T.m<sup>2</sup>$ 

- Maxwell (Mx) : Nommé en l'honneur du physicien écossais James Clerk Maxwell (1831-1879), le Maxwell est l'ancienne unité CGS « électromagnétique ». (1 Mx =  $10^{-8}$  Wb).

# *I.1.2.4 Le champ électrique*

La notion de champ électrique a été introduite au milieu du XIX siècle par le physicien et chimiste britannique Michael Faraday (1791-1867). Le champ électrique traduit la force qui lie deux particules chargées. Il est représenté par le vecteur  $\vec{E}$ . L'espace, dans lequel la force s'exerce, se nomme le champ électrique. Cette force est orientée vers la particule possédant le potentiel électrique le plus bas (la charge la plus faible). Les lignes de champ sont donc toujours orientées de la particule la plus chargée à la particule la moins chargée. Cette force est liée à cette différence de potentiel entre les deux particules. Le champ électrique est donc l'image de la différence de potentiel entre les deux particules. Si les charges sont fixes, on parlera de champ électrostatique.

Ci-dessus, nous avons présenté une définition simplifiée du champ électrique. Le champ électrique est également dépendant de l'accélération des particules. Comme l'illustre la force dite « de Lorentz », le champ électrique n'existe pas sans le champ magnétique. Voilà pourquoi on parle généralement d'un champ électromagnétique.

L'unité officielle dans le système international (SI) du champ électrique est le Volt par Mètre (V/m). Cette quantité représente l'intensité du champ électrique exerçant une force de 1 Newton sur une charge électrique de 1 Coulomb. On trouve parfois l'unité Newtons par Coulomb (N/C).

# *I.1.2.5 Le champ électromagnétique*

Le champ électromagnétique résulte de la combinaison des deux champs vectoriels indissociables : le champ électrique et le champ magnétique. On parle par abus de langage et simplification de champ magnétique et de champ électrique. Mais dans les faits, ils sont indissociables. L'un n'existe pas sans l'autre. Toutefois on peut avoir un champ électromagnétique à dominante électrique ou à dominante magnétique suivant la nature de la source et des conditions de mesure. Dans ce cas de figure, l'une des deux composantes aura une valeur très supérieure à la deuxième. Mais cette dernière sera toujours non nulle.

#### *I.1.2.6 L'onde électromagnétique*

L'onde électromagnétique caractérise la propagation des variations du champ électromagnétique dans un milieu. Elle peut être vue comme le transfert d'une énergie entre deux points. Les ondes électromagnétiques s'étendent sur l'ensemble du spectre en fréquence. Elles peuvent être d'origine naturelle ou artificielle et sont utilisées pour de nombreuses applications (communication, imagerie, vision, détection, …). En fonction de leur énergie et de leur fréquence, on définit deux types d'onde :

- Les ondes ionisantes : Les rayonnements ionisants (*IR* en anglais) sont des ondes dont la fréquence est supérieure à 10<sup>15</sup>Hz (en espace libre). Une des caractéristiques de ces ondes, très hautes fréquences, est qu'elles peuvent interagir avec les cellules vivantes (exemple : les rayons X pour des applications d'imagerie médicale et les rayons γ qui peuvent rompre les liaisons moléculaires).
- Les ondes non-ionisantes (*NIR* en anglais). Elles regroupent les rayonnements dont la fréquence est inférieure à  $10^{15}$ Hz. Elles comprennent les radiofréquences, le rayonnement infrarouge, la lumière visible et ultraviolette (proche). Dans le cadre de ces travaux, nous traiterons uniquement les rayonnements non ionisants.

Toutes les ondes électromagnétiques n'ont pas les mêmes propriétés. Les caractéristiques d'une onde électromagnétique dépendent de la nature et de la fréquence de la source mais aussi du milieu de propagation et de la distance à sa source.

Une onde électromagnétique peut être caractérisée par sa longueur d'onde. Cette caractéristique repose sur la périodicité spatiale d'une onde monochromatique. Elle représente la distance parcourue par l'onde durant le temps de sa période. Son expression est la suivante :

<span id="page-19-0"></span>
$$
\lambda = \frac{c}{f\sqrt{\varepsilon_r}} \text{ [m]} \tag{I-6}
$$

Avec :

- *C* : la célérité de la lumière dans le vide (299 792 458 m/s).
- f : fréquence de l'onde monochromatique.
- $-\varepsilon_r$ : permittivité relative du milieu de propagation de l'onde.

Une onde électromagnétique peut être caractérisée par le ratio entre sa composante de champ électrique et sa composante de champ magnétique. Par analogie à l'impédance électrique, on peut définir l'impédance caractéristique d'une onde comme le ratio entre le champ électrique et le champ magnétique qui la compose.

<span id="page-19-1"></span>
$$
Z_{w} = \frac{|\vec{E}|}{|\vec{H}|} \quad [\Omega] \tag{I-7}
$$

Afin de simplifier la formulation des équations d'onde, on peut définir deux zones de propagation particulières en fonction de la distance de l'onde à sa source : la zone de champ proche et la zone de champ lointain. Ces deux définitions sont présentées ci-dessous.

#### **I.1.2.6.1 Le champ lointain**

En zone de champ lointain, l'onde se propage « loin » de sa source. L'onde est indépendante des caractéristiques de la source qui l'a fait naitre. Les champs  $\vec{E}$  et  $\vec{H}$  sont orthogonaux et en phase. Le plan, dans lequel  $\vec{E}$  et  $\vec{H}$  évoluent, est perpendiculaire à la direction de propagation. Dans un milieu isotrope homogène de permittivité diélectrique  $\varepsilon$  et de perméabilité magnétique  $\mu$ , on peut définir l'impédance d'onde d'une onde électromagnétique par l'équation [\(I-8\)](#page-19-2). Il est à noter que dans le vide  $Z_{W_{FAR}} = Z_0 = \sqrt{\frac{\mu_0}{\varepsilon_0}}$  $\frac{\mu_0}{\varepsilon_0} = 120\pi \simeq 377$ ohms.

<span id="page-19-2"></span>
$$
Z_{W_{FAR}} = \sqrt{\frac{\mu}{\varepsilon}} = Z_0 \sqrt{\frac{\mu_r}{\varepsilon_r}} = 120 \pi \sqrt{\frac{\mu_r}{\varepsilon_r}} \quad \text{[Ohms]} \tag{I-8}
$$

En zone de champ lointain, l'onde est dite plane. Une onde est dite « plane » si, à un instant *t* donné, la grandeur, qui la caractérise, est la même en tout point du plan perpendiculaire à la direction de propagation de l'onde électromagnétique (appelé le front d'onde).

<span id="page-19-3"></span>En zone de champ lointain, on peut considérer la source de l'onde comme ponctuelle. L'atténuation du champ lointain est inversement proportionnelle (en  $1/_\tau$  ) à la distance  $r$  de sa source.

#### **I.1.2.6.2 Le champ proche**

En zone de champ proche (ou zone réactive), l'onde se propage très « proche » de la source. Le champ électrique est « dissocié » du champ magnétique. L'impédance d'onde n'est pas constante et dépend de la nature de la source. On peut rapprocher, par analogie, l'impédance d'onde à l'impédance électrique de la source qui l'a générée. Une source de champ magnétique se rapprochera d'autant plus d'une source magnétique idéale ( $\vec{H} \gg \vec{E}$ ) que l'impédance électrique de la boucle, qui l'a générée, sera proche de 0. Donc si  $Z_{source} \rightarrow 0$  on aura  $Z_w \rightarrow 0$ . Inversement, une source de tension idéale ( $\vec{E} \gg \vec{H}$ ) sera représentée par un fil terminé par une haute impédance. Ainsi si  $Z_{source} \rightarrow \infty$  on aura  $Z_w \rightarrow \infty$ . De par cette analogie, on peut dire qu'en champ proche, le champ magnétique est généré par une boucle de courant (dipôle d'impédance très faible = boucle) et le champ électrique est généré par un monopole électrique (dipôle impédance infinie = fil « en l'air »).

Dans le cadre d'une source idéale (magnétique ou électrique), la composante de champ dominante aura une atténuation en  $\frac{1}{r^3}$  là où la composante minoritaire aura une atténuation en  $\frac{1}{r^2}$ . En se propageant vers l'infini, elles attendront la zone de champ lointain où les deux composantes  $\vec{E}$  et  $\vec{H}$ auront toute deux une atténuation en  $1/r$ .

En zone de champ proche, la définition du champ n'est pas aussi simple qu'en zone de champ lointain. La mesure du champ, en un point très proche de la source, est constituée d'une partie de champ propagatif mais également d'une partie de champ en mode non-propagatif (champ réactif ou onde évanescentes).

Par définition, il existe une troisième zone intermédiaire ou l'on n'est plus en zone de champ proche mais pas encore en zone de champ lointain. La séparation de ces zones est complexe à définir. Aucune définition stricte de cette frontière ne peut être donnée. Elle dépend de la nature, de la fréquence, de la dimension de la source mais également du milieu de propagation. Dans le domaine de la CEM et en considérant que la source est petite devant *r*, on peut définir toutefois une limite entre les deux zones. Cette distance limite, entre le champ proche et le champ lointain, peut être fixée à  $\lambda/_{2\pi}$ . Dans le cas d'une source ponctuelle, cette distance limite garantit, qu'au-delà, la contribution réactive du champ est plus faible que la partie active (cf [Figure I.2\)](#page-20-0). Il faut voir cette limite plus comme un ordre de grandeur que comme une définition mathématique exacte. En résumé :

- Si  $r \gg \frac{\lambda}{2\pi}$ : on est en zone de champ lointain
- Si  $r \ll \frac{\lambda}{2\pi}$ : on est en zone de champ proche

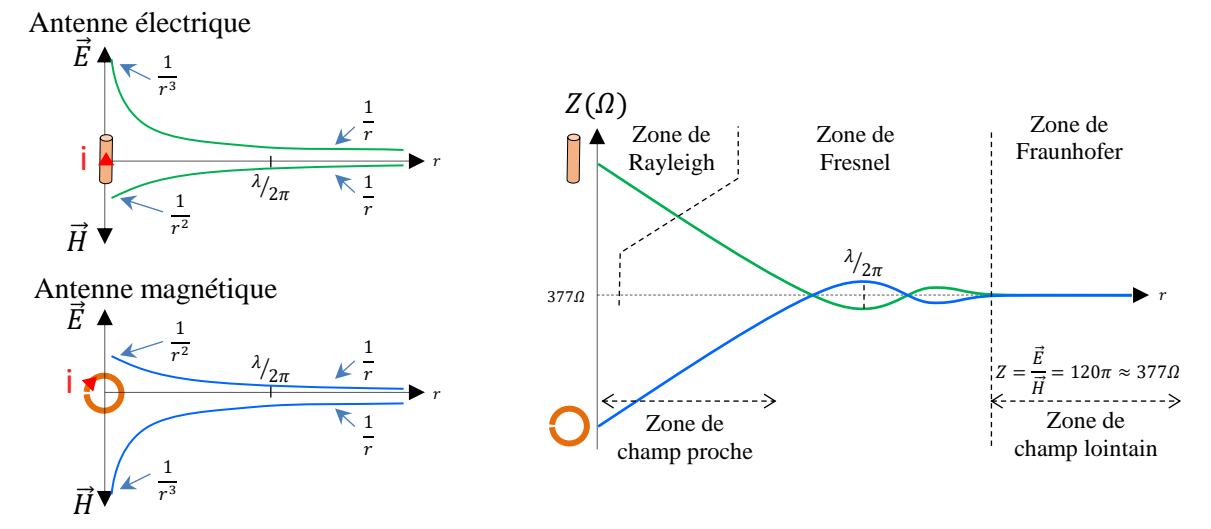

Note :  $\vec{E}$  et  $\vec{H}$  ne sont pas orthogonaux en zone de champ proche.

<span id="page-20-0"></span>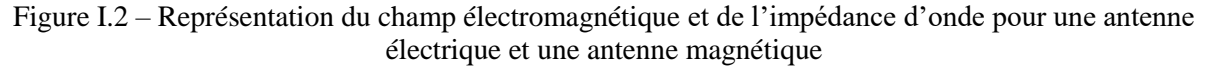

# <span id="page-21-1"></span><span id="page-21-0"></span>**I.2 Etat de l'art sur la mesure en champ proche**

# **Historique de la mesure en champ proche**

Dès les années 40 [\[10\],](#page-56-6) on commence à analyser les perturbations électromagnétiques à l'aide de sonde réalisée à partir d'une boucle magnétique (de plusieurs cm de diamètre). On recherche un moyen d'investiguer l'origine des perturbations électromagnétiques. Le principe est de miniaturiser les antennes radio développées à l'époque [\[11\]](#page-56-7) pour permettre une mesure plus ponctuelle des sources d'émission rayonnée. On relève déjà les difficultés de calibrage en haute fréquence (au-dessus de 400 MHz en 1946 [\[10\]\)](#page-56-6).

Dans les années 60 le bureau national des normes américain (*NBS*), maintenant appelé le *NIST* (*The National Institute of Standards and Technology*), a largement participé, mais il n'est pas le seul, à développer la mesure d'émission en champ proche (NFSe). Dans le contexte du développement des satellites, le besoin de caractériser le diagramme de rayonnement en champ lointain des antennes (plus concrètement des matrices d'antennes) en condition orbital a nécessité le développement d'une méthode de mesure « compact » du champ lointain. Un grand nombre de travaux [\[12\]\[13\]](#page-56-8)[\[14\]\[15\]](#page-56-9)[\[16\]\[17\]](#page-57-0) ont permis de développer la mesure en champ proche (méthodologie, conception des antennes/sondes et processus de calibrage). L'objectif était de mesurer les champs émis proche de l'antenne et de calculer leur propagation en champ lointain. On voit l'apparition des premiers travaux sur les algorithmes d'extrapolation du champ proche vers le champ lointain [\[18\]\[19\]](#page-57-1)[\[20\]\[21\]](#page-57-2)[\[22\]\[23\].](#page-57-3) Petite remarque sur la définition, dans ce contexte, du terme champ proche. Ici, il est utilisé pour indiquer que la mesure est réalisée « proche » de la source. Mais du fait des fréquences mises en jeu, il ne correspond pas à la définition fait au paragraphe [I.1.2.6.2.](#page-19-3)

Afin d'améliorer la précision de la mesure mais également de repousser les limitations en fréquence, des travaux ont été menés très tôt sur la modélisation [\[24\]](#page-57-4) et le calibrage des sondes de champ proche.

Dès les années 70, la question du coût d'acquisition entre un moyen de mesure en champ proche et un moyen de mesure conventionnel en champ lointain se pose déjà. [\[25\]](#page-57-5) en 1974, puis [\[26\]](#page-57-6) en 1989 présentent une étude de coût illustrant l'intérêt de la mesure en champ proche pour son coût réduit comparativement à une mesure conventionnelle en cage. Avec l'évolution de la robotisation, la réduction du coût du système de positionnement de la sonde au-dessus du dispositif sous test (DST) n'a fait que s'accentuer. Aujourd'hui, un banc de mesure en champ proche reste un moyen de mesure beaucoup moins couteux (d'un facteur 5 à 10 environ) qu'un banc de test en émission rayonné conventionnel (où le prix de la cage reste onéreux).

Avec la miniaturisation des sondes, on voit apparaitre à partir des années 1980, l'utilisation de la mesure NFS pour l'investigation des problématiques CEM sur équipement [\[27\]](#page-57-7) et sur carte électronique [\[28\]\[29\]](#page-57-8)[\[30\]\[31\].](#page-58-0) Avec la monté des fréquences de fonctionnement des circuits électroniques et la densification des cartes électroniques, on recherche alors un outil d'investigation pouvant identifier rapidement les sources de perturbation d'un équipement.

L'utilisation de la mesure d'immunité en champ proche (NFSi) à mise plus de temps à s'imposer. A partir de 1986, on commence à voir quelques publications sur le sujet [\[32\]](#page-58-1) [\[33\]](#page-58-2) [\[36\].](#page-58-3) Mais c'est plutôt à partir des années 2000 que son développement s'accélère. La mesure en immunité champ proche se développe pour tester les contraintes ESD [\[34\]](#page-58-4) [\[35\]](#page-58-5) [\[39\]](#page-58-6) sur circuit intégré [\[37\]](#page-58-7) [\[38\]](#page-58-8) mais aussi sur carte électronique [\[42\].](#page-58-9) La conception des sondes d'injection [\[40\]](#page-58-10) [\[41\]](#page-58-11) [\[43\]](#page-58-12) [\[45\]](#page-59-0) et le calibrage [\[44\]](#page-58-13) de ces sondes sont discutés. Dernièrement des travaux ont été réalisés sur la corrélation entre la mesure NFSi et la mesure normative d'immunité rayonné (RI) en cage [\[46\].](#page-59-1)

L'intérêt principal de cette approche est de permettre une injection très localisée et de très forte puissance sans nécessité d'amplificateur puissant et coûteux [\[44\].](#page-58-13) Malheureusement cette méthode de mesure est complexe de mise en œuvre de par les très nombreux équipements à piloter (générateur, amplificateurs, wattmètres, oscilloscope, DST, scanner). Cela demande un logiciel de contrôle performant pour assurer la reproductibilité de la mesure. De plus, le fait de traiter un grand nombre de

points spatiaux demande un temps de mesure très long. Ceci est d'autant plus vrai si l'on souhaite effectuer une recherche de seuil du niveau minimum de perturbation provoquant un défaut du DST. Le temps de mesure d'un point spatial à une fréquence peut prendre plusieurs dizaines de seconde. Le temps total d'une mesure peut prendre plusieurs heures. Il est souvent incompatible avec les contraintes industrielles.

On pourrait aussi se poser la question du vieillissement causé par la répétition d'injection de fort niveau sur le DST. Malgré nos recherches nous n'avons trouvé aucune publication sur ce sujet.

Dan[s \[47\],](#page-59-2) l'auteur dresse une liste d'avantages et d'inconvénients de la mesure NFSi. Une synthèse est fait ci-dessous. Il est à noter que ce constat est également valable pour la mesure NFSe.

#### • Avantages :

- o Collecte d'informations détaillées sur la source d'un problème contrairement aux tests au niveau système qui ne fournissent qu'elle mesure globale.
- o Mesure possible au niveau du circuit intégré jusqu'au niveau du module en passant par le niveau de la carte électronique.
- o La qualification d'une seconde source / Gestion obsolescence : Permet d'éviter un test au niveau du système.
- Inconvénients :
	- o Les résultats d'une mesure NFSi ne représentent pas directement ceux des tests de qualification.
	- o La configuration de test en NFSi est plus éloignée des conditions de vie-série du produit (environnement client).
	- o L'interprétation des résultats de test n'est pas toujours facile en NFSi.
	- o L'interprétation des résultats peut identifier des sources de susceptibilité qui ne seront pas visible avec un test au niveau du système.

La mesure NFSi reste une très bonne méthode d'investigation de l'immunité (totalement automatisée) qui n'a pas d'équivalent aujourd'hui pour localiser précisément les faiblesses de conception d'une carte électronique ou d'un circuit intégré. Elle n'a pas encore atteint le niveau de maturité de la mesure NFSe, mais son développement s'est fortement accéléré dans les dernières années.

# <span id="page-22-0"></span>**La mesure d'émission en champ proche (NFSe] et d'immunité en champ proche (NFSi)**

### *I.2.2.1 Configuration de test et instrumentation*

Comme le montre la [Figure I.3,](#page-23-0) un banc de mesure NFS typique pour une mesure au niveau composant et carte électronique est constitué de plusieurs équipements de contrôle et de mesure. La sonde est déplacée à l'aide d'un positionneur, contrôlé par un PC qui effectuera également le contrôle/diagnostic du DST (si cela est nécessaire, plutôt réservé à la mesure en immunité).

Pour une mesure en émission, la chaine de mesure est constituée d'un récepteur (analyseur de spectre, *VNA* ou oscilloscope) souvent relié à la sonde par un amplificateur faible bruit (*Low Noise Amplifier : LNA* en anglais). Ce dernier permet de relever le rapport signal sur bruit si cela devait être nécessaire. On veillera à utiliser un *LNA* disposant d'un facteur de bruit (*Noise Figure* en anglais) le plus faible possible (inférieur à deux au maximum).

Pour la mesure en immunité, la chaine de mesure est constituée d'un générateur de signaux (RF ou arbitraires pour l'injection de signaux transitoires) connecté à un amplificateur de puissance. Pour l'injection de signaux RF, la lecture de la puissance réellement injectée se fera à partir d'un coupleur RF via un *Powermeter*. L'ensemble des équipements sera contrôlé par un logiciel d'automatisation installé sur le PC.

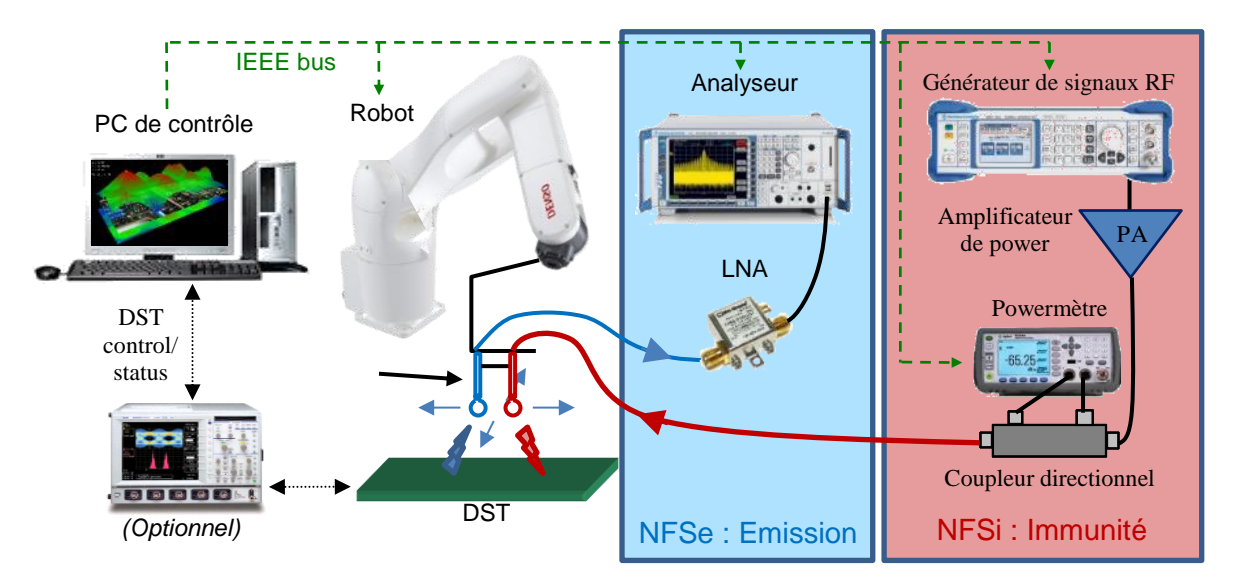

Figure I.3 – Banc de mesure en champ proche NFSe et NFSi

<span id="page-23-0"></span>Il va de soi que la qualité des équipements du banc définit la performance du banc. Le choix des bus de communication des équipements de mesure sera important tout comme la vitesse de déplacement, la répétabilité et la précision du positionneur.

Mais il ne faut pas oublier le logiciel d'automatisation qui peut impacter sérieusement la qualité et le temps d'une mesure. La minimisation du temps de mesure est un point critique d'optimisation du logiciel d'automatisation. Ce dernier doit contrôler un grand nombre d'équipement et traiter/stocker un grand nombre de données en temps réel. Il est donc nécessaire d'avoir un logiciel performant minimisant les temps perdus (attente de la réponse d'un équipement, traitement/stockage des données), lors de la mesure.

#### *I.2.2.1 Le positionneur de la sonde champ proche*

Le principe de la mesure NFS est de capturer une matrice de points sur une surface au-dessus ou autour d'un DST. Comme l'illustre la [Figure I.4,](#page-24-0) les premiers bancs automatisés ont été construits autour de table traçante ou de matrice de capteur fixe (sous la table). La résolution spatiale de la mesure prouvait atteindre le millimètre.

Avec le développement de l'automatisation, les bancs de mesure cartésien sont apparus [\(Figure](#page-24-1)  [I.5\)](#page-24-1). La polyvalence de ce type de système de positionnement offre une grande souplesse d'utilisation et de très bonne performance en précision de positionnement de la sonde (inférieure à 0.1 mm). De plus ils sont rapides.

Toujours avec le développement de la robotisation, les scanners ont maintenant évolué vers les systèmes robotiques poly articulés [\(Figure I.6\)](#page-24-2). Ces robots sont naturellement multiaxes (> 4 axes). Ils offrent de plus grandes possibilités de mouvement permettant maintenant de réaliser des mesures sur des surfaces complexe (exemple : plusieurs cartes). Ils permettent d'atteindre des précisions de positionnement de la sonde inférieure à 10 µm. De plus ces robots offrent une vitesse de déplacement extrêmement rapide.

On trouve également des systèmes de mesure utilisant les dernières technologies d'analyse d'image et de positionnement virtuel [\(Figure I.7\)](#page-25-0). Sur ces systèmes, la sonde est déplacée librement. Sa position est capturée soit à partir d'un smartphone (son gyroscope) ou par triangulation par caméra. Même si la résolution spatiale n'est pas aussi bonne qu'avec un robot poly articulé, le temps de mise en œuvre peut être fortement réduit.

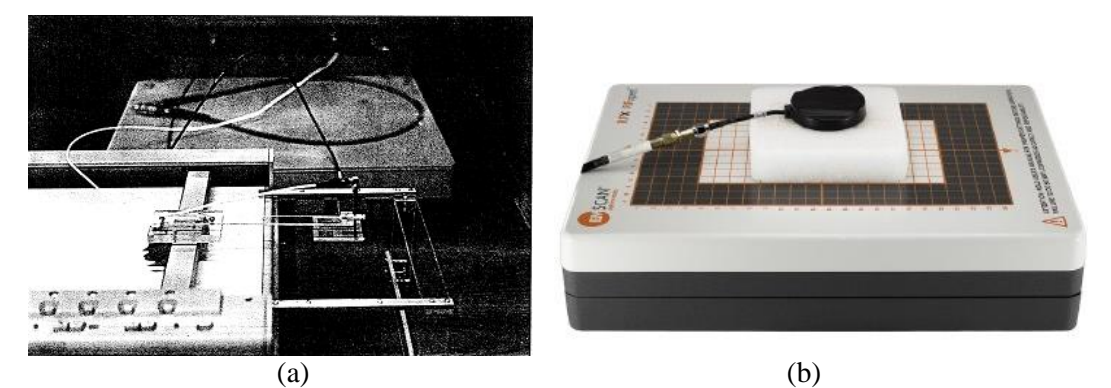

<span id="page-24-0"></span>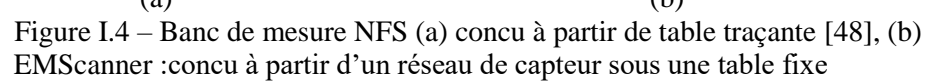

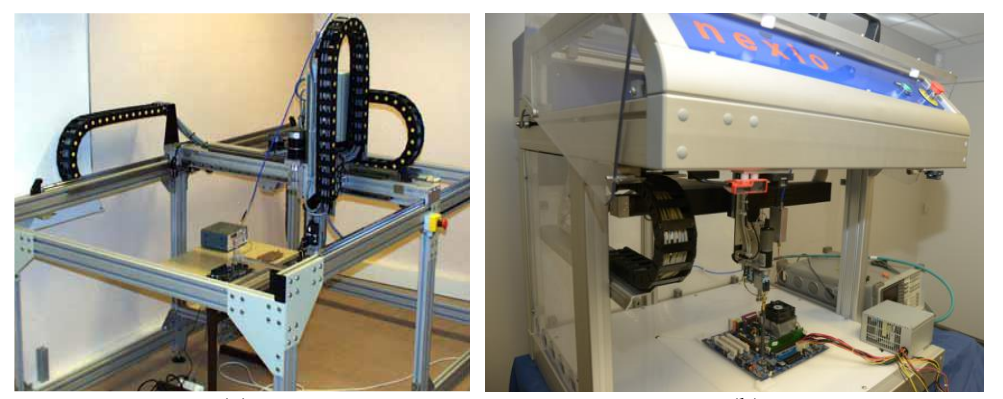

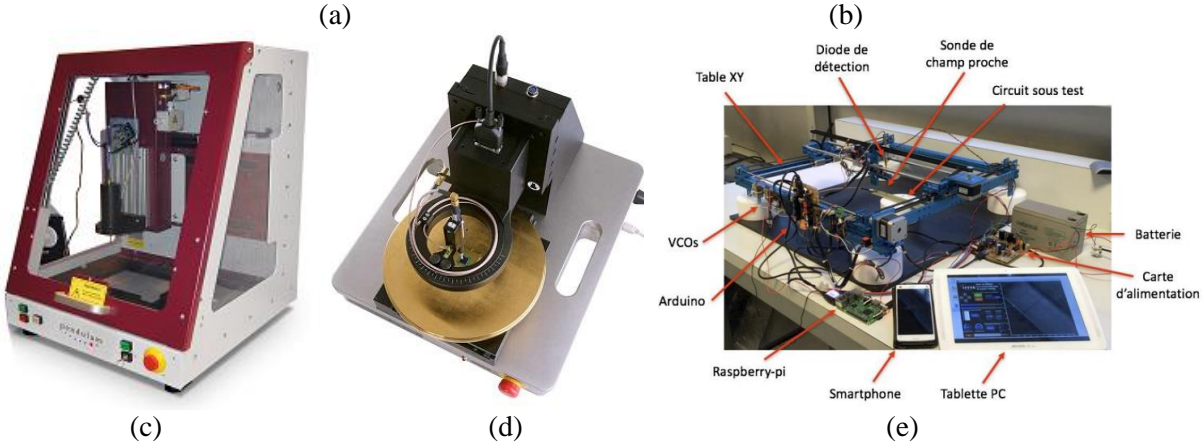

<span id="page-24-1"></span>Figure I.5 – Banc de mesure carthésien NFS (a) banc de l'IRSEEM, (b) banc de Nexio, (c) HRE series de Detectus, (d) ICS 105 IC de Langer EMV-Technik, (e) banc de l'IMS Bordeaux [\[49\]](#page-59-4)

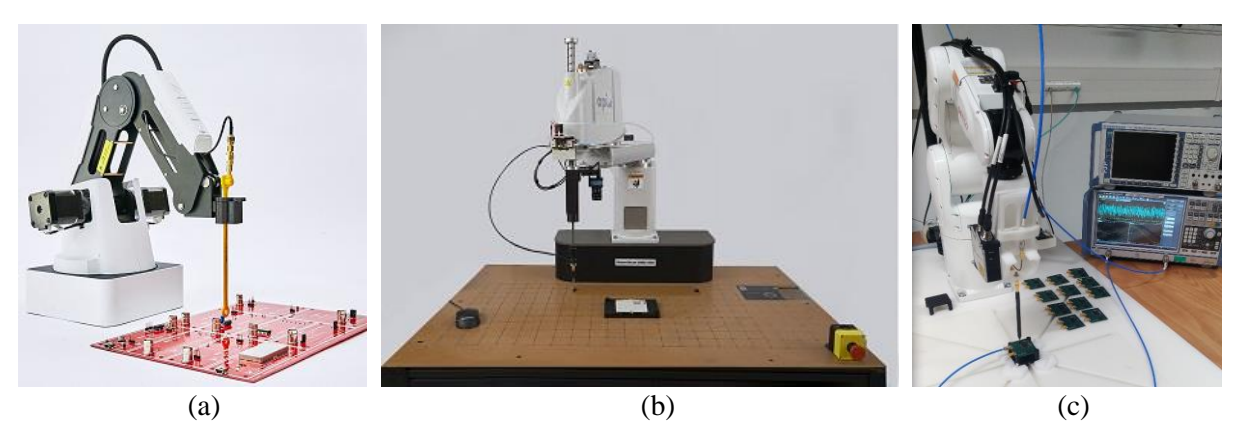

<span id="page-24-2"></span>Figure I.6 – Banc de mesure NFS (a) EMProbe de Y.I.C. Technologies, (b) SmartScan-550 d'Amber Precision instruments (API), (c) Banc de l'IRT Saint Exupery

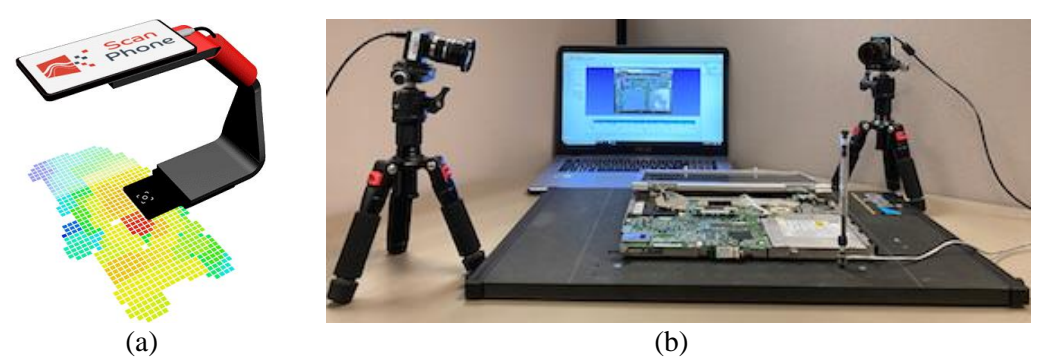

Figure I.7 – Banc de mesure NFS (a) Scan phone de Luxondes, (b) SmartScan-M d'Amber Precision instruments (API)

<span id="page-25-0"></span>On peut également trouver des moyens de mesure « globale » du champ proche comme le moyen d'essais normalisé (CISPR 16-1-4/CISPR 15, EN55015) : dit « antenne cadre », « antenne boucle » ou encore antenne de type Van Veen. Ici les capteurs sont directement fixés sur le cadre de l'antenne. Ce moyen est particuliairement bien adapté à la caractérisation d'antenne. Même si cela est possible son utilisation, pour cartériser un composant, une carte ou un module électronique, sera plus compliqué.

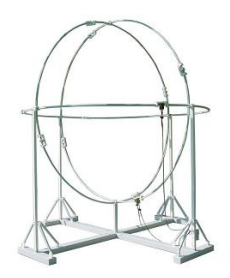

Figure I.8 – Antenne cadre de type Van Veen (Diamètre : quelques dizaine de centimètre à quelques mètre, Bande de fréquence : 9 kHz - 30 MHz)

Historiquement, les premiers bancs de mesure en champ proche ont été développés dans le domaine du spatial pour réaliser des mesures dites « en champ proche » sur les antennes de satellite. L'objectif étant de caractériser le diagramme des antennes satellites en conditions orbitales. Pour ce faire, une chambre anéchoïque de très grandes dimensions est utilisée pour capturer le champ électrique proche du satellite. On parle alors de mesure en base compacte. Un algorithme recalcule (ou extrapole) le diagramme de l'antenne en condition orbitale. Des versions encore plus compactes ont été commercialisés à partir de cette méthode de mesure. Deux exemples sont cités ci-dessous.

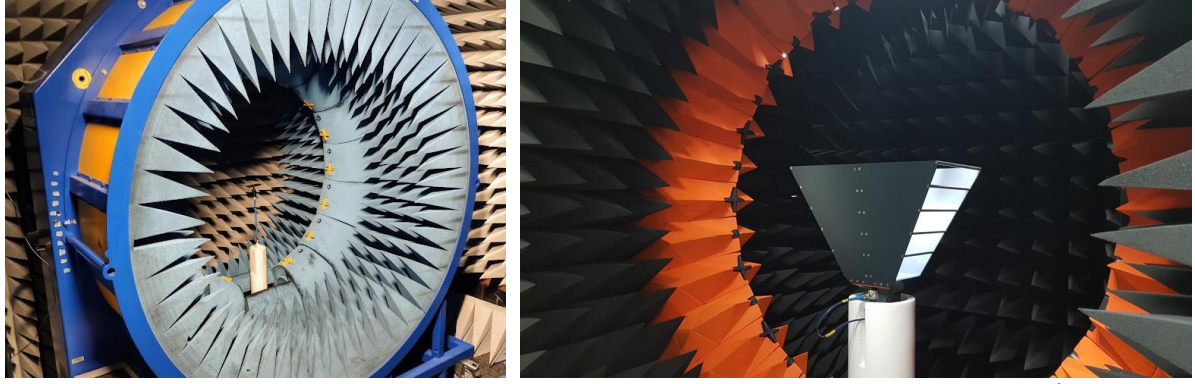

Satimo développé par le LEAT MVG Stargate SG32 développé par l'IETR (2 x 2 x 2 m ; 800 MHz -18 GHz) (2.5 x 4.2 m ; 400 MHz – 18 GHz) Figure I.9 – Banc de mesure « en champ proche » : base compacte

Dans le contexte de ce moyen de test, le terme « champ proche » est utilisé pour définir que la mesure est réalisée à proximité de l'antenne (un satellite ou une antenne GSM par exemple). De par les fréquences mises en jeu, le champ mesuré est plus proche d'un champ lointain au sens physique de sa définition. Concernant les algorithmes d'extrapolation, on devrait plutôt, dans ce contexte, utiliser le terme d'algorithmes d'extrapolation du champ lointain « proche » vers le champ lointain « lointain ».

### *I.2.2.2 Méthodologie de déplacement de la sonde*

Il existe trois méthodes de caratérisation d'une surface autour d'un DST : la mesure sphérique, la mesure cylindrique et la mesure planaire. La mesure cylindrique est peut-être la méthode là moins utilisée. La mesure sphérique capture un nuage de points sur une surface souvent en demi sphère autour du DST. Cette mesure est généralement utilisée pour caractériser une antenne. La mesure planaire capture un nuage de points sur une surface plane au-dessus du DST. Cette mesure est généralement utilisée pour caractériser un dispositif électronique ou un composant.

La méthodologie, la plus courante pour balayer la surface de mesure, consiste à balayer les points de gauche à droite puis de bas en haut (ou inversement) en mode serpentin. Ce type de déplacement de surface est souvent le plus efficace et simple à mettre en œuvre.

Comme tout processus d'échantillonnage, la définition de la résolution spatiale doit respecter certain critère pour assurer une bonne représentativité du mesurande. Pour la mesure spatiale du champ électromagnétique, ce critère peut être défini par l'équation suivante.

<span id="page-26-0"></span>
$$
\max(\Delta_x, \Delta_y) \ll \frac{\lambda}{2} \tag{I-9}
$$

Avec :

- $\Delta_x$ ,  $\Delta_y$  : la résolution de mesure suivant les axes x et y.
- $\lambda$ : la longueur d'onde.

Ce critère est toutefois très peu contraignant dans le cadre de la mesure en champ proche sur un dispositif électronique. Suivant ce critère, pour une mesure à 5 GHz en espace libre, la résolution spatiale, d'une mesure en champ proche, devra être très inférieure à trois centimètres. Ce critère est vrai pour une onde plane. Dans le cadre de la mesure en champ proche, le DST peut être composé d'une multitude de sources ponctuelles réparties sur la surface du DST, dont le champ électromagnétique résultant est non-uniforme et fortement variable.

Il est donc nécessaire de définir un autre critère pour définir la résolution spatiale d'une mesure en champ proche. L'espacement entre deux sources et la dimension de la sonde doivent être pris en compte. L'équation suivante, extraite d'une approche empirique, propose une expression de la résolution spatiale plus juste d'une mesure en champ proche.

<span id="page-26-1"></span>
$$
\max(\Delta_x, \Delta_y) \ll \min\left(\frac{\lambda}{2}, \Delta s, \frac{d_p}{2}\right) \tag{I-10}
$$

Avec :

- $\Delta$ <sub>s</sub> : l'espacement minimum entre deux sources sur le DST (par exemple l'espacement entre deux pistes sur un PCB).
- $\bullet$  d<sub>p</sub> : la plus grande dimension de la partie active de la sonde (par exemple le diamètre d'une boucle magnétique ou le diamètre / la longueur du brin d'un monopole d'une sonde électrique).

Il faut souligner que ce critère ne tient pas compte de la hauteur de mesure. Ce paramètre est important. La variation spatiale du champ proche est fortement dépendante de la hauteur de mesure. Il est donc important de tenir compte du paramètre de hauteur de mesure. Ce point sera discuté dans le chapitre suivant.

### *I.2.2.3 Configuration du récepteur de mesure*

La configuration du récepteur de mesure est une étape critique dans la mesure en champ proche. L'objectif premier est de capturer une mesure représentative de la source. Mais du fait que le temps de capture du signal est répété pour chaque point de mesure, il faut veiller à ce que ce temps soit le plus faible possible. Généralement, on veillera à le maintenir à une durée inférieure à trois seconds. Pour une mesure en amplitude seul, utilisant un analyseur de spectre, la configuration du récepteur pourra suivre celle proposée par les normes (CISPR, DO160, MIL-STD, …). Toutefois le contexte normatif se doit d'être rigoureux. L'application des spécifications normatives pour la mesure NFS peut entrainer des temps de mesure très importants. Souvent cela n'est pas justifié en phase de diagnostic.

La [Figure I.10](#page-27-0) propose une configuration basée sur le retour d'expérience qui permet, dans la majorité des cas, d'optimiser le ratio précision / temps de mesure. Il faut ajouter à ce tableau la définition de l'atténuateur d'entrée. Dans la mesure du possible, cet atténuateur sera configuré à 0 dB pour augmenter le rapport signal sur bruit. Mais suivant le DST, il sera parfois nécessaire d'augmenter cette valeur pour protéger l'instrument (exemple : cas d'une mesure d'émission sur un convertisseur de très forte puissance).

| Bande de fréquence<br>[Hz] | <b>RBW=VBW</b><br>[Hz] | Reference Level<br>$[dB\mu V]$ | SweepTime<br>[s] |
|----------------------------|------------------------|--------------------------------|------------------|
| $9k - 150k$                | 1k                     | 96                             | [auto]           |
| $150k - 3M$                | 3k                     | 96                             | [auto]           |
| $3M - 30M$                 | 9k                     | 96                             | [auto]           |
| 30M - 300M                 | 30k                    | 96                             | [auto]           |
| $300M - 1G$                | 100k                   | 96                             | [auto]           |
| >1G                        | 120 <sub>k</sub>       | 96                             | [auto]           |

<span id="page-27-0"></span>Figure I.10 – Configuration recommandée du récepteur pour la mesure NFSe

# *I.2.2.4 Erreur de positionnement de la sonde*

Pour définir une position précise de la sonde, on devra disposer d'un positionneur précis. Cela va de soi. Mais une bonne fixation de la sonde est importante. Un exemple courant de défaut de mesure peut être relevé si la sonde n'est pas correctement fixée sur le positionneur (ou si l'on pousse la vitesse de déplacement de ce dernier jusqu'à faire vibrer le banc). Pour cette raison, les sondes disposant d'un connecteur de type SMB ne sont pas recommandées sur un banc automatisé. Cela peut fortement dégrader la précision de la mesure. Le papier [\[50\]](#page-59-5) discute de l'erreur de positionnement de la sonde et de son impact dans le cas de l'extrapolation des mesures d'émission en champ proche pour le calcul du champ lointain.

Comme le montre la [Figure I.11,](#page-28-0) on observe dans ce cas un effet de cisaillement des mesures dû à la vibration de la sonde conjugué au déplacement de la sonde en mode serpentin. Ici le défaut est très accentué pour l'illustration mais lors d'une mesure à très faible résolution ce problème peut devenir critique.

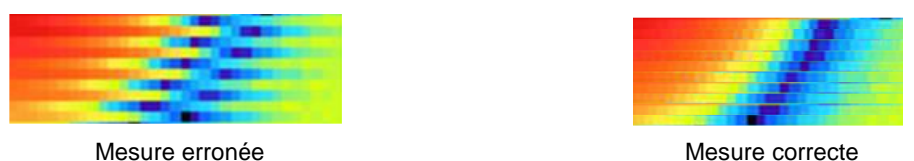

<span id="page-28-0"></span>Figure I.11 – Effet de la vibration de la sonde sur une mesure en champ proche.

#### *I.2.2.5 Impact de la sonde sur la mesure*

Dans le cadre d'une mesure NFS, on suppose que la présence de la sonde n'affecte pas significativement l'impédance du DST. C'est un principe de base de toute mesure. Pour que cela soit vrai, il est nécessaire de respecter un critère de hauteur de la sonde. La hauteur de mesure sera donc supérieure à deux fois la plus grande dimension de la partie active de la sonde. Cette recommandation empirique permet dans la majorité des cas de limiter fortement les couplages parasites de la sonde. Dans le cas d'une mesure sur un dispositif haute fréquence et haute impédance, il sera justicieux de vérifier que la présence de la sonde de mesure n'affecte pas le fonctionnement du dispositif.

#### *I.2.2.6 Mesure vectorielle*

Une grande partie des mesures NFSe sont réalisées en capturant uniquement l'amplitude du champ électrique et/ou magnétique. Toutefois dans le cas du traitement mathématique des résultats de mesure (pour modéliser un dispositif ou extrapoler le champ proche vers le champ lointain), il est nécessaire de disposer de la phase du signal. Sans cette information, le post-traitement des résultats de mesure n'est pas toujours exploitable. Plusieurs méthodes de mesure vectorielle ont été proposées. Elles sont décrites dans les prochains paragraphes.

#### **I.2.2.6.1 Mesure sur un dispositif passif**

Dans le cas où le dispositif sous test (DST) est un système passif (des lignes PCB, une d'antenne, …), ce type de mesure est réalisable à partir d'un VNA. En 1996, [\[51\]](#page-59-6) présente une approche mais sans la valider. En 2002, [\[52\]](#page-59-7) présente un papier sur une méthode similaire de mesure vectorielle en champ proche. Cette technique repose sur l'utilisation d'un VNA, où l'un des ports est utilisé pour générer la perturbation à travers le DST, par exemple le port 1. L'autre port, exemple le port 2, sera connecté à la sonde mobile se déplaçant au-dessus du DST. Le fait que le DST soit excité par le VNA facilite la mesure de la phase d'un système passif.

Un VNA mesure un signal fréquentiel en utilisant le principe du récepteur hétérodyne. L'oscillateur local (OL) balaye, à l'image d'un peigne de Dirac, l'ensemble des points de mesure. Ce signal représente le signal de référence (en amplitude est en phase). Il est injecté à travers le DST puis relu sur l'un des ports du VNA.

L'OL d'un VNA possède une grande pureté spectrale. En simplifiant légèrement, on peut dire qu'il peut être défini, dans le domaine fréquentiel, comme une impulsion de Dirac représentant un niveau d'énergie à une seule fréquence. Durant une mesure sur un dispositif passif, le VNA configure la fréquence de son OL sur chaque point de fréquence inclus dans la bande de fréquence définie par l'utilisation. Le signal traversant le DST est ainsi cohérent avec l'OL. Le VNA mesure donc le déphasage et l'atténuation des paramètres-S résultant de la propagation de son OL à travers le DST.

Dans notre exemple précédent, la phase du champ, mesurée sur la sonde connectée au port 2, peut être définie par la phase du paramètre S21. L'amplitude du paramètre S22 représente l'amplitude normalisée du champ lu par la sonde mobile. A partir de ces deux informations, il est possible de reconstruire le champ en vectoriel autour du DST.

#### **I.2.2.6.2 Mesure sur un dispositif actif**

Pour les dispositifs actifs, la méthode se complique quelque peu. La méthode précédente, utilisant un VNA, n'est plus valide. Par nature l'OL du VNA ne sera pas cohérent avec un signal arbitraire et large bande (le DST n'est plus alimenté par le VNA). La phase entre l'OL et le signal arbitraire n'a donc plus de sens.

Pour résoudre ce problème, il est possible d'utiliser deux sondes de mesure. L'une sera statique tandis que l'autre se déplacera autour de la source pour capturer le champ rayonné. La phase du champ sera définie comme le déphasage existant entre les signaux capturés par les deux sondes.

B. Nadeau [\[51\]](#page-59-6) présente cette approche mais sans la valider et pour cause. Il reste encore un problème de taille. Un VNA ne sait pas mesurer correctement un signal large bande. Si l'on utilise un VNA pour mesurer un signal arbitraire large bande, il peut se produire un phénomène de repliement de spectre. Même si l'utilisation d'un récepteur superhétérodyne réduit quelque peu cet effet, ce phénomène rend la mesure presque inexploitable. Ceci sera d'autant plus vrai si l'on souhaite réaliser des mesures en basse fréquence avec un signal à mesurer possédant un spectre très large. Un VNA est conçu pour ne mesurer qu'un signal cohérent mono-fréquence résultant de la propagation du signal de son OL à travers le DST. Il ne dispose donc pas de filtre anti-repliement sur ses ports d'entrée.

Une alternative est présentée par Y. Vives [\[53\].](#page-59-8) Elle repose sur l'utilisation du VNA HP8753ES. Il est possible d'utiliser les spécificités de ce VNA pour venir synchroniser la PLL (boucle à véroullage de phase) interne générant l'OL avec la fréquence d'un signal extérieur (venant du DST). Par ce principe, le signal issu de l'OL du VNA est cohérent avec le signal du DST. Il est ainsi possible de mesurer la phase du champ proche capturé (le signal issu de l'OL interne du VNA devenant cohérent avec ce champ). Cette approche est toutefois très limitée. Elle repose sur l'utilisation d'un modèle donné de VNA. Ceci réduit fortement l'utilisabilité de la méthode. De plus, cette méthode se heurte à la plage de capture de la PLL interne du VNA. Cette plage fréquentielle de synchronisation de la PLL interne du VNA avec un signal arbitraire externe est très faible. Cette méthode est donc très limitée en fréquence.

Une seconde alternative est présentée par Y. Vives [\[53\].](#page-59-8) Le principe repose sur l'utilisation de plusieurs mesures réalisées à partir d'un analyseur de spectre (en amplitude seule donc). L'idée est d'ajouter un déphasage fixe sur le signal capturé pour chaque mesure. L'utilisation d'un coupleur hybride permet de mesurer un signal provenant de la sonde mais sur lequel on a ajouté un signal de référence (exemple une autre sonde placée sur un point fixe de la carte). Il est ainsi possible de reconstruire la phase du champ à partir de trois mesures en amplitude. Nous renvoyons le lecteur à la lecture de l'article de Y. Vives [\[53\]](#page-59-8) pour plus d'information sur cette approche.

Dans la pratique, du fait des incertitudes autour de la mesure (du bruit de mesure, de la précision du déphasage appliqué), des mesures supplémentaires sont souvent nécessaires. Ceci augmente significativement le temps de la mesure. L'utilisation d'un coupleur hybride, complique également la mise en œuvre de la méthode. Il est difficile de trouver des coupleurs hybrides très large bande. Il peut être nécessaire de disposer de plusieurs coupleurs pour réaliser une mesure sur une très large bande. Cette méthode est ainsi très contraignante.

# <span id="page-29-0"></span>**Les sondes de mesure en champ proche**

Pour mesurer une grandeur physique, on a généralement besoin d'un détecteur (ou capteur). Ce dernier a pour fonction de convertir une grandeur physique (ici le champ électromagnétique) en un signal mesurable, généralement un signal électrique (tension, courant ou impédance). Il existe plusieurs mécanismes physiques permettant capturer le champ électromagnétique émis par un DST. On peut citer les différents types de capteur suivants :

• Bolomètre & calorimètre :

Un bolomètre ou calorimètre utilise un matériau absorbant pour convertir un rayonnement électromagnétique en chaleur. Un thermomètre permet de mesurer cette chaleur, image du

rayonnement électromagnétique. Beaucoup utilisé dans le domaine spatial, ce sont les capteurs les plus performants pour mesurer le rayonnement X, infrarouge lointain et submillimétrique.

• Thermographie infra-rouge :

Le principe de la thermographie électromagnétique infra-rouge repose sur l'utilisation d'un film photométrique [\[54\].](#page-59-9) Ce film convertir l'onde électromagnétique en chaleur. Une caméra permet de mesurer cette chaleur, image du rayonnement électromagnétique. L'avantage de cette technique est que l'on peut mesurer rapidement le champ électromagnétique sur une très grande surface.

• Electro-absorption :

La propriété d'électro-absorption des semi-conducteurs est utilisée ici pour convertir l'énergie électromagnétique en grandeur électrique (généralement en courant).

Ces différentes techniques, précédemment citées, ne permettent pas une mesure spectrale du champ électromagnétique. Il mesure l'amplitude globale du champ électromagnétique.

Les capteurs suivants reposent sur la mesure du champ projeté sur un axe spécifié. Il permette ainsi la mesure du champ suivant une composante donnée. Différents principes physiques sont utilisés interagissant tous avec le champ magnétique et/ou électrique.

Les magnétomètres :

Le premier magnétomètre a été développé dans les années 1830 par Carl Friedrich Gauss, alors directeur de l'Observatoire Géomagnétique de Göttingen en Allemagne. Il existe trois grandes familles de magnétomètre regroupées par le principe physique interagissant avec le champ magnétique:

- o Interaction avec une force :
	- Effet Hall (ou Gaussmètre ou encore Teslamètre) : Découvert en 1879 par Edwin Herbert Hall. Si l'on injecte un courant électrique à travers un matériau baignant dans un champ magnétique perpendiculaire, une tension, appelée tension Hall, proportionnelle au champ magnétique et au courant apparaît sur les faces latérales du matériau.

Caractéristiques d'un capteur à effet Hall :

- o Bande passante : 0 à ~100Mhz
- o Résolution spatiale : ~100µm
- o Plage de mesure : 0.1mT à 3.10<sup>4</sup>mT
- o Sensibilité : 2nT à 100nT.Hz-1/2
- o Interaction avec un système électronique :
	- Effets magnétorésistifs (MR) : *Anisotropic MagnetoResistance (*AMR), *Giant MagnetoResistance (*GMR), Colossal MagnetoResistance (CMR) et *magnétorésistance tunnel (*TMR) :

L'effet magnétorésistif, un autre phénomène galvanométrique, a été décrit par William Thomson (Lord Kelvin) en 1857 [\[56\].](#page-59-10) Le champ magnétique appliqué au matériau fait varier sa résistivité également sous l'action de la force de Lorentz.

**Les fluxgate :** 

Le principe d'un magnétomètre fluxgate est de mesurer la projection du champ magnétique terrestre sur un axe, grâce à un matériau magnétique présentant une « saturation ». Ils sont très utilisés pour mesurer l'intensité du champ magnétique à

la fois sur Terre et dans l'espace. Il est robuste, fiable, petit, et nécessite très peu d'énergie pour fonctionner.

SQUID (*Superconducting QUantum Interference Device)*

Il est constitué de deux jonctions Josephson montées en parallèle dans une boucle supraconductrice. C'est le plus sensible des magnétomètres. Il est utilisé pour mesurer des champs magnétiques très faibles. La résolution spatiale de ce capteur peut être très faible (~10µm). Ce capteur travail à des températures très basses. D'où la nécessité d'utiliser une enceinte cryogénique. Son coût est élevé.

Tableau de caractéristiques des capteurs à interaction avec un système électronique :

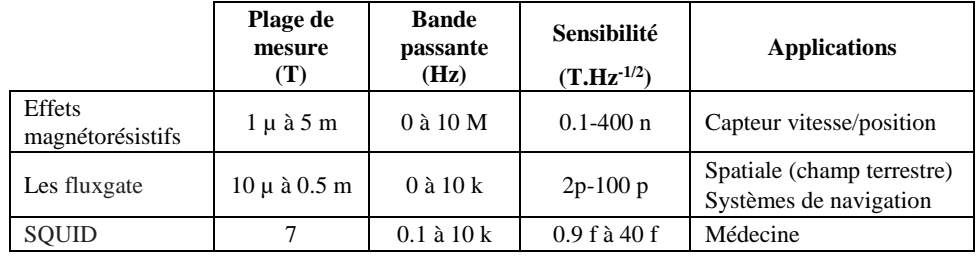

o Interaction avec les photons :

On peut citer l'effet Zeeman, l'effet Kerr ou encore l'effet Faraday pour mesurer un champ magnétique. Dans le domaine de la CEM, le phénomène le plus connu est l'effet Pockels :

Son nom vient du physicien allemand Friedrich Carl Alwin Pockels qui étudia cet effet en 1893. L'effet Pockels utilise le phénomène physique de biréfringence qui apparait au sein de certains matériaux (Niobate de Lithium ou l'Arséniure de Gallium) sous la contrainte d'un champ électrique statique ou variable. Ce phénomène permet la modulation externe de l'intensité, phase ou la polarisation d'une onde lumineuse. Dans les années 1990, de nombreux développement ont permis d'améliorer le procédé de mesure [\[57\]\[58\]](#page-59-11)[\[59\],](#page-59-12) en permettant la capture les deux composantes tangentielles du champ électrique simultanément [\[60\].](#page-59-13) En France la société Kapteos commercialise ce type de capteur.

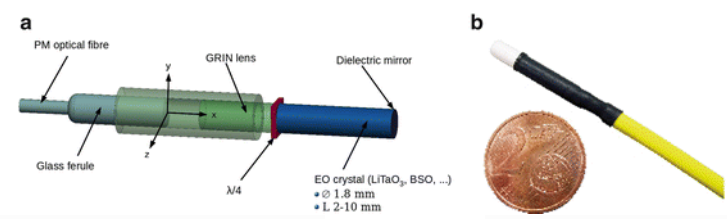

Figure I.12 – Schematique d'une sonde à effet Pockels (**a**) et photographie du revêtement diélectrique de la sonde (**b**) [\[61\]](#page-59-14)

Les avantages de ce type de procédé sont la petite taille et la nature non conductrice du capteur. Il peut être utilisé dans de très nombreux domaines d'application : champ proche, vide, haute pression, milieux biologiques, environnement ionisant, fort champ. Ce capteur présente également une très forte bande passante.

Les inconvénients sont sur le coût du système de mesure et le fait qu'il est possible de capturer uniquement le champ électrique. La faible sensibilité du capteur limite également son utilisation dans les applications CEM.

Caractéristiques d'une sonde à effet Pockels :

- o Bande passante : ~10 Hz à 16 GHz
- $\circ$  Résolution spatiale : ~100 µm
- $\circ$  Sensibilité : 0.7V.m<sup>-1</sup>.Hz<sup>-1/2</sup>
- o Sélectivité : >25 dB

#### Les antennes :

L'antenne fut inventée par l'ingénieur et physicien allemand Heinrich Hertz pour démontrer l'existence des ondes électromagnétiques prédites par la théorie de Maxwell. Même si le terme « antenne » fut utilisée la première fois par Marconi. La première utilisation date de 1888.

Le rôle d'une antenne est de convertir une onde électromagnétique d'un espace libre (exemple : le vide ou l'air) vers un espace guidé (une ligne de transmission, un câble, une piste PCB ou plus généralement un guide d'onde) ou inversement. Le principe d'une antenne est bijectif (en ne considérant pas la partie active : amplification/adaptation). Elle peut être utilisée en émission comme en réception.

En milieu guidé, l'onde électromagnétique est mesurée par les grandeurs physiques qu'elle induit (courant/tension) dans les conducteurs constituant le guide d'onde (surface conductrice, câbles, pistes PCB, …).

La plupart des antennes sont constituées d'un conducteur d'une longueur  $(d\ell)$  relative à la longueur d'onde d'accord de l'antenne (avec  $\lambda = \frac{c}{\epsilon}$  $\frac{c}{f\sqrt{\varepsilon_r}}$  la longueur d'onde en espace libre, C la célérité d'une onde électromagnétique dans le vide,  $f$  la fréquence de l'onde et  $\varepsilon_r$  représente la permittivité relative du milieu de propagation de l'onde). Par exemple, dans le cas d'une antenne « demi-onde » le fonctionnement optimal de l'antenne sera obtenu pour  $d\ell = \lambda/2$  et pour une antenne « quart-d'onde » le fonctionnement optimal sera pour  $d\ell = \lambda/4$ . Ces deux types d'antennes son plutôt sélectives en fréquence. Pour obtenir une antenne large bande, on juxtapose les conducteurs de différentes longueurs  $d\ell$ . L'exemple le plus parlant est l'antenne Yagi ou semi-logarithmique (très utilisée dans les laboratoires de CEM). La dimension de l'antenne est donc directement liée à sa bande passante. Dans le cas des antennes à fentes ou à cornet, c'est le principe de cavité qui est utilisé comme résonateur. Là encore, la forme de la cavité pourra être de dimension progressive pour augmenter la bande passante de l'antenne.

Les antennes peuvent être regroupées en cinq grandes familles qui sont facilement reconnaissables, pour la plupart, à leur forme :

- o L'antenne filaire : Les antennes filaires sont des antennes de conception relativement simple. On trouve des antennes électriques (capturant le champ électrique, exemple : dipôles, monopoles, Yagi, hélices, …) et des antennes magnétiques (capturant le champ magnétique, exemple : mono ou multi boucles).
- o L'antenne planaire (ou antenne patch) : cette antenne est réalisée sur un circuit stratifié (type PCB). On trouve généralement des antennes électriques (GSM, GPS, WiFi, WiMAX), mais il existe aussi des antennes patch magnétiques (RFID, lecteur de carte à puces, NFC, …). Leur utilisation en très autres fréquences leur confère de petites dimensions pouvant être reproduites facilement sur un circuit stratifié.
- o L'antenne à fentes : L'antenne à fentes est le modèle de prédilection pour la conception d'antennes de systèmes de sécurité comme celles des radars micro-ondes utilisés pour la surveillance maritime et aéroportuaire.
- o L'antenne à cornet : L'antenne à cornet est une antenne un peu spéciale à cause de son apparence en cône plus ou moins cylindrique. Elle a généralement la forme d'un gros entonnoir ou d'une pyramide inclinée à base ouverte (très utilisé dans les laboratoires CEM pour la mesure au-dessus de quelques GHz).

o L'antenne parabolique ou antenne Cassegrain : Ce type d'antenne est constituée de deux parties. La source (antenne émettrice), ou le récepteur (antenne réceptrice), est la partie active de l'antenne située au centre de la face concave de la parabole. La parabole a pour fonction de focaliser l'onde de la source (ou vers le récepteur).

La sensibilité et la bande passante très large des antennes offrent de très bonnes performances, parfaitement adaptées au besoin de la CEM. Le problème majeur des antennes est leurs dimensions proportionnelles à leurs bandes passantes.

Le principe d'une antenne électrique (la plus utilisée) est basé sur la mesure d'une onde plane qui « se plaque » sur le conducteur induisant un courant proportionnel à l'amplitude du champ électrique. Une antenne mesure un champ lointain ou le frond de l'onde est plan. On utilise plus généralement des antennes électriques puisqu'en champ lointain  $|\vec{E}| = 120\pi |\vec{H}| \rightarrow |\vec{E}| \gg |\vec{H}|$ . Les conditions d'utilisation en champ lointain limite la distance d'utilisation des antennes.

En prenant le critère de définition de la limite du champ proche / champ lointain (cf [§I.1.2.6.2\)](#page-19-3), l'antenne doit être placée au minimum à  $2\pi/\lambda$ . Prenons une onde, en champ lointain, à la fréquence de 100 MHz en espace libre, soit  $\lambda = 3$  m. L'antenne devra ainsi être placée à une distance très supérieure à 2 m de sa source.

De plus, la géométrie des antennes est aussi dépendante de la fréquence minimale d'utilisation de l'antenne. A 100 MHz en espace libre, la longueur d'une antenne « quart-d'onde » est de 75 cm (la longueur d'une ancienne antenne télescopique de radio FM).

La mesure en champ lointain demande des moyens assez volumineux (et couteux). De par la taille des antennes, la perturbation est mesurée à de grande distance de la source. Ce qui ne facilite pas l'investigation des non-conformités CEM. Le chapitre suivant présente les sondes utilisées pour la mesure en champ proche.

### *I.2.3.1 Définition d'une sonde de mesure en champ proche*

Pour la mesure en champ proche, on cherche généralement à avoir une mesure très ponctuelle (<= mm) et très proche des sources (<= 10 mm). C'est pourquoi on n'utilise pas d'antennes. On préférera utiliser le terme de sonde (ou capteur) pour définir le dispositif de mesure. On ne cherche pas non plus à mesurer une onde plane mais un champ électromagnétique en zone de champ proche. C'est pourquoi la distance de mesure ainsi que la dimension des sondes ne sont plus définies uniquement à partir de la fréquence mais aussi en fonction de la sensibilité et de la résolution spatiale souhaitées (cf [§I.2.3.2\)](#page-35-0).

Un capteur de champ proche sera dans l'absolu bien moins sensible qu'une antenne, car bien plus petit électriquement. Mais cela est compensé par le fait qu'en zone de champ proche, l'intensité du champ est très forte à proximité de la source. Il décroit (en  $1/_{r^3}$  généralement pour la composante dominante) lorsqu'on s'éloigne de la source.

Théoriquement, de par le coté symétrique des équations qui régissent leur fonctionnement, une sonde peut être utilisée pour la mesure d'émission ou la mesure d'immunité. Dans les faits, elles sont optimisées soit pour la mesure d'émission ou soit pour la mesure d'immunité. Ou peut regrouper les sondes en trois catégories : les sondes électriques, les sondes magnétiques et les sondes mixtes.

Cette dernière catégorie n'est pas très utilisée même si quelques études présentent leur concept. En 1984, Motohisa Kanda [\[62\]](#page-59-15) propose le concept d'une sonde champ proche permettant de mesurer simultanément le champ électrique et magnétique. L'approche repose sur l'utilisation d'une sonde dans laquelle on a placée deux impédances diamétralement opposées et parfaitement équivalentes.

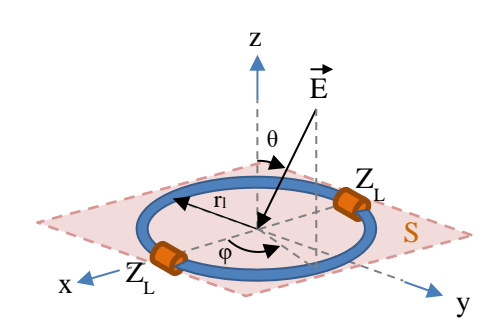

Figure I.13 – Configuration d'une sonde electromagnetique en champ proche

Les champs électriques et magnétiques peuvent être définis à partir de la mesure du courant à travers les deux charges  $Z_L$ . Comme le montre les équations suivantes, la somme des deux courants capturés donne l'image du champ magnétique et leur différence donne l'image du champ électrique.

$$
I_{\Sigma} = \frac{1}{2} \left[ I(0) + I(\pi) \right] \qquad I_{\Sigma} \cong 2\pi r_l E_0^i \frac{f_0 Y_0}{1 + 2Y_0 Z_L} k \qquad (I-11)
$$

<span id="page-34-2"></span><span id="page-34-1"></span><span id="page-34-0"></span>
$$
I_{\Sigma} \cong j\frac{E_0^i}{2Z_L}\pi r_l^2 k \qquad \text{En considérant}: 2Y_0 Z_L \gg 1 \tag{I-12}
$$

$$
= \frac{1}{2} \Big[ I(0) - I(\pi) \Big] \qquad I_{\triangle} \cong 2\pi r_l E_0^i \frac{f_1 Y_1}{1 + 2Y_1 Z_L} k \qquad (I-13)
$$

<span id="page-34-3"></span>
$$
I_{\triangle} \cong 2\pi r_l E_0^i f_1 Y_1 \qquad \text{En considérant} : 2Y_1 Z_L \ll 1 \tag{I-14}
$$

Les dimensions de cette antenne sont assez grandes (20 cm de rayon). Sa mise en œuvre dans le domaine de la mesure en champ proche est complexe. Le concept a été repris en 2002 [\[52\]](#page-59-7) avec le développement d'une sonde champ proche miniaturisée. Cette sonde est une sonde différentielle mesurant, suivant son orientation, une des composantes tangentielles du champ électrique et magnétique. Deux ports d'un VNA sont nécessaires pour capturer le champ électrique et magnétique comme le montre la figure suivante. Avec la sonde connectée sur le port 2 et 3 du VNA, on obtient une image du champ  $E_{xy}$  et  $H_{xy}$  à partir des paramètres-S avec  $E_{xy} \propto \frac{S_{21} + S_{31}}{2}$  $\frac{+S_{31}}{2}$  et  $H_{xy} \propto -\frac{S_{21}-S_{31}}{2}$  $\frac{-331}{2}$ .

 $I_{\Delta}$ 

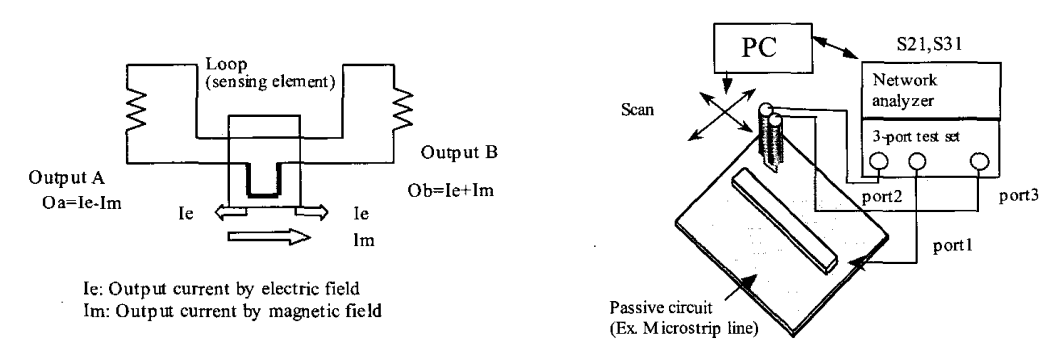

Figure I.14 – Sonde électrique et magnétique tangentielle [\[52\]](#page-59-7)

Dans la pratique, on utilise le plus souvent une sonde qui permet l'extraction (ou l'injection) d'une composante unique du champ électrique ou magnétique. On trouvera donc des sondes électriques réalisées à partir de monopole et des sondes magnétiques réalisées à partir de boucle. La composante du champ sera sélectionnée en fonction de l'orientation de la sonde comme le montre la figure suivante.

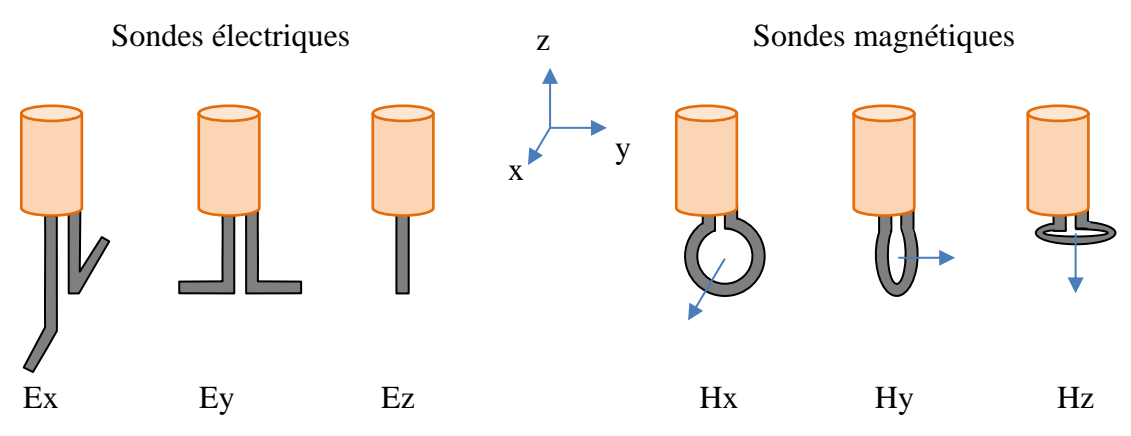

Figure I.15 – Composante du champ capturée en fonction de l'orientation de la sonde.

Il est possible de trouver des sondes champ proche chez les distributeurs spécialisés, ou de concevoir facilement des sondes champ proche pour une très large bande de fréquence. De par le principe physique utilisé, les sondes champ proche ne sont pas très performante en basse fréquence. Ceci est d'autant plus vrai que l'on souhaite une très faible résolution spatiale. La limite basse d'utilisation d'une sonde champ proche se situe autour de quelques kHz. Pour la limite haute, on trouvera facilement des sondes utilisables jusqu'à quelques GHz, voire même jusqu'à plusieurs dizaines de GHz [\[63\]](#page-60-0) [\[64\].](#page-60-1) Dans le domaine industriel, un grand nombre de sociétés (Langer EMV-Technik, ETS-Lindgren, Rohde & Schwarz, …) commercialise ce type de sonde.

Même si cela est plus rare, on peut trouver des sondes champ proche sous forme de réseau de capteurs [\[21\]](#page-57-9) [\[32\]](#page-58-1) [\[54\].](#page-59-9) La société EMscan commercialise un banc de mesure utilisant ce principe de réseau d'antenne. L'avantage est qu'il n'est plus nécessaire d'avoir un positionneur. Un multiplexeur RF connecte une à une les différentes antennes au récepteur pour capturer le champ sur la surface des antennes.

#### *I.2.3.2 Paramètres d'une sonde*

<span id="page-35-0"></span>Les caractéristiques d'une sonde champ proche peuvent être définies suivant les paramètres suivants :

 Le facteur d'antenne : le facteur d'antenne (*Antenna Factor* AF en anglais) d'une sonde défini le ratio entre l'amplitude du mesurande ( $\vec{H}$  pour une sonde magnétique et  $\vec{E}$  pour une sonde électrique) et la valeur du signal capturé par la sonde (souvent en volt). Le paragraphe [I.2.4](#page-40-0) présente la procédure de calibrage définissant le facteur d'antenne d'une sonde champ proche.

<span id="page-35-1"></span>
$$
AF\ [s.m^{-1}] = \frac{\vec{H}\ [A.m^{-1}]}{V\ [V]} \tag{I-15}
$$

<span id="page-35-2"></span>
$$
AF\ [m^{-1}] = \frac{\vec{E}\ [V.m^{-1}]}{V\ [V]} \tag{I-16}
$$

Le facteur d'antenne peut également être exprimé en échelle logarithmique (attention ici  $dB_{m}^{-1}$ sont des dB métre<sup>-1</sup>).

<span id="page-35-3"></span>
$$
AF\ [dB_S.m^{-1}] = \vec{H}_{\left[dBA.m^{-1}\right]} - V_{[V]} \tag{I-17}
$$

<span id="page-35-4"></span>
$$
AF\ [dB_m^{-1}] = \vec{E}\ [ABV.m^{-1}] - V_{[dBV]} \tag{I-18}
$$
On trouve également le terme de facteur de performance (« Performance Factor » PF en anglais) pour définir le ratio entre la valeur du signal mesuré par la sonde et l'amplitude du mesurande. On aura donc la relation  $PF = AF^{-1}$ .

 La sélectivité : la sélectivité représente la capacité d'une sonde à mesurer principalement le mesurande donné en rejetant les autres grandeurs pouvant perturber la mesure. Elle est définie comme le ratio entre le mesurande souhaité et les autres grandeurs pouvant affecter le signal reçu. La sélectivité est infinie si le signal reçu par la sonde est uniquement dépendant du mesurande. Dans la pratique cela n'est jamais possible. Une sonde champ proche est généralement conçue pour capturer une composante spécifique du champ. Dans ce cas la sélectivité, représentera le plus petit ratio entre la partie du signal issue du mesurande et la partie du signal issue des autres composantes de champ.

 La résolution spatiale : Le critère de Rayleigh [\[65\]](#page-60-0) définit la résolution spatiale comme la capacité à discriminer deux sources proches. Cela revient à déterminer une distance *δ* en dessous de laquelle la mesure sera incapable de distinguer ces deux sources côte à côte. Dans le cas du dipôle électrique, *δ* sera supérieure ou égale à la moitié du diamètre ou de la longueur du dipôle. Dans le cas d'une boucle magnétique, *δ* est estimée supérieure ou égale au rayon de la boucle. Ce paramètre est lié à la taille du capteur mais aussi à la distance de mesure. Plus la mesure se trouve loin de la source (constituée potentiellement de plusieurs émetteurs) plus les contributions des différents émetteurs vont se confondre. Dans le cadre de la mesure en champ proche, la résolution de la sonde contribue à définir la valeur minimale d'échantillonnage de la surface de mesure.

 La sensibilité : La sensibilité est définie comme la plus petite quantité détectable du mesurande. Cette quantité est directement liée au facteur d'antenne de la sonde et au niveau maximum de bruit de l'instrument de mesure utilisé (on inclura aussi les autres éléments de la chaine de mesure comme l'amplificateur faible bruit s'il est utilisé). La sensibilité est proportionnellement aux dimensions géométriques de la sonde. D'autre part, la résolution spatiale est inversement proportionnelle à la taille de la sonde. Par conséquent, un compromis entre la sensibilité et la résolution spatiale doit être pris en compte lors de la conception d'une sonde. Suivant ce principe, on pourra distinguer des sondes pour la basse fréquence : disposant d'une surface active de grande dimension (plusieurs mm) pour augmenter la sensibilité mais d'une résolution spatiale dégradée et les sondes hautes fréquence avec une très bonne résolution spatiale mais avec une sensibilité dégradée.

 Bande passante : la bande passante est la plage de fréquence d'utilisation de la sonde qui garantit le facteur d'antenne, la sélectivité, la résolution spatiale et la sensibilité spécifiées de la sonde. La fréquence minimale est déterminée par la sensibilité de la sonde de mesure tandis que la fréquence maximale est fortement liée à la sélectivité.

#### *I.2.3.3 Modèle d'une sonde champ proche*

#### **I.2.3.3.1 Modèle d'une sonde magnétique**

Une sonde magnétique peut être modélisée à partir du schéma présenté sur la [Figure I.16.](#page-37-0) La sonde est constituée d'une simple boucle, de surface  $S_l$  et de rayon  $r_l$ , réalisée à partir d'un fil de diamètre  $d_w$ . On considérera ici  $d_w \ll r_l$ . A partir de l'équation [\(I-19\)](#page-37-1) issue de [\(I-5\)](#page-17-0), il est possible de définir la tension induite aux bornes d'une boucle en fonction du champ magnétique ambiant. Dans cette équation, µ représentera la perméabilité relative du milieu entourant la boucle.

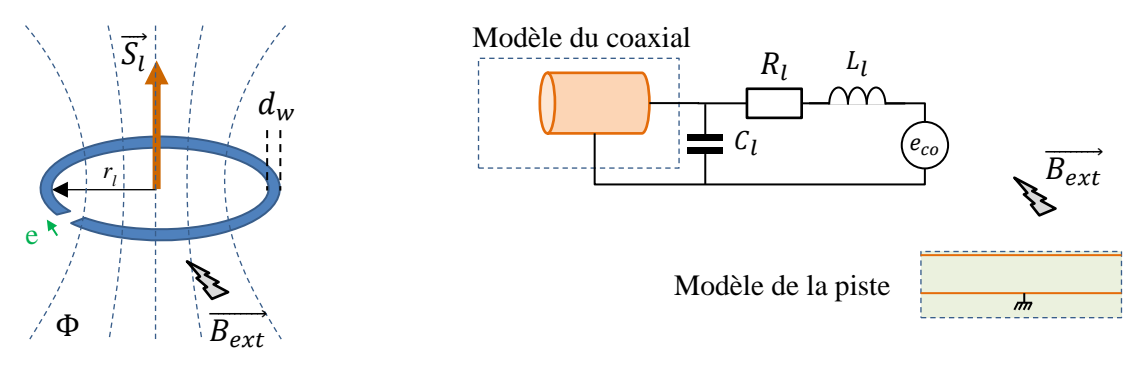

Figure I.16 – Modèle d'une sonde magnétique

<span id="page-37-1"></span><span id="page-37-0"></span>
$$
e_{co} = -j\omega \cdot \overrightarrow{S_l} \cdot \overrightarrow{B_{ext}} = -j\omega \cdot \overrightarrow{S_l} \cdot \mu_0 \cdot \mu_r \cdot H_{ext} \cdot cos\theta
$$
 (I-19)

Le comportement fréquentiel de la sonde peut être représenté par les paramètres  $R_l$ ,  $L_l$  et  $C_l$ , où  $R_l$  représente la résistance propre de la boucle [\(I-20\)](#page-37-2).  $L_l$  représente l'inductance propre de la boucle [\(I-23\)](#page-37-3).  $C_l$  représente la capacité propre de la boucle [\(I-24\)](#page-37-4). Ces éléments peuvent être extraits des équations suivantes [\[62\].](#page-59-0)

<span id="page-37-2"></span>
$$
R_l = R_{DC} + R_{HF} \tag{I-20}
$$

<span id="page-37-5"></span>
$$
R_{DC} = \rho \frac{2\pi r_l}{s} \tag{I-21}
$$

<span id="page-37-6"></span>
$$
R_{HF} = \frac{l}{2\pi r_l} \sqrt{\frac{\omega \mu_0}{2\sigma}} \tag{I-22}
$$

<span id="page-37-3"></span>
$$
L_l = \mu_0 \mu_r r_l \left( \ln \left( \frac{8r_l}{d_w} \right) - 2 \right) \tag{I-23}
$$

<span id="page-37-4"></span>
$$
C_l = 2\varepsilon_0 \varepsilon_r r_l \left( \ln \left( \frac{8r_l}{d_w} \right) - 2 \right)^{-1} \tag{I-24}
$$

Afin d'augmenter la sensibilité de la sonde, il est possible de concevoir la sonde à partir de plusieurs boucles concentriques de même dimension. Dans ce cas de figure les paramètres  $e_{co}$ ,  $R_l$ ,  $L_l$  et  $C_l$  seront multipliés par *N*, où *N* représente le nombre de boucles.

Dans le cas d'une sonde magnétique réalisée à partir de plusieurs spires, il est nécessaire de rajouter au modèle les couplages existants entre les différentes spires. Pour ce faire, les équations suivantes [\[66\]](#page-60-1) [\[67\]](#page-60-2) peuvent être utilisées pour compléter le modèle de la sonde. On considérera ici que toutes les spires, sur toutes les couches, ont la même géométrie.

L'inductance d'une boucle à air multicouches peut être calculée à partir de l'équation suivante :

<span id="page-37-7"></span>
$$
L_{l_N} = N^2 \frac{10\pi r_l^2}{r_l (6 + 18\pi) + 10d_W}
$$
 (I-25)

La capacité entre les spires d'une même couche, où *h* est la distance entre les spires de la couche, peut être calculée à partir de l'équation suivante :

<span id="page-37-8"></span>
$$
C_{SS} = \varepsilon_0 \varepsilon_r \frac{2\pi^2 r_l}{\log\left(\frac{h + \sqrt{h^2 + (d_W/2)^2}}{(d_W/2)}\right)}} \tag{I-26}
$$

La capacité entre les spires des couches voisines, où  $N_2$  est le nombre de spire et *s* la distance entre deux couches de spires, peut être calculée à partir de l'équation suivante:

<span id="page-38-0"></span>
$$
C_{cc} = \varepsilon_0 \varepsilon_r \frac{8\pi^{2r_l}}{3s_1 N_2^2} (N_2 - 1) [r_l + d_w (0.5 + N_2)] \tag{I-27}
$$

#### **I.2.3.3.2 Modèle d'une sonde électrique**

Considérons une sonde électrique réalisée à partir d'un câble coaxial rigide. L'extrémité de l'âme dépasse du blindage extérieur d'une distance *lpb*. Le rayon de l'âme est défini par *r*. Son modèle peut être défini par le schéma ci-dessous. On considérera ici que le diamètre de l'âme de la sonde est de dimension très faible devant la piste.

Le modèle est divisé en deux parties. La première partie représente le câble coaxial entre le bout de la sonde et le connecteur (en générale de type SMA). Elle peut être modélisée simplement par ses paramètres-S ou par un modèle de ligne. La deuxième partie représente l'âme dénudée en bout de sonde : la partie active. Le couplage entre la piste et la sonde peut être représenté par un facteur de couplage. Dans [\[68\],](#page-60-3) une procédure est présentée pour collecter ce facteur de couplage en fonction de la position de la sonde au-dessus de la piste.

Une autre approche, plus analytique peut être envisagé. Le couplage entre la piste et la sonde peut être représenté par un condensateur de couplage. Le schéma est présenté ci-dessous.

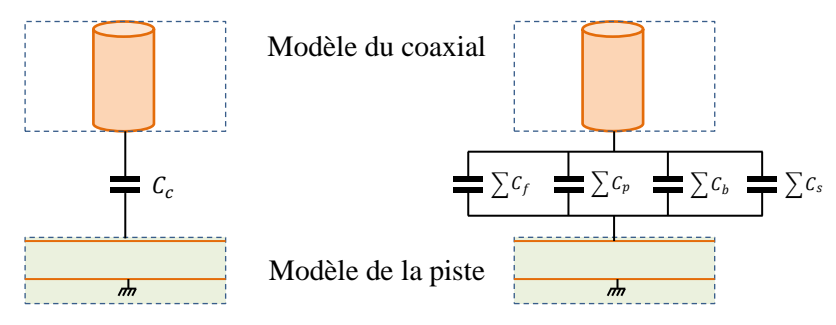

Figure I.17 – Schéma du couplage d'une sonde électrique avec une piste

La valeur du couplage  $C_c$  entre la sonde et la piste, peut être défini par l'équation d'une capacité plane reprise par l'équation [\(I-28\)](#page-38-1), où *r* et *h* sont respectivement le rayon de la sonde et la distance entre la sonde et la piste.

<span id="page-38-1"></span>
$$
C_p = \varepsilon_0 \varepsilon_r \pi \frac{r^2}{h} \tag{I-28}
$$

Dans le cas où la sonde électrique est placée juste au-dessus de la piste, la valeur de la capacité  $C_c$ peut être estimée à partir de l'expression d'une capacité plane [\(I-28\)](#page-38-1)  $\rightarrow C_c = C_p$ . Dans le cas contraire, d'autres contributions interviennent pour devenir majoritaires si la sonde n'est plus au-dessus de la piste. La figure suivante illustre les différents cas de figure.

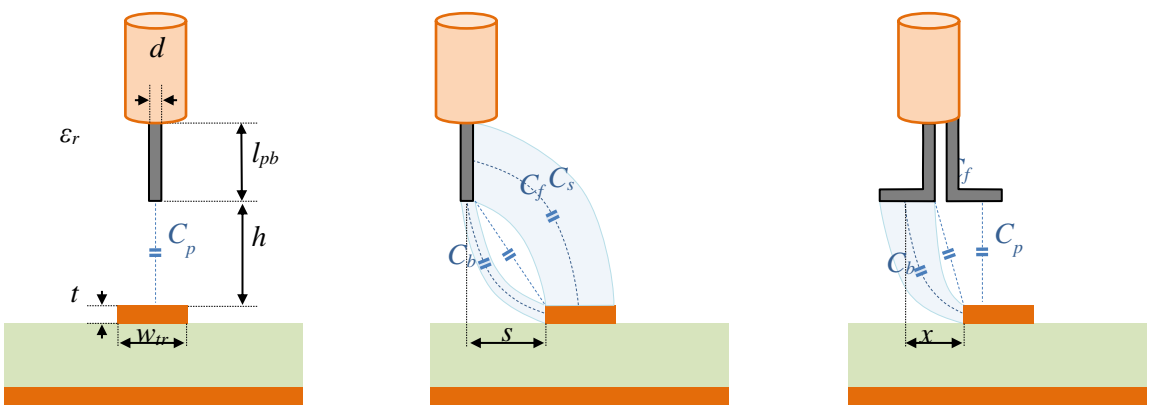

Figure I.18 – Schéma du couplage d'une sonde électrique avec une piste

<span id="page-39-0"></span>Dans le cas où la sonde n'est pas juste au-dessus de la piste, deux autres types de couplage parasite peuvent impacter la valeur de la capacité  $C_c$ . Le couplage par effet d'angle  $(C_f$  sur la [Figure I.18\)](#page-39-0) représente la capacité qui existe entre deux angles saillants de deux conducteurs. L'expression de cette capacité d'angle peut être définie par l'équation [\(I-29\)](#page-39-1) [\[69\].](#page-60-4) Le deuxième couplage représente la capacité  $(C_b$  et  $C_s$  sur la [Figure I.18\)](#page-39-0) qui existe entre deux surfaces de conducteurs perpendiculaires. L'expression de cette capacité latérale peut être définie par l'équation [\(I-30\)](#page-39-2) - [\(I-32\)](#page-39-3) [\[69\].](#page-60-4) Ainsi, dans le cas où la sonde est à côté de la piste :  $C_c = C_f + C_s + C_b$ .

<span id="page-39-1"></span>
$$
C_f = \frac{k_2 \varepsilon_0 \varepsilon_r \, r}{\sqrt{\pi}} \ln \left( \frac{\pi \, w_{pb}}{\sqrt{h^2 + (s - r)^2}} \right) e^{-\left| \frac{h - s + r}{h + s - r} \right|} \tag{I-29}
$$

<span id="page-39-2"></span>
$$
C_s = C_n(l_{pb}, w_{tr})
$$
 (I-30)

<span id="page-39-4"></span>
$$
C_b = C_n \left( t, \frac{\sqrt{\pi d}}{2} \right) \tag{I-31}
$$

<span id="page-39-3"></span>
$$
C_n(l, w) = \frac{2\varepsilon_0 \varepsilon_r \, r}{\sqrt{\pi}} \ln \left( \frac{s - r + \eta w + \sqrt{h^2 + (\eta w)^2 + 2(s - r)\eta w}}{h + s - r} \right) \tag{I-32}
$$

$$
\eta = exp\left(\frac{l+h-\sqrt{h^2+w^2+2(s-r)\eta w}}{k_1l}\right)
$$

Dans [\[69\]](#page-60-4), les deux constantes  $k_1$  et  $k_2$  sont fixées aux valeurs suivantes :  $k_1 = 3.7$ ;  $k_2 = 0.1$ .

Un modèle plus complet est proposé [\[48\]](#page-59-1) pour tenir compte du couplage entre la piste et le blindage de la sonde. Ce modèle plus fidèle permet de tenir compte du couplage de mode commun capturé par la sonde. Sur des structures type microstrip où la piste est très proche de son plan de masse, ce couplage est non négligeable. Il dégrade rapidement la performance de la sonde électrique.

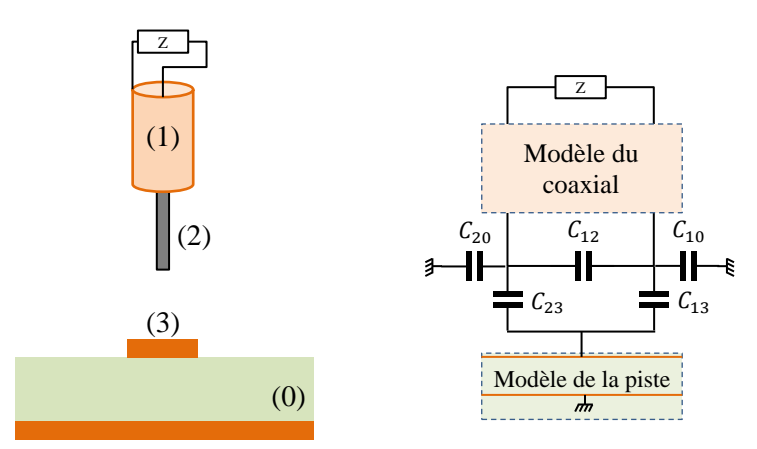

Figure I.19 – Schéma du couplage d'une sonde électrique avec une piste

Avec :

#### **Processus de calibrage d'une sonde champ proche**

Le processus de calibrage d'une antenne dans le domaine fréquentiel est relativement simple. L'équation suivante peut être utilisée pour une mesure en champ électrique ou magnétique:

<span id="page-40-0"></span>
$$
\left|E_{[dB\mu V.m^{-1}]} \right| = AF_{[dB\Omega^{-1}.m^{-1}]} + G_{[dB]} + V_{SA_{[dB\mu V]} + Z_{W_{[dB\Omega]}}
$$
(I-33)

<span id="page-40-1"></span>
$$
|H_{[dBAV.m^{-1}]}| = AF_{[dB\Omega^{-2}.m^{-1}]} + G_{[dB]} + V_{SA_{[dB\mu V]}} + Z_{W_{[dB\Omega]}}
$$
(I-34)

Avec :

- AF : le facteur d'antenne de la sonde mesuré en espace libre.
- $\bullet$   $V_{SA}$ : la valeur relue par l'analyseur de spectre [dBµV].
- *G* : Gain de la chaine de mesure (Câble, Amplificateur faible bruit, …) [dB].
- $\bullet$   $Z_w$ : Impédance de l'onde [dBΩ]. Dans le cas d'une onde plane (en champ lointain):  $Z_{W_{FAR}} = 20Log_{10}(120\pi) \approx 51.5dB.$

Toutefois dans le cadre d'une sonde champ proche, l'équation [\(I-33\)](#page-40-0) ne peut pas être utilisée simplement. La principale difficulté est de connaitre l'impédance d'onde de la source  $(Z_w)$ . En zone de champ proche, cette impédance d'onde n'est pas fixe. Elle peut varier de zéro (boucle magnétique) à l'infinie (monopole électrique).

Pour réaliser le calibrage d'une sonde, la méthode expérimentale consiste à mesurer un champ connu sur un dispositif étalon. Plusieurs approches peuvent être utilisées pour définir des conditions expérimentales avec un champ connu. Les paragraphes suivants discutent des différentes approches possibles.

#### *I.2.4.1 Approche normative "IEC61967-1-3 – Annex C"*

<span id="page-40-2"></span>La norme IEC61967-1-3 propose en annexe C une procédure de calibrage. Le principe repose sur la définition d'un démontreur spécifié par la norme. Le champ émis par le démonstrateur est défini par la norme. En suivant la procédure de mesure sur le démonstrateur proposé, il est possible de procéder à l'extraction du facteur d'antenne de la sonde.

#### *I.2.4.2 Approche par simulation (3D ou analytique)*

Pour définir une procédure à partir d'un champ connu, il peut être évident d'utiliser une simulation électromagnétique pour définir ce champ sur la structure du dispositif étalon choisi. Dans [\[70\],](#page-60-5) la méthode d'étalonnage proposée compare le champ électrique mesuré et le champ électrique calculé sur une ligne de transmission de type microruban. Le calcul est réalisé à partir de la méthode des différences finies dans le domaine temporel (FDTD).

Une seconde approche proposée dan[s \[71\]](#page-60-6) repose sur la définition du champ à partir d'expressions analytiques obtenues par le modèle électrostatique. Pour simplifier l'expression de ces expressions analytiques, le démonstrateur est constitué d'un fil placé dans l'air au-dessus d'un plan de masse comme le montre la figure suivante. Ici on n'utilise pas de diélectrique pour simplifier les équations de Green.

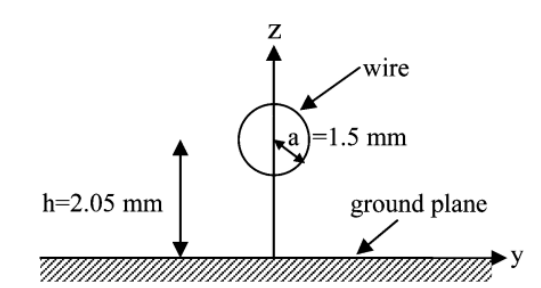

Figure I.20 – Définition d'un dispositif étalon de calibrage [\[71\].](#page-60-6)

A partir de la définition de cette structure, comme dispositif étalon de calibrage d'une sonde champ proche, les champs électriques et magnétiques peut ainsi être calculés à partir des équations suivantes [\[71\].](#page-60-6)

<span id="page-41-0"></span>
$$
E_{y}[V.m^{-1}] = 2K\left(\frac{yzn}{(y^2 + (z+n)^2)(y^2 + (z-n)^2)}\right)
$$
(I-35)

<span id="page-41-1"></span>
$$
E_{Z[V,m^{-1}]} = K\left(\frac{n(y^2 - z^2 + n^2)}{(y^2 + (z + n)^2)(y^2 + (z - n)^2)}\right)
$$
(I-36)

<span id="page-41-2"></span>
$$
H_{\mathcal{Y}_{[A,m^{-1}]}} = -\frac{1}{z_0} E_z ; \qquad H_{z_{[A,m^{-1}]}} = \frac{1}{z_0} E_{\mathcal{Y}}
$$
(I-37)

Avec:

• 
$$
Z_0 = \sqrt{\frac{\mu_0}{\varepsilon_0}} = 120\pi
$$
;  $n = \sqrt{h^2 - a^2}$  and  $K = 4\sqrt{2PZ_c} \cdot \left( \ln \left( \frac{h+n}{h-n} \right) \right)^{-1}$ 

*P* est la puissance incidente délivrée par le générateur RF alimentant la ligne et  $Zc = 50 \Omega$ 

Le facteur d'antenne peut être calculé à partir de l'équation [\(I-15\)](#page-35-0). Lors de la mesure, la sonde doit être placée au-dessus du fil à la distance utilisée pour extraire le champ à partir des équations ci-dessus (exemple : z = 1 mm). La position sur l'axe y doit être définie pour capturer le niveau maximum du champ (exemple : au centre de la ligne).

Dans ces équations, *P* défini le niveau de puissance incidente délivré par le générateur RF alimentant la ligne. Si un câble est utilisé, sa fonction de transfert doit être prise en compte pour définir la puissance *P* reçue à l'entrée de la ligne. Les pertes entre la ligne et le générateur RF peuvent être prises en compte à partir de l'équation suivante. P<sub>géné</sub> représente ici la puissance délivrée par le générateur alimentant la ligne à travers le câble.

$$
P = P_{g\acute{e}n\acute{e}} \left( 1 - \left| S_{11_{\text{ligne}}} \right|^{2} \right) \left| S_{21_{\text{cable}}} \right|^{2} \tag{I-37}
$$

#### *I.2.4.3 Méthodes à partir d'une mesure sur cellule TEM*

Une cellule TEM est un guide d'onde coaxial fermée de dimension spécifique permettant de générer en son sein une onde électromagnétique TEM. L'intensité du champ interne généré peut être calculée théoriquement à partir des paramètres géométriques de la cellule, son impédance et la puissance d'entrée. La cellule TEM est conçu pour propager une onde TEM entre les deux terminaux de la cellule. On aura donc la relation  $Z_{W_{FAR}} = \frac{|E|}{|H|}$  $\frac{|E|}{|H|} = 120\pi$ . On pourra calibrer les sondes électriques mais aussi les sondes magnétiques. Les champ électriques et magnétiques internes peuvent être calculés à partir des formules suivantes [\[73\]](#page-60-7) [\[74\]](#page-60-8) :

$$
|E| = \frac{\sqrt{Z_c P_{in}}}{h} [V.m^1] \qquad |H| = \frac{\sqrt{Z_c P_{in}}}{120 \pi h} [A.m^1]
$$
 (I-8)

Avec :

- $\bullet$   $Z_c$  est l'impédance d'entrée de la cellule TEM [Ω].
- $\bullet$   $P_{in}$  est la puissance d'entrée [watts].
- *h* est la distance entre le septum central et le boitier extérieur de la cellule [m].

Le principe de fonctionnement de la cellule TEM est réversible. Il est ainsi possible de calibrer des sondes pour l'émission ou pour l'immunité. En raison du couplage non négligeable entre la sonde et la cellule TEM, ce type de calibrage peut être biaisé.

### *I.2.4.4 Processus de calibrage d'une mesure d'immunité en champ proche: NFSi*

Dans [\[72\],](#page-60-9) l'auteur présente une procédure rigoureuse de calibrage d'une antenne d'injection permettant d'établir le champ émis, en espace libre, par une sonde en fonction de la puissance injectée dans la sonde. Cette approche se prête parfaitement au contexte de ce papier : la prédiction d'une mesure de susceptibilité en champ lointain à partir d'une mesure d'immunité en champ proche. En reprenant le principe de Huygens-Fresnel, on peut concevoir le test de susceptibilité en champ lointain comme une injection à la surface du DST d'une infinité d'onde plane. Ainsi si lors du test NFSi, on injecte localement un champ électromagnétique représentative de la mesure en champ lointain (et en reproduisant cela sur toute la surface du DST), on peut reproduire les conditions de test en champ lointain.

Une critique qui peut être fait sur ce type d'approche est le fait que lors d'une mesure NFSi, la sonde est très proche du DST. On n'est donc plus en condition d'espace libre. Le niveau de champ, généré par la sonde définie en espace libre, peut donc être affecté par la proximité du DST.

Dans le contexte de ce papier, cette approche se justifie. Mais dans un contexte d'investigation de la susceptibilité d'un DST où l'on souhaite connaitre le niveau de la perturbation induite qui pourrait perturber le DST, cela pourrait être contraignant. Un même niveau de puissance d'injection pourrait produire des susceptibilités différentes en fonction de l'environnement direct de la sonde (proximité avec des plans de masse/d'alimentation, structure mécanique, autres composants, …).

Pour répondre à cette problématique les auteurs dans [\[44\]](#page-58-0) proposent une autre approche. Ils proposent de déterminer la puissance d'excitation de la sonde requise pour induire une tension donnée (par exemple 1 V) sur une ligne étalon. L'idée est de fournir un ordre de grandeur du niveau de la perturbation induite dans le DST (en volt) qui aurait produit le défaut. Les niveaux de la cartographie sont donc des niveaux de tension induite dans le DST ayant provoqué un défaut. Cette information est très utile pour un concepteur. L'inconvénient de cette approche est l'utilisation d'une ligne étalon (et des impédances de terminaisons) utilisée pour le calibrage qui n'est pas toujours représentative des différents routages que l'on peut trouver sur une carte électronique.

On a donc ici deux approches complémentaires qui pourront être utilisées en fonction du contexte de la mesure.

# **Méthodes de post-traitement de la mesure en champ proche**

# *I.2.5.1 Compensation par la hauteur effective de la mesure*

Du fait de la forte décroissance du champ proche en fonction de la distance de la source, le champ produit le long de la sonde de mesure de champ n'est pas uniforme. Il est nécessaire de corriger les équations qui prennent souvent comme hypothèse un champ uniforme. Une méthode simple de le faire est de définir une hauteur effective de mesure. A cette hauteur, on peut considérer que la tension induite en sortie de boucle est proportionnelle au champ mesuré. On pourra ainsi faire les calculs, à partir des précédentes équations, en remplaçant la hauteur réelle par la hauteur effective ainsi définie.

Dans [\[75\],](#page-60-10) l'auteur présente une expression [\(I-40\)](#page-43-0) permettant de calculer facilement cette hauteur effective dans le cadre d'une sonde magnétique.

<span id="page-43-0"></span>
$$
h_{eff_H} \approx \frac{1}{2} \left[ -w + \sqrt{w^2 + \frac{2w(b-a)}{\ln(\frac{b(a+w)}{a(b+w)})}} \right]
$$
 (I-40)

Avec :

- définit la largeur du conducteur utilisé pour la boucle.
- $\alpha$  et  $\beta$  définissent les dimensions de la boucle comme illustré sur la [Figure I.21.](#page-43-1)

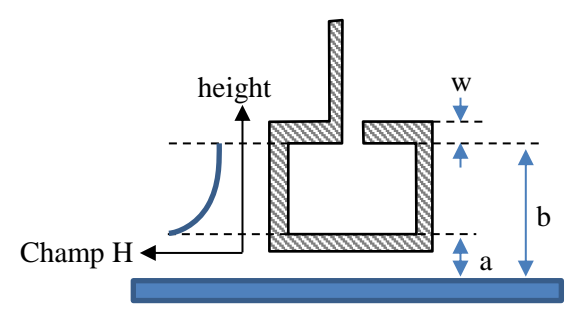

<span id="page-43-1"></span>Figure I.21 – Distribution du champ magnétique proche à l'intérieur d'une boucle magnétique.

Pour une sonde électrique, dont la longueur du dipôle est très inférieure à la longueur d'onde, la hauteur effective peut être approximée par l'équation suivante [\[76\]:](#page-60-11)

<span id="page-43-2"></span>
$$
h_{eff_E} = -\frac{\lambda}{\pi} \tan\left(\frac{\pi h}{\lambda}\right) \tag{I-41}
$$

#### *I.2.5.2 Amélioration de la résolution spatiale de la sonde en émission*

R. Kantor et I. V. Shvets propose dan[s \[77\]](#page-60-12) une approche permettant de réduire la résolution spatiale d'une mesure. Le principe repose sur la soustraction de deux mesures réalisées à deux hauteurs très proches (inférieur au demie rayon de la boucle) comme le montre la figure suivante.

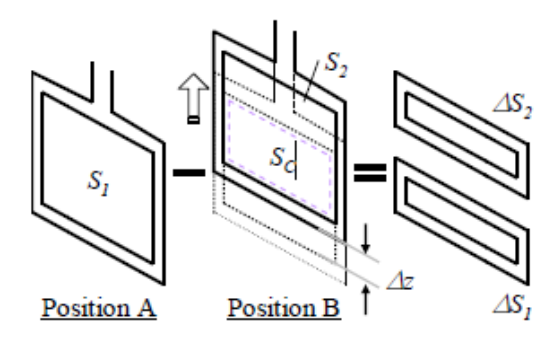

Figure I.22 – Description de la méthode de réduction de la résolution spatiale d'un sonde [\[75\]](#page-60-10)

<span id="page-43-3"></span>
$$
\mathbf{e} \propto \text{fft}_{S_1} \ \vec{B} \cdot \overrightarrow{dS_1} - \text{fft}_{S_1} \ \vec{B} \cdot \overrightarrow{dS_1}
$$

$$
= \left[ \oint_{\Delta S_1} \vec{B} \cdot \overrightarrow{d\Delta S_1} + \oint_{S_c} \vec{B} \cdot \overrightarrow{dS_c} \right] - \left[ \oint_{S_c} \vec{B} \cdot \overrightarrow{dS_c} + \oint_{\Delta S_2} \vec{B} \cdot \overrightarrow{d\Delta S_2} \right]
$$
(I-42)  

$$
= \oint_{\Delta S_1} \vec{B} \cdot \overrightarrow{d\Delta S_1} - \oint_{\Delta S_2} \vec{B} \cdot \overrightarrow{d\Delta S_2}
$$

En reprenant l'équation [\(I-4\)](#page-17-1) et [\(I-5\)](#page-17-0), on définir la tension induit *e* en fonction des deux surfaces ∆1et ∆2. Du fait de la distribution du champ fortement concentrée sur le bas de la sonde, on peut considérer la contribution de ∆<sup>2</sup> faible devant ∆1. On peut ainsi en déduire que cette méthode permet d'avoir une mesure plus proche de la source. La résolution spatiale est ainsi réduite. Funato Hiroki reprend cette méthode dans sa thèse [\[75\]](#page-60-10) et démontre l'amélioration significative de la résolution spatiale comme le démontre la figure suivante.

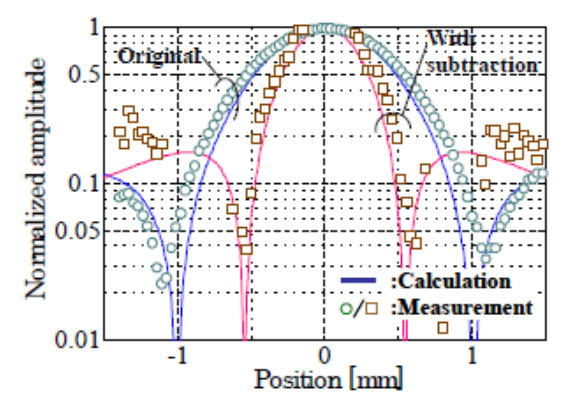

Figure I.23 – Comparaison mesure avec/sans soustraction [\[75\]](#page-60-10)

Une seconde approche peut être employée pour améliorer la résolution spatiale d'une mesure. Elle est tirée du traitement d'image. Cette méthode de post traitement utilise la dé-convolution pour améliorer mathématiquement la résolution de mesure. Deux approches peuvent être utilisées. La première utilise l'approche du filtrage de Wiener [\[78\].](#page-60-13) La seconde reprend la théorie du spectre d'onde plane (PWS) [\[43\].](#page-58-1) Ces deux approches permettent d'améliorer significativement la résolution spatiale d'une mesure en champ proche.

#### *I.2.5.3 Effet de la troncature de la zone de mesure*

En théorie, pour caractériser une source à partir d'un plan de mesure, il est nécessaire que ce plan soit de dimension infinie. Dans la pratique, cela est impossible. La troncature de la mesure peut dégrader la qualité de la mesure si la zone de mesure est mal définie. L'impact de la troncature peut détériorer rapidement les post-traitements mathématiques sur la mesure, comme l'extrapolation du champ proche vers le champ lointain. Pour minimiser cet effet, il est possible de post-traiter les mesures avant l'extrapolation vers le champ lointain. Cette méthode repose sur les caractéristiques de la FFT [\[79\].](#page-61-0)

Un exemple de traitement d'une mesure, réalisée sur une piste microstrip, est présenté sur la figure ci-dessus. Une troncature a volontairement été effectuée, resserrant la zone de mesure autour de la piste, pour évaluer les performances de ce type l'algorithme. On peut voir sur la figure suivante l'effet de l'algorithme itération après itération. Sur le cas présenté, après une centaine d'itération, la mesure tronquée après post-traitement est reconstruite sur une zone plus large. La comparaison avec la mesure initiale, sans troncature, montre l'efficacité de ce type de post-traitement.

Ce type de post-traitement est très efficace si une partie significative du champ est capturée et que la troncature ne supprime que des zones de faible champ décroissant.

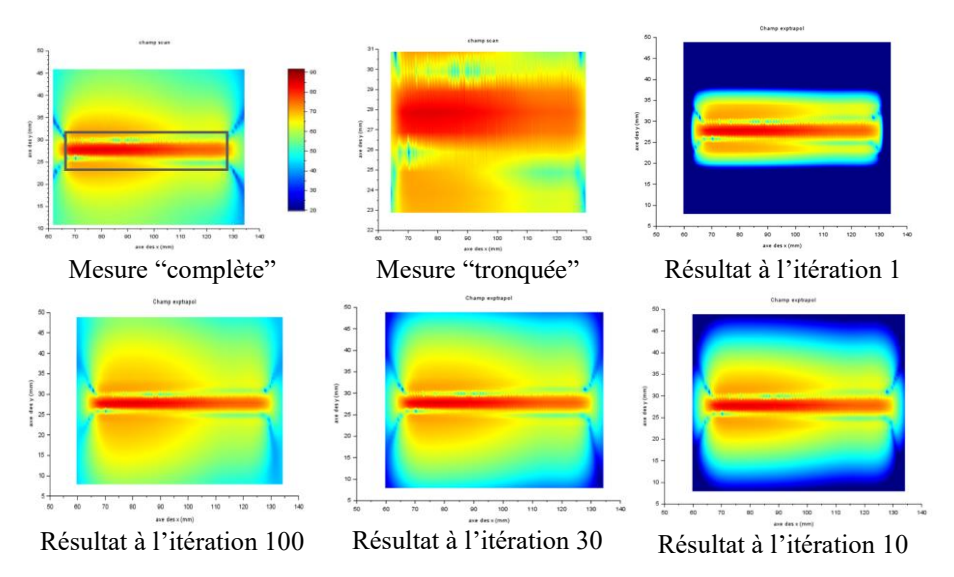

Figure I.24 – Evaluation de l'algorithme de correction de l'effet de troncature

# *I.2.5.4 Extrapolation du champ proche vers le champ lointain (NFSe2RE)*

Comme présenté au début de ce chapitre, depuis les premiers développements de la mesure d'émission en champ proche, on trouve son utilisation dans la prédiction du champ lointain [\[18\]\[19\]](#page-57-0)[\[20\]\[21\]](#page-57-1)[\[22\]\[23\].](#page-57-2) La mesure NFSe est ainsi post-traitée à partir d'algorithme de propagation du champ proche vers le champ lointain (NFSe2RE). Cette propagation peut être effectuée efficacement pour seulement trois surfaces de mesure : planaire, sphérique et cylindrique.

A l'exception des mesures en champ proche réalisées à partir d'une « base compact » (application d'une transformation du champ lointain « proche » vers un champ lointain « lointain »), le post traitement NFSe2RE nécessitent la capture du champ proche sous une forme complexe (amplitude et phase par exemple).

Cet usage est très largement répandu pour la mesure du diagramme de rayonnement d'antenne, mais également dans le domaine de la CEM. Ce domaine est largement dicté par les normes. Concernant les tests dans le domaine rayonné, la quasi-totalité des normes proposent de mesurer le champ en condition de champ lointain (ou en mode TEM). De ce fait, il est logique que l'on souhaite « convertir » une mesure vers une spécification normative.

Deux étapes importantes sont nécessaires à l'extrapolation du champ lointain à partir du champ proche. La première nécessite de capturer en champ proche une définition exacte du rayonnement de la ou des source(s) sur une surface enveloppant le dispositif rayonnant. Il faut mesurer l'amplitude du champ mais également sa phase (ou en réelle/imaginaire). La mesure vectorielle représente une problématique importante de l'approche. Sans l'information de phase du champ, la propagation du champ est plus qu'hasardeuse. Les différentes méthodes d'extraction du champ proche en complexe ont été définies au paragraphe [I.2.2.6.](#page-28-0)

Il est partiellement possible de pallier à ce problème en passant par une étape de modélisation du DST à partir d'une mesure en amplitude seule. Dans ce cas, l'extrapolation en champ lointain sera calculée à partir des résultats de simulation (au format complexe) du modèle du DST (à construire). Plusieurs approches peuvent être utilisées (à partir d'un algorithme génétique [\[80\],](#page-61-1) de la méthode des moments (MoM) [\[22\]](#page-57-2) [\[81\]\)](#page-61-2). Du fait de la méconnaissance de la phase, ce type d'approche n'est pas sans faille. Il convient d'avoir une connaissance plus approfondie du DST pour orienter correctement la construction du modèle.

La deuxième étape est d'utiliser un algorithme d'extrapolation. Dans ce domaine, il existe de nombreuses approches que l'on peut résumer ci-dessous. Le lecteur trouvera une documentation très fournie sur ce type d'approche. Chaque méthode sera dépendante de la nature de la surface de mesure (planaire, sphérique et cylindrique).

- Modélisation de la source au niveau de la mesure et simulation du modèle pour prédire le champ lointain. Plusieurs approches peuvent être citées :
	- Modélisation de la surface de la mesure par des dipôles équivalents [\[82\]\[83\]](#page-61-3) (mesure dans le domaine fréquentiel ou temporel) : ici une méthode d'optimisation est utilisée (par exemple un algorithme génétique) pour construire un réseau de dipôles et définir leurs paramètres (orientation, amplitude et phase). L'objectif de l'algorithme d'optimisation et de converger vers un ensemble de dipôles qui permet, après simulation, de reproduire le rayonnement mesuré en champ proche. L'intérêt de cette approche dans le domaine temporel, est qu'il n'est pas nécessaire de générer autant de configuration d'ensemble de dipôles que de points de fréquence mesurés.
	- Modélisation par surfaces de Huygens-Fresnel [\[84\]](#page-61-4) (mesure dans le domaine fréquentiel) : le principe repose ici sur la modélisation du front d'onde par une infinité de sources d'onde plane élémentaires. La source rayonnante sera modélisée par des sources de Huygens réparties sur toute la surface enveloppant le DST. Un avantage de cette approche est que les sources sont propagées uniquement dans la direction de propagation. De par ce principe, cela représente un meilleur modèle que celui qui pourrait être construit par un réseau de dipôles rayonnants, électrique et magnétique, élémentaires, qui se propagent par nature dans toutes les directions. La directivité d'une source de Huygens est également plus élevée que celle d'un dipôle rayonnant.
	- Application de la théorie du spectre d'onde plane (PWS) [\[85\]](#page-61-5) (mesure dans le domaine fréquentiel) : ici le principe est de modéliser le rayonnement du DST par une surface plane infinie.
- Modélisation de la source par retro-propagation du rayonnement. Le principe repose ici sur l'utilisation d'une méthode inverse permettant de définir les caractéristiques d'une source rayonnante située en arrière d'une surface de mesure. Plusieurs approches peuvent être citées :
	- Modélisation de la source par des dipôles équivalents [\[86\]](#page-61-6) (mesure dans le domaine fréquentiel ou temporel) : Cette méthode est très similaire à celle précédemment cité pour la modélisation au niveau de la surface de mesure.
	- Retournement temporelle (mesure dans le domaine temporel) : Cette méthode récemment introduite dans le domaine électromagnétique [\[87\]](#page-61-7) est utilisée depuis longtemps dans le domaine acoustique [\[88\].](#page-61-8) Son principe repose sur l'invariance de l'équation de propagation d'une onde par renversement du temps. C'est comme passer un film en marche arrière. En focalisant la rétro-propagation de l'onde au niveau de la position prétendue de la source, il est possible de reconstruire cette dernière [\[89\].](#page-61-9)

# **Synthèse des normes applicables pour la mesure en champ proche**

Plusieurs travaux ont abouti à la définition de normes sur la mesure en champ proche. La plupart des normes sur la mesure en champ proche sont définies historiquement dans le domaine du circuit intégré. Une synthèse est donnée ci-dessous. Cette liste n'a pas la prétention d'être exhaustive, mais regroupe les normes les plus fréquemment citées.

# *I.2.6.1 IEC 61967-3:2014 ed 2.0*

"Integrated circuits - Measurement of electromagnetic emissions - Part 3: Measurement of radiated emissions - Surface scan method".

Ce document spécifie les méthodes et procédures d'essai en émission sur un circuit intégré (CI). Cette procédure de test s'applique au test d'un circuit intégré monté sur n'importe quelle carte de circuit imprimé accessible au balayage par une sonde champ proche. Elle permet de fournir une cartographie de l'émission électrique, magnétique ou électromagnétique en champ proche émis par un circuit intégré. Les tests décrits dans ce document sont effectués dans le domaine fréquentiel pour des fréquences comprises entre 150 kHz et 1 GHz.

On regrettera que les travaux n'aient pas été poussés jusqu'à définir les conditions de test (résolution spatiale de la cartographie, hauteur de mesure, …) ainsi que la configuration des équipements (par exemple la configuration des paramètres du récepteur). Même si cela reste dépendant du DST, un guide aurait facilité l'utilisation d'un moyen de mesure NFS par les industriels.

L'annexe A de ce document présente la définition de deux sondes électrique et magnétique pouvant être utilisées pour les mesures en émission.

L'annexe B de ce document présente la définition d'une sonde hybride permettant la capture des deux composantes de champ électrique et magnétique.

L'annexe C de ce document présente une procédure de calibrage des sondes champ proche sur une piste microruban étalon (reprise au paragraphe [I.2.4.1\)](#page-40-2) similaire à celle décrite dans le document IEC61967-6-AnnexA.

# *I.2.6.2 IEC 61967-6:2008 ed 1.1*

"Integrated circuits - Measurement of electromagnetic emissions, 150 kHz to 1 GHz - Part 6: Measurement of conducted emissions - Magnetic probe method".

Ce document présente la définition d'une sonde champ proche magnétique sur PCB pouvant être utilisée pour les mesures en émission. Le domaine d'application visé dans ce document est la mesure du courant transitoire circulant sur une piste à partir de la mesure du champ magnétique émis par cette piste.

L'annexe A de ce document présente une procédure de calibrage de la sondes champ proche sur une piste microruban étalon.

L'annexe B de ce document présente le principe de mesure et d'extraction du facteur d'étalonnage.

# *I.2.6.3 IEC TS 62132-9:2014 ed 1.0*

"Integrated circuits - Measurement of electromagnetic immunity - Part 9: Measurement of radiated immunity - Surface scan method".

Ce document spécifie les méthodes et procédures d'essai en immunité en champ proche sur un circuit intégré (CI). Cette procédure de test s'applique au test d'un circuit intégré monté sur n'importe quelle carte de circuit imprimé accessible au balayage par une sonde champ proche. Elle permet de fournir une cartographie de la sensibilité (immunité) aux perturbations électriques, magnétiques ou électromagnétiques de champ proche sur le circuit intégré. Les tests décrits dans ce document sont effectués dans le domaine fréquentiel en utilisant des signaux fréquentiels (CW), modulés en amplitude (AM) ou modulés en impulsions (PM).

#### *I.2.6.4 IEC 61967-1-1:2015 ed 2.0*

<span id="page-47-0"></span>"Integrated circuits - Measurement of electromagnetic emissions - Part 1-1: General conditions and definitions - Near-field scan data exchange format".

Ce document présente le format international d'échange des résultats de mesure ou de simulation en champ proche. On peut l'utiliser pour résumer des mesures en émission ou en immunité. Sa construction autour du format XML permet de stoker un grand nombre d'informations concernant la mesure ou la simulation en champ proche.

Ce format permet de sauvegarder l'ensemble des données de mesure comme les conditions\paramètres de test, les paramètres des équipements incluant la fonction de transfert, la description du DST incluant photo et paramètres de configuration ou toutes autres informations importantes.

# *I.2.6.5 ISO 11452-9:2021 ed 2.0*

"Véhicules routiers — Méthodes d'essai d'un équipement soumis à des perturbations électriques par rayonnement d'énergie électromagnétique en bande étroite — Partie 9: Émetteurs portables".

Ce document spécifie les méthodes et procédures d'essai en immunité pour les équipements internes automobiles face aux émetteurs portables à proximité immédiate (tous les dispositifs électroniques pouvant être à l'intérieur d'un véhicule dont le téléphone portable).

Cette norme est ce qui se rapproche le plus d'un test d'immunité champ proche aux niveaux équipement. Même si les antennes utilisées sont plus proches des antennes miniatures issues des systèmes de télécommunication que des sondes en champ proche comme présentées dans ce document.

# **I.3 Synthèse, verrous et description des travaux**

La mesure en champ proche est développée depuis de nombreuses années. Son niveau de maturité en émission est élevé. Elle est maintenant utilisée dans l'industrie (tous domaines confondus). La méthodologie et la procédure de test/calibrage sont éprouvées. De nombreux industriels commercialisent des bancs de mesure complets intégrant des outils d'automatisation fiables et performants. On trouve sur le marché une large gamme de sondes champ proche pour tous les usages. La mise en œuvre de la mesure en champ proche est simple et rapide. C'est une mesure totalement automatisée. Son cout est largement inférieur à d'autres méthodes de test de qualification. Cela est dû à l'évolution de la robotique permettant d'offrir des solutions de positionnement pilotable à faible coût (entre 5 k€ et 15 k€) mais également au fait que cette mesure peut être réalisée en espace libre, sans le besoin d'une chambre anéchoïque.

Les deux prochains paragraphes présentent les différents domaines d'utilisation de la mesure en champ porche ainsi que ses verrous.

# **Domaine d'utilisation de la mesure en champ proche**

La mesure en champ proche est un outil performant pour mesurer l'émission ou l'immunité d'un circuit intégré, d'une carte électronique ou d'un équipement. Sa capacité de mesure sans contact (ne nécessitant pas de mettre le produit dans des conditions de mesure spécifiques), ses capacités de mesure très large bande (quelques kHz à plusieurs GHz) et sa grande sensibilité/reproductibilité de mesure font de cette mesure un outil d'investigation efficace. Son domaine d'utilisation est large :

- Caractérisation CEM (diagramme d'Antenne, modélisation CEM d'un circuit intégré/équipement (en émission ou en immunité), capteur de mesure de courant sans contact).
- Investigation : identification des sources de perturbation CEM (émission et susceptibilité), traitement de l'obsolescence composant dans le domaine de la CEM, mesure du rapport de

performance CEM entre deux composants, localisation de fuite d'un blindage, identification de couplage entre dispositif.

 Aide à la pré-qualification CEM : extrapolation du champ proche vers le champ lointain en émission (NFSe2RE) ou en immunité (NFSi2RI).

Afin d'illustrer la versatilité de la mesure en champ proche et de son application en milieu industriel, certaines études sont présentées ci-dessous. Elles sont toutes basées sur mon expérience personnelle. Avant de rédiger ce mémoire de thèse, il m'a été donné, durant plus de 10 ans, l'opportunité de réaliser des expertises sur de nombreux dispositifs électroniques (sonde sismique, sous-marin, navire, rame de métro, vélo, voiture, train, drone, avion, missile, satellite, …). Les quelques exemples cidessous illustrent certains de ces travaux. Le lecteur comprendra que pour des questions de confidentialité, certaines informations ne sont pas reprises ici.

# *I.3.1.1 Aide aux choix composants / Seconde source*

Lors de la conception d'un produit électronique, l'étape de sélection des références de composants nécessaires peut être une étape longue et complexe. Devant la liste importante de composant disponible réalisant la même fonction, la sélection des fournisseurs et bien entendu la question du prix, le designer est face à une problématique complexe. Il faut répondre à la question de la performance fonctionnelle mais également à la performance du composant sélectionné face au nombreuses contraintes normatives (vibration, chimique, CEM…).

Pour répondre à la question des exigences CEM imposées, le designer peut s'aider de la datasheet du composant. Toutefois le niveau d'information, sur les caractéristiques CEM du composant, est souvent faible [\[90\].](#page-61-10) Pour répondre à cette problématique, la mesure en champ proche peut aider à collecter rapidement des informations factuelles sur la performance CEM d'un composant ou d'un module électronique en vue de le comparer avec la concurrence.

L'étude qui suit compare deux écrans, fonctionnellement compatibles, d'un point de vue de leur niveau d'émission rayonnée. Une mesure en champ proche a été réalisée sur les deux écrans sur une large bande de fréquence. L'étude a duré une demi-journée. Elle a permis d'établir clairement le positionnement des deux écrans en fonction de leur performance CEM respective.

Par chance, les deux écrans ont la même fréquence de fonctionnement, ce qui facilite l'analyse des résultats. Comme le montre les captures d'écrans suivants, on peut voir clairement que le deuxième écran émet un niveau de champ rayonné d'environ 5 à 10 dB plus élevé que le premier écran. On peut en conclure que l'écran 1 présente de meilleures performances CEM que l'écran 2.

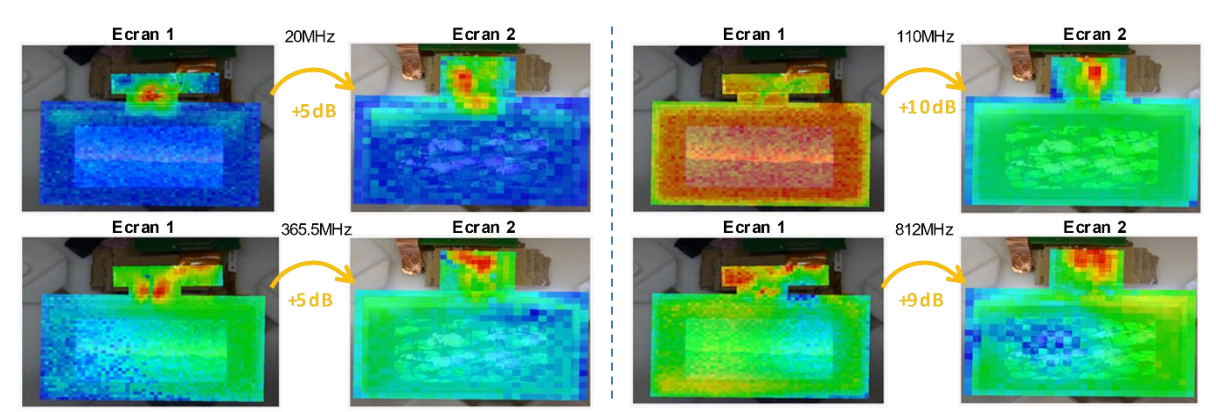

Figure I.25 – Comparaison de l'émission EM en champ proche entre deux références d'écrans LCD

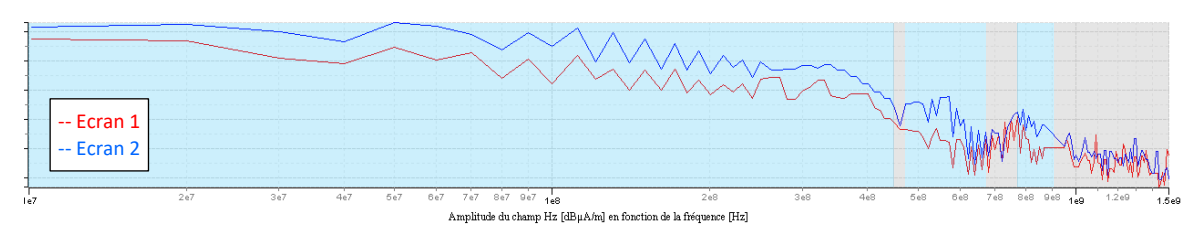

Figure I.26 – Comparaison du spectre d'émission en champ proche entre 2 références d'écrans LCD

# *I.3.1.2 Obsolescence composant*

Dans un contexte d'obsolescence, l'étude de la régression CEM d'un équipement ou d'un système n'est pas uniquement due au remplacement de composant complexe, mais peuvent aussi être engendrés par le changement de référence de composants plus élémentaires. Dans l'exemple suivant (domaine de l'énergie), l'arrêt de production d'un circuit (un oscillateur local à 1 MHz) a nécessité le redéveloppement de la fonction du circuit sur une microcarte électronique, compatible avec l'ancien *socket,* en utilisant des composants actuels disponibles sur le marché.

Une analyse de non-régression CEM a été réalisée. Se basant sur le retour d'expérience des équipes internes, cette analyse s'est focalisée sur les harmoniques de la fréquence fondamentale à 1MHz. Lors de la conception initiale, des non-conformités CEM avaient été relevées spécifiquement autour de ces harmoniques avant d'être résolues. La conception a donc été spécifiquement optimisée autour de ces harmoniques.

Par la suite, des mesures complémentaires ont été réalisées pour valider la non-régression CEM de l'équipement suite à ce changement de composant. Par soucis de gain de temps et de commodité, la mesure en champ proche a été utilisée. Une étude d'une demi-journée a permis de réaliser les mesures suivantes.

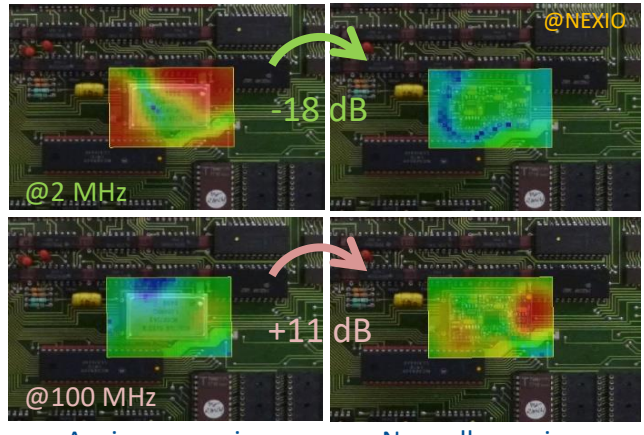

Ancienne version

Nouvelle version

Figure I.27 – Comparaison de l'émission EM en champ proche (à 2 MHz et 100 MHz) autour de l'ancienne et de la nouvelle version de l'oscillateur 1 MHz.

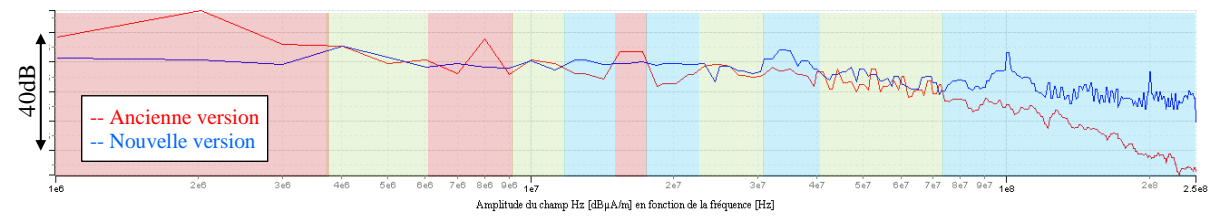

Figure I.28 – Comparaison du spectre d'émission EM en champ proche (niveau maximum émit pour tous les points) entre l'ancienne et la nouvelle version de l'oscillateur 1 MHz.

Les résultats de l'étude démontrent clairement le gain apporté par les designers autour des fréquences harmoniques du 1 MHz. Les niveaux mesurés ne sont pas précisés pour préserver la confidentialité des résultats. Sur les premières harmoniques du 1 MHz, on observe une réduction de plus de 10 dB en moyenne du niveau d'émission sur la nouvelle version par rapport à l'ancienne version. Mais le plus important relevé par cette étude est la détérioration du niveau d'émission de la nouvelle version après 75 MHz. Là où une baisse significative du niveau d'émission est observée sur l'ancienne version (= ancien technologie) après 75 MHz, la nouvelle version peut présenter des niveaux jusqu'à 30 dB au-dessus de l'ancienne version. L'utilisation des nouvelles technologies de composant, pour copier la fonction de l'ancien oscillateur local 1 MHz, a engendré une élévation significative du niveau d'émission du nouveau composant pour les fréquences supérieures à 75 MHz.

Cet exemple illustre la limitation, pour traiter l'obsolescence d'un composant, du retour d'expérience basé uniquement sur la conception initiale du produit. Il montre également l'intérêt d'une mesure rapide en champ proche pour l'analyse de la non régression CEM dans le cadre du changement d'un composant.

#### *I.3.1.3 Investigation de non-conformités CEM*

Dans le cadre d'une non-conformité relevée sur un produit lors de la campagne de qualification CEM d'un équipement, il est parfois long et difficile d'identifier la cause racine du problème. Dans l'étude suivante, une investigation a été menée à partir de mesures réalisées en cellule GTEM. Ce moyen de test normalisé permet de mesurer, à l'instar d'une mesure de l'émission rayonnée en cage, le niveau d'émission rayonné du DST. Son coût est toutefois plus abordable comparativement à une mesure en cage. Suite à cette étude, le défaut a été localisé au niveau de la carte appelée « sensor ». Pour résoudre le problème, un blindage de la carte a été dimensionné. Le produit a pu ainsi être certifié CEM. Une des conséquences de l'ajout d'un blindage sur cette carte « sensor » a été de modifier le cahier des charges et les contraintes d'intégration du produit. Il faut signaler ici que cette étude a été réalisée de manière très sérieuse. Il aurait été difficile d'aboutir à un autre résultat à partir des mesures réalisées.

Par la suite une seconde investigation a été réalisée sur ce produit à partir d'une mesure en champ proche (lors d'une campagne de promotion de la mesure en champ proche). Cette étude a été menée en une demi-journée [\[91\].](#page-61-11) Les résultats de cette étude sont présentés ci-dessous (version v0). L'analyse des résultats montre que le réel défaut de conception vient de la partie alimentation du produit. Aucune erreur de conception n'a été relevée sur la carte « sensor ». Des erreurs de routage occasionnaient un bruit important sur la masse du produit (*Ground Bounce* en anglais). Ajouté à cela, la signature de l'activité numérique était particulièrement visible au dessus des alimentations de la carte. Or le réseau de découplage aurait dû réduire cette signature, au moins en haute fréquence. La masse de la carte principale étant reliée au plan de masse de la carte « sensor », cette dernière agissait comme une antenne rayonnant le bruit de masse.

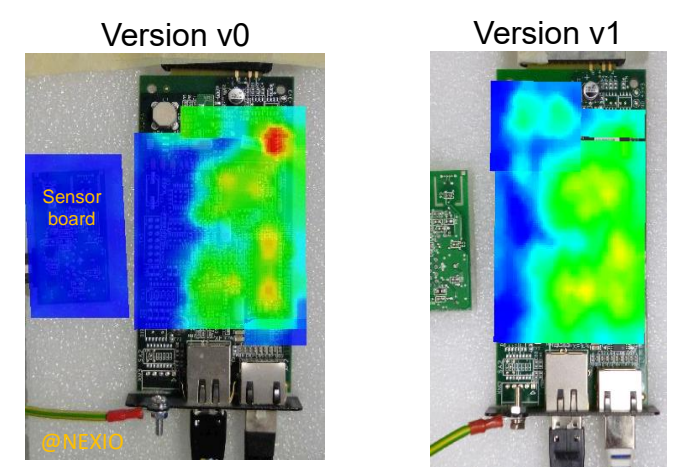

Figure I.29 – Investigation de non-conformités CEM à partir de la mesure en champ proche

Une version modifiée, corrigeant les erreurs de routage autour de l'alimentation de la carte principale, a été mesurée six mois après. Les résultats de cette étude sont présentés ci-dessus (version v1). Elle confirme la suppression des problèmes de bruit sur l'alimentation, confirmée par la mesure normative.

Cette étude illustre la pertinence d'une mesure en champ proche pour investiguer les erreurs de conception d'une carte électronique. La cartographie de l'émission rayonnée de la carte apporte des informations indispensables à l'analyse de sa « bonne » conception CEM.

Une information intéressante, à relever ici, concerne la répétabilité de la mesure. Sur les parties non modifiées de la carte, les écarts de mesure entre les deux versions, réalisées à 6 mois d'intervalle, sont de l'ordre de 0.5 dB. On valide ici la fiabilité et la reproductibilité de ce moyen d'investigation.

# *I.3.1.4 Aide au choix d'une protection CEM (dimensionnement de l'impact)*

Durant la conception d'un produit, il arrive, lors de l'analyse de risque, que l'on identifie des risques CEM. Pour gérer ces risques, il est nécessaire de mettre en place des protections. Le concepteur peut être dans la situation d'avoir plusieurs solutions mais ne pas savoir laquelle est la plus performante dans son cas de figure, ou simplement face à une nouvelle technologie de protection qu'il ne maitrise pas encore. Il est donc nécessaire de faire une caractérisation de l'efficacité de la ou des protection(s) CEM. De plus dans un marché concurrentiel, le cout entre deux protections peut avoir un poids important dans la discussion. Il est donc nécessaire de pondérer ce coût avec les performances des différentes protections.

C'est dans ce contexte que se place l'étude suivante. Un concepteur cherchait à savoir s'il devait implémenter un filtre (*Snubber* en anglais) sur son alimentation (un convertisseur *DC/DC* de type *Flyback*). Ici, deux versions de carte ont été réalisées (pour d'autres raisons que cette étude) implémentant une version avec et sans *snubber*. La version avec *snubber* présente un niveau d'émission de 10 dB inférieur à la version sans *snubber*.

Cette étude a permis de dimensionner clairement le gain d'une solution par rapport à une autre. Là encore, la répétabilité de la mesure en champ proche permet de réaliser ce type d'étude. Ce qui ne serait pas possible de réaliser avec des moyens en cage (mesure globale/non localisée et de répétabilité moins bonne). Cette étude n'a duré qu'une heure.

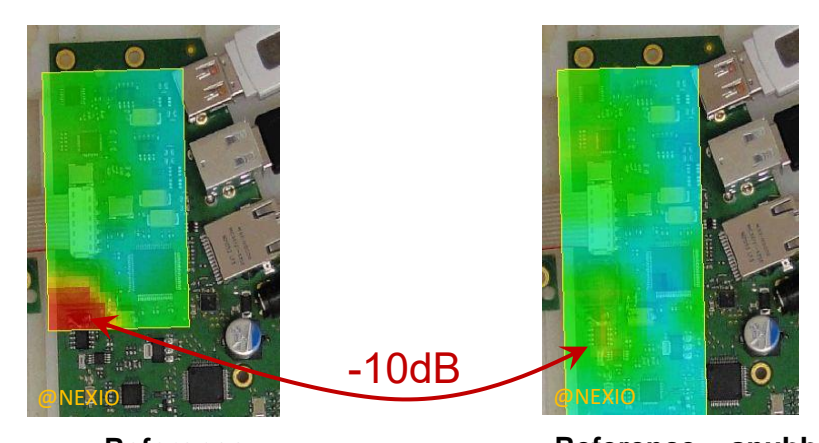

Figure I.30 – Caratérisation de l'ajout d'un snubber sur un convertisseur *DC/DC* de type *Flyback*. **Reference Reference + snubber**

#### **Verrous sur la mesure en champ proche**

Malgré tout ce qui vient d'être dit sur la mesure en champ proche, comme toute méthode de mesure, cette dernière n'est pas dénuée de limitations. Ce paragraphe propose de dresser une liste des principaux verrous de la mesure en champ proche. Cette liste n'a pas la prétention d'être exhaustive.

#### *I.3.2.1 Le temps de mesure*

Très tôt déj[à \[51\],](#page-59-2) la problématique du temps de mesure d'une surface en champ proche est discutée. Le temps de réaliser une mesure fréquentielle sur une large bande peut prendre plusieurs secondes voire plusieurs heures suivant la largeur de la bande de fréquence, le niveau de sensibilité et la résolution fréquentielle souhaitées. Il faut multiplier cela par le nombre de points spatiaux où l'on veut capturer le champ proche. On comprend rapidement que cette technique de mesure est consommatrice en temps.

Dans le cas d'un DST, dont l'émission est harmonique, en limitant la bande de fréquence au niveau du spectre des émetteurs potentiels, en utilisant un analyseur de spectre avec la configuration d'un RBW large et en utilisant une sonde de grande dimension (plusieurs millimètres de diamètre), on peut réduire très significativement le temps de mesure. Dans un contexte d'investigation d'une non-conformité CEM (bande de fréquence identifiée) une mesure dure en général de 30 minutes à 2 heures au maximum.

Mais si l'on veut réaliser une mesure précise spatialement et fréquentiellement, le temps de mesure peut exploser. On peut atteindre des dizaines d'heures de mesure. Ce cas de figure peut se présenter pour modéliser un équipement complexe.

Le temps de mesure est la première contrainte qui est identifiée par les industriels. C'est une des raisons pour laquelle elle n'est pas très plébiscitée comme méthode de mesure normative de certification CEM. Sans connaissance *a priori* sur le DST, ce type de mesure peut durer des heures. Cela ne remet pas en cause la qualité de la mesure, mais cette contrainte de temps n'est pas compatible avec le domaine industriel.

#### *I.3.2.2 Interprétation des résultats*

Après le temps de mesure, la difficulté d'interprétation des résultats est souvent citée comme une contrainte forte pour l'utilisation de la mesure en champ proche dans l'industrie. Sur les essais normatifs, les résultats de mesure sont souvent représentés par une courbe avec une limite à ne pas franchir, définie par la norme. Savoir si l'on est au dessus ou en dessous de la limite est alors à la portée de tout concepteur non expert en CEM.

Dans le cadre d'une mesure en champ proche, la quantité d'informations collectées durant la mesure peut être importante. Les résultats sont présentés sous forme d'une cartographie (matrice de points). Si l'on veut une résolution spatiale de mesure importante, ce nombre de points peut devenir très important. Il y aura autant de cartographies que de points de fréquence choisis. Il y a autant de cartographies pour chaque fréquence que de composantes de champ mesurées. Soit au maximum, trois composantes de champ électrique : Ex, Ey, Ez et trois composantes de champ magnétique : Hx, Hy et Hz.

La nature même des données de mesure en champ proche rebute. Les industriels traitent facilement les résultats de mesure en champ lointain depuis de nombreuses années (principalement avec la mesure en champ électrique). Ils ont appris à les interpréter. En champ lointain, il n'y a que deux composantes du champ, la polarisation verticale (PV) et la polarisation horizontale (PH). La composante colinéaire à la direction de propagation étant nulle pour une onde plane. Dans le domaine du champ proche, l'interprétation peut être plus complexe pour analyser les 6 composantes de champ.

Pour une onde plane, le rapport d'onde  $\vec{E}/\vec{H}$  est une constante, il est seulement nécessaire de connaitre les deux composantes de champ électrique (PV et PH) pour avoir une bonne définition de l'onde électromagnétique. En champ proche, le rapport d'onde  $\vec{E}/\vec{H}$  est fonction de la source. Il n'est donc pas possible de déduire  $\vec{E}$  de  $\vec{H}$  ou *vice versa*. On doit donc capturer plus de deux composantes pour avoir une définition de l'onde électromagnétique.

Pour représenter une mesure normative, l'affichage d'une courbe est suffisant. Pour la mesure en champ proche, il est nécessaire d'utiliser un outil de visualisation performant pour simplifier l'analyse des résultats. Il faut noter que les mesures en champ proche peuvent être réalisées dans un environnement 3D autour du DST (nombreuses surfaces planes, sphériques ou cylindriques). L'analyse de ce type de résultat est autrement plus compliquée que l'analyse d'un résultat sous forme d'une courbe.

# *I.3.2.3 Volume des données de mesure/simulation*

Le volume d'informations, collecté durant une mesure en champ proche, peut devenir conséquent. Une campagne d'essai sur un équipement complexe peut générer un fichier résultat de plusieurs Go. Le partage, le stockage et le traitement sont problématiques à mesure que les fichiers de mesure augmentent en taille.

Sans format commun pour sauvegarder les résultats de mesure, il est plus difficile de collaborer entre groupe de chercheur. Comparer des mesures réalisées par différents laboratoires peut vite devenir un défi [\[92\].](#page-61-12)

Au début des années 2000, un groupe de chercheurs français appelé « Pasteur » avait lancé une initiative internationale pour définir un format d'échange des résultats de mesure en champ proche. Mais cette initiative n'a pas été soutenue. En 2006, les travaux ont été repris [\[93\],](#page-61-13) pour aboutir en 2009 [\[94\]](#page-61-14) à la première version d'un format normalisé de fichier d'échange pour les résultats de mesures en champ proche basé sur le format XML proposé à l'IEC. Ce format international existe maintenant sous la référence IEC 61967-1-1:2015 ed 2.0 (cf paragraphe [I.2.6.4\)](#page-47-0). En 2015, une mise à jour a permis d'intégrer la compatibilité avec les mesures d'immunité en champ proche.

Pour faciliter son partage et minimiser la taille des fichiers de données, l'ensemble des éléments peuvent être zippés dans un fichier portant l'extension « .nfs ». Ceci facilite son transport et réduit quelque peu sa taille. Ce format a permis de faciliter les échanges de donnée mais aussi les travaux collaboratifs entre chercheurs. Toutefois il n'a pas permis de réduire significativement le volume des données de mesure.

#### **L3.3 Motivation des travaux**

La motivation des travaux, présentés dans ce mémoire, repose sur la problématique de caractériser rapidement la performance CEM d'une conception électronique. Dans le cycle de vie d'un produit, deux phases critiques nécessitent le besoin de caractériser la performance CEM d'un dispositif électronique. La première suit la constatation d'une non-conformité après un test de qualification CEM. Il faut investiguer rapidement le produit pour identifier la cause racine et surtout dimensionner une protection pour mettre en conformité le produit. La deuxième phase se situe lors de la conception du produit. Les guidelines CEM, le retour d'expérience et l'analyse du risque CEM demandent la mise en place de protections. Pour permettre le choix de ces protections, il est nécessaire de caractériser leurs performances CEM.

Pour répondre à cette problématique, il est nécessaire de disposer d'outils d'investigation, fiables, rapides et pertinents à la caractérisation rapide d'une protection et ou d'un dispositif électronique complet.

Si on devait synthétiser les avantages de la mesure en champ proche, on pourrait dire qu'elle a un énorme potentiel (faible contrainte de mise en œuvre, très large bande, mesure fiable et précise, large domaine d'application, compatible avec les outils de modélisation). La bibliographie présentée ici montre un très fort intérêt du monde académique pour cette méthode depuis plus de 30 ans, mais paradoxalement elle est assez peu utilisée dans l'industrie.

Trois verrous importants freinent les industriels à adopter ce moyen de mesure. Le premier étant très humain : les industriels s'en passent depuis de nombres années. Les contraintes normatives dans le domaine de la CEM sont très fortes. Il existe une longue liste de tests à passer pour certifier un dispositif électronique. Ajouter un nouveau test ferait augmenter le coût de la qualification CEM déjà important.

Le deuxième est toujours lié au coût. La durée de mesure en champ proche peut être longue. Elle peut prendre plusieurs heures sur un équipement industriel voire même plusieurs jours si l'on veut caractériser précisément le produit complet. Ce temps n'est pas compatible avec les contraintes industrielles.

Le dernier verrou concerne la nature et la quantité importante d'informations collectées durant la mesure (dimension spatiale et fréquentielle, 6 composantes de champ électrique (Ex, Ey, Ez) et magnétique (Hx, Hy et Hz)). La nature même des données de mesure en champ proche rebute. Les industriels traitent facilement avec le champ lointain depuis de nombreuse année (principalement le champ électrique). Ils ont appris à l'interpréter. Dans le domaine du champ proche l'interprétation peut être plus complexe.

Nous proposons, dans les travaux présentés dans les trois prochains chapitres, de répondre au deux deniers verrous.

Le chapitre 2 présente une méthode de mesure qui permet de réduire significativement le temps d'une mesure en champ proche. Elle permet de réduire en moyenne de 80% le temps de mesure sans dégrader significativement la mesure. Elle permet aussi collatéralement de réduire du même ratio le volume de donnée collectée.

Le chapitre 3 étend cette approche à la mesure du champ effectuée sur plusieurs fréquences (mesure multi-fréquentielle). Elle permet également d'augmenter encore un peu le gain en temps de mesure et en volume des fichiers résultats.

Le chapitre 4 présente l'utilisation de la mesure d'émission en champ proche pour l'optimisation du découplage d'un réseau d'alimentation d'un circuit numérique. On propose ici une approche intéressante ou l'on « détourne » l'utilisation classique d'un banc de mesure d'émission en champ proche pour réaliser des mesures d'impédance sans contacts sur une carte électronique.

Cette nouvelle approche de mesure permet rapidement, en quelques minutes, d'évaluer la qualité d'un réseau de découplage d'un circuit numérique. Il est ainsi possible d'identifier les condensateurs de découplage les plus actifs dans le réseau de découplage mais également ceux qui n'apportent rien ou presque. Cette mesure permet une évaluation quantitative en identifiant clairement les qualités et les faiblesses du réseau dans l'objectif de minimiser le bruit numérique sur les alimentations mais également d'optimiser le nombre de condensateurs de découplages.

# Bibliographie du Chapitre I

- $\lceil 1 \rceil$ Leach, R. D. Electronic systems failures and anomalies attributed to electromagnetic interference. Vol. 1374. National Aeronautics and Space Administration, Marshall Space Flight Center, 1995.
- $\lceil 2 \rceil$ R. Henkel and D. Mealey, "Electromagnetic Compatibility Operational Problems Aboard the Apollo Spacecraft Tracking Ship," 1967 IEEE Electromagnetic Compatibility Symposium Record, 1967, pp. 1-12, doi: 10.1109/ISEMC.1967.7570013.
- $\lceil 3 \rceil$ W. R. Johnson, "Computerized Electromagnetic Compatibility Specification Development for Space Vehicles," 1968 IEEE Electromagnetic Compatibility Symposium Record, 1968, pp. 246-252, doi: 10.1109/TEMC.1968.4307141.
- $\lceil 4 \rceil$ D. J. Jobe and C. P. Jesperson, "Selection and Test of Power Line Filters for Use in Equipment Designed to Meet Government Electromagnetic Compatibility Specifications," 1969 IEEE Electromagnetic Compatibility Symposium Record, 1969, pp. 283-289, doi: 10.1109/TEMC.1969.4307217.
- $\lceil 5 \rceil$ M. N. Yazar, "Civilian EMC Standards and Regulations," in IEEE Transactions on Electromagnetic Compatibility, vol. EMC-21, no. 1, pp. 2-8, Feb. 1979, doi: 10.1109/TEMC.1979.303789.
- $[6]$ M. Roney, W. Masi and T. DeRieux, "Integration of Electromagnetic Environmental Considerations into Navy Programs," 1979 IEEE International Symposium on Electromagnetic Compatibility, 1979, pp. 1-10, doi: 10.1109/ISEMC.1979.7568842.
- $\lceil 7 \rceil$ C. B. Pearlston, "The Genesis and Implications of MIL-STD-1541, Electromagnetic Compatibility Requirements for Space Systems the Aerospace Corporation," 1975 IEEE International Symposium on Electromagnetic Compatibility, 1975, pp. 1-4, doi: 10.1109/ISEMC.1975.7567815.
- $\lceil 8 \rceil$ M. C. Selby, "Progress in the United States on Electromagnetic Standards and Measurements at 30 kHz to 1 GHz 1963 - 1965," in IEEE Transactions on Electromagnetic Compatibility, vol. 9, no. 3, pp. 129-135, Dec. 1967, doi: 10.1109/TEMC.1967.4307481.
- R. W. Sproul, "The Future of EMC Instrumentation," in IEEE Transactions on  $\lceil 9 \rceil$ Electromagnetic Compatibility, vol. 7, no. 1, pp. 35-44, March 1965, doi: 10.1109/TEMC.1965.4307377.
- MORGAN JR, G. A. Analysis and calibration of loop probes for use in measuring interference fields. NAVAL RESEARCH LAB WASHINGTON DC, 1949.
- [11] W. O. Swinyard, "Measurement of Loop-Antenna Receivers," in Proceedings of the IRE, vol. 29, no. 7, pp. 382-387, July 1941, doi: 10.1109/JRPROC.1941.230609.
- HANSEN, R. et BAILIN, L. A new method of near field analysis. IRE Transactions on antennas and propagation, 1959, vol. 7, no 5, p. 458-467.
- [13] BELL, R., ELFVING, C., et FRANKS, R. Near-field measurements on a logarithmically periodic antenna. IRE Transactions on Antennas and Propagation, 1960, vol. 8, no 6, p. 559-567.
- [14] COHN, M., CASSEDY, E. S., et KOTT, M. A. TE mode excitation on dielectric loaded parallel plane and trough waveguides. IRE Transactions on Microwave Theory and Techniques, 1960, vol. 8, no 5, p. 545-552.
- [15] A. Kay, "Near-field gain of aperture antennas," in IRE Transactions on Antennas and Propagation, vol. 8, no. 6, pp. 586-593, November 1960, doi: 10.1109/TAP.1960.1144905.
- E. Jull, "An investigation of near-field radiation patterns measured with large antennas," in IRE Transactions on Antennas and Propagation, vol. 10, no. 4, pp. 363-369, July 1962, doi: 10.1109/TAP.1962.1137886.
- [17] D. M. Kerns, "Analytical techniques for the correction of near-field antenna measurements made with an arbitrary but known antenna," presented at the URSI-IRE Meeting, Washington, DC, Apr. 29-May 2, 1963
- <span id="page-57-0"></span>A. Ludwig, "Near-field far-field transformations using spherical-wave expansions," in IEEE Transactions on Antennas and Propagation, vol. 19, no. 2, pp. 214-220, March 1971, doi: 10.1109/TAP.1971.1139909.
- L. Tsai, "A numerical solution for the near and far fields of an annular ring of magnetic current," in IEEE Transactions on Antennas and Propagation, vol. 20, no. 5, pp. 569-576, September 1972, doi: 10.1109/TAP.1972.1140283.
- <span id="page-57-1"></span>[20] R. C. Johnson, H. A. Ecker and J. S. Hollis, "Determination of far-field antenna patterns from near-field measurements," in Proceedings of the IEEE, vol. 61, no. 12, pp. 1668-1694, Dec. 1973, doi: 10.1109/PROC.1973.9358.
- A. C. Newell and M. L. Crawford, "Planar near-field measurements on high performance array antennas," Nat. Bur. Stand., NBSIR 74- 380, July 1974.
- <span id="page-57-2"></span>[22] T. K. Sarkar and A. Taaghol, "Near-field to near/far-field transformation for arbitrary nearfield geometry utilizing an equivalent electric current and MoM," in IEEE Transactions on Antennas and Propagation, vol. 47, no. 3, pp. 566-573, March 1999, doi: 10.1109/8.768793
- [23] K. P. Slattery, "A comparison of the near field and far field emissions of a Pentium(R) clock IC," 2001 IEEE EMC International Symposium. Symposium Record. International Symposium on Electromagnetic Compatibility (Cat. No.01CH37161), 2001, pp. 547-551 vol.1, doi: 10.1109/ISEMC.2001.950701.
- [24] GREENE, Frank M. The near-zone magnetic field of a small circular-loop antenna. J. Res. NBS, 1967, vol. 71, no 4, p. 319-326.
- G. Rodrigue and C. Burns, "Cost comparison of near-field measurements and far-field measurements for far-field patterns," 1974 Antennas and Propagation Society International Symposium, 1974, pp. 165-168, doi: 10.1109/APS.1974.1147282.
- [26] D. S. Dixon, "Radiated emission and susceptibility EMI testing: the advantages of conducting unit level tests in a system level environment," National Symposium on Electromagnetic Compatibility, 1989, pp. 77-82, doi: 10.1109/NSEMC.1989.37155.
- [27] J.J. Lee, E.M. Ferren, D.P. Woollen and K.M. Lee, "Near-field probe used as a diagnostic tool to locate defective elements in an array antenna," in IEEE Transactions on Antennas and Propagation, vol. 36, no. 6, pp. 884-889, June 1988, doi: 10.1109/8.1192.
- [28] K. Haelvoet, S. Criel, F. Dobbelaere, L. Martens, P. De Langhe and R. De Smedt, "Near-field scanner for the accurate characterization of electromagnetic fields in the close vicinity of electronic devices and systems," Quality Measurement: The Indispensable Bridge between Theory and Reality (No Measurements? No Science! Joint Conference - 1996: IEEE Instrumentation and Measurement Technology Conference and IMEKO Tec, 1996, pp. 1119- 1123 vol.2, doi: 10.1109/IMTC.1996.507338.
- [29] J-J. Laurin, Z. Ouardhiri and J. Colinas, "Near-field imaging of radiated emission sources on printed-circuit boards," 2001 IEEE EMC International Symposium. Symposium Record. International Symposium on Electromagnetic Compatibility (Cat. No.01CH37161), 2001, pp. 368-373 vol.1, doi: 10.1109/ISEMC.2001.950665.
- [30] D. Baudry, F. Bicrel, L. Bouchelouk, A. Louis, B. Mazari and P. Eudeline, "Near-field techniques for detecting EMI sources," 2004 International Symposium on Electromagnetic Compatibility (IEEE Cat. No.04CH37559), 2004, pp. 11-13 vol.1, doi: 10.1109/ISEMC.2004.1349987.
- D. Baudry, C. Arcambal, A. Louis, B. Mazari and P. Eudeline, "Applications of the Near-Field Techniques in EMC Investigations," in IEEE Transactions on Electromagnetic Compatibility, vol. 49, no. 3, pp. 485-493, Aug. 2007, doi: 10.1109/TEMC.2007.902194.
- D. A. Hill and G. H. Koepke, "A Near-Field Array of Yagi-Uda Antennas for Electromagnetic-Susceptibility Testing," in IEEE Transactions on Electromagnetic Compatibility, vol. 28, no. 4, pp. 170-178, Nov. 1986, doi: 10.1109/TEMC.1986.4307287.
- [33] H. Onomae, H. Ito, T. Ishida, T. Eguchi and Y. Nagasawa, "Electromagnetic field characteristics of injection probes," 1999 International Symposium on Electromagnetic Compatibility (IEEE Cat. No.99EX147), 1999, pp. 55-58, doi: 10.1109/ELMAGC.1999.801261.
- [34] K. Wang, D. Pommerenke, J. M. Zhang, R. Chundru, "The PCB level ESD immunity study by using 3 Dimension ESD Scan System", IEEE Int. Symp. on EMC, Santa Clara, USA, August 2004.
- F. Lafon, F. De-Daran, J. Dupois, "Near Field Immunity cartography method to characterize an IC to fields radiated by an ESD", ICONIC, UPC, Barcelona, Spain, June 8-10, 2005.
- [36] D. Baudry, A. Louis and B. Mazari, "Using a near field test bench for immunity investigation", in Proc. ICONIC 2007 conf., St. Louis, MO, USA, pp. 290-295, June 2007.
- [37] A. Boyer, S. B. Dhia, and E. Sicard, "Characterization of the electromagnetic susceptibility of integrated circuits using a near field scan," Electronics Letters, 2007, vol. 43, no 1, p. 15.
- [38] A. Alaeldine, A. Boyer, R. Perdriau, S. Bendhia, M. Ramdani, and E. Sicard "Near Field Injection Model for Susceptibility Prediction in Integrated Circuits", in Proc. ICONIC 2007 conf., St Louis, USA, June 2007
- [39] G. Muchaidze et al., "Susceptibility Scanning as a Failure Analysis Tool for System-Level Electrostatic Discharge (ESD) Problems," in IEEE Transactions on Electromagnetic Compatibility, vol. 50, no. 2, pp. 268-276, May 2008, doi: 10.1109/TEMC.2008.921059.
- [40] S. A. Boulingui, C. Dupoux, S. Baffreau, E. Sicard, N. Bouvier and B. Vrignon, "An innovative methodology for evaluating multi-chip EMC in advanced 3G mobile platforms," 2009 IEEE International Symposium on Electromagnetic Compatibility, 2009, pp. 145-150, doi: 10.1109/ISEMC.2009.5284681.
- [41] JARRIX, Sylvie, DUBOIS, Tristan, ADAM, Ronan, et al. Probe characterization for electromagnetic near-field studies. IEEE Transactions on Instrumentation and Measurement, 2009, vol. 59, no 2, p. 292-300.
- [42] O. Kröning, M. Krause and M. Leone, "Nearfield-immunity scan on printed circuit board level," 2010 IEEE 14th Workshop on Signal Propagation on Interconnects, 2010, pp. 101- 102, doi: 10.1109/SPI.2010.5483560.
- <span id="page-58-1"></span>A. Boyer and M. Cavarroc, "Enhancement of the spatial resolution of near-field immunity maps," 2015 10th International Workshop on the Electromagnetic Compatibility of Integrated Circuits (EMC Compo), 2015, pp. 163-168, doi: 10.1109/EMCCompo.2015.7358350.
- <span id="page-58-0"></span>[44] N. Lacrampe, S. Serpaud, A. Boyer, and S. Tran, "Radiated susceptibility investigation of electronic board from near field scan method," 2017 11th International Workshop on the Electromagnetic Compatibility of Integrated Circuits (EMCCompo). IEEE, 2017. p. 125-130.
- [45] X. Wu, F. Grassi, G. Spadacini, S. A. Pignari, U. Paoletti and I. Hoda, "Investigation of Semi-Rigid Coaxial Test Probes as RF Injection Devices for Immunity Tests at PCB Level," in IEEE Access, vol. 8, pp. 147919-147929, 2020, doi: 10.1109/ACCESS.2020.3015282.
- [46] A. Boyer, N. Nolhier, F. Caignet and S. B. Dhia, "On the Correlation Between Near-Field Scan Immunity and Radiated Immunity at Printed Circuit Board Level – Part II," in IEEE Transactions on Electromagnetic Compatibility, vol. 64, no. 5, pp. 1493-1505, Oct. 2022, doi: 10.1109/TEMC.2022.3172601.
- D. Pommerenke, G. Muchaidze, Jayong Koo, Qing Cai and Jin Min, "Application and limits of IC and PCB scanning methods for immunity analysis," 2007 18th International Zurich Symposium on Electromagnetic Compatibility, 2007, pp. 83-86, doi: 10.1109/EMCZUR.2007.4388201.
- <span id="page-59-1"></span>[48] Forzley, Anthony S. "Non-invasive diagnostics of microwave integrated circuits using a scanning near-field probe" MS thesis. 1993.
- [49] DUBOIS, Tristan, GUILLET, J. P., DUCHAMP, G., et al. « Une "Mallette Scan Champ Proche" pour l'enseignement de la compatibilité électromagnétique » J3eA, 2017, vol. 16, p. 1005.
- L. A. Muth, "Displacement errors in antenna near-field measurements and their effect on the far field," in IEEE Transactions on Antennas and Propagation, vol. 36, no. 5, pp. 581-581, May 1988, doi: 10.1109/8.192133.
- <span id="page-59-2"></span>B. NADEAU "Etude de champs proches pour des mesures en compatibilité électromagnétique" (French text). MS thesis. 1996.
- [52] S. Kazama and K. I. Arai, "Adjacent electric field and magnetic field distribution measurement system," 2002 IEEE International Symposium on Electromagnetic Compatibility, 2002, pp. 395-400 vol.1, doi: 10.1109/ISEMC.2002.1032511.
- [53] Y. Vives, C. Arcambal, A. Louis, B. Mazari, P. Eudeline, "Measuring amplitude and phase of radiated electromagnetic near-fields", in Proc. ICONIC 2007, 27-29 June, Saint Louis, USA
- [54] J. C. Bolomey et al., "Rapid near-field antenna testing via arrays of modulated scattering probes," in IEEE Transactions on Antennas and Propagation, vol. 36, no. 6, pp. 804-814, June 1988, doi: 10.1109/8.1182.
- [55] BALAGEAS, Daniel L., LEVESQUE, Patrick, NACITAS, Mylène, et al. Photothermal mapping of electromagnetic fields- State-of-the-art. ONERA, TP no. 1996-121, 1996.
- [56] W. THOMSON, « On the electro-dynamic qualities of metal: effects of magnetization on the electric conductivity of nickel and of iron », Proc. Roy. Soc., vol. 8, p. 546-550, 1857.
- TAKAHASHI, Tsuguhiro Takahashi Tsuguhiro, HIDAKA, Kunihiko Hidaka Kunihiko, et KOUNO, Teruya Kouno Teruya. New optical-waveguide pockels sensor for measuring electric fields. Japanese journal of applied physics, 1996, vol. 35, no 2R, p. 767.
- J. C. Santos, M. C. Taplamacioglu and K. Hidaka, "Pockels high-voltage measurement system," in IEEE Transactions on Power Delivery, vol. 15, no. 1, pp. 8-13, Jan. 2000, doi: 10.1109/61.847221.
- WARZECHA, Adriana. Système de mesure optoélectronique de champs électriques intégrant des capteurs basés sur des microcavités optiques en LiNbO3. 2011. PhD. Grenoble.
- [60] G. GABORIT, J.-L. COUTAZ and L. DUVILLARET « Vectorial electric field measurement using isotropic electro-optic crystals". Applied physics letters, 2007, vol. 90, no 24, p. 241118.
- [61] Gaborit, G., et al. "Pockels' effect-based probe for UWB and HPEM measurements." Ultra-Wideband, Short-Pulse Electromagnetics 10. Springer, New York, NY, 2014. 411-421.
- <span id="page-59-0"></span>[62] M. Kanda, "An Electromagnetic Near-Field Sensor for Simultaneous Electric and Magnetic-Field Measurements," in IEEE Transactions on Electromagnetic Compatibility, vol. EMC-26, no. 3, pp. 102-110, Aug. 1984, doi: 10.1109/TEMC.1984.304200.
- [63] S. DIETER, Z. YANG, et W. MENZEL, "A 77 GHz near-field probe with integrated illuminating waveguide". In : 2011 German Microwave Conference. IEEE, 2011. p. 1-4.
- W. Liu, Z. Yan, J. Wang, X. Yan and J. Fan, "An Ultrawideband Electric Probe Based on U-Shaped Structure for Near-Field Measurement From 9 kHz to 40 GHz," in IEEE Antennas and Wireless Propagation Letters, vol. 18, no. 6, pp. 1283-1287, June 2019, doi: 10.1109/LAWP.2019.2915258.
- <span id="page-60-0"></span>[65] J.M. VIGOUREUX and D. COURJON, "Detection of nonradiative fields in light of the Heisenberg uncertainty principle and the Rayleigh criterion" Applied Optics, 1992, vol. 31, no 16, p. 3170-3177.
- <span id="page-60-1"></span>MAXWELL, James Clark. A treatise on electricity and magnetism unabridged. Dover, 1954.
- <span id="page-60-2"></span>A. RUSSELL "The magnetic field and inductance coefficients of circular, cylindrical, and helical currents" Proceedings of the Physical Society of London (1874-1925), 1906, vol. 20, no 1, p. 476.
- <span id="page-60-3"></span>[68] J. Raoult, P. Payet, R. Omarouayache and L. Chusseau, "Electromagnetic coupling circuit model of a magnetic near-field probe to a microstrip line," 2015 10th International Workshop on the Electromagnetic Compatibility of Integrated Circuits (EMC Compo), 2015, pp. 29-33, doi: 10.1109/EMCCompo.2015.7358325.
- <span id="page-60-4"></span>[69] A. Bansal, B. C. Paul and K. Roy, "Modeling and optimization of fringe capacitance of nanoscale DGMOS devices," in IEEE Transactions on Electron Devices, vol. 52, no. 2, pp. 256- 262, Feb. 2005, doi: 10.1109/TED.2004.842713.
- <span id="page-60-5"></span>[70] Y. Gao, A. Lauer, Q. Ren and I. Wolff, "Calibration of electric coaxial near-field probes and applications," in IEEE Transactions on Microwave Theory and Techniques, vol. 46, no. 11, pp. 1694-1703, Nov. 1998, doi: 10.1109/22.734563.
- <span id="page-60-6"></span>[71] BAUDRY, David, LOUIS, A., et MAZARI, B. Characterization of the open-ended coaxial probe used for near-field measurements in EMC applications. Progress In Electromagnetics Research, 2006, vol. 60, p. 311-333.
- <span id="page-60-9"></span>A. Boyer, N. Nolhier, F. Caignet and S. B. Dhia, "On the Correlation Between Near-Field Scan Immunity and Radiated Immunity at Printed Circuit Board Level – Part I," in IEEE Transactions on Electromagnetic Compatibility, vol. 64, no. 4, pp. 1230-1242, Aug. 2022, doi: 10.1109/TEMC.2022.3169183.
- <span id="page-60-7"></span>[73] J. P. Karst, C. Groh and H. Garbe, "Calculable field generation using TEM cells applied to the calibration of a novel E-field probe," in IEEE Transactions on Electromagnetic Compatibility, vol. 44, no. 1, pp. 59-71, Feb. 2002, doi: 10.1109/15.990711.
- <span id="page-60-8"></span>Integrated Circuits, Measurement of Electromagnetic Emissions, 150 kHz to 1 GHz—Part 2: Measurement of Radiated Emissions—TEM Cell and Wideband TEM Cell Method, IEC 61967-2, International Electrotechnical Commission, Geneva, Switzerland, 2005.
- <span id="page-60-10"></span>[75] Hiroki Funato, "Modeling and Analysis of Near-field Probes and Electromagnetic Radiation from PCB-Chassis Structure." 2014. Thèse de doctorat.
- <span id="page-60-11"></span>[76] M. Kanda, "Standard probes for electromagnetic field measurements," in IEEE Transactions on Antennas and Propagation, vol. 41, no. 10, pp. 1349-1364, Oct. 1993, doi: 10.1109/8.247775.
- <span id="page-60-12"></span>[77] R. Kantor and I. V. Shvets "Method of increasing spatial resolution of the scanning near-field microwave microscopy" Journal of applied physics, 2003, vol. 93, no 9, p. 4979-4985.
- <span id="page-60-13"></span>[78] S. Yu, W. Shuxun and Z. Zijing, "An Algorithm for Near Field Source Localization Based on Multistage Wiener Filters," 2006 8th international Conference on Signal Processing, 2006, pp. , doi: 10.1109/ICOSP.2006.344528.
- <span id="page-61-0"></span>A. Papoulis, "A new algorithm in spectral analysis and band-limited extrapolation," in IEEE Transactions on Circuits and Systems, vol. 22, no. 9, pp. 735-742, September 1975, doi: 10.1109/TCS.1975.1084118.
- <span id="page-61-1"></span>J-R. Regue, M. Ribo, J. . -M. Garrell and A. Martin, "A genetic algorithm based method for source identification and far-field radiated emissions prediction from near-field measurements for PCB characterization," in IEEE Transactions on Electromagnetic Compatibility, vol. 43, no. 4, pp. 520-530, Nov. 2001, doi: 10.1109/15.974631.
- <span id="page-61-2"></span>Y. Vives-Gilabert, C. Arcambal, A. Louis, P. Eudeline and B. Mazari, "Modeling Magnetic Emissions Combining Image Processing and an Optimization Algorithm," in IEEE Transactions on Electromagnetic Compatibility, vol. 51, no. 4, pp. 909-918, Nov. 2009, doi: 10.1109/TEMC.2009.2032171.
- <span id="page-61-3"></span>Y. Vives-Gilabert, C. Arcambal, A. Louis, F. de Daran, P. Eudeline and B. Mazari, "Modeling Magnetic Radiations of Electronic Circuits Using Near-Field Scanning Method," in IEEE Transactions on Electromagnetic Compatibility, vol. 49, no. 2, pp. 391-400, May 2007, doi: 10.1109/TEMC.2006.890168.
- Y. V. Gilabert et al., "Modeling radiation sources of electronic components," 2006 IEEE International Symposium on Electromagnetic Compatibility, 2006. EMC 2006., 2006, pp. 89- 92, doi: 10.1109/ISEMC.2006.1706269.
- <span id="page-61-4"></span>[84] SILVER, Samuel (ed.). "Microwave antenna theory and design". Iet, 1984.
- <span id="page-61-5"></span>AL-MAHDAWI, Tareef Ibrahim. "Electromagnetic radiator characterization and modeling through planar near-field measurements". 1992.
- <span id="page-61-6"></span>[86] B. Zitouna and J. Ben Hadj Slama, "Enhancement of Time-Domain Electromagnetic Inverse Method for Modeling Circuits Radiations," in IEEE Transactions on Electromagnetic Compatibility, vol. 58, no. 2, pp. 534-542, April 2016, doi: 10.1109/TEMC.2016.2520882.
- <span id="page-61-7"></span>[87] J. de Rosny, G. Lerosey and M. Fink, "Theory of Electromagnetic Time-Reversal Mirrors," in IEEE Transactions on Antennas and Propagation, vol. 58, no. 10, pp. 3139-3149, Oct. 2010, doi: 10.1109/TAP.2010.2052567.
- <span id="page-61-8"></span>[88] M. Fink, "Time reversal of ultrasonic fields. I. Basic principles," in IEEE Transactions on Ultrasonics, Ferroelectrics, and Frequency Control, vol. 39, no. 5, pp. 555-566, Sept. 1992, doi: 10.1109/58.156174.
- <span id="page-61-9"></span>A. UNGUREANU, T.P. VUONG, and F. NDAGIJIMANA "Electromagnetic point source reconstruction by reversed-TLM method", The Applied Computational Electromagnetics Society Journal (ACES), 2011, p. 754-759.
- <span id="page-61-10"></span>[90] Boyer, A., Stojanovic, M., Loudière, K., Lafon, F., & Serpaud, S. (2022). Gestion de l'obsolescence des composants pour la CEM. Techniques de l'Ingenieur, g7034.
- <span id="page-61-11"></span>[91] SERPAUD, Sébastien, OCQUIDANT, Sebastien, MELOT, Julien, et al. Using the Near Field Measurement to reduce investigation time and cost.
- <span id="page-61-12"></span>D. Baudry, P. Fernandez-Lopez, B. Ejarque, N. Bigou, L. Bouchelouk, M. Ramdani, S. Serpaud, "Near-field probes characterization and inter-laboratory comparisons of measurements" EMC Compo 2009, Toulouse, France.
- <span id="page-61-13"></span>[93] S. Serpaud, B. Vrignon, E. Sicard, "Common standard proposal for near-field data exchange" in EMC Compo 2007, Toulouse, France.
- <span id="page-61-14"></span>J. Shepherd; A. Nakamura; F. Lafon; E. Sicard; M. Ramdani; D. Pommerenke; G. Muchaidze, S. Serpaud ",Developing a universal exchange format for near-field scan data," 2009 IEEE International Symposium on Electromagnetic Compatibility, 2009, pp. 177-182, doi: 10.1109/ISEMC.2009.5284701.

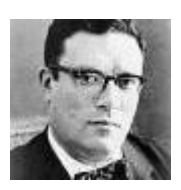

*« Si la connaissance crée parfois des problèmes, ce n'est pas l'ignorance qui permet de les résoudre. »*

*Isaac Asimov (1920 - 1992)*

# *Chapitre [II](#page-63-0)*

# <span id="page-63-0"></span>*II Réduction du temps de la mesure d'émission en champ proche – échantillonnage spatial séquentiel et adaptatif*

Ce chapitre présente un algorithme d'échantillonnage spatial séquentiel et adaptatif (SSAS) pour accélérer la mesure en champ proche au-dessus d'un dispositif électronique sous test (DST). Ce DST peut-être un circuit intégré, une carte électronique ou un équipement électronique plus complexe. La seule contrainte étant de pouvoir déplacer la sonde au-dessus du DST. La méthodologie utilisée ici est de réduire le nombre de point de mesure en limitant la capture du champ proche au-dessus des positions apportant uniquement le plus d'information.

#### **II.1 Introduction**

#### **Définition du problème d'optimisation du temps de mesure en champ proche**

La première question que l'on doit se poser dans un processus d'optimisation est quels sont les paramètres principaux dans l'évolution du mesurande à optimiser (ici le temps de mesure). Pour tenter d'apporter des éléments de réponse à cette question, la [Figure II.1](#page-64-0) présente plusieurs mesures en champ proche réalisées sur différents DST. On observe que le temps de capture des données est largement prépondérant. Il représente plus de 93% du temps complet. Ceci sera d'autant plus vrai que l'on capture le champ sur une large bande de fréquence (ou large période temporelle).

Le temps de déplacement de la sonde est le second contributeur. Il ne représente toutefois que moins de 5% pour les mesures présentées ici. A noter que pour réaliser ces mesures, un robot de dernière génération (au moment de l'écriture de ces lignes) a été utilisé. Avec les progrès en robotique, ces systèmes permettent d'atteindre des vitesses de déplacement très élevées. Avec un système de déplacement de la sonde très lent, le temps de déplacement pourrait augmenter significativement. Le contexte ici est une mesure très proche d'une carte électronique ou d'un équipement électronique. Les distances sont très courtes. Dans un contexte différent, exemple celui cité dans l'article [\[95\]](#page-96-0) ou les mesures peuvent se faire sur une surface beaucoup plus importante, le temps de déplacement de la sonde peut devenir plus important. Comme présenté dans l'article [\[95\],](#page-96-0) il serait donc nécessaire de réfléchir à traiter ce problème.

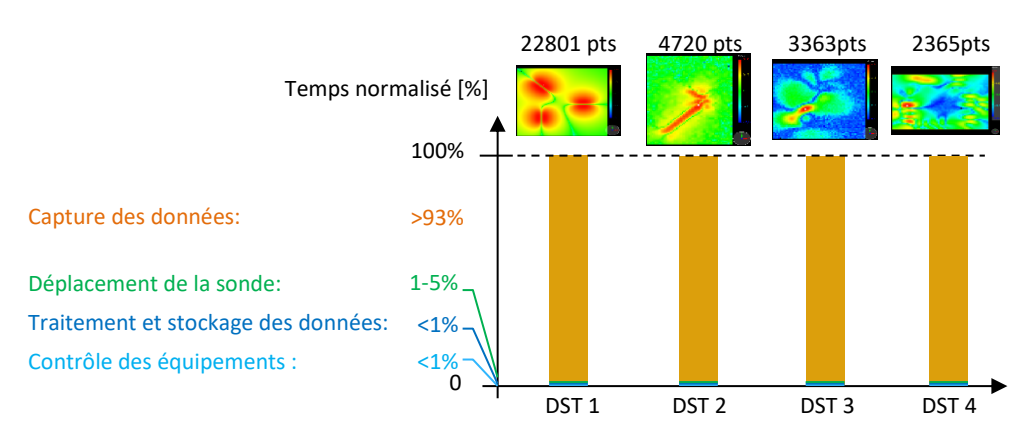

<span id="page-64-0"></span>Figure II.1 – Analyse des différents contributeurs dans le temps de mesure en champ proche

Le traitement des données, leurs stockages ainsi que le contrôle de l'ensemble de la chaine de mesure ne représentent seulement que quelque pourcent du temps total de la mesure. Là encore si l'on utilise d'anciens récepteurs connectés au PC de contrôle par un bus lent (en communication RS232 par exemple), ce temps pourrait augmenter significativement. Mais nous ne traiterons pas ce cas particulier. Les derniers instruments de mesure dialoguent tous en Ethernet. Ce qui offre des débits de communication très rapides. Les PC sont maintenant équipés de processeur (multi-cœurs) et de disque dur (SSD) très rapide.

L'observation d'une mesure de champ proche au-dessus d'un DST montre souvent des zones à très faible niveau ou dans le bruit de mesure (partie de l'équipement ne présentant pas de sources). Ces zones peuvent dans certain cas représenter une grande partie de la surface de mesure. Elles n'apportent pas d'informations significatives mais contribuent fortement au temps de mesure. Pour réduire le nombre points, il est donc judicieux de chercher à éviter l'acquisition de ces points. De manière générale, tous points n'apportant que peu d'informations sur le mesurande par rapport aux points voisins déjà acquis ne devraient pas être mesurés. Mais sans connaissance *a priori* sur le DST, il est difficile d'identifier ces zones.

Pour résumer, deux paramètres sont importants dans l'optimisation du temps de la mesure : le temps propre à la capture du signal par le récepteur et le temps de déplacement de la sonde entre deux points. Ces deux durées sont proportionnelles au nombre de points de mesure. Le problème d'optimisation du temps de la mesure en champ proche se résume donc à l'optimisation du nombre de points d'échantillonnage spatial.

Remarque : Nous assumons ici une distance de parcours des points relativement courte (application composant, carte ou molule électronique).

# **Etat de l'art sur l'échantillonnage spatial adaptatif, appliqué en champ proche.**

Depuis plusieurs années, de nombreuses approches d'échantillonnage spatial adaptatif ont été développées dans tous les domaines [\[96\]](#page-96-1) [\[97\].](#page-96-2) Plus spécifiquement sur des applications de mesure en champ électromagnétique, l'échantillonnage sphérique [\[98\]](#page-96-3) [\[99\]](#page-96-4) se prête très bien à la mesure sur antenne. L'échantillonnage plan [\[100\]](#page-96-5) [\[101\]](#page-96-6) est plutôt bien adapté à la mesure sur équipements électroniques. Dernièrement, la méthode décrite dans [\[101\]](#page-96-6) présente une approche intéressante d'optimisation du temps de la mesure en champ proche dans le domaine de la CEM. Elle repose sur la recherche de convergence d'un macro-modèle (Krigeage) généré séquentiellement après chaque point de mesure. Cette approche permet une réduction significative du nombre d'échantillons de mesure. A noter que les auteurs ne présentent aucun indicateur spécifique pour quantifier mathématiquement cette observation. Le choix de la résolution du maillage complet, prise comme référence dans ces travaux, n'est pas justifié. La principale limite de cette approche est la création du macro-modèle par Krigeage généré après la mesure de chaque point. Le temps de calcul du macro-modèle à chaque itération prend beaucoup de temps. La méthode décrite dans [\[102\]](#page-96-7) améliore ce point sans le rendre négligeable. Une

deuxième limitation est l'utilisation d'un échantillonnage aléatoire. Cette approche d'échantillonnage augmente considérablement le chemin total parcouru pour capturer tous les points, augmentant ainsi la durée de la mesure. Même si ce temps de parcours n'est pas prépondérant, il est important de prendre l'ensemble des axes d'améliorations en compte pour tendre vers une méthode optimale.

# **Orientation et définition du domaine d'application de la méthode proposée.**

L'orientation retenue dans ce chapitre est de réduire le nombre de points de mesure en capturant uniquement les points qui apportent le plus informations significatives. L'approche retenue est un échantillonnage spatial séquentiel et adaptatif (SSAS). L'algorithme proposé ici est très peu consommateur en temps de calcul. Il a été conçu pour tenir compte des caractéristiques théorique de la distribution spatiale spécifique à la mesure en champ proche. Il s'adapte automatiquement aux conditions de mesure (sonde utilisé et hauteur de mesure plus spécifiquement). Plusieurs indicateurs sont proposés pour quantifier clairement les performances de l'algorithme SSAS et faciliter la comparaison avec d'autres approches pour réduire la durée d'une cartographie en champ proche. Ceuxci définiront nos indicateurs de référence pour analyser la réduction de la durée de mesure.

L'algorithme SSAS repose sur un échantillonnage spatial généralement représenté par une matrice de points rectangulaires au-dessus du DST (cas d'une carte électronique par exemple). Une version progressive de ce maillage est proposée afin d'améliorer l'analyse des données en cours de mesure. Le maillage spatial séquentiel va ainsi parcourir progressivement la surface de mesure en plusieurs passes. Les paramètres de ce maillage (nombre de passe, résolutions initiale et finale) sont automatiquement définis à partir des caractéristiques théoriques de la distribution spatiale du champ proche émis par un dipôle électrique dans les conditions de mesure. A l'exception de la définition de la zone de mesure, aucune connaissance *a priori* sur le mesurande n'est nécessaire.

Ce maillage spatial séquentiel est complété par un algorithme adaptatif (cf [Figure II.4\)](#page-69-0). L'algorithme est initialisé avec la capture d'un premier jeu réduit de mesure. Durant cette passe initiale, un petit nombre de point est capturé sur toute la surface de mesure. A partir de ce premier set de mesure, l'algorithme va parcourir, passe après passe, tous les points restants en choisissant si chaque point doit être capturé ou non. Un critère, à coût de calcul très faible, permet de sélectionner uniquement les points qui portent le plus d'informations. Ainsi le nombre de points capturés est considérablement réduit sans pour autant augmenter l'erreur de mesure. Une attention particulière a été accordée à l'amélioration de la précision autour des points où le niveau d'émission atteint un maximum mais aussi plus généralement autour de l'ensemble des maximums locaux.

Il est à noter que dans ce chapitre nous considérerons uniquement la mesure de l'amplitude du champ magnétique rayonné par un DST telle que décrite dans la norme IEC 61967-3 [\[103\].](#page-96-8) L'application de l'algorithme SSAS aux champs proches électriques ne devrait pas poser de gros problème. Les caractéristiques spatiales du champ proche magnétique et du champ proche électrique sont très similaires comme le montre la figure suivante.

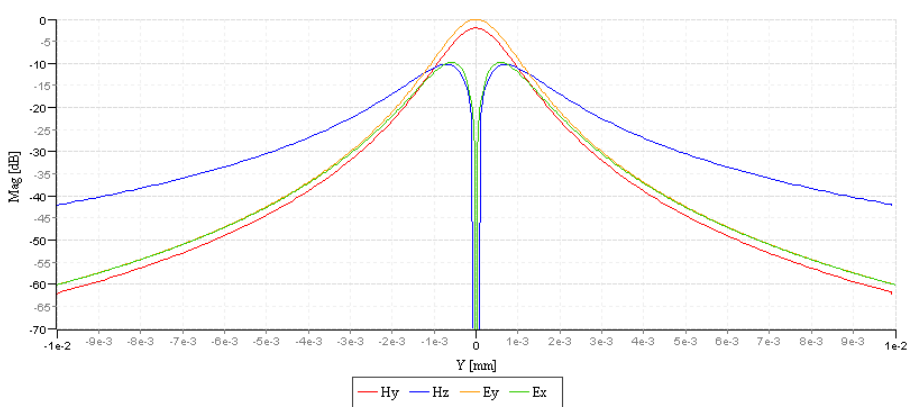

Figure II.2 – Distribution normalisée du champ proche électrique et magnétique rayonnés à 1mm audessus d'un dipôle électrique (sans plan de masse)

Pour simplifier la description de l'algorithme, la mesure n'est considérée qu'à une seule fréquence. Dans ce chapitre  $F \in \mathbb{R}$  où  $F$  est une variable régionalisée représentant la mesure en champ proche à une fréquence donnée au-dessus du DST. Le cas de la mesure multifréquence ( $F \in \mathbb{R}^n$ ) sera traité dans le chapitre suivant. La mesure en champ proche vectorielle ( $F \in \mathbb{C}^n$ ), qui intègre la mesure de l'amplitude et de la phase (ou du réelle et de l'imaginaire), sera discutée dans les perspectives de ce chapitre.

Après une présentation de l'échantillonnage spatial séquentiel à la section [II.3,](#page-68-0) ce chapitre présente et justifie le fonctionnement et les paramètres de l'algorithme SSAS. Plusieurs démonstrateurs sont proposés à la section [II.4](#page-82-0) pour évaluer sa performance à travers plusieurs indicateurs concernant la réduction du nombre de points de mesure et la réduction de l'erreur par rapport à la cartographie complète de référence. Ce chapitre se termine par une discussion ouverte à la section [II.5](#page-94-0) sur la validité de l'approche proposée et ses perspectives d'évolution.

La description de l'algorithme SSAS demande la définition d'un grand nombre de variable. Afin d'aider le lecteur, les principales variables utilisées sont listées ci-dessous.

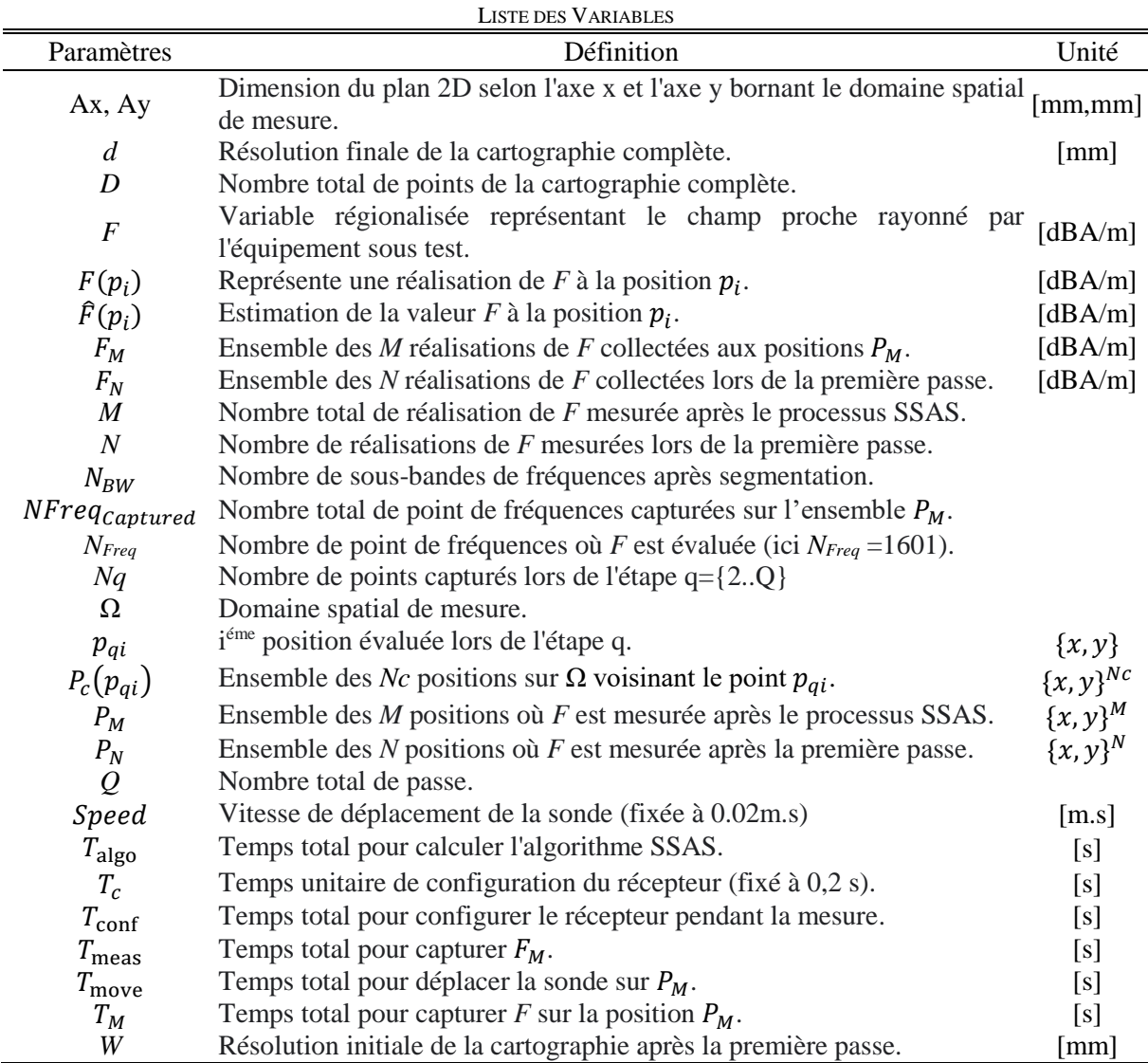

#### **II.2 Echantillonnage spatial**

Dans le domaine d'intérêt de cette étude, nous pouvons résumer deux types d'application les plus fréquentes de la mesure en champ proche. Nous trouvons les mesures réalisées soit sur une surface plane soit sur une demi-sphère. Ce dernier cas est fréquemment utilisé dans le domaine des antennes. La mesure hémisphérique se prête très bien à l'affichage des diagrammes de rayonnement et aux algorithmes d'extrapolation du rayonnement en champ lointain à partir de la mesure faite dans la zone de champ proche. Pour des applications sur composants, cartes électroniques ou équipements électroniques, la surface de mesure est le plus souvent un plan défini parallèlement à quelques mm audessus de la surface du DST. L'approche proposée ici se focalise sur ce dernier domaine d'activité. La surface de mesure sera considérée comme plane et définie sur un plan xy au-dessus du DST. L'approche proposée est applicable aux surfaces hémisphériques ou plus largement aux surfaces quelconques. Les techniques de maillage applicables aux surfaces planes sont directement transposables mathématiquement aux surfaces quelconques. Toutefois ce point ne sera pas traité ici.

Dans une situation pratique de mesure sur un plan, la surface à scanner est échantillonnée avec un pas constant le long des axes x et y. Le pas d'échantillonnage est fixé par l'utilisateur en fonction de la résolution spatiale visée. Considérons donc un échantillonnage régulier uniforme de la surface de la mesure. Soit  $\Omega = \{Ax, Ay\} \in \mathbb{R}^2$ , représentant le domaine spatial de la mesure, défini comme une surface orthonormée plane rectangulaire au-dessus du DST. Ax et Ay représentent les dimensions de la surface sur les axes x et y respectivement. L'ensemble des points d'échantillonnage sera défini par le set de points  $P_D = \{p_i = (x_i, y_i), p_i \in \Omega\}_{i=1}^D$  où D représente le nombre de points d'échantillonnage de F sur Ω. La résolution de cette grille, notée *d*, est la plus petite distance de déplacement de la sonde le long des axes x et y.

F sera définie sur  $\Omega$  au set de coordonnées  $P_D$ . Soit le set de mesure  $F_D = \{F(P_D)\}\$  définissant l'ensemble des valeurs de F capturées sur Ω où  $F(p_i)$  représente la valeur de la variable F à la position  $p_i \nightharpoonup P_D \in \Omega$ .  $F_D$  représente le set de mesure pour chaque position dans la grille de point  $P_D$ .

Comme le montre la [Figure II.3,](#page-68-1) plusieurs méthodes d'échantillonnage [\[104\]](#page-96-9) pourraient être utilisées pour couvrir Ω. En simplifiant l'analyse, deux types de méthode d'échantillonnage peuvent être utilisées :

- Les méthodes d'échantillonnage pseudo-aléatoire capturent des échantillons à des positions aléatoires sur Ω. Un nouveau point est ajouté après un tirage aléatoire d'une position sur Ω. L'avantage est que chaque point de  $\Omega$  a la même probabilité d'être capturé. C'est l'approche la plus populaire mais elle peut introduire une augmentation significative du nombre de points d'échantillonnage afin de minimiser le critère de dispersion spatiale. Ce paramètre est lié à l'écart type (*σg*) de *S* où *S* représente l'écart entre chaque point et leurs plus proches voisins sur Ω. Un maillage à faible dispersion spatiale signifie que  $\Omega$  est uniformément maillé  $(\sigma_{g} \rightarrow 0)$ . Un maillage à forte dispersion spatiale signifie qu'il y a des zones faiblement maillées et d'autres très fortement maillées.
- La deuxième approche est l'échantillonnage régulier. La grille de point est définie dès le départ par le choix de la résolution finale *d.* Cette approche conduit à une valeur plus optimale du critère de dispersion spatiale ( $\sigma_{g}$  $\rightarrow$ 0). Elle est très simple de mise en œuvre et ne demande pas de calcul pour connaitre le prochain point d'échantillonnage. L'inconvénient de cette approche est que l'ensemble de données d'échantillonnage peut ne pas être statistiquement représentatif de F. Le choix de la valeur de *d* est critique et doit être lié aux caractéristiques spatiales de  $F$  au risque sinon de perdre un niveau d'information significatif.

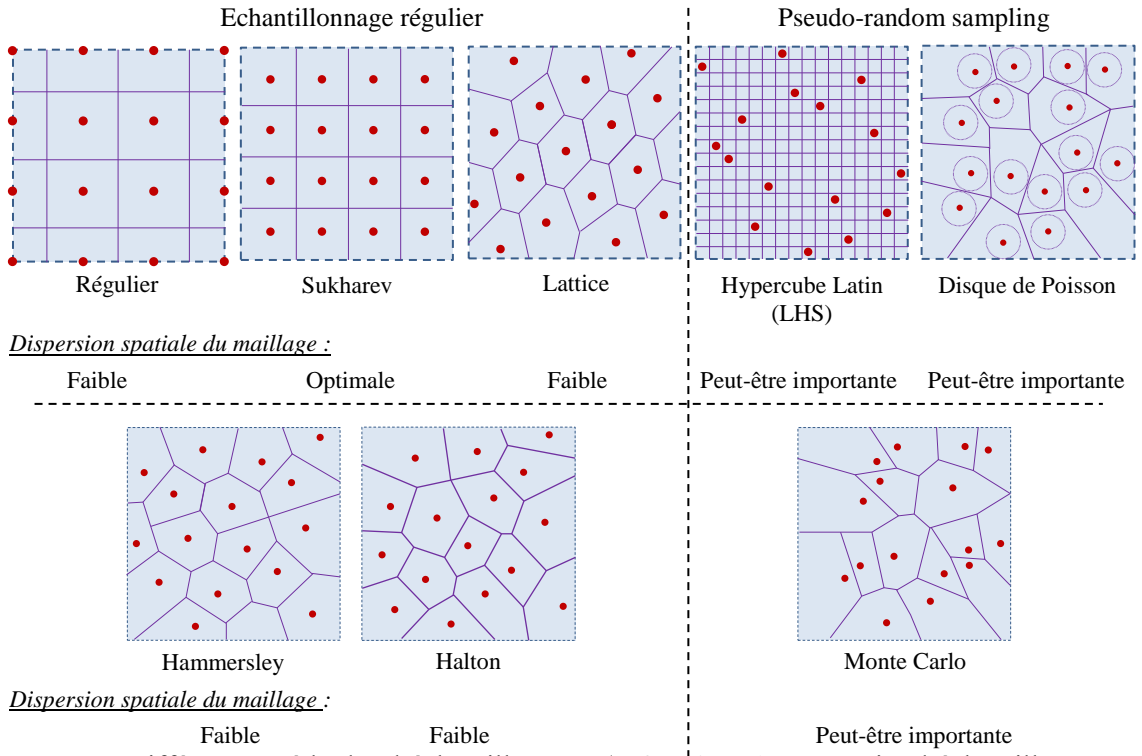

<span id="page-68-1"></span>Figure II.3 – Différentes méthodes d'échantillonnage (-- frontière de Ω; ● point d'échantillonnage : pi)

Nous avons choisi un maillage régulié pour réaliser la capture du set initial de donnée. Ce choix est motivé par le fait que ce type de maillage présente une dispersion spatiale optimale. Mais également par le fait que ce type de maillage permet un parcours et une analyse rapide des points de la grille. Les algorithmes d'analyse d'un maillage aléatoire peuvent devenir couteux en temps de calcul.

<span id="page-68-0"></span>Une autre justification de ce choix sera donnée dans la suite de ce chapitre. La contrainte sur le choix de *d* sera présentée à la section [II.3.2.](#page-73-0) Une justification supplémentaire sur le choix du maillage régulier sera commentée à la section [II.4.2.2.4.](#page-92-0)

# **II.3 Présentation de l'approche d'échantillonnage spatial séquentiel**

L'algorithme SSAS est basé sur l'approche Multi-Level Adaptive [\[105\]](#page-96-10) initialement introduite dans [\[106\]](#page-96-11) et [\[108\].](#page-96-12) Le but de l'algorithme SSAS est de fournir un ensemble réduit de mesures définissant pleinement  $F$  sur  $\Omega$  (sans introduire de perte d'information significative sur  $F$ ) et ceci sans aucune connaissance *a priori* de F. Au final, la cartographie complète du champ proche à la résolution finale *d* est reconstruite par interpolation.

Tout algorithme d'optimisation a besoin d'une certaine connaissance ou d'hypothèse *a priori* sur la grandeur qu'il cherche à optimiser. Ici nous considérons aucune connaissance *a priori* de F au démarrage de la mesure. Pour construire une certaine connaissance de  $F$  et initialiser l'algorithme SSAS, la première étape consiste à collecter un échantillon réduit de données de F sur Ω. Soit *N* le nombre initial de points d'échantillonnage et  $P_N = \{p_i = (x_i, y_i), p_i \in \Omega\}_{i=1}^N$  le jeu de positions initiales où F sera capturée. L'ensemble initial des valeurs de champ proche capturées par la sonde est défini par  $F_N$  =  ${F(P_N)}$ .

Le jeu de données initial  $F_N$  a un impact sérieux sur l'optimalité de la solution finale. Si la dispersion spatiale entre les échantillons est élevée, il est possible de perdre des informations pertinentes sur  $F$ . Dans cette condition, l'algorithme adaptatif peut diverger vers une mauvaise solution. Au contraire, un maillage trop resserré pourrait induire un grand nombre d'échantillons initiaux et donc une faible réduction du temps de mesure.

Comme le montre la [Figure II.4,](#page-69-0) l'algorithme SSAS maille progressivement Ω en un nombre d'étapes séquentielles *Q* (Q = 5 dans cet exemple). Elle commence par une valeur de pas d'échantillonnage *W* pour décroître progressivement jusqu'à la valeur de pas d'échantillonnage finale *d*. Au début, une grille régulière complète est construite par la définition de {Ax, Ay} et de *d* (cf section [II.3.1\)](#page-71-0). Lors de la première étape, un jeu de données initial  $F_N$  est collecté en capturant les points  $P_N$ selon la grille de Sukharev à la résolution *W*. Si l'opérateur a correctement encadré la zone de mesure, il peut être raisonnable de penser *a priori* qu'il y a peu d'information sur le bord de la zone de mesure. Le fait de ne pas mailler le bord de la zone, lors de cette passe d'initialisation, tel que le propose un échantillonnage selon une grille de Sukharev minimise également le critère de dispersion. Ainsi ce type d'échantillonnage optimise la probabilité d'obtenir une meilleure couverture de *F* avec un nombre réduit d'échantillon.

La définition de *W* est donnée à la section [II.3.2.](#page-73-0) Ensuite, passe après passe, la résolution spatiale est progressivement diminuée pour parcourir l'ensemble des points  $P<sub>D</sub>$ . A chaque étape q, l'ensemble des points  $P_{Nq_{max}} = \{p_{qi}, q = 2..Q\}_{i=1}^{Nq_{max}}$  est défini pour couvrir progressivement  $\Omega$ , où  $N_{q_{max}}$  est le nombre maximum de points à analyser lors de l'étape *q*. Ce maillage séquentiel et progressif reprend l'approche du maillage quadtree [\[107\].](#page-96-13)

Durant le parcours des points durant les passes *q=2..Q*, un critère de sélection définit si le point courant  $p_{qi}$  fournirait suffisamment d'informations sur  $F$  pour mériter d'être capturé.

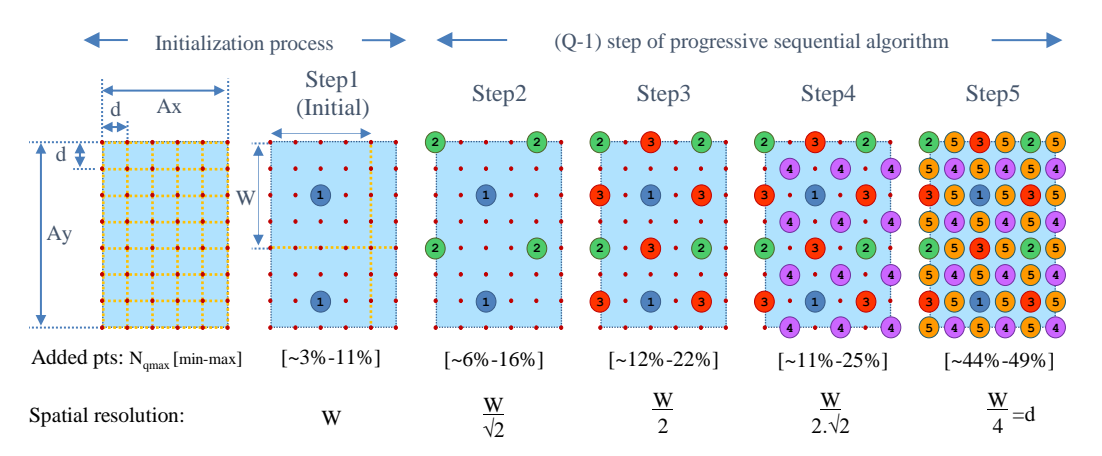

<span id="page-69-0"></span>Figure II.4 – Echantillonnage spatial séquentiel et adaptatif sur Ω={Ax,Ay} en 5 passes (*W = 4d*)

Selon la taille de  $\Omega = \{A_x, A_y\}$  et de la résolution initiale *W*, le nombre de points capturés  $N_{q_{max}}$ est borné par le couple  $\{N_{q_{max}}_{min}, N_{q_{max}}_{max}\}$ . La [Figure II.5](#page-69-1) montre un exemple des limites  $N_{q_{max}}$ pour *W = 2.d = 2 mm* (*Q = 3 étapes*).

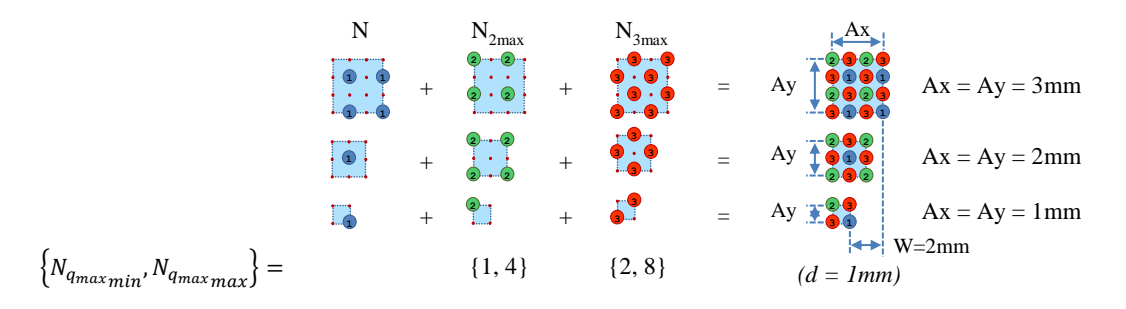

<span id="page-69-1"></span>Figure II.5 – Définition des bornes de *Nq* { $N_{q_{max}min}$ ,  $N_{q_{max}max}$ } (W=2mm et Q = 3passes)

Définissons  $P_{Nq} = \{p_{qi}\}_{i=1}^{nq}$  $\frac{N_q}{N_{i=1}}$ , comme l'ensemble de  $N_q \le N_{q_{max}}$  points d'échantillonnage qui seront capturés (en accord avec le critère de sélection (cf. [II.3.3\)](#page-78-0)) lors de l'étape *q*. Passe après passe, la somme des points capturés  $M = N + \sum_{q=2}^{Q} N_q$  $_{q=2}^{Q} N_q$  augmente progressivement à un rythme exponentiel comme le montre la [Figure II.6.](#page-70-0) Soit  $P_M = \{p_i\}_{i=1}^M \subset P_D \in \Omega$  definissant le jeu de coordonnées spatiales où *F* sera capturée. De même, le jeu de données  $F_M = \{F(P_M)\}$  représentera l'ensemble des valeurs de *F* capturées sur Ω.

La [Figure II.6](#page-70-0) montre que le nombre  $N_{q_{max}}$  augmente exponentiellement avec q. Pour minimiser *M*, il est important de minimiser les  $N_q$  à chaque passe. Ceci est d'autant plus vrai que  $q$  est grand. La connaissance de *F* augmente passe après passe avec la capture des  $N + \sum N_q$  points. Le critère de sélection devient de plus en plus performant au fur et à mesure que la connaissance de *F* augmente. La réduction des points, n'apportant plus suffisamment d'information sur  $F$ , est donc accentuée sur les dernières passes, là où les  $N_{q_{max}}$  sont les plus grands. Ceci valide la pertinence de l'approche d'un maillage progressive où la résolution décroit passe après passe.

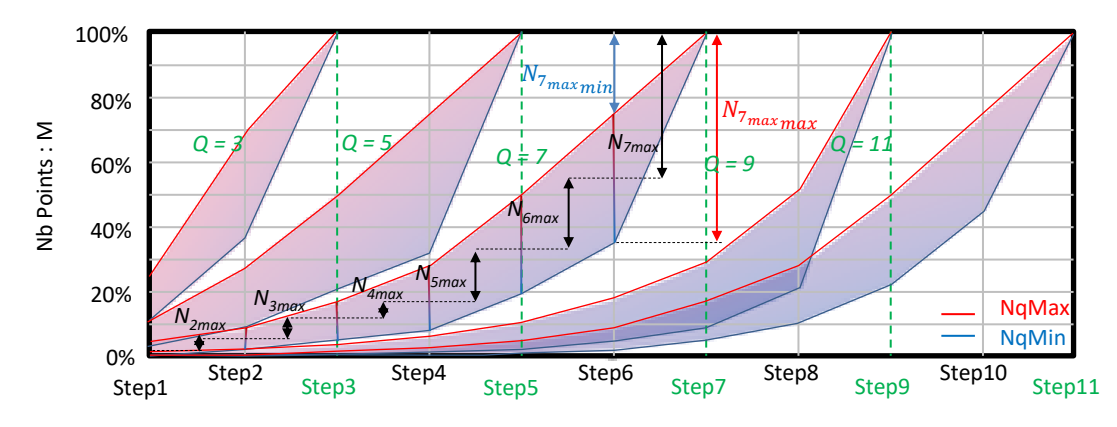

<span id="page-70-0"></span>Figure II.6 – Evolution du nombre de point d'échantillonnage  $M = N + \sum_{q=2}^{Q} N_{q_{max}} \rightarrow M_{max} = D$  en fonction du nombre de passe Q.

L'objectif de l'algorithme SSAS est de minimiser *M* (et donc chaque  $N_q$ ) tout en s'assurant que le jeu de données  $F_M$  permettra de construire un estimateur qui minimisera l'erreur de prédiction de  $F$  à n'importe quelle position sur Ω. Pour ce faire, l'algorithme SSAS nécessite la définition de trois paramètres d'initialisation : *d*, *W* et un critère de sélection *k*.

La surface de mesure  $\Omega = \{A_x, A_y\}$ , la hauteur de mesure  $h_{meas}$  et les caratéristiques de la sonde, principalement le rayon de la sonde magnetique  $r_{loop}$ , sont des paramètres d'entrée définis par utilisateur. Les trois d'initialisation de l'algorithme seront définis automatiquement en fonction de ces paramètres d'entrée. La définition et la justification de ces trois derniers paramètres sont discutées dans les trois sous-sections suivantes.

L[a Figure II.7](#page-71-1) résume, sous forme d'un schéma, le processus de l'algorithme SSAS. On peut y voir les différentes étapes du processus. Une définition plus précise de l'ensemble des étapes du processus de l'algorithme SSAS va être proposée dans les prochaines sections.

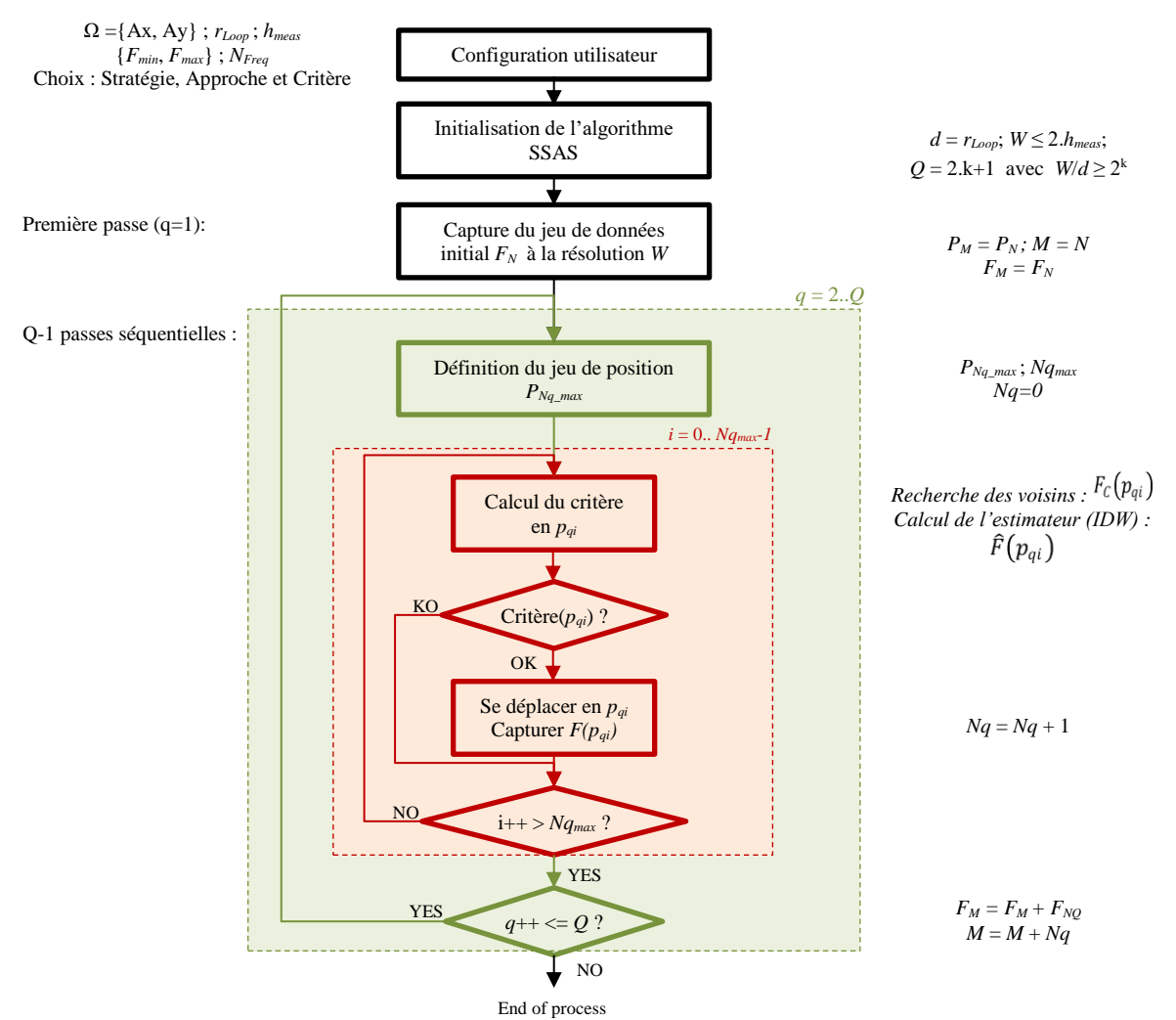

Figure II.7 – Schéma de maillage adaptatif séquentiel progressif

# <span id="page-71-1"></span><span id="page-71-0"></span>**Définition de la résolution d'échantillonnage finale** *d*

La valeur de la résolution finale *d* d'une cartographie en champ proche peut être définie à partir de la nature de la source. La répartition spatiale de l'émission rayonnée est liée à la nature du DST, ou plus précisément à la nature des sources d'émissions qui le caractérise (dimension, fréquence, type de source). Un dispositif électronique de puissance ou la puce d'un microcontrôleur ne produisent pas la même distribution spatiale en champ proche. La self du filtre d'entrée d'un convertisseur de puissance représente une source de dimension plus large que la piste présente sur un boitier BGA d'un microprocesseur. En conséquent, la résolution de la sonde de champ proche doit être choisie en fonction du type de la source mesurée et donc de la résolution de mesure que l'on souhaite obtenir.

On choisira une sonde de plusieurs millimètres de diamètre pour faire une mesure sur un dispositif d'électronique de puissance, là où l'on choisira une sonde de diamètre bien inférieure au mm pour faire des mesures sur la puce d'un composant. Comme le montre la [Figure II.8,](#page-72-0) la sonde ajoute un effet d'intégration spatiale en mesurant le champ proche. Plus on prend une sonde de fort diamètre, moins on pourra discriminer deux sources très proches. Il faut ajouter à cela l'effet de la distance de mesure qui présentera en résultat un effet très similaire. L'effet de sommation, de la contribution des différentes sources proche de la sonde, réduit la résolution spatiale au fur et à mesure que la hauteur de scan augmente. La distance qui sépare la source en dessous de la sonde et des sources voisines tend à devenir égale. Il n'est plus possible de distinguer l'émission de la source juste en dessous et des autres sources à proximité.
Il est à noter que la littérature ne donne pas une définition très précise de la résolution spatiale d'une sonde en champ proche. Pour les besoins de notre étude, et afin de clarifier cette définition pour le lecteur, nous donnerons la définition suivante :

*Soit deux pistes alimentées avec la même amplitude et la même phase par un générateur RF. On réalisera une mesure suivant la composante de champ capté par la sonde magnétique ou électrique utilisées. La résolution spatiale de la sonde magnétique en champ proche sera définie comme étant la plus petite distance séparant les deux pistes tout en permettant de distinguer les deux pistes. On considèrera que l'on peut distinguer les deux pistes si le niveau, entre les deux pistes, redescend d'au moins 10 dB par rapport au niveau maximum observé au-dessus des pistes.* 

*Remarque 1 : pour réaliser cette mesure, le générateur sera configuré pour produire un niveau maximum de champ au-dessus des deux pistes bien supérieur à 10 dB au-dessus du niveau de bruit du récepteur utilisé*.

*Remarque 2 : Il est évident que suivant cette définition de la résolution spatiale d'une sonde, la résolution spatiale intrinsèque à la sonde ne peut être mesurée que si la hauteur de mesure est très faible.*

*Remarque 3 : une sonde en champ proche n'a pas forcément la même résolution spatiale dans toute les directions. On ne procédera à la mesure de la résolution de la sonde que pour sa composante dominante (ex sonde Hy*  $\rightarrow$  *champ Hy).* 

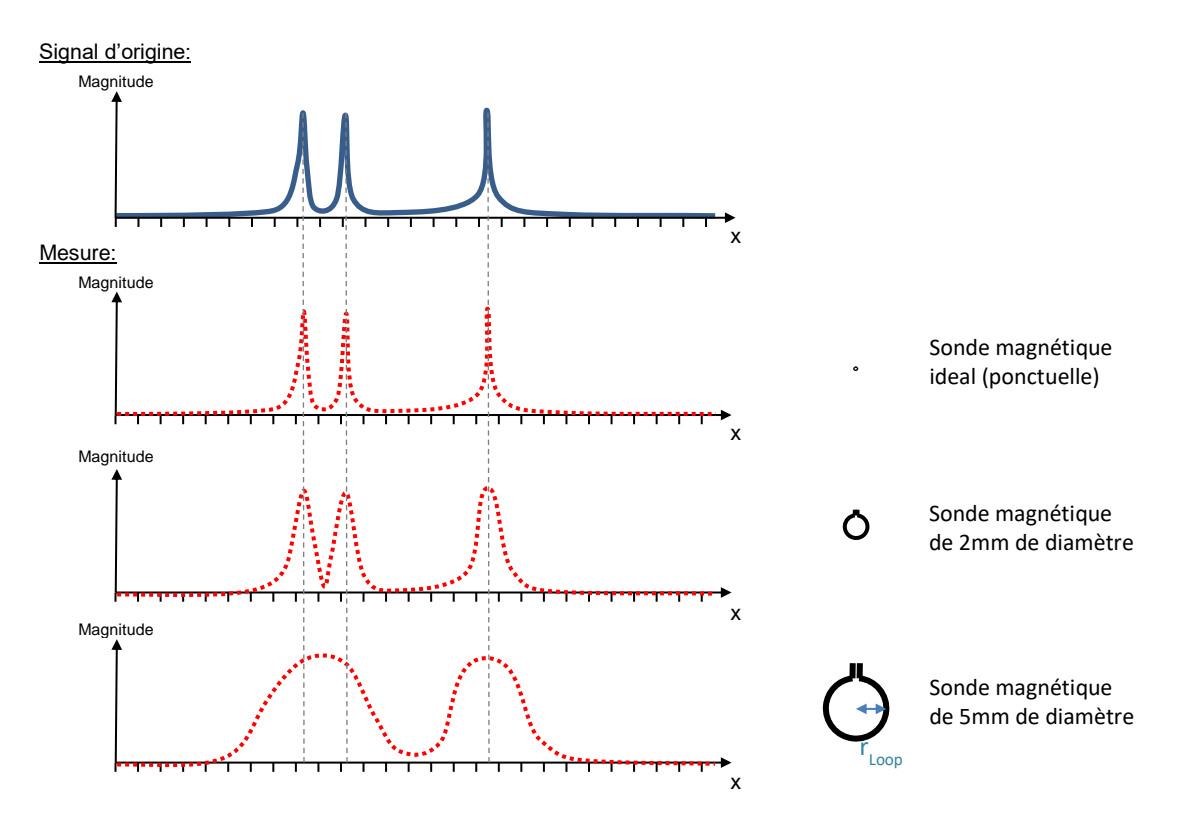

Figure II.8 – Effet d'integration d'une sonde de mesure en champ proche.

Une règle empirique généralement acceptée est que la résolution spatiale de la mesure est proportionnelle au rayon de la sonde. On peut raisonnablement penser qu'il n'y a pas de sens à réaliser une mesure à une résolution inférieure au rayon *rloop* de la sonde de champ proche.

Certaines techniques de post-traitement permettent de réduire la résolution d'une cartographie réalisée à partir d'une résolution donnée. Ces algorithmes partent d'une connaissance *a priori* du dispositif de mesure. Dans notre cas, une sonde de mesure en champ proche a un effet d'intégration spatiale qui peut être modélisé en fonction de sa géométrie. Par une méthode de déconvolution, ces techniques apportent une réduction significative de la résolution spatiale. Nous ne traiterons pas l'utilisation de ce type de post-traitement ici.

On peut donc affirmer que si l'on choisit correctement sa sonde de mesure en fonction de la nature du DST, la résolution de F sera définie par la résolution de la mesure et donc par  $r_{loop}$ . Par conséquent, la valeur de la résolution d'échantillonnage finale *d* sera définie comme étant égale à la valeur du rayon de la sonde utilisée pour la mesure.

<span id="page-73-0"></span>
$$
d = r_{loop} \tag{II-1}
$$

A partir de la définition de la surface  $\Omega = \{Ax, Ay\}$  et de la résolution uniforme d'échantillonnage  $d$ , nous pouvons définir le nombre maximum de point  $D$  [\(II-2\)](#page-73-1) où  $F$  pourra être capturée. Ceci définira notre métrique de référence pour analyser la réduction du temps de mesure.

<span id="page-73-1"></span>
$$
D = \left\lfloor \frac{A_x}{d} + 1 \right\rfloor \cdot \left\lfloor \frac{A_y}{d} + 1 \right\rfloor \tag{II-2}
$$

# <span id="page-73-2"></span>**Définition du pas d'échantillonnage initial** *W*

Le paramètre *W* représente la résolution de maillage des mesures de *F* sur Ω (suivant la grille de Sukharev) durant la passe initiale de l'algorithme. Lors de la mesure de cette première passe, la définition du pas d'échantillonnage initial *W* est un paramètre important. Avec un pas d'échantillonnage large, des informations importantes sur  $F$  peuvent être manquées. Un petit pas d'échantillonnage augmente le nombre de points d'échantillonnage, ce qui peut augmenter sérieusement le temps de mesure.

La [Figure II.9](#page-74-0) présente trois cas d'étude où l'on a volontairement défini un *W* très petit (suréchantillonnage) et un *W* trop grand (sous-échantillonnage). On constate, dans le cas du suréchantillonnage, un gain relativement faible, comparativement au cas où l'on configure correctement l'échantillonnage de la première passe avec la valeur *W* recommandée (cf. l'équation (II-19)). Le nombre de points finalement collecté est autour de 27% pour les différents cas tests. Ce nombre de points correspond, pour la majorité d'entre eux, au nombre de points collecté durant la premier passe ( $\overline{Q}$ =3  $\rightarrow$ *W*=2.*d*). Ici l'utilisation de l'algorithme SSAS n'est pas très pertinente sauf pour collecter les quelques points restants qui complètent la bonne estimation de *F* sur Ω. La première passe a capturé la quasitotalité de l'information sur *F*.

Dans le cas du sous échantillonnage, la réduction du nombre de points est très significative, soit autour de 95% de points en moins. Mais cela au prix d'une perte significative d'information sur *F* comme le signale l'encadrement en rouge pointillé. La première passe ne permet pas de collecter une connaissance suffisante de *F* pour assurer une bonne convergence de l'algorithme. Il faut compter ici sur la chance pour capturer, lors de la première passe, des points proches des maximums locaux.

Nous proposons de définir une relation entre le pas d'échantillonnage initial *W* et la distribution spatiale du champ proche produit par un DST. Dans le cadre de circuits électroniques, les sources sont souvent les pistes véhiculant les signaux de la carte. Considérons un courant *i* circulant à travers un fil fin et long. Un modèle simple mais pertinent est celui du fil mince, ou dipôle électrique, présenté sur la [Figure II.11.](#page-75-0)

Certains signaux de la carte peuvent être routés au-dessus ou à proximité d'un plan de référence (exemple : plan de masse). Mais il est présomptueux de dire que les plans de références présents sur une carte électronique sont des plans parfaits. De par la densité des composants, les nombreux vias et les contraintes de routage, il est difficile d'avoir un plan de référence carré et non perforé pouvant se rapprocher d'un plan de référence idéal. Deux configurations peuvent être étudiées pour modéliser les différents signaux présents sur une carte électronique. On peut définir le modèle du fil mince au-dessus ou non d'un plan de masse idéale (infiniment large) comme présenté sur la [Figure II.10.](#page-74-1)

A partir de ces deux modèles, on peut extraire la distribution spatiale de chaque composante magnétique du champ proche. Certaines caractéristiques spatiales de  $F$  peuvent être extraites. Par exemple, le maximum du champ magnétique  $H_{xy}$  apparaît comme un lobe principal au-dessus du fil. La résolution d'échantillonnage spatial initial  $W_{Hy}$  peut être définie en prenant l'hypothèse qu'au moins deux points de mesure doivent être placés à l'intérieur de ce lobe pour le détecter lors de la première passe de l'algorithme SSAS.

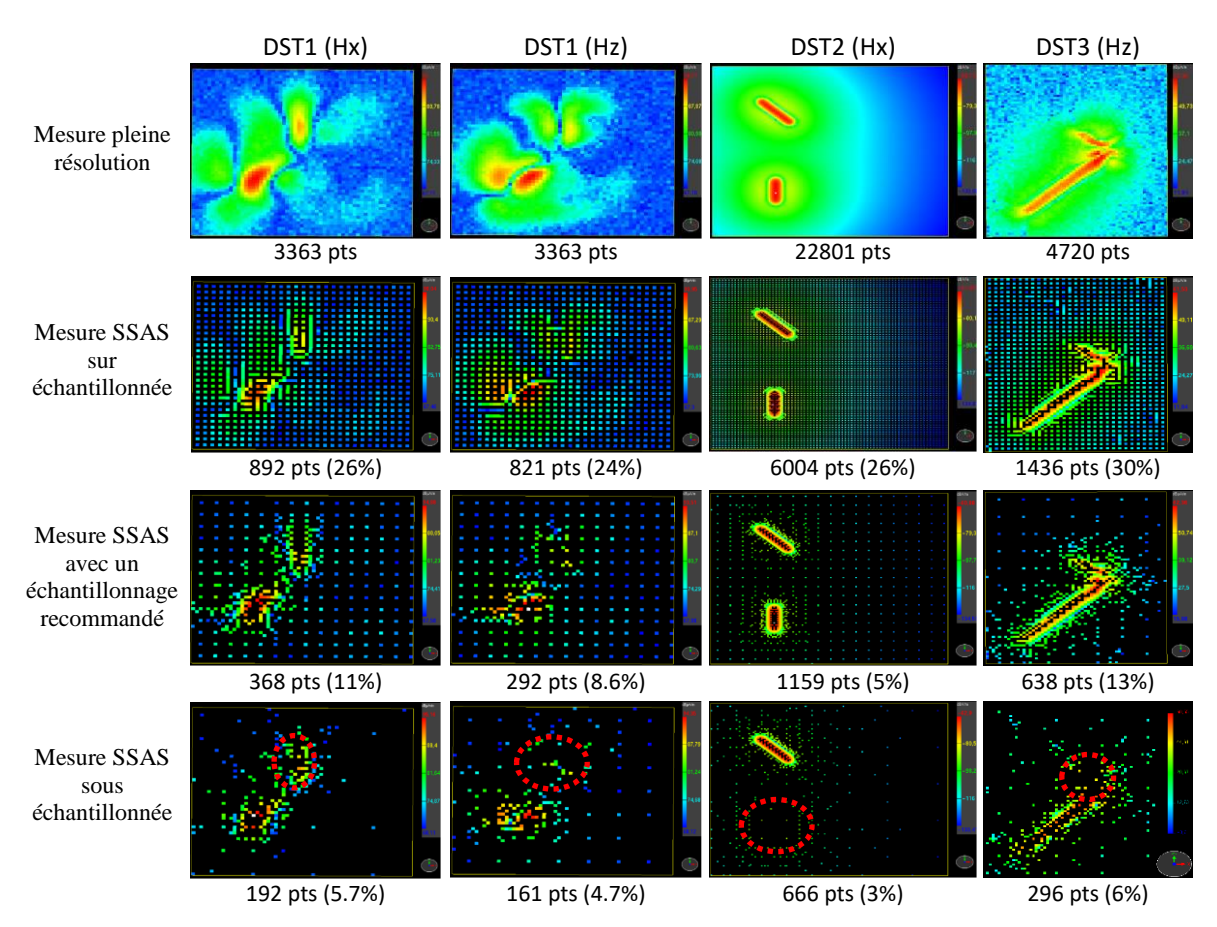

<span id="page-74-0"></span>Figure II.9 – Impact de la résolution échantillonnage lors de la première passe

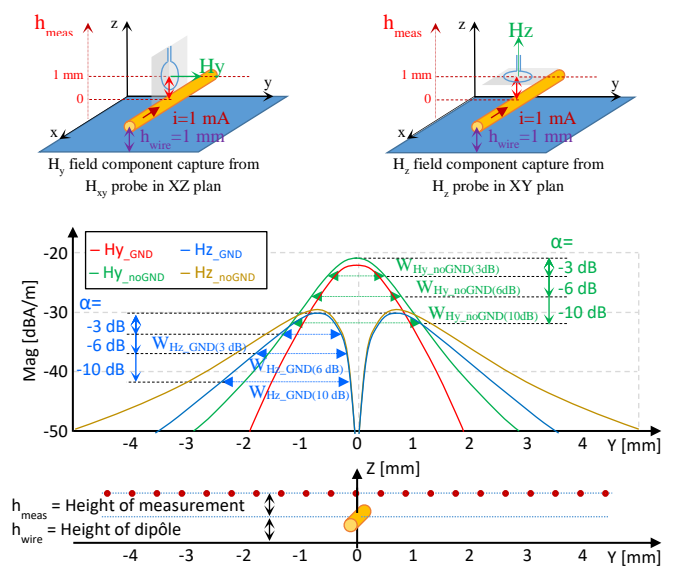

<span id="page-74-1"></span>Figure II.10 - Distribution spatiale des champs magnetiques H<sub>y</sub> et H<sub>z</sub> au dessus d'un fil mince (W<sub>trace</sub> ≈ 0) alimenté par un courant de 1 mA @100 MHz, avec et sans plan de masse  $@z = 0$  ( $h_{wire} = 1$  mm,  $h_{meas} = 1$  mm).

Soient  $W_{Hv}(\alpha)$  et  $W_{Hz}(\alpha)$  la largeur de ce lobe en fonction de l'atténuation  $\alpha$  (dB) par rapport aux valeurs maximales des composantes y et z du champ magnétique telle que définies à la [Figure II.10.](#page-74-1) En prenant l'hypothèse que la largeur de la piste (*Wtrace*) est très inférieure à la hauteur de mesure *hmeas*, les paramètres  $W_{Hv}(\alpha)$  et  $W_{Hz}(\alpha)$  peuvent être extraits de la dérivation des équations du champ produit par un fil mince parcouru par un courant homogène, résumée à la [Figure II.11.](#page-75-0)

Par la définition des paramètres  $W_{Hy}(\alpha)$  et  $W_{Hz}(\alpha)$ , on recherche la plus petite largeur du lobe pour assurer qu'au minimum deux points seront capturés dans cette largeur. L'hypothèse que *Wtrace* soit inférieur à *hmeas*, est une hypothèse forte. Il n'est pas toujours possible de respecter cette hypothèse. Dans ce cas de figure, les valeurs  $W_{Hy}(\alpha)$  et  $W_{Hz}(\alpha)$ , définies ici, minimiseront la largeur réelle du lobe. On assurera donc toujours par cette définition minimaliste, de  $W_{Hy}(\alpha)$  et  $W_{Hz}(\alpha)$ , qu'il y aura deux points capturés sur le lobe d'émission principale.

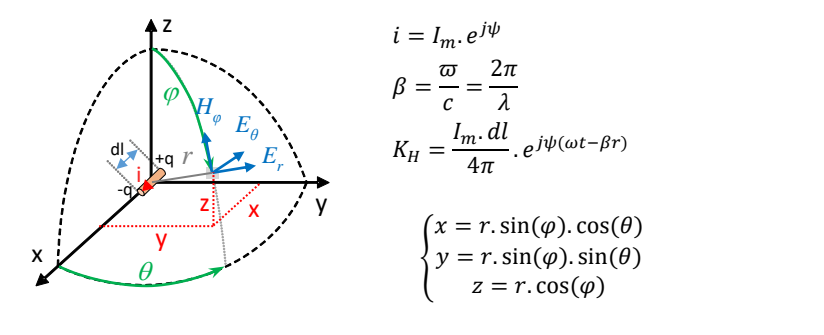

<span id="page-75-1"></span><span id="page-75-0"></span> $H_{\varphi} = K_H \cdot sin(\theta) \cdot \left(\frac{\beta}{r}\right)$  $\frac{g_j}{r} + \frac{1}{r^2}$  $\frac{1}{r^2}$  [\(II-3\)](#page-75-1) Figure II.11 - Equation du champ magnétique produit par un dipôle électrique

Soit  $\theta = \frac{\pi}{2}$ . A partir de l'équation du dipôle électrique rayonné, l'expression des trois composantes du champ magnétique peut être réécrite dans le repère cartésien selon [\(II-4](#page-75-2) - [II-6\)](#page-75-3) :

<span id="page-75-2"></span>
$$
H_x = 0 \tag{II-4}
$$

<span id="page-75-4"></span>
$$
H_{y} = K_{H} \cdot \left(\frac{\beta j}{r} + \frac{1}{r^{2}}\right) \cdot \cos(\varphi) \tag{II-5}
$$

<span id="page-75-3"></span>
$$
H_z = K_H \cdot \left(\frac{\beta j}{r} + \frac{1}{r^2}\right) \cdot \sin(\varphi) \tag{II-6}
$$

Avec :  $r = \sqrt{y^2 + h_{meas}^2} = \frac{y}{\sin \theta}$  $\frac{y}{\sin(\varphi)} = \frac{h_{meas}}{\cos(\varphi)}$  $cos(\varphi)$ 

Le module des composantes du champ magnétique peut être réécrit à partir des paramètres géométriques *y* et *hmeas*, comme indiqué par [\(II-7](#page-75-5) - [II-8\)](#page-75-6).

<span id="page-75-5"></span>
$$
|H_y| = \frac{\kappa_H \cdot h_{meas}}{\left(y^2 + h_{meas}^2\right)^{3/2}} \cdot \sqrt{1 + \beta^2 \cdot \left(y^2 + h_{meas}^2\right)}\tag{II-7}
$$

<span id="page-75-6"></span>
$$
|H_z| = \frac{K_H y}{(y^2 + h_{meas}^2)^{3/2}} \cdot \sqrt{1 + \beta^2 \cdot (y^2 + h_{meas}^2)}
$$
 (II-8)

Les équations précédentes peuvent être simplifiées si le terme  $\beta^2$ .  $(y^2 + h_{meas}^2) \ll 1$ . Ainsi, en espace libre, si  $r < 1$  cm et  $f < 2$  GHz, les paramètres  $W_{Hy}(\alpha)$  et  $W_{Hz}(\alpha)$  ne sont pas significativement impactés par la fréquence et ne dépendent principalement que des deux paramètres géométriques *y* et *hmeas*. Par conséquent, la valeur absolue maximale des composantes du champ magnétique peut être extraite de la dérivation des équations simplifiées de  $H_y$  et  $H_z$ , comme indiqué par [\(II-9](#page-76-0) - [II-12\)](#page-76-1).

<span id="page-76-0"></span>
$$
\frac{\partial |H_{y}|}{dy} \approx \left( K_H \cdot \frac{h_{meas}}{\left( y^2 + h_{meas}^2 \right)^{3/2}} \right)' = K_H \cdot \frac{3y \cdot h_{meas}}{\left( y^2 + h_{meas}^2 \right)^{5/2}} = 0 \qquad \Rightarrow y_{H_{y_{max}}} = 0 \qquad (II-9)
$$

<span id="page-76-2"></span>
$$
\Rightarrow |H_{y_{max}}| = K_H \cdot \frac{1}{h_{meas}^2} \sqrt{1 + \beta^2 \cdot h_{meas}^2}
$$
 (II-10)

<span id="page-76-3"></span>
$$
\frac{\partial |H_z|}{dy} \approx \left( K_H \cdot \frac{y}{(y^2 + h_{meas}^2)^{3/2}} \right)' = K_H \cdot \frac{2h_{meas}^2 - 2y^2}{(y^2 + h_{meas}^2)^{5/2}} = 0 \qquad \Rightarrow y_{H_{Zmax}} = \pm \frac{h_{meas}}{\sqrt{2}} \qquad (II-11)
$$

<span id="page-76-1"></span>
$$
\Rightarrow |H_{Z_{max}}| = K_H \cdot \frac{2}{3\sqrt{3} \cdot h_{meas}^2} \sqrt{1 + \frac{3}{2} \beta^2 \cdot h_{meas}^2}
$$
 (II-12)

La distance  $y_0$ , qui sépare le champ maximal H<sub>y</sub> et le champ maximal atténué de la valeur  $\alpha$ , est donnée en [\(II-13\)](#page-76-4) et [\(II-14\)](#page-76-5). Comme cela est illustré sur la [Figure II.10,](#page-74-1) le paramètre  $W_{H\nu}(\alpha)$ , définie par l'équation [\(II-15\)](#page-76-6), est obtenu en doublant la distance  $y_0$ .

<span id="page-76-4"></span>
$$
\frac{|H_{ymax}|}{|H_y|} \approx \frac{\left(y^2 + h_{meas}^2\right)^{3/2}}{h_{meas}^3} = \alpha \tag{II-13}
$$

<span id="page-76-5"></span>
$$
y_{0Hy}(\alpha) \approx \pm h_{meas} \sqrt{\alpha^{2/3} - 1} \tag{II-14}
$$

<span id="page-76-6"></span>
$$
W_{Hy}(\alpha) \approx 2h_{meas}\sqrt{\alpha^{2/3} - 1} \tag{II-15}
$$

Le même type de développement peut être appliqué pour extraire  $W_{Hz}(\alpha)$  à partir de l'expression H<sub>z</sub> [\(II-16\)](#page-76-7). L'expression du paramètre  $W_{Hz}(\alpha)$  est donnée par l'équation [\(II-17\)](#page-76-8).

<span id="page-76-7"></span>
$$
\frac{|H_{Zmax}|}{|H_Z|} \approx \frac{2}{3\sqrt{3}} \frac{\left(y^2 + h_{meas}^2\right)^{3/2}}{y \cdot h_{meas}^2} = \alpha \tag{II-16}
$$

<span id="page-76-8"></span>
$$
W_{Hz}(\alpha) = h_{meas} \sqrt{\frac{3}{2} \left( \sqrt[3]{1 + \sqrt{1 - \alpha^2}} + \sqrt[3]{1 - \sqrt{1 - \alpha^2}} \right) - 1}
$$
 (II-17)

Les calculs ont également été réalisés en prenant en compte un plan de masse idéal placé sur le plan XY à 1 mm en dessous du dipôle. La théorie des images [\[109\]](#page-97-0) est utilisée pour prendre en compte analytiquement ce plan de masse idéal.

Si  $\alpha$  est fixé à 10 dB, le pas d'échantillonnage minimum  $W_H$  peut être résumé, pour toutes les composantes du champ magnétique, par l'expression [II-18.](#page-77-0) Cette expression assure qu'au moins deux points seront capturés dans la largeur du lobe correspondant à une atténuation de 10 dB par rapport au maximum de champ (comme définie à la [Figure II.10\)](#page-74-1).

<span id="page-77-0"></span>
$$
W_{H_0} < 1.5 \cdot h_{meas} \tag{II-18}
$$

L'équation [II-18](#page-77-0) minimise les équations des 4 largeurs du lobe d'émission de *H<sup>y</sup>* et *H<sup>z</sup>* avec et sans plan de masse ( $W_{Hy}(\alpha)$  [\(II-15\)](#page-76-6),  $W_{Hz}(\alpha)$  [\(II-17\)](#page-76-8),  $W_{Hy_{GND}}(\alpha)$  et  $W_{Hz_{GND}}(\alpha)$ ) comme le montre la Figure [II.12.](#page-77-1) Cette équation théorique est toutefois un peu trop restrictive dans la pratique.

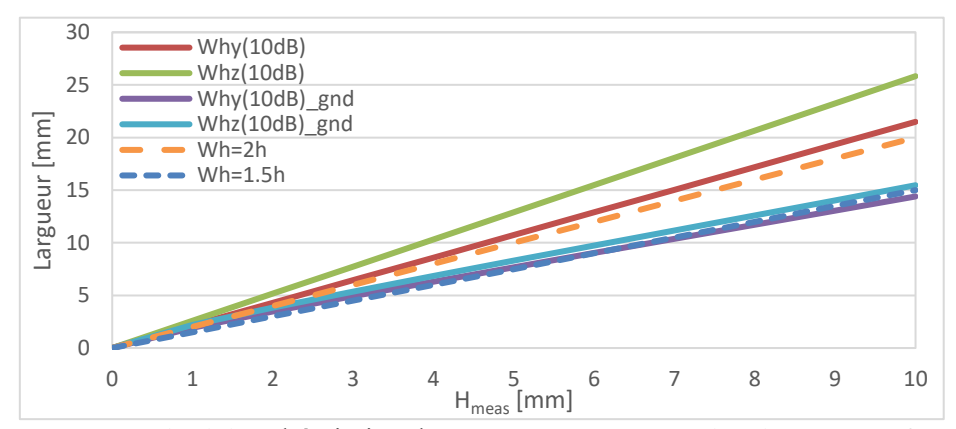

<span id="page-77-1"></span>Figure II.12 - Largueur des lobes d'émission de H<sub>y</sub> et H<sub>z</sub> avec et sans plan de masse en fonctin de h<sub>meas</sub>.

A faible hauteur de mesure, l'effet d'intégration de la sonde dû à la dimension de la sonde peut venir augmenter proportionnellement la largeur du lobe d'émission. Si la hauteur augmente, l'effet d'intégration des sources voisines va également avoir pour effet de présenter des lobes d'émission plus importants.

Pour extraire cette équation nous avons utilisé l'équation du rayonnement d'un dipôle électrique qui modélise un fil mince. Sa dimension est considérée comme nulle. Or la largeur d'une piste sur une carte électronique n'est pas nulle et peut être importante (cas des circuits de puissance par exemple). Ceci aura pour effet d'élargir le lobe d'émission proportionnellement à la taille de la piste.

Le cas de la présence d'un plan de masse a été prise en compte à partir de la théorie des images [\[109\]](#page-97-0) qui considère un plan de masse parfait et infini. Sur une carte électronique, il est difficile d'avoir un plan de masse parfait et infini.

Pour toute ces raisons, la valeur pratique retenue, définissant la largeur du lobe d'émission d'une source pour une atténuation α de 10 dB, est fixée par l'équation [II-19.](#page-77-2)

<span id="page-77-2"></span>
$$
W_H \le 2 \cdot h_{meas} \tag{II-19}
$$

Le balayage spatial se fait sur un nombre de passes séquentielles *Q*. Ce paramètre *Q* peut être défini selon [\(II-20\)](#page-77-3) à partir de *d* et de  $W_H$  où *I* est le plus grand entier qui valide  $\frac{W_H}{d} \ge 2^I$  ou selon [\(II-21\)](#page-77-4) à partir de la définition des paramètres d'entrée  $h_{meas}$  et  $r_{loop}$  de la configuration de mesure.

<span id="page-77-3"></span>
$$
Q = 2 \cdot I + 1 \tag{II-20}
$$

<span id="page-77-4"></span>
$$
Q \le 2 \cdot \left[ \log_2 \left( h_{meas} / r_{loop} \right) \right] + 3 \tag{II-21}
$$

La valeur effective du pas d'échantillonnage *W* est liée à la valeur de *Q* et de *d*. Elle est définie par [\(II-22\)](#page-77-5). L'équation [\(II-23\)](#page-78-0) définit le nombre de points *N* collectés lors de la passe initiale.

<span id="page-77-5"></span>
$$
W = d \cdot 2^{(Q-1)/2} \tag{II-22}
$$

<span id="page-78-0"></span>
$$
N = \left[\frac{A_x}{W} + 0.5\right] \cdot \left[\frac{A_y}{W} + 0.5\right] \tag{II-23}
$$

*Note :* Si les bornes de la surface de mesure Ω sont proche de *W*, le nombre de points collectés lors de la première étape pourrait être faible. Il serait donc nécessaire d'ajouter une nouvelle contrainte sur *W* pour assurer un nombre minimum de points *N* pour démarrer l'algorithme. Toutefois dans ce cas, le problème pourrait également être mal défini. De plus ici, l'intérêt de l'utilisation de l'algorithme SSAS sera limitée (*D* étant déjà très faible).

# **Définition du critère de sélection**

Après la collecte du jeu de données initial, la partie adaptative de l'algorithme SSAS affine l'échantillonnage passe après passe (*q* > 1). La définition de ce critère de sélection est le point principal de cet algorithme.

L'objectif est de minimiser *M* (donc les *Nq*, N étant fixé par les paramètres de mesure cf [\(II-23\)](#page-78-0)), en s'assurant que l'ensemble final des *M* mesures de *F* permet de construire un estimateur qui minimise l'erreur de prédiction de F sur Ω. Lors de l'itération sur les  $N_{q_{max}}$  points à la passe q, le critère de sélection valide si la valeur  $F(p_{ai})$  doit être mesurée pour minimiser *Nq*.

Ce critère est basé sur une approche de calcul d'écart à la moyenne calculé à partir d'un estimateur local  $\hat{F}(p_{qi})$  qui estime F à la position  $p_{qi}$ . Soit  $P_M = \{p_m\}_{m=1}^M \subset P_M$  le jeu de données temporaire reprenant toutes les positions de mesure de F déjà capturées.  $P_c(p_{qi}) = \{p_c\}_{c=1}^{N_c} \subset P_M$  définit un jeu de données local comprenant toutes les positions voisines de  $p_{qi}$  comme illustré à la [Figure II.13.](#page-78-1) A partir de ces définitions, nous pouvons établir un critère de sélection permettant de définir si le point  $p_{qi}$  doit être capturé ou non.

<span id="page-78-2"></span>
$$
Crit\`ere de s\'election: \qquad \exists p_c \big| \big| F(p_c) - \hat{F}(p_{qi}) \big| > k \, [dB] \tag{II-24}
$$

Dans [\(II-24\)](#page-78-2), l'ensemble de données  $F(p_c)$  représente toutes les valeurs de champ capturées aux positions  $p_c$  de l'ensemble de coordonnée  $P_c$ . Comme résumé par ce critère de sélection, le point  $p_{ai}$  est capturé si l'écart (en dB) de champ entre  $\hat{F}(p_{qi})$  et  $F(p_c)$  est supérieur à *k*. La valeur *k* définit l'écart maximal toléré du champ, entre  $\hat{F}(p_{qi})$  et la valeur des voisins de  $p_{qi}$  dans  $\hat{P_M}$ , permettant d'assurer une reconstruction la plus fidèle de F. La définition de l'expression du paramètre *k* est donnée dans la section [II.3.3.2.](#page-79-0)

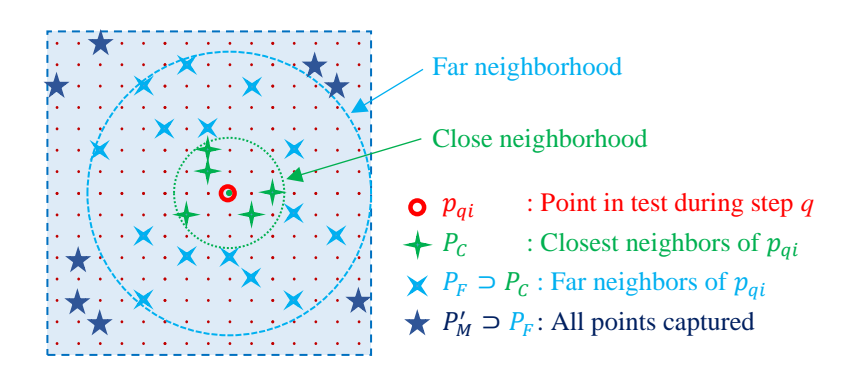

<span id="page-78-1"></span>Figure II.13 - { $N_{q_{max}}$ ,  $N_{q_{max}}$  } définition de W=2 mm et Q = 3 passes

#### *II.3.3.1 Définition de l'interpolateur local*

Le critère de sélection est calculé pour chaque point de  $p_{qi} \subset P_M$ . Ce critère sera donc calculé à chaque itération. Il est impératif de limiter son temps de calcul. La façon la plus simple de créer un estimateur est de calculer la valeur moyenne à partir de ses voisins. Pour augmenter l'effet des points voisins les plus proches de  $p_{qi}$ , la contribution de chaque point voisin est pondérée par la distance entre  $p_{qi}$  à chacun de ses voisins. L'interpolateur « Inverse Distance Weighting » (IDW) [\[110\]](#page-97-1) est une méthode largement utilisée pour l'estimation spatiale [\(II-25\)](#page-79-1). Son coût de calcul très faible en fait un bon choix pour calculer  $\hat{F}(p_{ai})$ . A noter que lors de la phase d'optimisation, la valeur du coefficient de pondération *p* a été fixée à 3.

<span id="page-79-1"></span>
$$
\widehat{F}(p_{qi}) = \sum_{j=1}^{N_c} \lambda_j(p_{qi}). F(p_j) \qquad (II-25)
$$

Avec :

<span id="page-79-2"></span>
$$
\lambda_j(p_{qi}) = \frac{w_j(p_{qi})}{\sum_{l=1}^{N_c} w_l(p_{qi})} \qquad \qquad w_u(p_{qi}) = \left(\frac{1}{d(p_u, p_{qi})}\right)^p \qquad (II-26)
$$

#### *II.3.3.2 Définition du paramètre k*

<span id="page-79-0"></span>La valeur de *k* définit l'écart de champ acceptable entre deux points les plus proches pour conserver suffisamment d'informations sur  $F$ . Dans [\(II-24\)](#page-78-2), si la valeur de  $k$  est faible, la probabilité de capturer  $p_{qi}$  est élevée. Sinon, si la valeur de *k* augmente, la probabilité de capturer  $p_{qi}$  diminue. Afin d'ajuster les performances de l'algorithme en fonction des objectifs fixés, trois définitions du paramètre *k* sont proposés ci-après. La section [II.4.2.2.2](#page-89-0) présente une étude comparative de l'algorithme SSAS utilisant ces trois définitions du paramètres *k*.

#### **II.3.3.2.1 Définition du paramètre** *k<sup>1</sup>*

Selon la définition de *W* (avec *α* = 10 dB), l'écart maximal à la moyenne peut-être être fixé à 10 dB. [\(II-27\)](#page-79-3) résume la première définition simple du paramètre *k*.

<span id="page-79-3"></span>
$$
k_1 = 10 \text{ [dB]} \tag{II-27}
$$

Ce premier critère introduit un écart maximal à la moyenne de 10 dB. Ceci peut être acceptable dans une phase d'investigation ou l'on cherche uniquement à localiser les zones de forte émission pouvant identifier des erreurs de conception ou des sources de perturbations CEM.

#### **II.3.3.2.2 Définition du paramètre** *k<sup>2</sup>*

D'un point de vue industriel, le niveau maximal d'émission rayonnée couplé à la précision de la mesure sont des informations importantes. Il est impératif de se concentrer sur ces deux paramètres lors du développement de l'algorithme SSAS. L'erreur moyenne de mesure ajoutée par l'algorithme, en réduisant le nombre de point capturé, dégrade la précision de la mesure.

Une seconde définition de *k* est proposée [\(II-28\)](#page-80-0) pour améliorer la précision de la mesure autour de la position du niveau maximal d'émission du champ  $F$ . Le paramètre  $k_2$  permet de raffiner le maillage autour du niveau maximum de  $F'_{M}$  en réduisant sa valeur si  $\widehat{F}(p_{qi})$  est proche du niveau maximum de  $F'_{M}$ .

<span id="page-80-0"></span>
$$
k_2 = K_A + (K_B - K_A) \cdot \sqrt{\frac{max(F_M') - \hat{F}(p_{qi})}{max(F_M') - min(F_M')}} \quad [dB]
$$
\n(II-28)

Avec :  $K_B \ge K_A \ge 0$ 

*Note* :  $k_1$  est une valeur particulière de  $k_2$  où  $K_A = K_B = 10$  dB.

Comme le montre la [Figure II.14,](#page-81-0) si  $\hat{F}(p_{qi})$  est proche du niveau maximum de l'ensemble de données  $F'_M$ ,  $k_2$  tend vers  $K_A$ . Sinon, si  $\widehat{F}\big(p_{qi}\big)$  est proche du niveau minimum du jeu de données  $F'_M$ ,  $k_2$ tend vers  $K_B$ . Les deux coefficients  $K_A$  et  $K_B$  doivent être définis afin de trouver un compromis entre le nombre de points M et l'optimisation du maillage autour du niveau maximum du jeu de données  $F'_M$ . Selon l'écart toléré à la moyenne,  $K_B$  est fixé à  $k_1$  = 10 dB.  $K_A$  définit la probabilité que  $p_{ai}$  soit capturé lorsque  $\widehat{F}(p_{qi})$  est proche du niveau maximum de l'ensemble de données  $F'_M.$  Si  $K_A$  est fixé à zéro, tous les points autour du niveau maximum seront capturés, augmentant le nombre de points *M*. Il est couramment admis que la répétabilité de la mesure en champ proche dans le domaine fréquentiel est inférieure à 1 dB [\[111\]](#page-97-2) [\[112\].](#page-97-3) Ainsi, afin de limiter le nombre de points d'échantillonnage *M*, K<sub>A</sub> sera fixé à 1 dB.

#### **II.3.3.2.3 Définition du paramètre** *k<sup>3</sup>*

La définition de  $K_2$  est pertinente pour affiner le maillage autour du niveau maximum de la carte d'émission en champ proche. Notez que toutes les sources ne doivent pas produire le même niveau maximum. En fait, plusieurs maximums locaux devraient probablement apparaître sur la carte d'émission en champ proche. Avec la définition de  $k<sub>2</sub>$ , la mesure ne sera affinée qu'autour du niveau maximum de  $F$  et non autour de tous ces maximums locaux. Pour résoudre ce problème, [\(II-29\)](#page-80-1) propose une dernière amélioration de la définition du paramètre *k*.

<span id="page-80-1"></span>
$$
k_3 = K_A + (K_B - K_A) \cdot \sqrt{\frac{\max(F_M') - F(p_{qi})}{\max(F_M') - \min(F_M')} \cdot \min\left(1, \sqrt{\frac{\max(F_F(p_{qi})) - F(p_{qi})}{10}}\right) [dB] \quad (II\text{-}29)
$$

 $\text{Avec}: \widehat{F}\big(p_{qi}\big) \leq \max\big(\mathbf{F}_{\scriptscriptstyle F}\big(p_{_{qi}}\big)\big) \leq \max(F_{M}')$ 

Le paramètre  $k_3$  introduit un coefficient proportionnel relatif à l'écart entre  $\hat{F}(p_{qi})$  et max  $(F_F(p_{qi}))$ .  $\max(F_F(p_{qi}))$  représente la valeur maximale locale extraite d'un sous-ensemble local de  $F'_M$  centré autour de  $p_{qi}$  et nommé  $F_F(p_{qi}) = \{ F(P_F(p_{qi})) \}$ ,  $P_C \subset P_F \subset P'_M \}$ . Ici,  $P_F(p_{qi}) = \{ p_f \}_{f=1}^{N_F}$  $\frac{N_F}{s}$ , définit l'ensemble des  $N_F$  positions les plus proches de  $p_{qi}$  comme défini sur la [Figure II.13.](#page-78-1)

L[a Figure II.14](#page-81-0) illustre la relation entre les différentes définitions du paramètre *k* et la valeur  $\hat{F}(p_{ai})$ . Si  $\widehat{F}(p_{qi})$  est proche de max $(F_M')$ , max $\big(F_F(p_{qi})\big)$  tend vers max $(F_M')$  ce qui fait que  $k_3$  tend vers  $K_A$ . Considérons maintenant  $p_{qa}$  proche d'un maximum local, si  $\hat{F}(p_{qa})$  tend vers max  $(F_F(p_{qa}))$ ,  $k_3$  tend aussi vers  $K_A$ . L'expression de  $k_3$  établit un compromis entre la proximité de la valeur du champ à  $p_{ai}$ avec à la fois le maximum de  $P'_M$  et les maximums locaux. Le paramètre  $k_3$  améliore le maillage autour de tous les maximums locaux de  $F'_M$  avec un raffinement du maillage pour les maximums locaux les plus élevés.

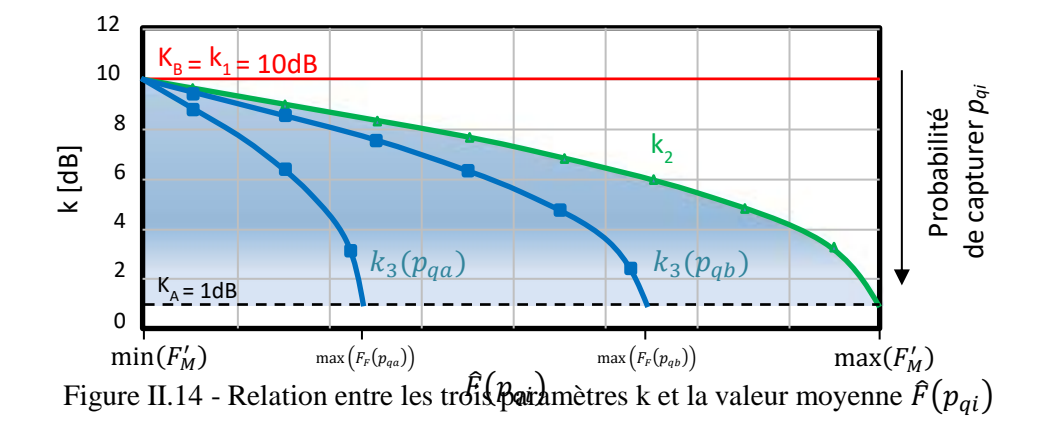

<span id="page-81-0"></span>La [Figure II.15](#page-81-1) présente un exemple de l'évolution des valeurs des trois paramètres *k* en fonction de la distribution du champ. Pour des raisons de lisibilité, le champ est tracé dans une seule dimension spatiale. La différence entre les paramètres  $k_2$  et  $k_3$  est plus claire sur cette figure. La valeur du paramètre  $k_3$  tend vers zéro pour tous les maximums locaux (max $(F_M)$  inclus), conduisant à une forte probabilité de capture, tandis que  $k_2$  tend vers zéro uniquement pour les max $(F_M)$ . Avec  $k_3$ , le maillage est plus raffiné autour de tous les maximums locaux.

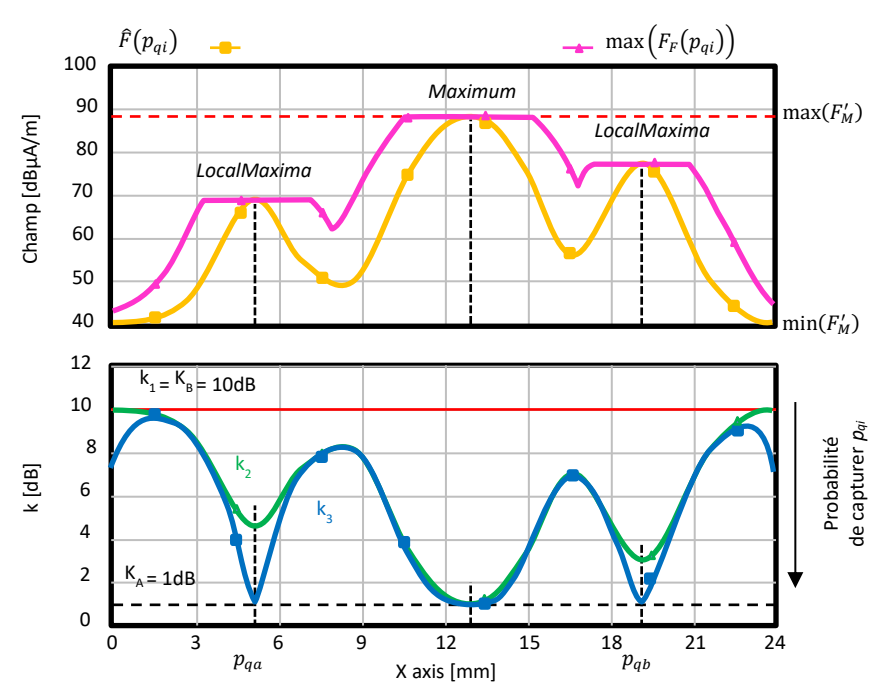

<span id="page-81-1"></span>Figure II.15 - Evolution des trois paramètres k en fonction des valeurs locales du champ

## *II.3.3.3 Définition de l'interpolateur final*

<span id="page-81-2"></span>Après une mesure utilisant l'algorithme SSAS, *M* points irrégulièrement répartis sur Ω sont capturés aux positions  $P_M$ . Pour faciliter d'affichage ou pour des besoins de post-traitement, il peut être utile de reconstruire la cartographie du champ proche à la résolution finale *d*. Pour cela il est nécessaire d'interpoler  $F$  sur  $P_D$  à partir du jeu de données  $F_M$  capturé. Dans le cas de ces travaux, cette interpolation est nécessaire pour permettre l'analyse de la performance de l'algorithme SSAS en comparant  $F_M$  et  $F_D$ .

L'évaluation de la qualité d'un échantillonnage spatial est liée à deux paramètres principaux :

- La nature de la distribution spatiale plus ou moins complexe du mesurande à interpoler
- La performance de l'interpolateur à reconstruire les données manquantes.

Plus l'interpolateur est efficace à retrouver les valeurs entre deux échantillons, plus le maillage peut être relaxé. Voici pourquoi il est nécessaire de rechercher le meilleur interpolateur spatial pour notre mesurande. Les méthodes d'interpolation spatiale les plus populaires sont répertoriées ci-dessous :

- Interpolateur « Inverse Distance Weighting » (IDW) également appelé interpolation par pondération inverse à la distance [\[110\].](#page-97-1)
- Interpolateur « Triangulated Irregular Network » (TIN) également appelé interpolation par triangulation irrégulière ou triangulation de Delaunay [\[113\]](#page-97-4)
- $\bullet$  Interpolation par Krigeage [\[114\]](#page-97-5)

La méthode d'interpolation par Krigeage a été retenue pour ces performances. Si l'on accepte un temps de calcul un peu plus long comparativement aux autres, c'est l'interpolateur spatial le plus puissant parmi toutes les méthodes citées ci-dessus. L'interpolateur de Krigeage, également connu sous le nom de régression par processus gaussien, est un estimateur spatial efficace sans biais à variance minimale. La bibliothèque Scikit sur Python [\[115\]](#page-97-6) a été utilisée pour traiter l'interpolation des résultats de mesure utilisant un maillage adaptatif SSAS.

L'interpolateur est initialisé avec le noyau exponentiel. Le noyau exponentiel est souvent utilisé dans les domaines où le mesurande peut être résumé par une variable régionalisée. La justification du choix du noyau est complexe et est réservée à des spécialistes. Le but ici n'est pas de faire une étude sur le Krigeage. Le choix du noyau a été arrêté après une étude comparative de plusieurs noyaux (Matérn, linéaire, Gaussien et exponentiel) utilisé pour interpoler plusieurs résultats de mesure en champ proche à différente fréquence et sur différents démonstrateurs.

#### **II.4 Validation de l'algorithme SSAS**

# **Présentation des démonstrateurs**

La section suivante présente les démonstrateurs utilisés pour valider l'algorithme SSAS. Les données de ces deux démonstrateurs, y compris les mesures, sont disponibles [\[116\]](#page-97-7) pour un usage non commercial et académique uniquement.

<span id="page-82-0"></span>Pour les deux démonstrateurs, il est possible de définir la configuration optimale théorique des paramètres *W* et *Q* selon [\(II-22\)](#page-77-5) et [\(II-21\)](#page-77-4), comme résumé dans le [Tableau II-1](#page-82-0) suivant.

| Paramètres                                                                                      | Valeurs pour chaque<br>démonstrateur |                          | Unité                                |
|-------------------------------------------------------------------------------------------------|--------------------------------------|--------------------------|--------------------------------------|
|                                                                                                 | #1                                   | #2                       |                                      |
| $\Omega = \{Ax, Ay\}$                                                                           | $\{75, 75\}$                         | $\{29, 28\}$             | $\lceil \text{mm}, \text{mm} \rceil$ |
| $r_{loop}$                                                                                      | 0.5                                  | 0.5                      | [mm]                                 |
| $h_{meas}$                                                                                      | 1/5/18                               | 1.85                     | [mm]                                 |
| $Q \leq 3 + 2 \cdot \left  \log_2(h_{meas}/r_{loop}) \right $<br>$Q = 2 \cdot log_2([W/d]) + 1$ | 5/9/13                               | 5                        | [step]                               |
| $W \leq 2 \cdot h_{meas}$<br>$W = d \cdot 2^{(Q-1)/2}$                                          | 2/8/32                               | $\overline{\mathcal{L}}$ | mm                                   |
| $N = \left  \frac{A_x}{W} + 0.5 \right  \cdot \left  \frac{A_y}{W} + 0.5 \right $               | 2/8/32                               | $\mathfrak{D}$           |                                      |

*Tableau II-1 : Paramètres de configuration de l'algorithme SSAS* 

# *II.4.1.1 Démonstrateur #1 : "Dipôles"*

Le premier démonstrateur proposé [\(Figure II.16\)](#page-83-0) est un modèle de simulation numérique de dipôles rayonnants répartis sur un plan de masse considéré comme parfait. Il représente une carte de circuit imprimé de 75 mm x 75 mm comprenant six pistes tracées dans l'air  $(\epsilon_{r}=1)$  à 1 mm au-dessus du plan de masse idéal.

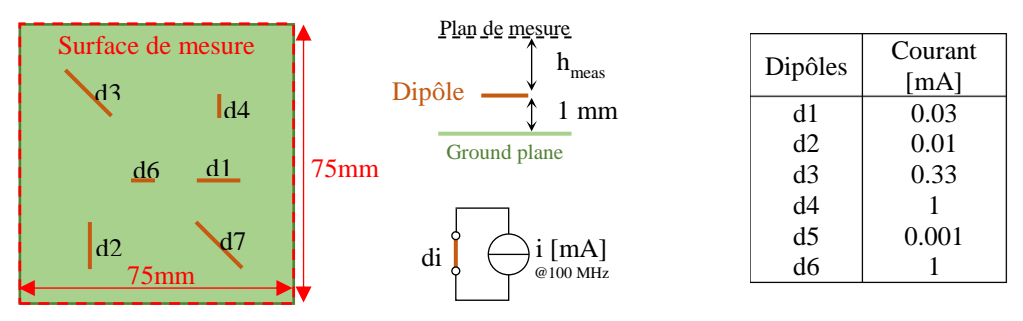

Figure II.16 - Description du démonstrateur #1 "Dipôles"

<span id="page-83-0"></span>Les six pistes ont une largeur égale à 0,05 mm. Elles sont tracées dans trois directions différentes  $(0^{\circ}, 45^{\circ}$  et  $90^{\circ})$ . Six sources de courant de forme sinusoïdale à 100 MHz alimentent les différentes pistes. L'amplitude de ces générateurs est résumée sur la [Figure II.16.](#page-83-0) L'amplitude des trois composantes du champ magnétique rayonnées par le fil est calculée [\[117\]](#page-97-8) à partir des équations analytiques [\(II-5\)](#page-75-4) [\(II-6\)](#page-75-3) à plusieurs hauteurs *hmeas* (1, 5 et 18 mm). La théorie des images [\[109\]](#page-97-0) est utilisée pour prendre en compte le plan de masse idéal. La surface de la cartographie de champ magnétique  $\Omega = \{A_x, A_y\}$ {0.075, 0.075} et la résolution d'échantillonnage *d* est de 0,5 mm.

#### *II.4.1.2 Démonstrateur #2 : "FPGA"*

<span id="page-83-1"></span>La [Figure II.3](#page-68-0) présente le deuxième démonstrateur dit « FPGA » intégrant un FPGA de type Spartan 6 de chez XILINX. Les mesures du champ proche magnétique ont été réalisées dans la bande de fréquence 5 MHz à 1,8 GHz. Deux types de sondes de champ magnétique ont été utilisées : la sonde langer RF-R 0.3-3 pour les composantes  $H_x$  et  $H_y$  et la sonde Langer RF-B 0.3-3 pour la composante  $H_z$ . La résolution spatiale des sondes est de 0,5 mm. Les sondes sont déplacées à 1,1 mm au-dessus du boîtier FPGA. La hauteur de mesure est donc fixée à *hmeas* = 1,85 mm au-dessus du haut du substrat du composant.

Le FPGA est programmé pour réaliser un oscillateur en anneau et faire basculer à 5 MHz certaine sortie (T9 et C16). De plus un générateur externe alimente l'entrée T8 avec un signal carré d'amplitude égale à 3.3 V et de fréquence égale à 5 MHz. Plus d'informations sur la configuration du FPGA sont présentées dans l'article suivant [\[118\].](#page-97-9)

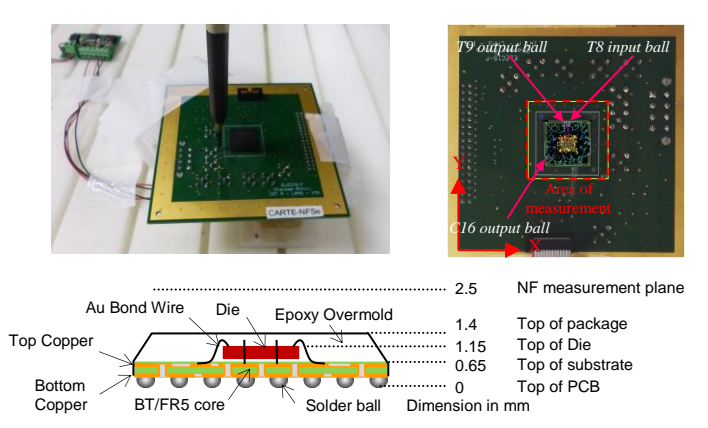

Figure II.17 - Description du démonstrateur #2 "FPGA"

#### **Analyse de la performance de l'algorithme SSAS**

Afin de valider la performance de l'algorithme SSAS, il est nécessaire de disposer d'éléments à comparer et d'indicateurs de comparaison fiables. Dans le cadre de cette étude, la connaissance du champ proche rayonnée *F* est considéré connues sur  $P_D$  ( $F_D$ ). Pour rappel,  $P_D$  regroupe l'ensemble des points de la grille après un échantillonnage régulier de la surface Ω à une résolution *d* donnée.

L'évaluation de l'algorithme SSAS consiste à évaluer l'écart qui existe entre le jeu de donnée  $F_D$ , résultant d'une mesure « complète » de référence sur les positions  $P_D$  et le jeu de donnée  $F_M$  sur  $P_M \subset$  $P<sub>D</sub>$  collecté en utilisant l'approche SSAS. Les valeurs de  $F$  non collectées par l'algorithme SSAS seront obtenues par interpolation spatiale (cf [II.3.3.3\)](#page-81-2).

La mesure  $F<sub>D</sub>$  a initialement été réalisée sur tous les points de la grille  $P<sub>D</sub>$ . Nous avons pu ainsi caractériser le temps de mesure dans des conditions standards ainsi que la contribution des différents acteurs définissant ce temps de mesure. Pour réaliser la mesure  $F_M$ , à partir de l'algorithme SSAS, nous avons réalisé un « simulateur de mesure » qui collecte les données à capturer, conformément au déroulement de l'algorithme SSAS, dans le jeu de donnée  $F<sub>D</sub>$ . De ce fait, la comparaison entre les deux jeux de données ne prendra pas en compte l'erreur de répétabilité de la mesure en champ proche. Seule l'erreur d'estimation de  $\vec{F}$  à la position rejetée par l'algorithme sera jugée. Autrement dit, l'évaluation de l'algorithme SSAS se fera seulement sur la perte d'information de  $F$  ajoutée par l'algorithme SSAS.

L'évaluation de l'écart doit être fait à partir d'indicateurs fiables. Dans cet objectif, nous présentons, dans la suite de ce chapitre, la définition d'un certain nombre d'indicateurs.

#### *II.4.2.1 Définition des indicateurs de comparaison*

Afin de comparer les performances de l'algorithme SSAS selon les paramètres *W* et *Q* [\(II-22\)](#page-77-5) et [\(II-20\)](#page-77-3), et du choix de la définition du paramètre *k* [\(II-24\)](#page-78-2), il est nécessaire de définir quelques indicateurs liés à l'objectif de performance de l'algorithme SSAS. Le but principal de cet algorithme est de réduire le temps de mesure. Comme défini plutôt dans ce document, le temps de mesure est principalement lié au nombre total *M* de points mesurés. L'erreur aux points interpolés (points non mesurés sur la grille de résolution *d*) est un autre indicateur important. Elle définit la perte d'informations résultant du processus de mesure utilisant l'algorithme SSAS. La valeur de l'erreur est calculée selon [\(II-30\)](#page-84-0).

<span id="page-84-0"></span>
$$
Error_{dB}(P_i) = \hat{F}(p_i) - F(p_i)
$$
\n(II-30)

Dans [\(II-30\)](#page-84-0),  $\hat{F}(p_i)$  représente la valeur interpolée par Krigeage de F à la position  $p_i$ .  $F(p_i)$ représente la « vraie » valeur de  $F$  à la position  $p_i$ . Une caractéristique importante du Krigeage est qu'il s'agit d'un estimateur sans biais, de sorte qu'il n'introduit aucune erreur d'interpolation sur les valeurs d'apprentissage  $(F_M) \rightarrow Error_{dB}(p_i \subset P_M) = 0.$ 

Notez que la valeur maximale de l'erreur peut être affectée par des valeurs aberrantes sur la queue de sa distribution en raison de l'erreur de localisation spatiale introduite après le processus d'interpolation. Ce n'est donc pas un indicateur pertinent. Il n'est pas pertinent non plus de calculer l'erreur d'interpolation pour les valeurs proches du plancher de bruit du récepteur de mesure. Ainsi seuls les points ayant une valeur de champ  $F$  significative, dans les deux tiers supérieurs de la plage de valeurs de  $F_M$ , seront utilisés pour évaluer cette erreur.

D'autres indicateurs peuvent également être ajoutés. Le quantile de l'erreur à 95 % et le nombre de points affectés par une erreur inférieure à 3 dB (NbPts<sub>error ≤ 3dB</sub>) sont évalués car ils ne sont pas affectés par des valeurs aberrantes. Il est pertinent de valider la capacité de l'algorithme SSAS à capturer le niveau maximum de la cartographie du champ proche sans erreur significative. Ainsi, l'indicateur Error<sub>OnMax</sub> définit l'erreur sur le maximum de  $F<sub>D</sub>$ . Cet indicateur doit être complété plus généralement par l'erreur sur l'ensemble des maximums locaux de  $F<sub>D</sub>$ : Error<sub>OnLocalMax</sub>. La liste complète des indicateurs utilisés dans cette étude est reprise dans le [Tableau II-2.](#page-85-0)

<span id="page-85-0"></span>

| Indicators               | Definition                                                                                               | Unit            |
|--------------------------|----------------------------------------------------------------------------------------------------|-----------------|
| Time                     | The complete time of measurement including T <sub>Algo</sub> , T <sub>Meas</sub> and T <sub>Move</sub> . | [min:s]         |
| T <sub>Algo</sub>        | Algorithm processing time                                                                                | ${\rm [min:s]}$ |
| $T_{Meas}$               | Time to capture $F_M$ .                                                                                  | ${\rm [min:s]}$ |
| T <sub>Move</sub>        | Total time to move probe on $P_M$ .                                                                      | ${\rm [min:s]}$ |
| M                        | Total number of captured points.                                                                         | [pts]           |
| MeanError                | Mean interpolation error value.                                                                          | [dB]            |
| <b>ETTOTOnLocalMax</b>   | Error values measured on each local maximum value of $F_M$ .                                             | [dB]            |
| $Error_{OMax}$           | Error value measured on the maximum value of $F_M$ .                                                     | [dB]            |
| Ouantile <sup>@95%</sup> | Maximum value of the 95% of points with the lowest error.                                                | [dB]            |
| $NbPtserror \leq 3dB$    | Number of points where the interpolation error is lower than 3 dB.                                       | [%]             |

*Tableau II-2 : Indicateurs pour l'évaluation de l'algorithme SSAS* 

En résumé, les indicateurs les plus pertinents, par ordre de priorité, pour évaluer la performance de l'algorithme SSAS sont :

- Rapport de réduction du nombre de points capturé : *M/D.*
- l'erreur maximum sur l'ensemble des maximums locaux de F : Max*Error*<sub>OnLocalMax</sub>.

• L'error moyenne : 
$$
MeanError = \frac{\sum_{i=1}^{D} f(p_i) - F(p_i)}{D} \bigg| F(p_i) > \frac{max(F_D) + 2 \cdot min(F_D)}{3}
$$

# *II.4.2.2 Analyse des résultats de mesure sur les différents démonstrateurs*

Les figures suivantes présentent, pour les différents démonstrateurs utilisés, les résultats de mesure réalisée à partir de l'approche SSAS. Afin d'évaluer la pertinence du choix des paramètres *W/Q* d'initialisation de l'algorithme, l'approche SSAS a été évaluée pour différentes valeurs du couple de paramètres *W/Q* sur les 3 composantes du champ magnétique proche. Une présentation des indicateurs est également reprise ici pour discuter dans les chapitres suivants de l'efficacité de l'algorithme.

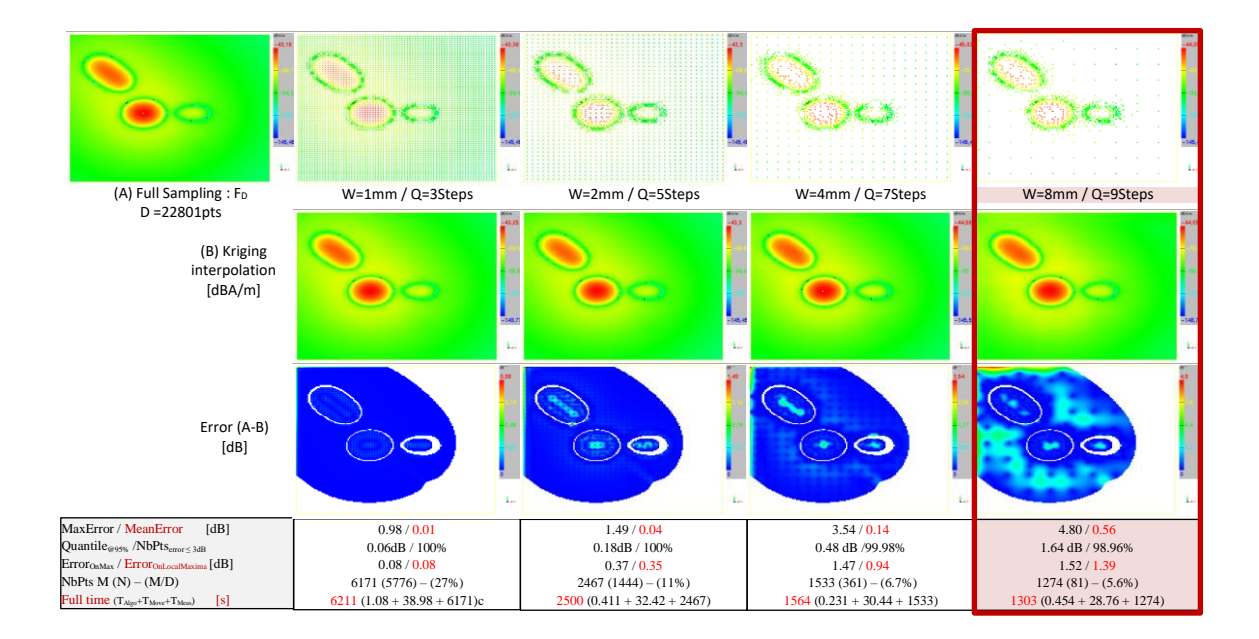

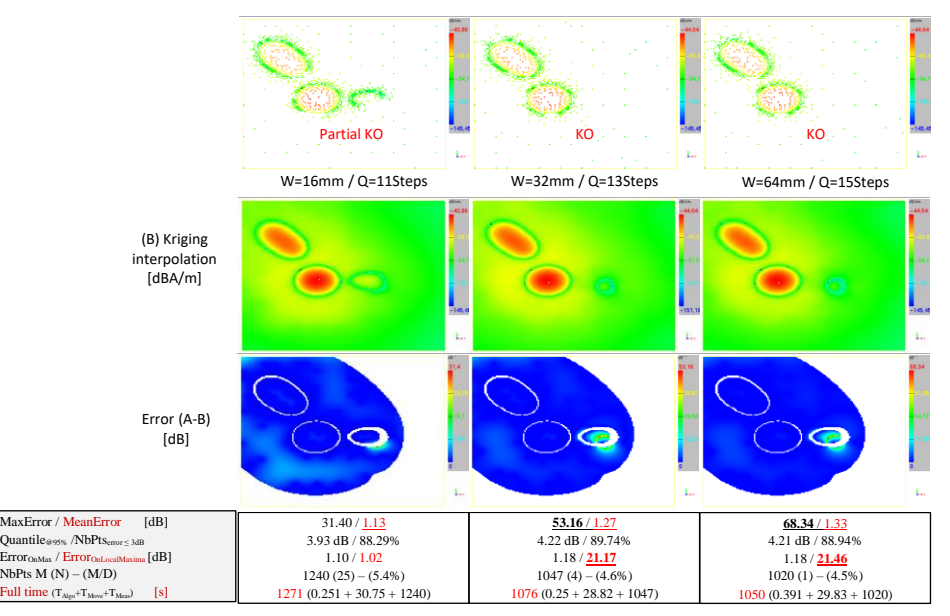

<span id="page-86-0"></span>Figure II.18 - Evaluation de l'impact des paramètres *W* et *Q* sur le démonstrateur #1 "Dipôles" ( composante Hy, *hmeas* = 5mm, Critère de sélection = *k1*) (Note: "KO" signifie que la reconstruction de  $F \text{ sur } \Omega$  n'a pas été possible sans une perte significative d'information)

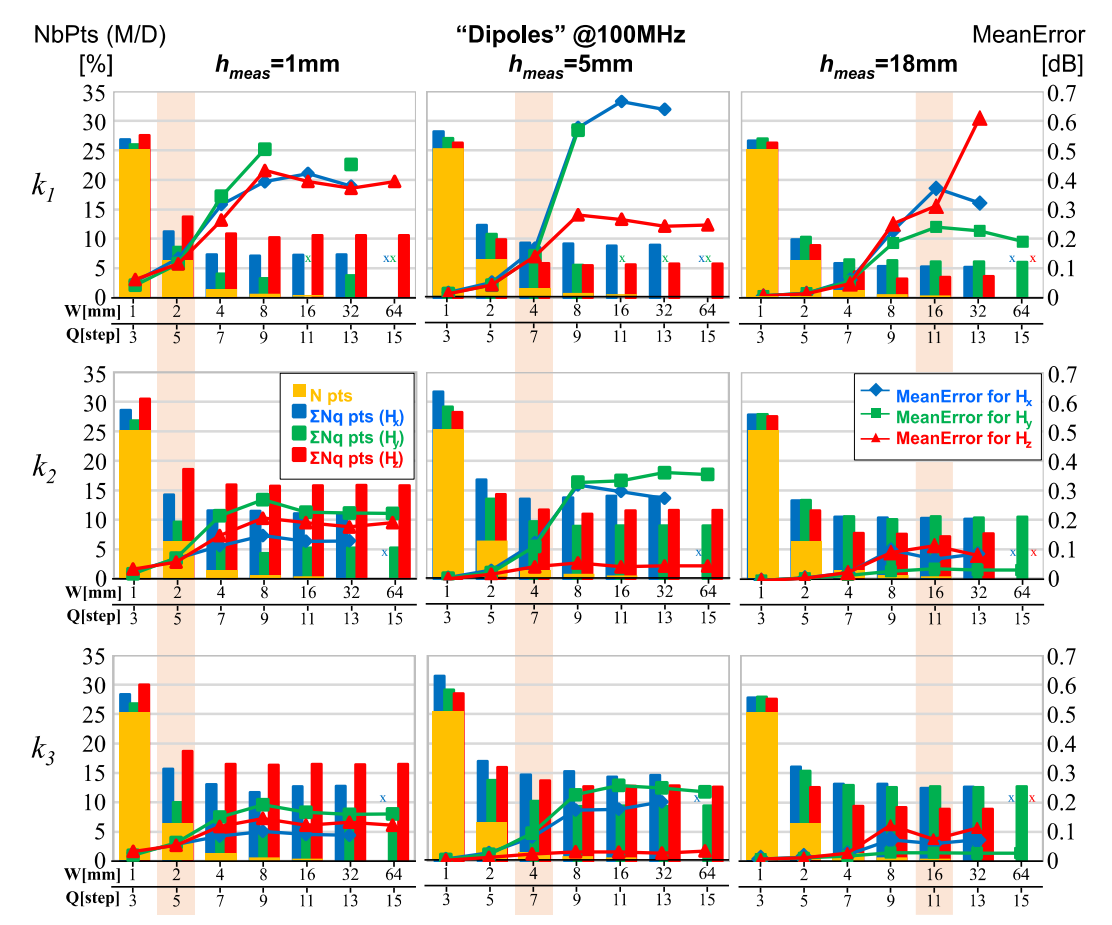

<span id="page-86-1"></span>Figure II.19 - Evaluation de l'impact des paramètres *W, Q* et *k* sur le démonstrateur #1 "Dipôles" (Note: "x" signifie que la reconstruction de  $F$  sur  $\Omega$  n'a pas été possible sans perte)

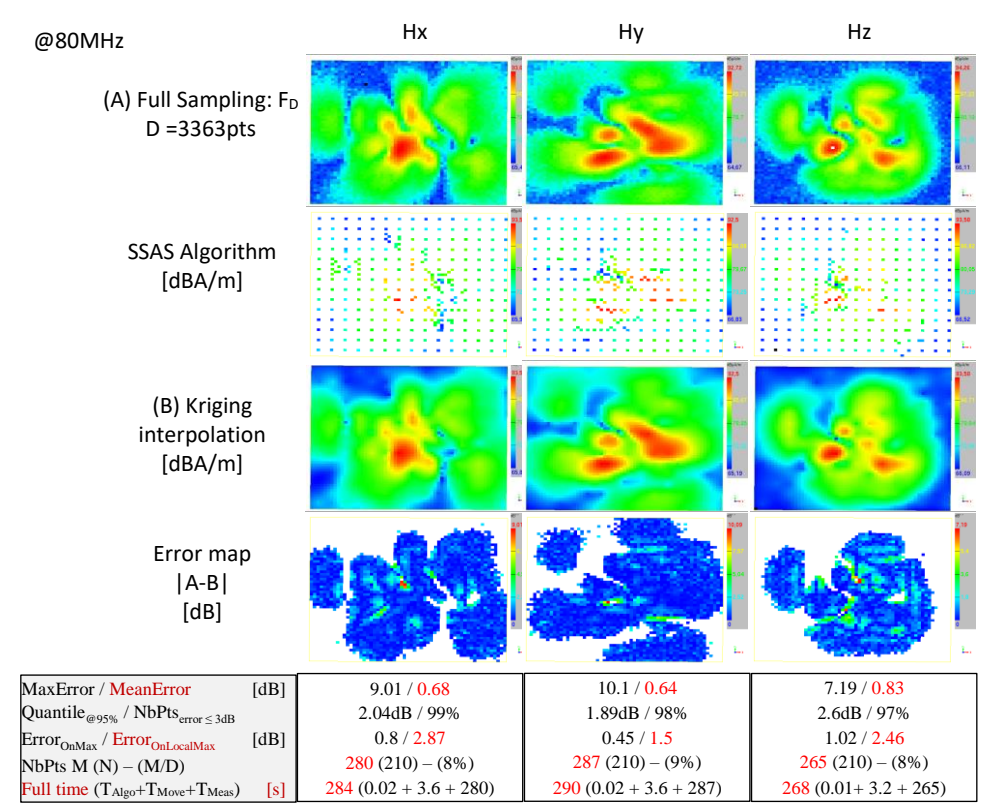

<span id="page-87-0"></span>Figure II.20 – Résultats de mesure en champ proche sur le démonstrateur #2 "FPGA" – k1 – 5 Steps – @ 80 MHz

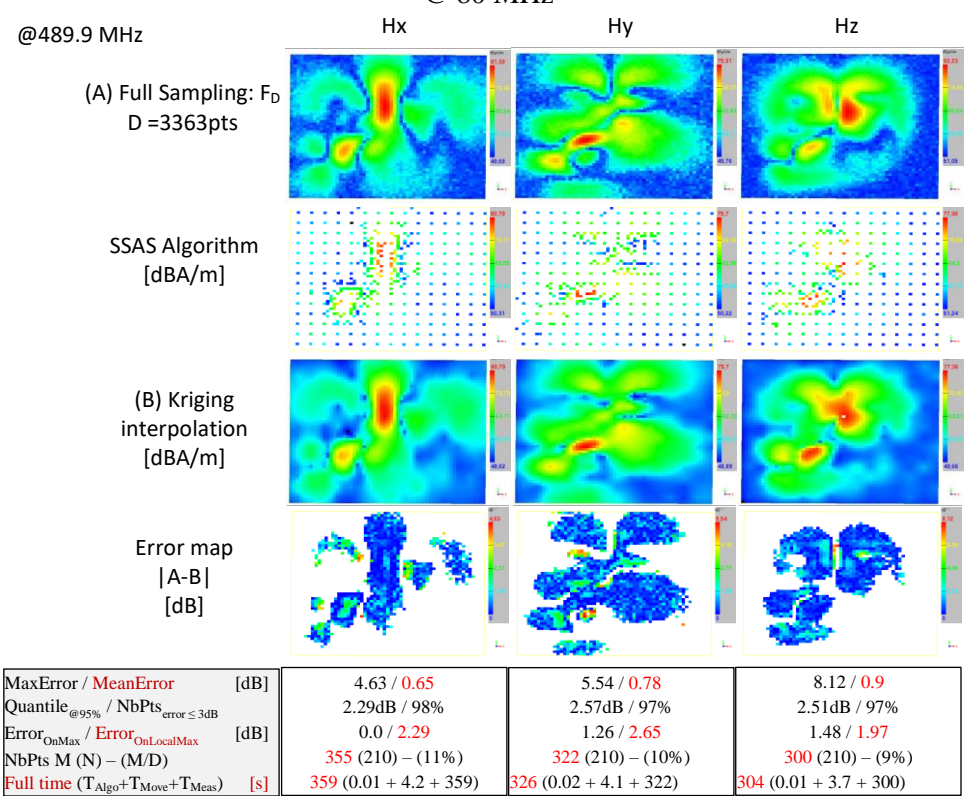

Figure II.21 - Résultats de mesure en champ proche sur le démonstrateur #2 "FPGA" – k1 – 5 Steps – @ 489.9 MHz

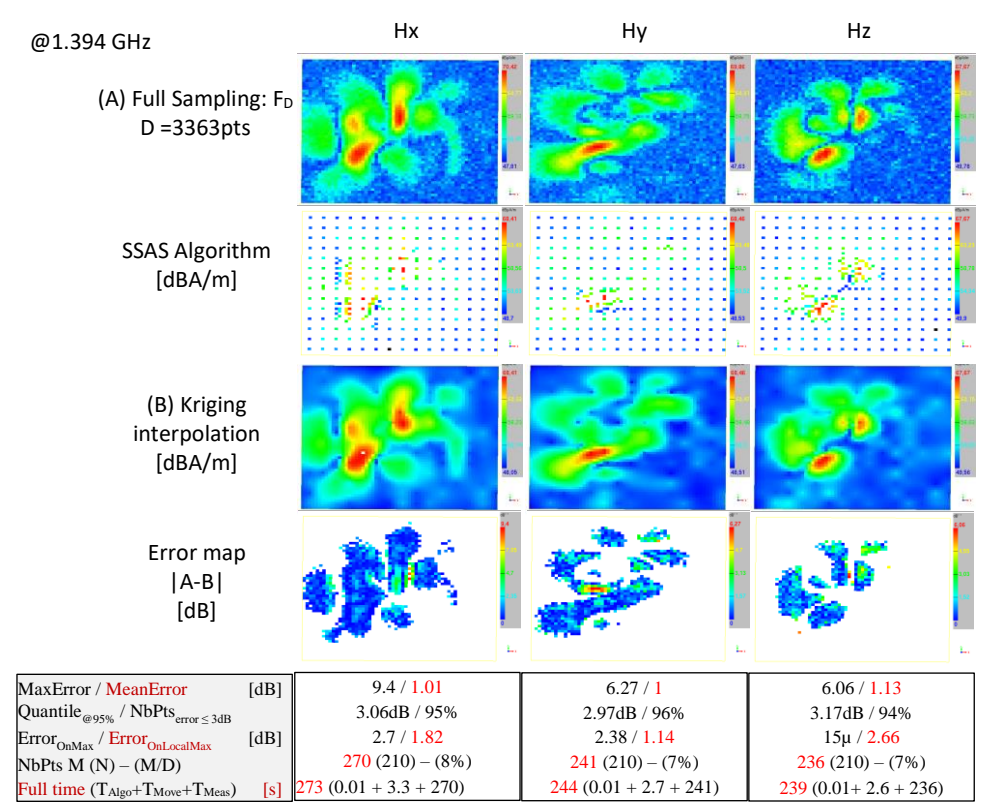

<span id="page-88-1"></span>Figure II.22 - Résultats de mesure en champ proche sur le démonstrateur #2 "FPGA" – k1 – 5 Steps – @ 1.394 GHz

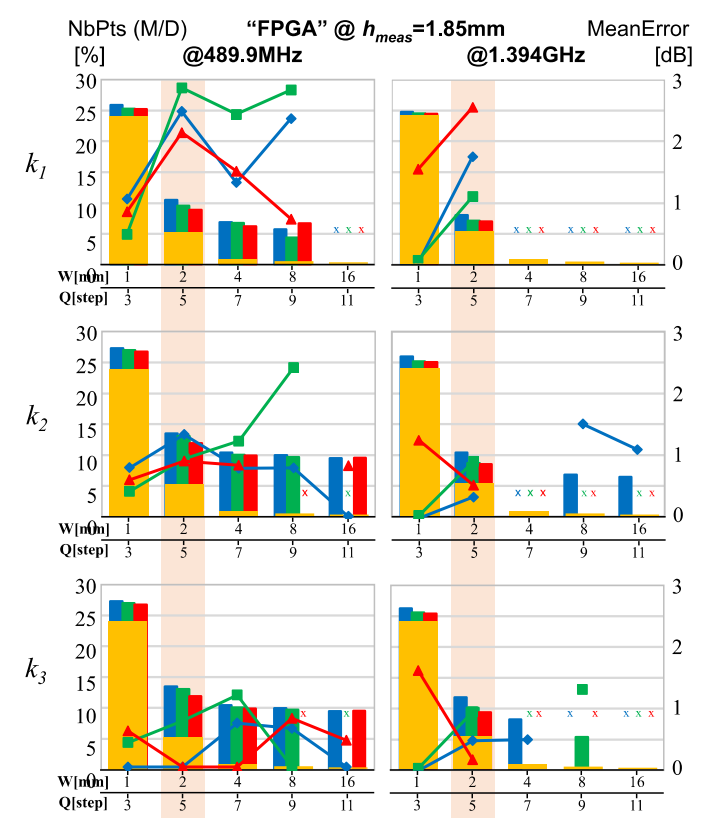

<span id="page-88-0"></span>Figure II.23 – Evaluation de l'impact des paramètres *W*, *Q* et *k* illustrée sur les résultats du démonstrateur #2 "FPGA" (Note: "x" signifie que la reconstruction de *F* n'a pas pu être fait sans une perte significative d'information)

# **II.4.2.2.1 Discussion sur la définition des paramètres W et Q**

Les paramètres  $\Omega = \{Ax, Ay\}$ , *d* et *h*<sub>*meas*</sub> initialisent l'algorithme SSAS. Ils permettent de calculer les paramètres optimaux *Q et W* (mais aussi *N),* à partir des équations [\(II-21\)](#page-77-4) à [\(II-23\)](#page-78-0). Pour rappel, le paramètre *Q* définit le nombre de passe, le paramètre *W* définit la résolution initiale de la mesure et *N* représente le nombre de point capturés lors de la première étape.

Les paramètres optimaux *Q, W* sont définit à la section [II.3.2](#page-73-2) pour obtenir les meilleures performances en terme de réduction du nombre de point, tout en minimisant l'erreur d'estimation de *F* sur tout Ω. Afin de vérifier cette affirmation, les [Figure II.18](#page-86-0) et [Figure II.19](#page-86-1) présentent les résultats de l'algorithme SSAS appliqué au démonstrateur #1 pour différentes hauteurs de mesure et différentes valeurs du paramètre *W* (et *Q*). Les [Figure II.20](#page-87-0) et [Figure II.23](#page-88-0) présentent les résultats de l'algorithme SSAS appliqués au démonstrateur #2 pour différentes valeurs du paramètre *W* (et *Q*). La configuration pour la valeur optimale de *W* et de *Q*, issue de [\(II-22\)](#page-77-5) et de [\(II-21\)](#page-77-4), est reprise pour chaque démonstrateur dans le [Tableau II-1.](#page-82-0) Elle est soulignée en fond rouge clair sur les [Figure II.18,](#page-86-0) [Figure II.19](#page-86-1) et [Figure](#page-88-0)  [II.23.](#page-88-0)

Sur les [Figure II.19](#page-86-1) et [Figure II.23,](#page-88-0) on observe que le nombre de points final *M* décroit exponentiellement avec la valeur de *W*. Toutefois, une valeur de *W* trop grande ne permet plus de reconstruire une bonne estimation de *F* sur tout Ω. Cette situation est marquée sur les deux figures par un « x » affichant un nombre de points à zéro et aucune valeur pour l'erreur moyenne. On retrouve plus souvent cette situation quand le critère  $k_1$  est utilisé. Il semble que les critères  $k_2$  et  $k_3$  soient plus robustes que le critère  $k_1$ . Cela vient de la définition même de ces deux derniers critères. Le fait d'ajouter un coefficient proportionnel à la valeur max pour  $k_2$ , mais également à la valeur des maximums locaux pour 3, augmente la probabilité de capturer un point ayant un niveau moyen d'information sur *F*. Cela contribue à renforcer la connaissance de *F* même en cas de sous échantillonnage.

Sur ces mêmes figures, on peut voir l'évolution de l'erreur moyenne en fonction du paramètre *W*. La tendance est la même sur les deux démonstrateurs. Au début, l'erreur reste très faible mais évolue exponentiellement avant de se stabiliter sur un plateau. Puis à partir d'un palier, pour une valeur de *W* critique dépassée, l'erreur devient exponentielle (perte d'une partie significative d'information sur *F*). On remarque que sur la partie « plateau » de l'erreur moyenne, le fait d'augmenter la valeur de *W* ne permet plus de réduire le nombre de points *M* finalement capturé. Cette valeur plateau de *M* correspond au nombre minimum (ou optimal) de points pour avoir une bonne connaissance de *F* sur tout Ω. Avec moins de points, on perd de l'information. Avec plus de points, on sur-échantillonne.

On peut conclure, à partir des résultats présentés sur ces deux démonstrateurs, que les valeurs optimales de *W* et de *Q* offrent la meilleure configuration pour minimiser le nombre de points capturé tout en conservant une erreur moyenne faible. Si *W* est fixé à une valeur supérieure à cette valeur optimale, le nombre de points de mesure n'est pas significativement réduit. Mais le risque d'avoir une perte d'information sur *F* augmente fortement. Si *W* est fixé à une valeur plus faible, le suréchantillonnage augmente le nombre de point de mesure minimisant l'objectif de réduire le temps de mesure.

Ces résultats valident le choix des paramètres *W* (et *Q*) qui sont définis par les équations [\(II-22\)](#page-77-5) et [\(II-21\)](#page-77-4) en fonction de la configuration de mesure ({Ax, Ay}, *hmeas* et *rloop*).

#### <span id="page-89-0"></span>**II.4.2.2.2 Discussion sur la définition du critère de sélection**

Trois critères de sélection ont été introduits dans la section [II.3.3.2.](#page-79-0) Les trois critères de sélection ont été définis pour s'adapter aux objectif de l'utilisateur. Le critère de sélection  $k_1$  est le meilleur choix pour réduire le temps de mesure au prix d'une augmentation de l'erreur de mesure. Le critère  $k_2$  réduit l'erreur de mesure autour du niveau maximum de *F* en conservant un temps de mesure faible. Le critère  $k<sub>3</sub>$  réduit l'erreur de mesure autour de tous les maximums locaux au prix d'une légère augmentation du nombre de point.

Pour valider la définition des 3 critères de sélection, la [Figure II.24](#page-90-0) présente les facteurs de performance *M/D*, *MeanError,* Max*ErrorOnLocalMax* calculés à partir des résultats de mesure sur les deux démonstrateurs (pour les trois composantes de champ  $H_x$ ,  $H_y$  et  $H_z$ ). Pour ne pas alourdir ce document, seulement certaine valeur de fréquence et certaine valeur de *W/Q* et de *hmeas* sont présentées. L'objectif n'est pas ici de masquer de l'information mais d'éviter de noyer le lecteur sous une masse de chiffres. Les données présentées ici sont représentatives de l'ensemble des résultats sur les deux démonstrateurs.

Les résultats sur cette figure montrent clairement le gain de réduction du nombre de points collectés pour le choix du critère  $k_1$ . On collecte en moyenne 12 fois moins de point avec l'utilisation du critère  $k_1$  qu'avec une mesure standard à pleine résolution. On peut même atteindre, suivant la densité spatiale du champ, un gain sur le temps de mesure supérieur à 25. Avec l'utilisation du critère  $k_3$ , le gain sur le temps de mesure peut atteindre en moyenne la valeur de 7 avec un maximum à 11. Avec l'utilisation du critère  $k_2$ , les performances sont intermédiaires avec un gain moyen de 9 et un maximum à 13.

La variation du gain, en terme de nombre de points capturé, s'explique par la nature de *F*. Si *F* présente une très forte variation de la densité spatiale de champ (exemple : il y a un grand nombre de sources réparties sur toute la surface de  $\Omega$ ), il sera nécessaire de capturer un plus grand nombre de points pour évaluer correctement *F* sur Ω. Dans le cas contraire, si la densité spatiale de champ de *F* est très faible (ex : peu de sources sur Ω), peu de points suffissent à définir *F* sur Ω.

L'erreur moyenne ajoutée par l'algorithme SSAS est très faible et généralement en dessous de 1dB quel que soit le critère de sélection choisi. Concernant l'erreur sur les maximums locaux ajoutée par l'algorithme SSAS, on constate très nettement la faible performance du critère  $k_1$  à minimiser cet indicateur. Dans le cas des résultats sur le démonstrateur #1 « FPGA », on a une erreur située entre 1 et 3 dB avec l'utilisation du critère  $k_1$ , ce qui reste très acceptable dans beaucoup de situation (notamment durant une phase d'exploration du champ produit par une carte électronique pour identifier les sources principales). Avec l'utilisation du critère  $k_3$  l'erreur sur les maximums locaux descend en dessous de 1 dB. Ce résultat est remarquable au vu de la réduction du nombre de point qu'apporte ce critère. Le choix du critère  $k_2$  permet une erreur sur les maximums locaux intermédiaires généralement inférieure à 2 dB. Le choix du critère  $k_2$  offre un très bon compris entre la réduction du nombre de points et la minimisation de l'erreur de mesure.

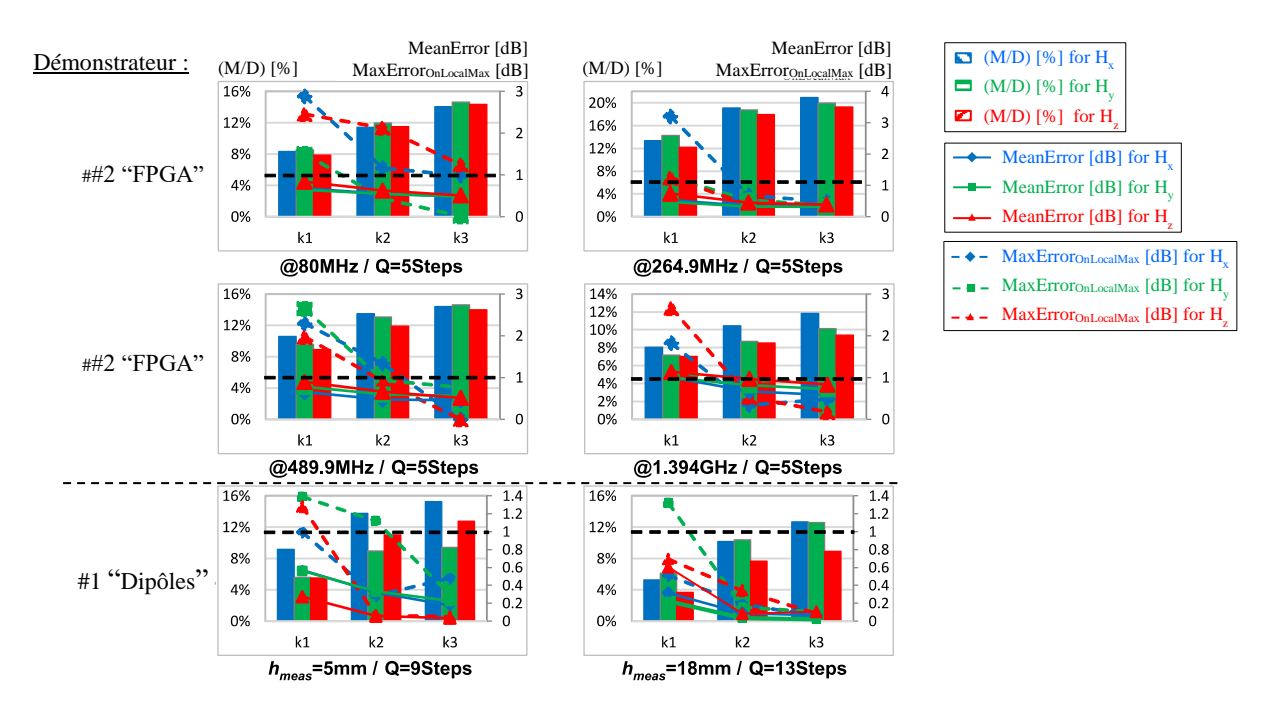

<span id="page-90-0"></span>Figure II.24 – Evaluation des critères de performance de l'algorithme SSAS, calculés sur les résultats des deux démonstrateurs, en fonction des trois critères de selection.

L[a Figure II.25](#page-91-0) complète cette évaluation sur toute la bande de fréquence de l'étude. La mesure sur Ω est relancée pour chaque fréquence. On peut ainsi évaluer la performance de l'algorithme SSAS en fonction de la fréquence. Concernant le nombre de points, nous pouvons constater un plancher à la valeur de 210 points (pour le démonstrateur #2). Cette valeur correspond au nombre de points *N* de la première passe. C'est le nombre minimum de points qui sera collecté (durant la premier passe) quelle que soit la nature de *F*. Ceci est le cas pour les cartographies aux fréquences présentes entre 2 harmoniques d'émission du FPGA. N'ayant pas de source d'émission à ces fréquences, la cartographie se résume à une mesure du plancher de bruit du récepteur.

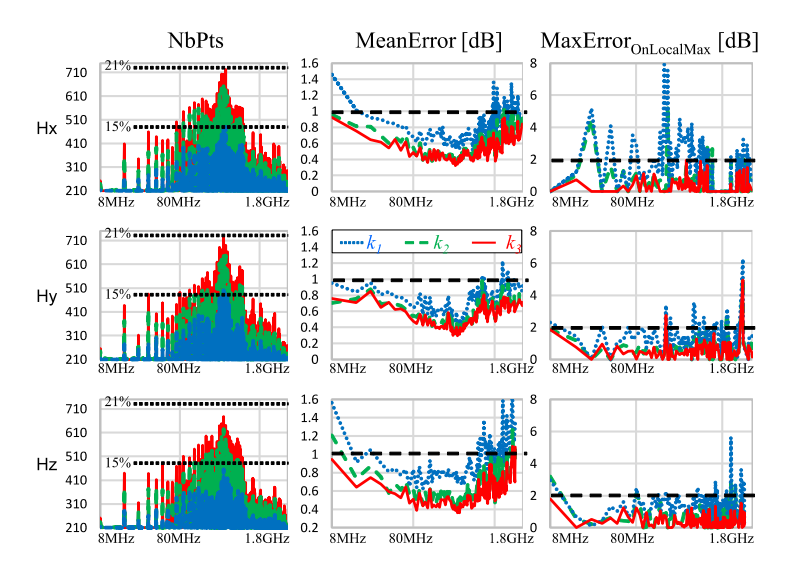

<span id="page-91-0"></span>Figure II.25 - Evaluation des critères de performance de l'algorithme SSAS, calculés sur les résultats du démonstrateur #2 « FPGA », en fonction de la fréquence des cartographies. Les résultats sont tracés en bleu pour  $k_1$ ; en vert pour  $k_2$  et en rouge pour  $k_3$ .

Sur la [Figure II.25,](#page-91-0) on observe qu'en utilisant le critère  $k_1$ , le nombre de points de mesure ne dépasse jamais 15 % du nombre total de points, ce qui représente une réduction significative du temps de mesure. La valeur *MeanError* reste inférieure à 1,6 dB, mais la valeur *MaxErrorOnLocalMax* peut atteindre 8 dB. Avec le critère  $k_3$ , la valeur de l'erreur de mesure est fortement réduite (*MeanError* < 1 dB et *MaxErrorOnLocalMax* < 2 dB) sans une augmentation significative du nombre de points. Par rapport aux critères  $k_1$  et  $k_2$ , l'utilisation du critère  $k_3$  conduit à une augmentation de 3 à 6 % des points capturés. Le nombre total de points capturés ne dépasse jamais 21 % du nombre de point total de la cartographie. Avec l'utilisation de l'algorithme SSAS, on peut donc espérer une réduction du temps de mesure d'un facteur 5 en comparaison d'une mesure standard où l'on capture tous les points.

#### **II.4.2.2.3 Discussion sur la dispersion du maillage suivant le choix du critère de sélection**

La [Figure II.26](#page-92-0) présente le maillage spatial résultant de l'utilisation de l'algorithme SSAS en fonction du choix du critère de sélection. On constate que l'utilisation du critère  $k_1$  réduit considérablement le nombre de points pour affiner le maillage autour des zones à forte variation du champ. Cependant, en raison de la faible déviation de champ autour des valeurs les plus fortes, le maximum de champ va probablement être manqué. L'utilisation du critère  $k_2$  améliore ce problème en affinant le maillage autour de la position du maximum de champ sans affecter les maximums locaux. Avec  $k_3$ , l'échantillonnage autour du maximum de champ et de tous les maximums locaux est amélioré, conduisant à une réduction significative de l'erreur d'interpolation comme le confirme la [Figure II.24.](#page-90-0)

Comme présenté par les [Figure II.20](#page-87-0) [à Figure II.22](#page-88-1) et la [Figure II.24,](#page-90-0) la fréquence n'affecte pas les performances de l'algorithme SSAS. Seule la répartition spatiale du champ détermine la réduction du nombre de points. Plus la dispersion de la distribution spatiale de *F* est grande, plus le nombre de points capturé par l'algorithme SSAS sera élevé afin de conserver suffisamment d'informations sur *F* et donc d'assurer une reconstruction satisfaisante du champ sur Ω.

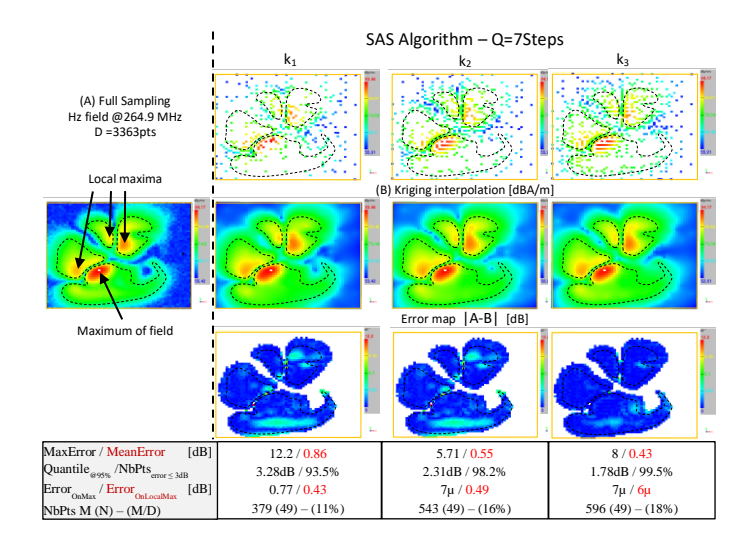

<span id="page-92-0"></span>Figure II.26 – Evaluation, sur le demonstrateur #1 « FPGA », de l'échantillonnage spatial en fonction du choix des 3 critères de sélection – Composante magnetique Hz @264.9 MHz

#### **II.4.2.2.4 Discussion sur la réduction du temps de mesure**

L'objectif de l'algorithme SSAS est de réduire le temps de mesure. Nous avons précédemment présenté des travaux validant la réduction en terme de nombre de point capturé. Nous avons validé que cette réduction du nombre de point n'apportait pas une réduction significative de la connaissance de *F* sur Ω. Nous allons maintenant tenter de chiffrer la réduction du temps de mesure apportée par l'utilisation de l'algorithme SSAS.

Pour les calculs qui vont suivre, les hypothèses suivantes sont définies :

- Temps de mesure par point = 1.6 secondes (durée d'acquisition moyenne observée pour une mesure sur une bande de fréquence moyenne)
- Une vitesse de déplacement de la sonde constante de 20 cm/s (Les phases d'accélération et de décélération de la sonde ne sont pas prises en compte)
- Le temps de configuration des équipements de mesure est négligé ( $T_{conf} = 0$ ).

L'optimisation du temps de mesure est l'objectif principal du développement de l'algorithme SSAS. La [Figure II.27](#page-93-0) montre une comparaison du temps de mesure selon les trois critères de sélection. La durée d'acquisition de  $F_M$  par l'équipement de mesure  $(T_{Meas})$ , le temps de déplacement de la sonde sur (*TMove*) et le temps d'exécution de l'algorithme SSAS (*TAlgo*) sont analysés séparément. Il est à noter que les tendances de ces trois durées ne sont pas impactées par la fréquence. Ils ne dépendent que du nombre de points capturés. Les mesures de *TAlgo* ont été réalisées sur un PC 64bits Intel® core™ i5- 8265U cadencé à 1.6 GHz.

L'algorithme SSAS réduit le nombre de points de mesure en sélectionnant uniquement les points qui donnent le plus d'informations sur *F*. Comme le montre la [Figure II.27,](#page-93-0) le temps d'acquisition, qui est directement proportionnel au nombre de points de mesure, représente 99 % du temps de mesure (sur les démonstrateurs proposés). Quelle que soit la configuration, les résultats confirment que le temps de déplacement de la sonde et le temps de traitement de l'algorithme SSAS sont négligeables devant le temps d'acquisition. Le traitement de l'algorithme SSAS représente moins de 0,1 % du temps total de mesure. Cela valide notre objectif de développer un algorithme à faible coût de calcul.

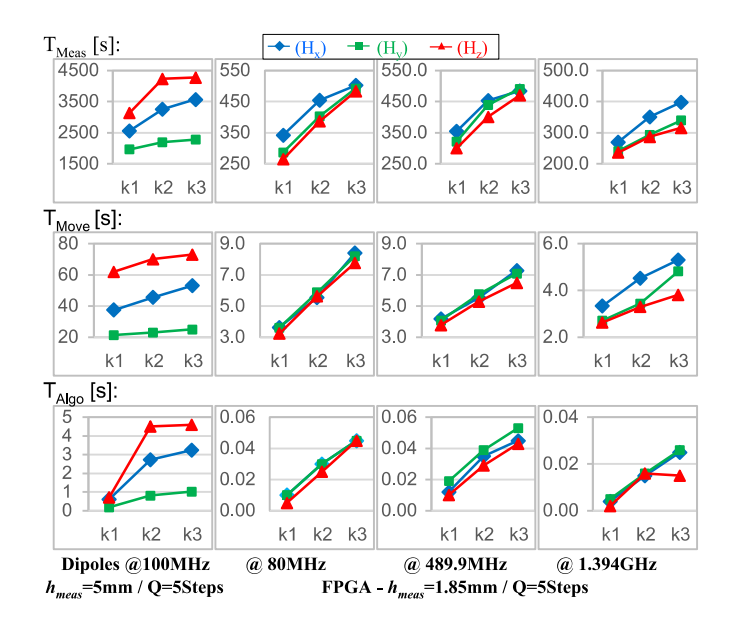

<span id="page-93-0"></span>Figure II.27 - Comparison des differents contributeurs à la durée d'une mesure en champ proche en fonction du choix du critère de selection

Le temps de déplacement de la sonde est négligeable devant le temps d'acquisition puisqu'il représente moins de 1% du temps total de la mesure. C'est l'avantage d'utiliser un maillage régulier (grille de Sukharev) couplé par un balayage séquentiel progressif comme décrit par la [Figure II.4.](#page-69-0) La distance entre deux points consécutifs est minimisée. Ceci n'aurait pas été aussi évident avec un maillage aléatoire comme le montre la [Figure II.28.](#page-93-1) Avec ce type de maillage, la distance entre deux points consécutifs peut être très largement augmentée. Il en résulte un chemin parcouru plus long et donc un temps de parcours de l'ensemble des points capturés significativement augmenté. Il faut tout de même avouer que ce temps de déplacement de la sonde, dans les deux cas, resterait très nettement inférieur au temps de capture de *F*. La question pourrait réellement se poser si l'on utilisait un système de déplacement de la sonde très lent. Ou si l'on réalisait des mesures sur un grand système.

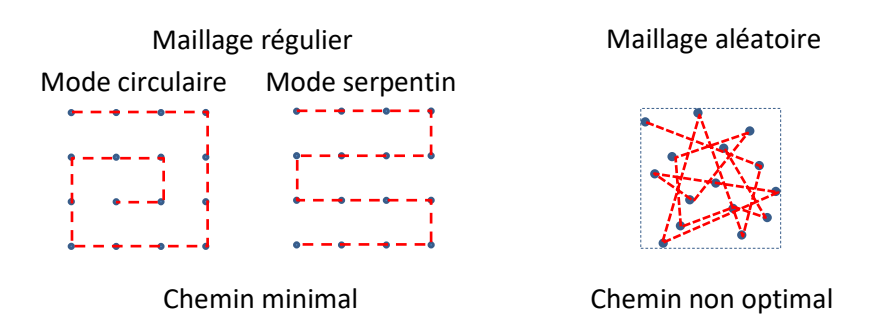

<span id="page-93-1"></span>Figure II.28 – Comparison entre le chemin de déplacement de la sonde lié à un maillage spatial régulier et aléatoire

Le [Tableau II-3](#page-94-0) résume les temps de mesure suivant les différentes méthodes (mesure complète et utilisant l'algorithme SSAS avec les critères  $k_1, k_2$  ou  $k_3$ ). Sur l'étude du démonstrateur #1 "Dipôles", l'algorithme SSAS réduit le temps de mesure à une demi-heure alors que la mesure complète dure plus de six heures. L'algorithme SSAS assure une réduction du temps de mesure, en fonction de la fréquence analysée, d'un facteur de 7 à 13 en utilisant le critère de sélection  $k_1$  et d'un facteur de 5 à 10 en utilisant  $k<sub>3</sub>$ . Par simplification de langage, nous relions ici cette variation du gain en temps de mesure à la fréquence. Dans les faits, elle est liée à la densité et la répartition spatiale du champ électromagnétique qui est fonction de la ou des sources d'émission à cette fréquence.

<span id="page-94-0"></span>

| Configuration (Hy)                  | <b>Full Sampling</b> | Selection criterion |                   |                |  |  |
|-------------------------------------|----------------------|---------------------|-------------------|----------------|--|--|
|                                     |                      | $k_1$               | k <sub>2</sub>    | $k_3$          |  |  |
| "Dipôles"                           |                      |                     |                   |                |  |  |
| $h_{meas} = 1$ mm; Q = 5 steps      | 6h20m58s             | 33m08s(9%)          | 37m04s (10%)      | 38m23s (10%)   |  |  |
| $h_{meas} = 5$ mm; Q = 9 steps      | 6h20m58s             | 21m43s(6%)          | 34m42s (9%)       | 36m31s (10%)   |  |  |
| $h_{meas} = 18$ mm; $Q = 13$ steps  | 6h20m58s             | 24m12s<br>$(6\%)$   | $40m59s$ $(11\%)$ | 49m27s (13%)   |  |  |
| "FPGA"                              |                      |                     |                   |                |  |  |
| 80 MHz; $Q = 5$ steps<br>$^{\circ}$ | 56m11s               | 9%)<br>4m50s        | 6m48s(12%)        | 8m20s(15%)     |  |  |
| @ 264.9 MHz; $Q = 5$ steps          | 56m11s               | 8m08s<br>$(14\%)$   | 10m39s (19%)      | $11m22s$ (20%) |  |  |
| @ 489.9 MHz; $Q = 5$ steps          | 56m11s               | $(10\%)$<br>5m26s   | 7m24s(13%)        | 8m18s(15%)     |  |  |
| @ 1.394 GHz; $Q = 5$ steps          | 56m11s               | 4m03s<br>$7%$ )     | 4m55s(9%)         | 5m44s(10%)     |  |  |

*Tableau II-3 : Comparaison du temps de mesure en fonction des différents critères de sélection* 

#### **II.5 Discussion sur les limitations de l'approche et les perspectives**

Nous avons présenté ici une méthode de mesure permettant de réduire le temps d'acquisition d'une cartographie de la distribution du champ proche au-dessus d'une carte électronique à partir de l'algorithme SSAS. L'algorithme SSAS proposé présente un temps de calcul négligeable. Selon la nature de l'émission rayonnée en champ proche du DST, le temps de mesure est réduit d'un facteur 5 à 13 selon la répartition spatiale de *F* et le choix du critère retenu.

Les paramètres de configuration de cet algorithme sont automatiquement définis en fonction des conditions de mesure ( $\Omega = \{Ax, Ay\}$ ,  $r_{Loop}$ , *d* et  $H_{meas}$ ). Ainsi, l'utilisation de cette approche est très simple pour l'utilisateur, qui n'a pas besoin de régler les paramètres de l'algorithme à partir d'une connaissance fine de ce dernier. L'utilisateur a la possibilité d'orienter la mesure en définissant le choix du critère *k*. S'il souhaite réduire le temps de mesure au maximum en acceptant une augmentation de l'erreur de mesure autour de 2 dB, il sélectionnera le critère  $k_1$ . Ce critère peut être intéressant lors d'une phase de « découverte » de la distribution du champ proche au-dessus d'une carte électronique, pour laquelle l'utilisateur souhaite obtenir une cartographie, même grossière, en un temps minimum. S'il souhaite une très bonne précision de mesure (< 1 dB) tout en acceptant un temps de mesure légèrement plus important, il sélectionnera le critère  $k_3$ . Le choix du critère  $k_2$  est un compromis entre ces deux objectifs.

Deux points garantissent la précision de la méthode de mesure. Le premier est la définition du paramètre *W*. Il garantit qu'un jeu de données minimal est collecté lors de la première étape d'acquisition tout en assurant qu'il n'y ait pas de perte d'information importante sur *F*. Le deuxième est la définition de trois critères de sélection permettant d'orienter l'objectif de la mesure soit sur la réduction du temps de mesure soit sur la précision de la mesure. Une attention particulière a été portée dans la définition des critères de sélection pour limiter l'erreur autour des maximas locaux de la cartographie en champ proche. L'approche proposée maintient cette erreur inférieure à 1 dB, qui est du même ordre de grandeur que l'erreur de mesure en champ proche [\[111\]](#page-97-2) [\[112\]](#page-97-3) (mesure en fréquentiel).

Plusieurs limitations existent, concernant l'utilisation de l'approche proposée. La première limitation réside dans la définition du critère de sélection. Cette approche a été développée pour une mesure en amplitude seulement. Ceci n'est pas en soi une très forte limitation. Une grande majorité des mesures actuelles sont réalisées en amplitude seule. Pour des mesures en vectorielle (intégrant l'acquisition de la phase), il est toujours possible de revenir à l'amplitude du champ. On peut toutefois se poser la question de la pertinence de développer un critère sur les valeurs en réel et en imaginaire dans le cadre d'une mesure en vectorielle. On peut raisonnablement penser que l'ajout de cette information supplémentaire, qu'apporte la mesure de la phase, augmenterait la connaissance de *F* et donc améliorerait la pertinence du critère de sélection. Basé sur la publication suivante [\[119\],](#page-97-10) ceci pourrait constituer une perspective intéressante de ces travaux. Il est à noter que le développement d'un critère de sélection basé sur le module et la phase du champ proche vectoriel ne soit pas une approche pertinente *a priori*. En effet, le caractère non continu de la phase (variation abrupte dû au bornage entre  $\pm k\pi$ ) pourrait rendre délicat la définition d'un critère de sélection efficace.

La deuxième limitation vient de la nature même de *F,* considéré ici dans le domaine fréquentiel. Travaillant dans le domaine de la CEM, il est assez naturel de considérer le champ dans le domaine fréquentiel. Or, depuis quelques années, plusieurs méthodes de mesure en champ proche dans le domaine temporel ont été développées [\[120\]](#page-97-11) [\[121\]](#page-97-12) [\[122\].](#page-97-13) L'adaptation de l'approche proposée pour des mesures en temporelles ne devrait pas poser beaucoup de problème. En effet l'approche ici repose sur la répartition spatiale du champ proche. Que la mesure soit en fréquentielle (mesure RMS) ou en temporelle (mesure de l'amplitude pic-à-pic), cela ne modifiera pas la pertinence de l'approche proposée. Toutefois les champs mesurés dans le domaine temporel sont faibles. La sensibilité en temporel d'un convertisseur analogique/numérique utilisé dans les oscilloscopes est plus faible qu'un récepteur type hétérodyne ou superhétérodyne (avec l'utilisation d'un amplificateur logarithme) utilisé par un analyseur de spectre ou un VNA dans le domaine fréquentiel. La faible sensibilité en temporel peut également réduire la dynamique de la mesure. Le traitement du bruit de mesure en temporel sera peut-être une contrainte plus forte.

En introduction de ce chapitre, le domaine d'application de notre algorithme a été limité à la mesure en émission magnétique. Une perspective serait d'étendre ces travaux à la mesure d'émission électrique et à la mesure d'immunité en champ proche. L'extension de l'algorithme SSAS aux mesures d'émission électrique en champ proche ne pose pas de problème particulier. Comme précédemment discuté à la sectio[n II.1.3,](#page-65-0) les caractéristiques spatiales du champ proche magnétique et du champ proche électrique sont très similaires. La définition des critères de sélection (exprimés en dB) proposée ici peut être reprise pour la mesure d'émission électrique en champ proche.

Dans le cadre d'une mesure d'immunité en champ proche, la nature de *F* est identique à celle d'une mesure d'émission en champ proche. Si l'on considère une piste sur un PCB, son comportement en émission rayonnée sous excitation constante et son comportement en immunité conduit sous champs constant sera totalement bijectif. On peut donc conclure que l'approche proposée ici peut être directement transposée à la mesure en immunité rayonnée en champ proche. Une validation expérimentale devra toutefois être réalisée pour confirmer cette analyse.

Une particularité de la mesure en immunité est qu'elle est souvent réalisée en mode harmonique. L'injection est configurée fréquence par fréquence. Une approche simpliste pour estimer le temps d'une mesure d'immunité en champ proche est de prendre le temps d'une mesure en émission et d'ajouter le temps de configuration et de maintien de la perturbation. Si on prend l'exemple de la DO160 Section-20 [\[165\],](#page-179-0) le temps de maintien de la perturbation, pour chaque pas de fréquence, lors d'un essai rayonné peut d'être d'une seconde voir plus suivant les cas de figure. Si l'on réalise une mesure fréquence par fréquence, il faut multiplier ce temps de maintien par le nombre total de fréquence et ceci pour chaque point de mesure sur Ω. Le gain en temps de mesure obtenu en réduisant le nombre de points de mesure et le nombre de points de fréquence pourrait vite être très significatif. Cette perpective semble donc assez prometteuse sur une mesure en immunité champ proche qui est très couteuse en temps de mesure. Cette contrainte limite très fortement son développement et son utilisation, même si l'on doit admettre que les résultats d'une mesure d'immunité en champ proche sont très pertinents pour identifier et localiser les zones de susceptibilité rayonnée d'un DST.

La dernière limitation que l'on peut citer dans ce chapitre est l'approche mono-fréquence de la méthode proposée. Dans le domaine de la CEM, il est courant de réaliser des mesures sur de très grande plage de fréquence (plusieurs décades). Il pourrait donc être intéressant de traiter cette dimension du problème en vue de réduire encore le temps de mesure. A l'instar du nombre de points spatiaux, le temps de mesure est très fortement dépendant de la largeur de la bande de fréquence de mesure (nombre de points de fréquence). Cette question sera traitée dans le chapitre suivant.

# Bibliographie du Chapitre II

- F. Garbuglia, T. Claeys, I. Couckuyt, D. Deschrijver and T. Dhaene, "Bayesian Active Learning for Radiation Pattern Sampling Over Cylindrical Surfaces," in IEEE Transactions on Electromagnetic Compatibility, doi: 10.1109/TEMC.2022.3172483.
- [96] M. Rahimi, M. Hansen, W. J. Kaiser, G. S. Sukhatme and D. Estrin, "Adaptive sampling for environmental field estimation using robotic sensors," 2005 IEEE/RSJ International Conference on Intelligent Robots and Systems, Edmonton, Alta., 2005, pp. 3692-3698, doi: 10.1109/IROS.2005.1545070.
- [97] T. Hachisuka, W. Jarosz, R. P. Weistroffer, K. Dale, G. Humphreys, M. Zwicker, H. W. Jensen. "Multidimensional adaptive sampling and reconstruction for ray tracing," ACM Trans. Graph. 27, 3 (August 2008), 1–10. DOI:https://doi.org/10.1145/1360612.1360632
- M. A. Qureshi, C. H. Schmidt, T. F. Eibert, "Adaptive Sampling in Spherical and Cylindrical Near-Field Antenna Measurements," IEEE Antennas and Propagation Magazine 55(1): pp. 243-249, February 2013, DOI. 10.1109/MAP.2013.6474537.
- [99] R. Xu,1 X. Zhou, Y. Hirano, R. Tachibana, T. Hara, S. Kido, H. Fujita, "Particle System Based Adaptive Sampling on Spherical Parameter Space to Improve the MDL Method for Construction of Statistical Shape Models," Computational and Mathematical Methods in Medicine, Vol. 2013, pp 9, http://dx.doi.org/10.1155/2013/196259
- [100] R. Theunissen1 and P. Gjelstrup, "Adaptive sampling in two dimensions for point-wise experimental measurement techniques," in Proc. 19th Int. Symp. Appl. Laser Imag. Techn. Fluid Mech., Jul. 16–19, 2018, pp. 1035-1048.
- [101] D. Deschrijver, D. Pissoort, T. Dhaene, "Automated near-field scanning algorithm for the EMC analysis of electronic devices," IEEE Transactions on EMC, vol. 54, no. 3, pp. 502-510, June 2012.
- [102] T. Dorné et al., "Optimized sequential sampling algorithm for EMI near-field scanning," in Proc. EMC Eur., Brugge, Sep. 2–6, 2013, pp. 385-388.
- [103] IEC 61967-3, TS, Ed.1: Integrated circuits- Measurement of electromagnetic emissions, 150KHz to 1GHz - Part 3: Measurement of radiated emissions – Surface scan method.
- [104] S. M. LaValle, M. S. Branicky, S. R. Lindemann, "On the Relationship between Classical Grid Search and Probabilistic Roadmaps," The International Journal of Robotics Research, 23(7– 8), pp. 673–692, 2004, DOI. 10.1177/0278364904045481.
- [105] A. Brandt. "Multi-level adaptive solutions to boundary-value problems," Mathematics of Computation, vol. 31, pp 333–390, 1977.
- [106] S. Serpaud, A. Boyer, and S. Ben Dhia, "Sequential adaptive sampling algorithm to reduce the near-field measurement time," in Proc. EMC-Eur., Sep. 2–6, 2019, pp. 680-685, doi: 10.1109/EMCEurope.2019.8872034.
- [107] MOLKENTHIN, F. Impact of grid modeling on physical results. WIT Transactions on Ecology and the Environment, 1970, vol. 15.
- [108] S. Serpaud, A. Boyer, S. Ben-Dhia and F. Coccetti, "Fast and Accurate Near-Field Measurement Method Using Sequential Spatial Adaptive Sampling (SSAS) Algorithm," in

<span id="page-97-0"></span>IEEE Transactions on Electromagnetic Compatibility, vol. 63, no. 3, pp. 858-869, June 2021, doi: 10.1109/TEMC.2020.3025547.

- [109] I. V. Lindell, E. Alanen, "Exact image theory for the Sommerfeld half-space problem, Part I: Vertical magnetic dipole," IEEE Trans. An-tennas Propagat., vol. AP-32, pp. 126–133, Feb. 1984.
- <span id="page-97-1"></span>[110] D.Shepard, "A two-dimensional interpolation function for irregularly-spaced data," Proceedings of the 1968 ACM National Conference, pp. 517–524, DOI. 10.1145/800186.810616.
- <span id="page-97-2"></span>[111] Yingjie Gao and I. Wolff, "Miniature electric near-field probes for measuring 3-D fields in planar microwave circuits," in IEEE Transactions on Microwave Theory and Techniques, vol. 46, no. 7, pp. 907-913, July 1998, doi: 10.1109/22.701442.
- <span id="page-97-3"></span>[112] S. Serpaud and S. Leman, "Technical improvement of the near field measurement: The vector near field scanning," in Proc. EMC Eur., Sep. 2-6, 2013, pp. 711-716.
- <span id="page-97-4"></span>B. Delaunay "Sur la sphère vide, A la mémoire de Georges Voronoï," bulletin de l'académie des sciences de l'URSS, 6, 793–800, 1934.
- <span id="page-97-5"></span>[114] D. G. Kriege, "Two dimensional weighted average trend surfaces for ore evaluation," inProc. J. South African Inst. Mining Metall., Proc. Symp. Math. Statist. Comput., Mar. 1966, pp. 7–8.
- <span id="page-97-6"></span>[115] The Python Scikit library v0.21.3-2019.[Online] - [https://scikit-learn.org](https://scikit-learn.org/)
- <span id="page-97-7"></span>[116] Case studies data - 2020.[Online] - <http://ic-emc.org/nefisc-editor.html>
- <span id="page-97-8"></span>[117] IC-EMC 2v9 freeware - 2020.[Online] - [https://www.ic-emc.org](https://www.ic-emc.org/)
- <span id="page-97-9"></span>[118] S. Serpaud, C. Ghfiri, A. Boyer and A. Durier, "Proposal for combined conducted and radiated emission modelling for Integrated Circuit," 2017 11th International Workshop on the Electromagnetic Compatibility of Integrated Circuits (EMCCompo), St. Petersburg, 2017, pp. 172-177, doi: 10.1109/EMCCompo.2017.7998105.
- <span id="page-97-10"></span>[119] T. Claeys, D. Pissoort, D. Deschrijver, I. Couckuyt and T. Dhaene, "Sequential sampling algorithm for simultaneous near-field scanning of amplitude and phase," 2014 International Symposium on Electromagnetic Compatibility, 2014, pp. 79-84, doi: 10.1109/EMCEurope.2014.6930881.
- <span id="page-97-11"></span>[120] T. Stadtler, L. Eifler and J. L. Ter Haseborg, "Double probe near field scanner, a new device for measurements in time domain," Proc of IEEE Int. Symp. EMC TU, Hamburg-Harburg, Hamburg, Germany, pp. 86-90, 1, Aug. 2003.
- <span id="page-97-12"></span>[121] ORDAS, Thomas, LISART, Mathieu, SICARD, Etienne, et al. Near-field mapping system to scan in time domain the magnetic emissions of integrated circuits. In : International Workshop on Power and Timing Modeling, Optimization and Simulation. Springer, Berlin, Heidelberg, 2008. p. 229-236.
- <span id="page-97-13"></span>[122] Y. Kuznetsov et al., "Localization of the equivalent sources on the PCB surface by using ultra-wideband time domain near-field measurements," 2016 International Symposium on Electromagnetic Compatibility - EMC EUROPE, 2016, pp. 1-6, doi: 10.1109/EMCEurope.2016.7739184.
- Environmental Conditions and Test Procedures for Airborne Equipment, Section 20: Radio Frequency Susceptibility (Radiated and Conducted), RTCA DO-160G, Dec. 8, 2010.

*« La seule chose que je sache, c'est que je ne sais rien »*

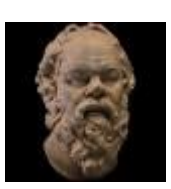

*Socrate (~-470 - -399 av. J.-C)* 

# *Chapitre [III](#page-99-0)*

# <span id="page-99-0"></span>*III Réduction du temps de la mesure d'émission en champ proche – mesure frequentielle large bande*

Ce chapitre présente un algorithme d'échantillonnage spatial séquentiel et adaptatif (SSAS) avec la prise en compte de la dimension fréquentielle de la mesure en champ proche. L'approche SSAS a été développée dans le chapitre précèdent. Ce chapitre se focalise sur l'optimisation du temps de mesure que peut apporter le traitement de la dimension fréquentielle de la mesure, fonction des sources présentes sur le DST. Plusieurs stratégies de mesure et approches de segmentation fréquentielle sont comparées. Une discussion sur la meilleure stratégie et approche à suivre est proposée pour permettre un facteur de réduction important de la durée de mesure par rapport à une mesure standard (échantillonnage spatial complet).

# **III.1 Introduction**

La mesure par échantillonnage spatial séquentiel et adaptatif (SSAS), présentée dans le chapitre précèdent permet de réduire d'un facteur 5 à 13 le temps de mesure total par rapport à une approche standard d'échantillonnage complet. Comparé à d'autres méthodes, l'algorithme SSAS prend très peu de temps et est initialisé à partir de seulement deux paramètres de configuration (dimension de la sonde et hauteur de mesure). Il ne nécessite pas d'ajustement spécifique des paramètres de l'algorithme par l'utilisateur hormis le choix du critère de sélection pour orienter l'algorithme en fonction des objectifs (compromis entre précision de mesure et réduction de temps de la mesure).

Néanmoins, comme la majorité des approches proposées dans la littérature [\[124\]\[125\]](#page-117-0)[\[126\]\[127\]](#page-117-1)[\[128\]\[129\]](#page-117-2)[\[130\]\[131\],](#page-117-3) l'algorithme SSAS, présenté dans le chapitre précèdent, traite le cas d'une mesure en champ proche mono-fréquence. Dans le domaine de la CEM, les équipements électroniques produisent une émission électromagnétique à large bande fréquentielle. Un balayage mono fréquence peut être insuffisant.

Le but de ce chapitre est de présenter une extension de l'algorithme SSAS au cas de la mesure en champ proche sur une bande de fréquence large. Deux stratégies d'application de l'algorithme SSAS sont discutées et complétées par une évaluation de quatre approches de segmentation fréquentielle.

Le chapitre est organisé comme suit : la section [III.2](#page-100-0) décrit comment l'algorithme SSAS est étendu au domaine multifréquence. Plusieurs stratégies de mesure et approches de segmentation fréquentielle sont présentées. La section [III.3](#page-106-0) présente plusieurs résultats de mesures utilisant l'algorithme SSAS réalisés sur les démonstrateurs pour illustrer la pertinence des différentes approches de segmentation fréquentielle et de stratégies de mesure proposées. La section [III.4](#page-114-0) propose une discussion des résultats sur la meilleure stratégie et approche à suivre. Ce chapitre se termine par une discussion ouverte à la section [III.5](#page-115-0) sur la validité de l'approche proposée et ses perspectives d'évolution.

Comme pour le chapitre précèdent un grand nombre de variables sont nécessaires pour décrire le fonctionnement de l'algorithme SSAS dans sa version multi-fréquentielle. Le lecteur est invité à consulter le tableau II.1 qui résume l'ensemble des principales variables utilisées.

# <span id="page-100-0"></span>**III.2 Extension de l'algorithme SSAS au domaine multifréquence**

#### **Définition de la stratégie de mesure**

Dans un contexte de mesure multifréquence,  $F \in \mathbb{R}^n$  est un vecteur de  $N_{Freq}$  valeurs du champ proche où *F* est mesurée pour chaque fréquence :  $\{f_v, v = 1..N_{Freq}\}$  où  $N_{Freq}$  est le nombre de fréquences. L'objectif de l'algorithme SSAS est de collecter  $F$  selon les deux dimensions spatiales ( $P_M$ ) et fréquentielles  $({f<sub>v</sub>})$ . Deux stratégies peuvent être appliquées.

*Note : Dans la suite de ce document, le terme « stratégie » définit comment l'algorithme va parcourir ces deux dimensions,* spatiale et fréquentielle, *pour évaluer F* sur Ω*.*

La première stratégie, dite « Point-by-Point », consiste à traiter toutes les fréquences pour chaque position  $P_M$ . Durant l'exploration de chaque point, l'algorithme évalue s'il doit capturer *F* fréquence après fréquence.

Tandis que la deuxième stratégie, dite « Range-by-Range », consiste à traiter toutes les positions  $P_M$  pour chaque fréquence (ou sous-bandes de fréquence). Durant le balayage de chaque point de fréquence, l'algorithme évalue s'il doit capturer *F* point après point.

La principale différence entre les deux stratégies est l'ordre de traitement des positions  $P_M$  et du vecteur fréquence :  $\{f_v\}$ . La [Figure III.1](#page-101-0) présente deux schémas décriant les deux stratégies.

La stratégie choisie peut avoir un impact significatif sur le temps de mesure. Dans le cas de la deuxième stratégie « Range-by-Range », le nombre de déplacements de la sonde est significativement augmenté. Tous les points sont traités *NFreq* fois pour chaque fréquence. La sonde devra se déplacer (au maximum) *NFreq* fois sur chaque point. En revanche, dans le cas de la première stratégie « Point-by-Point », le nombre de reconfigurations en fréquence du récepteur est significativement augmenté puisqu'il est effectué *M* fois pour chaque point (exception faite du cas où l'on peut configurer le récepteur par une seule sous-bande de fréquence contenant l'ensemble des fréquences désirées). La stratégie la plus efficace sera fonction de *NFreq*, *M*, du temps de configuration du récepteur (caractéristique du récepteur de mesure) et du temps de déplacement de la sonde entre deux points (caractéristique du système de déplacement de la sonde). La section [III.4](#page-114-0) proposera une discussion sur le choix de la stratégie reposant sur les mesures réalisées sur le démonstrateur #2 : FPGA, introduit dans le paragraphe [II.4.1.2.](#page-83-1)

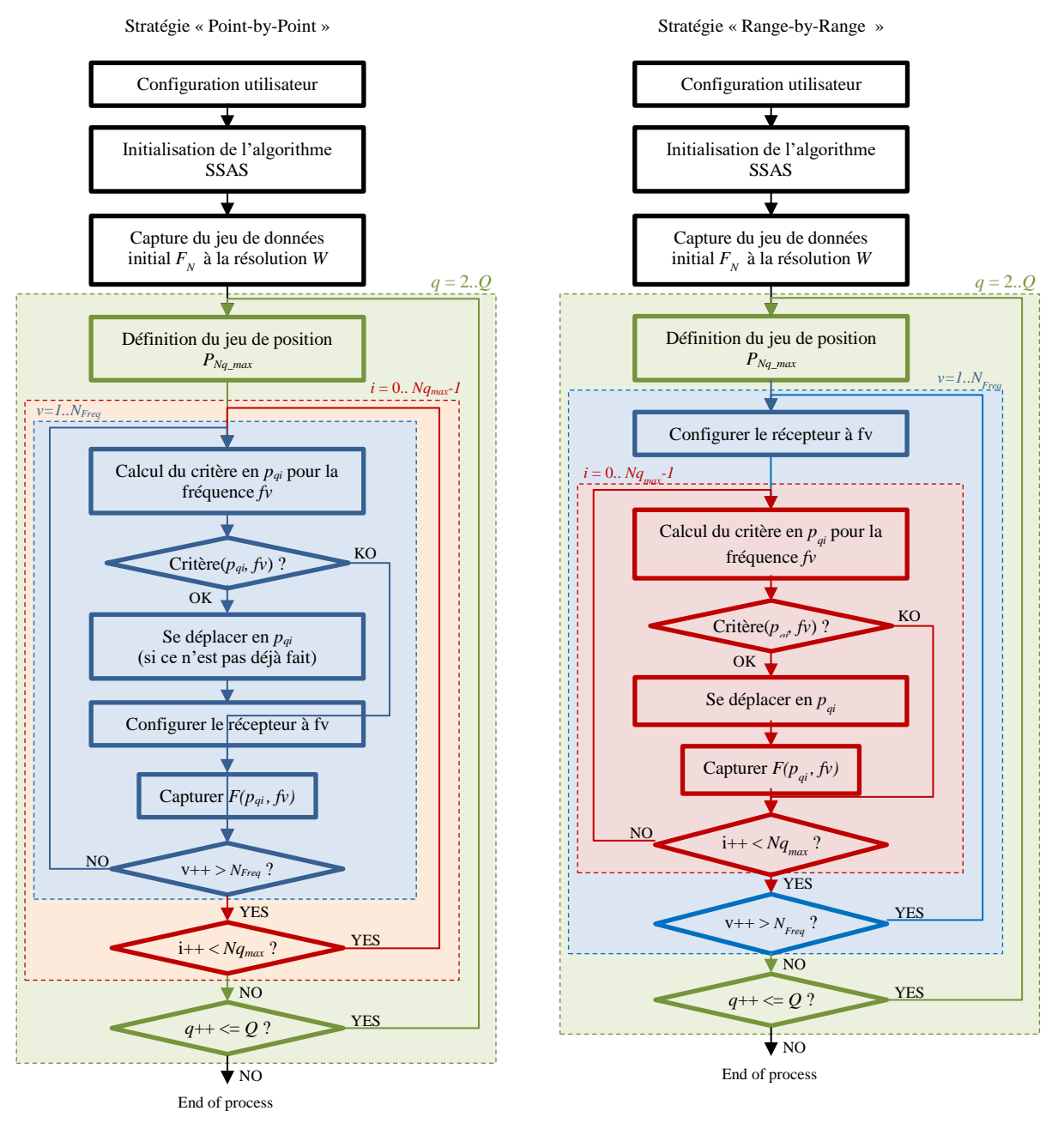

Figure III.1 – schémas décriant les deux stratégies de mesure.

#### **Définition des approches de segmentation fréquentielle de la mesure**

<span id="page-101-0"></span>*Note : Pour simplifier la définition des différentes approches de segmentation fréquentielle de la mesure, nous choisissons d'utiliser la stratégie « Point-by-Point » dans cette section.*

Dans le domaine de la CEM, la bande de fréquences de mesure peut s'étaler sur plusieurs décades. Afin d'améliorer la résolution fréquentielle, la bande de fréquence est souvent divisée en plusieurs sousbandes pour la mesure, caractérisées en pratique par différentes valeurs des paramètres du récepteur de mesure (RBW, SweepTime, VBW, …). Il se pose alors la question du meilleur choix de la segmentation. Un grand nombre de paramètres peuvent influencer le choix de la segmentation fréquentielle de la mesure. Ce chapitre va traiter uniquement des paramètres liés à l'optimisation du temps de la mesure.

Un grand nombre de paramètres définit la durée de balayage d'une sous-bande de fréquence. (SPAN : largeur fréquentiel de la sous-bande, RBW : filtre de résolution de la bande passante, type de filtre utilisé (ex : Peak, Q-Peak, Average), …). Suite à la segmentation et au paramétrage des sousbandes, il est possible de définir le temps total pour capturer une bande de fréquence selon [\(III-1\)](#page-102-0) et le temps complet de balayage d'une bande de fréquence complète [\(III-2\)](#page-102-1) en fonction du nombre total de sous-bandes N<sub>BW</sub>. Le paramètre *a* est relatif au choix de certains paramètres comme le type de filtre, le facteur de post-traitement…

<span id="page-102-0"></span>
$$
SwpTime_{BW} = a \cdot \frac{SPAN}{RBW^2}
$$
 (III-1)

<span id="page-102-1"></span>
$$
SupTime = \sum_{BW=1}^{N_{BW}} SupTime_{BW}
$$
 (III-2)

Les sous-paragraphes suivants discutent de la manière de trouver la meilleure segmentation fréquentielle. Ces travaux portent sur la mesure en champ proche dans le domaine fréquentiel. La mesure fréquentielle est particulièrement adaptée à la mesure de signaux harmoniques. Ce qui représente la nature de l'émission rayonné d'une grande partie des équipements électronique (or radio). Dans le cadre d'une émission harmonique, deux échantillons, très proches l'un de l'autre dans le domaine fréquentiel, sont statistiquement liés à la même source. Par conséquent, deux cartographies réalisées à deux fréquences proches sur le même DST sont statistiquement proches spatialement parlant (elles sont émis par la même source). Cette caractéristique fréquentielle de la densité spatiale du champ proche rayonnée va permettre de réduire la complexité du problème et ainsi que réduire le temps de la mesure. Nous rappelons toutefois que cette caractéristique fréquentielle n'est pas connue *a priori*.

*Note : Dans la suite de ce document, le mot « approche » définit la façon dont la bande de fréquences est segmentée.* 

Les sous-chapitres suivants présentent quatre approches différentes qui pourraient être utilisées pour optimiser le temps de la mesure. La section [III.2.3](#page-104-0) présente une analyse de performance de chaque approche.

# *III.2.2.1 Approche A - Approche basée sur la mesure de la bande de fréquence complète*

L'algorithme SSAS, présenté dans le chapitre II, est développé uniquement pour des mesures monofréquence. Une approche simple pour l'étendre aux mesures multifréquences est de mettre à jour le critère de sélection pour prendre en compte l'intégralité du vecteur fréquence  $f_v$ . Le critère de sélection défini en (II-24) peut être renommé par  $SC(p_{qi}, f_v)$  comme défini par l'équation [\(III-3\)](#page-102-2). Ce critère est défini pour une fréquence spécifique  $f_v$  de la mesure F au point  $p_{qi}$ . Pour rappel, si  $SC(p_{qi}, f_v)$  est vrai, la valeur F à la fréquence  $f_v$  doit être capturée à la position  $p_{qi}$ . Un nouveau critère de sélection  $SC(p_{qi})$ définit la condition pour capturer une bande de fréquence (*N<sub>Freq</sub>* points de fréquence) de *F* à la position  $p_{qi}$ . Elle peut être résumée par l'équation [\(III-4\)](#page-102-3) ci-dessous, où V est l'opérateur booléen "OU". Avec ce nouveau critère de sélection, une plage de fréquence de  $F$  est capturée sur la bande de fréquence  $\{f_v\}$ à la position  $p_{qi}$  lorsque le critère de sélection  $SC(p_{qi})$  est vrai à au moins une fréquence  ${f_v, v = 1..N_{Freq}}.$ 

<span id="page-102-2"></span>
$$
SC(p_{qi}, f_v) = \exists p_c | |F(p_c) - \hat{F}(p_{qi})| > k
$$
\n(III-3)

<span id="page-102-3"></span>
$$
SC(p_{qi}) = \vee_{v=1}^{N_{Freq}} SC(p_{qi}, f_v)
$$
 (III-4)

Dans [\(III-4\)](#page-102-3) le critère de sélection est le résultat de plusieurs calculs (*NFreq* calculs) du critère de sélection [\(III-3\)](#page-102-2) calculé à chaque fréquence. Une remarque importante est que ce critère de sélection large bande n'est pas impacté par la variation en fréquence du niveau de bruit de mesure. Dans le cas d'une mesure fréquentielle large bande, le niveau de sensibilité du récepteur peut varier de manière importante entre la fréquence minimum et la fréquence maximum. Une sensibilité du critère à ce niveau de bruit en fréquence pourrait le rendre peu robuste dans une application très large bande.

Le calcul de l'estimation de *F* en  $p_{qi}$  (à partir de ses voisins)  $\hat{F}(p_{qi})$  introduit le calcul de deux algorithmes simples. Le premier est l'algorithme de recherche des voisins  $F_c(p_{qi}) \subset F_M$  utilisé pour collecter toutes les valeurs de F voisine de  $p_{qi}$  dans le jeu de données  $F_M$  des valeurs déjà capturées de *F*. Dans le cas où le critère est appliqué sur toute la bande de fréquence, cette recherche des valeurs voisines peut n'être exécutée qu'une seule fois pour toute la bande de fréquences. Le second est l'algorithme d'interpolation IDW [\(II-25\)](#page-79-1). Ce calcul prend très peu de temps et même s'il est calculé *NFreq* fois pour toutes les fréquences. Par conséquent, même avec ce nouveau critère de sélection, le temps de traitement de l'algorithme SSAS *Talgo* reste très faible.

L'approche A n'est toutefois pas optimale. Une mesure de toute la bande de fréquences peut être requise, selon le critère de sélection [\(III-4\)](#page-102-3), simplement parce qu'un niveau d'émission significatif pourrait apparaitre à une seule fréquence. Par conséquent, beaucoup de temps sera perdu pour capturer le faible niveau d'émission sur les autres points de fréquence sans apporter de nouvelle connaissance sur *F*.

# *III.2.2.2 Approche B – Approche basée sur le spectre d'émission du DST*

Une autre approche peut être proposée pour résoudre l'inconvénient de l'approche A. Afin de limiter le temps de mesure *Tmeas*, il pourrait être pertinent de scinder l'analyse sur plusieurs bandes de fréquence. L'objectif est de concentrer la mesure sur des zones d'activité spécifique afin de réduire la largeur de la plage de fréquences capturée pour tous les points. Le gain de l'approche B repose sur deux hypothèses.

Tout d'abord, le DST présente plusieurs sources dont la signature en fréquence est bien distincte (réparties sur la bande de fréquence). Le spectre en fréquence peut être à large bande ou bande étroite mais il doit être limité dans une plage de fréquence spécifique propre à la source. La probabilité que chaque source rayonne dans une plage de fréquences spécifique est élevée, en particulier sur un circuit électronique complexe qui comprend de nombreux composants différents (par exemple, des convertisseurs de puissance, un microcontrôleur basse fréquence, un FPGA haute fréquence, une interface de communication à très haut débit, etc.).

Deuxièmement, chaque source est dispersée sur une zone limitée au-dessus du DST. La segmentation en bande de fréquences, suivant les différentes activités présentes sur le DST, telle que proposée par [\[132\],](#page-117-4) pourrait être une approche intéressante. Cette approche présente une méthode de post-traitement pouvant identifier automatiquement les différents patternes (ou signatures) spécifiques de la distribution spatiale pour les regrouper en sous-bandes de fréquence.

La difficulté de l'approche B est de définir la bonne segmentation fréquentielle sans avoir une connaissance a priori sur *F*. Ceci nécessiterait le développement d'un algorithme pouvant être complexe, basé sur un nombre réduit d'échantillons. L'analyse du jeu de données  $F_N$ , telle que proposée par [\[132\],](#page-117-4) pourrait peut-être permettre la définition du nombre optimal de sous-bandes en fonction de la distribution en fréquence des sources du DST. Toutefois, le temps de calcul de cet algorithme pourrait être incompatible avec l'objectif de réduire le temps de mesure.

# *III.2.2.3 Approche C - Approche basée sur la segmentation en fréquence proposée par les standards de normalisation*

Certains équipements, généralement les plus anciens, ne peuvent acquérir qu'un nombre limité de points de fréquence (ex : 201/401/801/1601 points). Par conséquent, plus la bande de fréquence d'intérêt est large, plus la segmentation doit être importante pour conserver une résolution fréquentielle suffisante. Les spécifications de résolution en basse et haute fréquences peuvent également demander une segmentation fine de la bande de fréquence. En réponse à ces problématiques, les instances de normalisation définissent une segmentation fréquentielle pour les essais CEM (par exempl[e \[133\]\[134\]\)](#page-117-5). L'approche C propose de réutiliser simplement la segmentation fréquentielle définie par les normes CEM.

La limitation de cette approche réside dans le fait que la segmentation proposée par les normes CEM utilisées ne serait pas forcément en accord avec la signature en fréquence des différentes sources présentes sur le DST. Toutefois cette approche à l'avantage d'être très simple de mise en œuvre.

# *III.2.2.4 Approche D - Approche basée sur la segmentation fréquence par fréquence*

Dans les deux approches précédentes, l'objectif est de focaliser la mesure sur un nombre limité de sous-bandes afin de réduire le temps de mesure de *F* aux différentes fréquences. L'objectif est de focaliser les mesures sur les sous-bandes fréquentielles qui portent le plus d'information sur *F* en supprimant les sous-bandes fréquentielles où aucune émission significative n'est observée. La dernière approche proposée consiste simplement à segmenter la bande de fréquence en *NFreq* sous-bandes (constitué d'une seule fréquence). Pour chaque fréquence  $f_v$ , l'algorithme SSAS optimise le nombre de position sur Ω qui doivent être capturés selon le critère de sélection en fréquence :  $SC(p_{ai}, f_n)$ .

Pour chaque étape (*q=2..Q*), comme défini à la section II-3, l'algorithme SSAS ne mesure le champ proche qu'aux fréquences et positions spécifiques qui portent les informations les plus importantes. Par conséquent, l'approche D propose le temps de mesure optimal : *Tmeas*. Excepté durant l'étape initiale, aucun temps n'est perdu pour mesurer le niveau de bruit ou une valeur non significative de *F* (en accord avec le critère de sélection  $SC(p_{ai}, f_v)$ ).

Cependant, la limitation de cette approche est liée au temps de déplacement de la sonde  $T_{move}$ . La longueur du trajet utilisé pour réitérer le parcours de tous les points à chaque passe *q=2..Q* pour chaque fréquence est significativement augmentée. Même si elle est négligeable, une autre limitation est liée au temps de calcul de l'algorithme SSAS :  $T_{algo}$ . Même si ce temps reste très faible devant le temps de mesure, dans cette approche, le critère de sélection est calculé *NFreq* fois pour chaque point, à chaque fréquence et à chaque passe.

# **Application des différentes approches sur le démonstrateur #2 « FPGA »**

<span id="page-104-0"></span>Dans le papier [\[135\],](#page-117-6) une analyse de l'émission rayonnée en fréquence du démonstrateur #2 « FPGA » a été réalisée. Elle est résumée dans la [Figure III.2](#page-106-1) et la [Figure III.3.](#page-106-2) La bande de fréquence de mesure (de 5 MHz à 1.8 GHz) a été divisée en trois sous-bandes comme le montre le tableau suivant. Pour plus de détails, toutes les données de mesures sont mises à disposition [\[136\]](#page-117-7) pour un usage non commercial et académique uniquement.

| Sub-range       | Fmin<br>[MHz] | Fmax<br>[MHz] | <b>SPAN</b><br>[MHz] | a  | <b>RBW</b><br>[KHz] |        | $N_{FREO}$ | SwpTime<br><sub>S</sub> |
|-----------------|---------------|---------------|----------------------|----|---------------------|--------|------------|-------------------------|
| BW1             |               | 50            | 45                   |    | 10                  |        | 400        | 0.45                    |
| BW <sub>2</sub> | 50            | 500           | 450                  |    | 30                  |        | 400        | 0.5                     |
| BW3             | 500           | 1800          | 1300                 | 10 | 100                 |        | 801        |                         |
|                 |               |               |                      |    |                     | Total: | 1601       | 2.25                    |

*Tableau III-1 : paramètres de configuration des sous-bandes.*

Comme le montre la [Figure III.2,](#page-106-1) l'analyse montre trois activités distinctes (port d'entré, port de sortie et activité cœur) avec une signature fréquentielle spécifique. Les activités sont localisées dans des zones bien définies au-dessus du FPGA (en pointillé noir sur les cartographies de la [Figure III.2\)](#page-106-1). Les activités des ports d'entrée et de sortie étant très proches (dans les domaines spatial et fréquentiel) elles sont regroupées en une seule activité dite IO.

Dans le cadre de l'approche B, suite à cette analyse de l'activité du FPGA, la bande de fréquences peut être divisée en deux sous-bandes liées aux deux activités identifiées (Core et IO). Sur la première sous-bandes (inférieure à 100 MHz), les cartographies en champ proche montrent les deux activités dominantes (IO et Core) du FPGA. Dans ce cas de figure, le gain est limité. Le découpage en deux de la sous-bande de fréquence n'apportera pas une grande réduction du nombre de point. Cependant, sur la deuxième sous-bande (supérieure à 100 MHz), les cartographies en champ proche affichent principalement l'activité IO liée aux ports d'entrée et de sortie. Cette activité IO est principalement localisée dans une zone plus réduite située au-dessus des broches d'entrée et de sortie (T8, T9 et C16) du FPGA. Il s'agit de la plus grande plage de fréquences. On peut s'attendre à un gain significatif concernant la réduction du nombre de point de mesure.

Selon le **Erreur ! Source du renvoi introuvable.**, la bande de fréquences peut être divisée en trois sous-bandes pour l'approche C et en 1601 sous-bandes pour l'approche D.

Le [Tableau III-2](#page-105-0) résume la segmentation en fréquences pour les quatre approches proposées pour une mesure sur le démonstrateur #2 « FPGA ». Ici, *NBW* représente le nombre de sous-bandes de fréquence après segmentation. Sur ce tableau, on peut voir que quelle que soit l'approche proposée, le temps de mesure des  $N_{Freq}$  points de fréquence de la bande de fréquence complète est toujours de 2.25s (cf. colonne  $\text{Swprime}_{BW}$  dans le tableau suivant).

<span id="page-105-0"></span>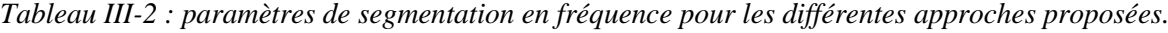

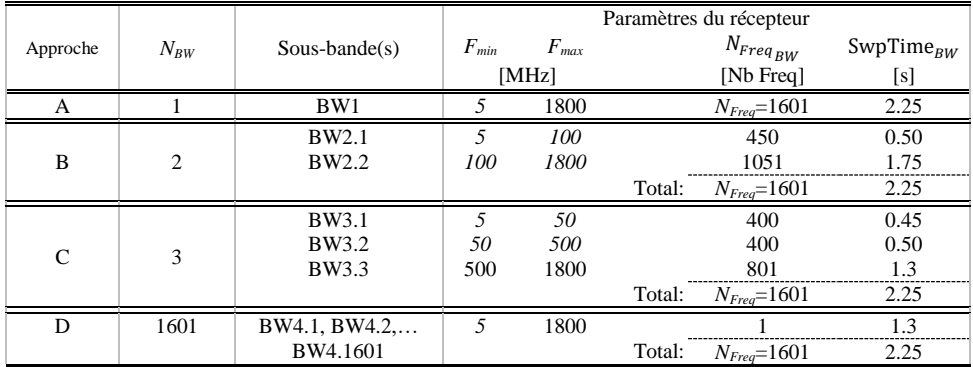

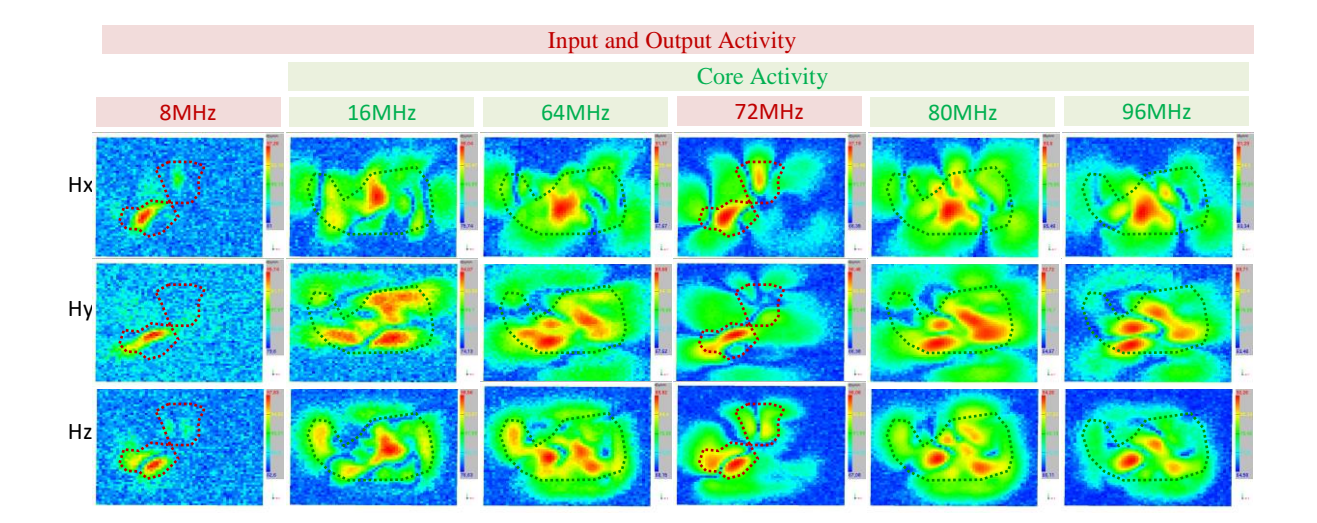

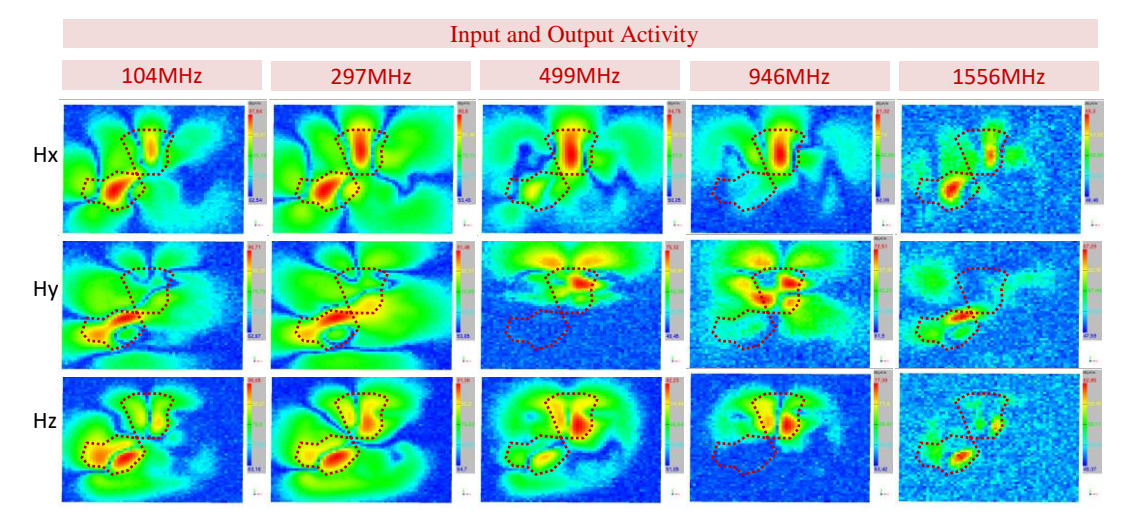

<span id="page-106-1"></span>Figure III.2 – Exemple de balayages en champ proche dans le domaine fréquentiel pour chaque activité du FPGA (mesure Hz)

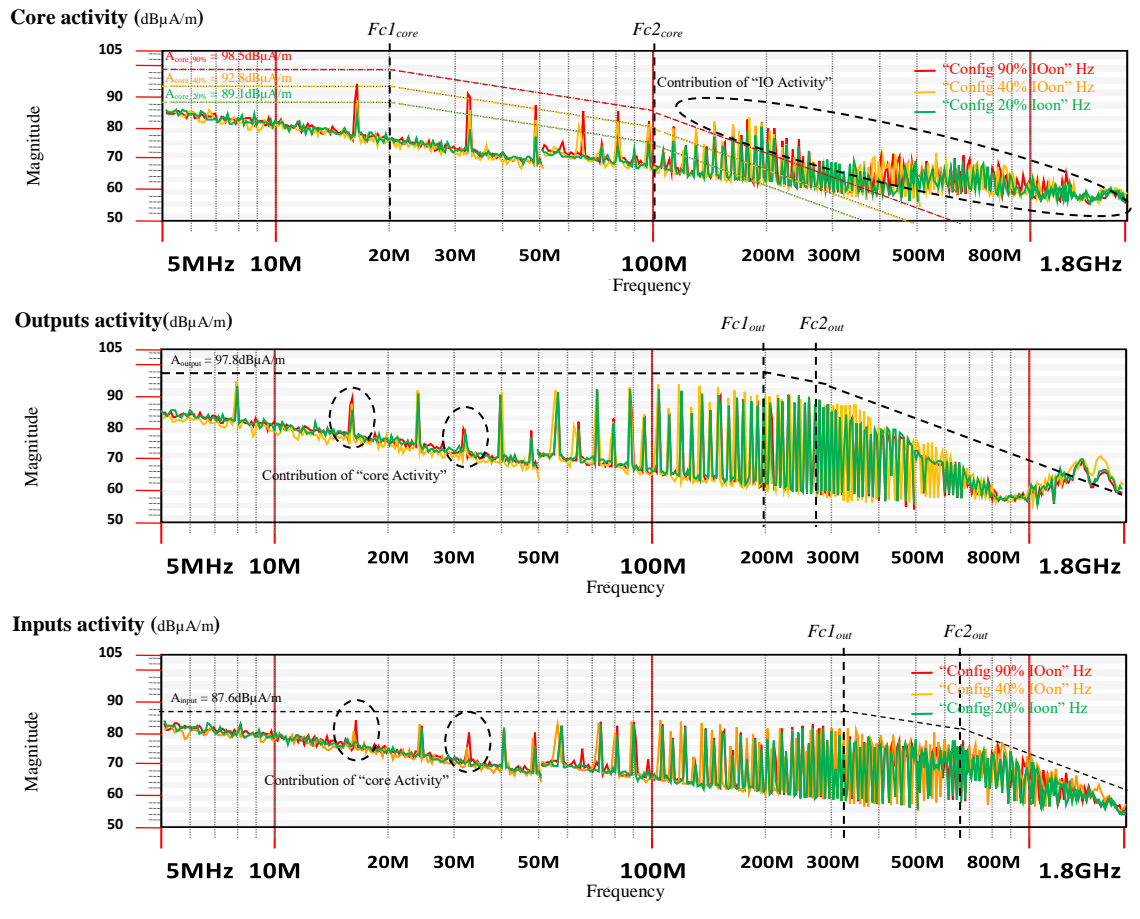

Figure III.3 – Spectre des activités internes du FPGA (mesure Hz)

#### <span id="page-106-2"></span><span id="page-106-0"></span>**III.3 Validation de l'algorithme SSAS étendu aux mesures multifréquences**

La section suivante analyse la réduction du temps de mesure apportée par l'algorithme SSAS et ceci en fonction du choix de l'approche et de la stratégie sélectionnées. La dernière partie présente une analyse du niveau de bruit (erreur de mesure) ajouté par l'utilisation de l'algorithme SSAS selon les différentes approches et stratégies proposées.

# **Evaluation du gain en temps de mesure apporté par l'algorithme SSAS**

# *III.3.1.1*  $\:$  *Evaluation sans prise en compte de*  $\:_{conf_M}$  *et*  $T_{algo_M}$

Pour évaluer la réduction du temps de mesure résultant de l'utilisation de l'algorithme SSAS, il est nécessaire de définir le temps de « référence » défini par une mesure standard. La mesure standard définit une mesure où l'intégralité des points de la grille sur la surface Ω à la résolution *d* est capturée. L'ensemble des points  $P<sub>D</sub>$  est parcouru en mode serpentin (cf [Figure II.28\)](#page-93-1).

Pour affiner l'analyse, il est également nécessaire d'analyser les différents contributeurs. Il y a quatre contributeurs majoritaires à la durée d'une mesure en champ proche. Soit :

- $\bullet$   $T_{move}$ : le temps cumulé de déplacement de la sonde sur toutes les positions  $P_D$  (ou  $P_M$ ).
- : le temps cumulé de capture de la valeur *F* sur chaque position et pour toutes les *NFreq* valeurs de fréquence sélectionnées.
- $\bullet$   $T_{conf}$ : le temps cumulé de configuration des paramètres de chaque sous-bande du récepteur.
- $\bullet$   $T_{algo}$ : le temps cumulé nécessaire au calcul de l'algorithmes SSAS.

On peut compléter cette liste par la définition des durées suivantes :

- : le temps de mesure de référence. Temps de mesure de l'ensemble des *D* points de la grille sur la surface Ω à la résolution *d.*
- : le temps de collecte du jeu de données initial (soit les *N* premiers points capturés).
- $\bullet$   $T_M$ : le temps de mesure total de l'ensemble des points sélectionnés par l'algorithmes SSAS (incluant la première passe) ou  $M = N + \sum_{q=2}^{Q} N_q$  $Q_{q=2} N_q$ .

*Note : Dans la suite de ce document, les indices suivants seront utilisés pour spécifier le contexte comme définit ci-dessous :*

- *L'indice 'D' fait référence au temps lors de la mesure de référence.*
- *L'indice 'N' fait référence au temps durant la première étape de la mesure SSAS.*
- *L'indice 'Nq' fait référence au temps durant chacune des (q = 2..Q) étapes de l'algorithme.*
- *L'indice 'M' fait référence au temps lors d'une mesure SSAS*.

L[e Tableau III-3](#page-108-0) résume l'ensemble des indicateurs de performance d'une mesure en champ proche de référence réalisée sur le démonstrateur #2 FPGA. Ces indicateurs serviront de référence pour l'analyse de la performance de l'algorithme SSAS. Il est à noter que ces indicateurs de performance de référence sont indépendants de la nature de *F* et donc de la composante du champ mesurée.
<span id="page-108-1"></span>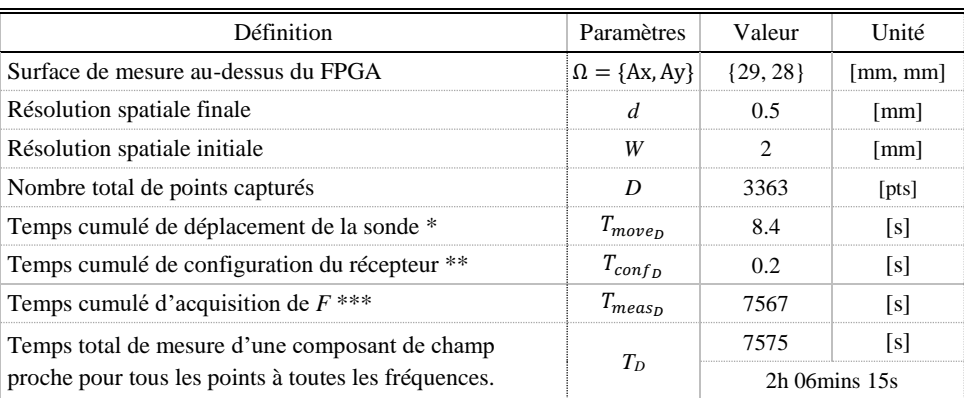

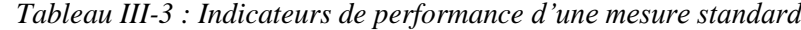

*\* La vitesse de déplacement de la sonde a été fixée à : Speed = 20 cm/s (les phases d'accélération et de décélération ne sont pas prises en compte).*

*\*\* le délai unitaire de configuration du récepteur est fixé à : Tc = 0.2s*

*\*\*\* La durée de capture de toute la bande de fréquences pour un point est fixée à 2.25s.*

Comme présenté dans le chapitre II, l'algorithme SSAS est initialisé par la mesure d'un échantillon réduit de valeurs de  $F$  capturés lors de la passe initiale sur  $P_N$ . Durant cette première passe, ce jeu de données est capturé sans aucune restriction et sur toute la bande de fréquence. L'exécution de cette première passe constitue un temps incompressible. Le [Tableau III-4](#page-108-0) résume la valeur des indicateurs de performance pour la première passe de l'algorithme SSAS appliqué au cas du démonstrateur #2 FPGA. Comme pour ceux de référence, les indicateurs de performance de la première passe sont indépendants de la nature de *F* et donc de la composante de champ mesurée. Ces indicateurs sont également indépendants du choix du critère de sélection, de la stratégie et de l'approche choisies.

Les données présentées dans le [Tableau III-3](#page-108-1) et le [Tableau III-4](#page-108-0) montrent clairement la dominance du temps d'acquisition  $T_{meas}$  sur les autres indicateurs.

Dans un premier temps, pour simplifier l'analyse, les contributions de  $T_{algo}$  et de  $T_{conf}$  ne sont pas prises en compte. Ils seront introduits dans un second temps pour présenter une analyse complète du temps de mesure. Nous devons donc introduire deux autres indicateurs partiels:

- $\bullet$   $T_N'$ : le temps total partiel de collecte du jeu de données initial.
- $\bullet$   $T_M'$ : le temps de mesure total partiel de l'ensemble des points sélectionnés par l'algorithme SSAS (incluant la première passe).

| Définition                                             | Paramètres              | Valeur |  |
|--------------------------------------------------------|-------------------------|--------|--|
| Nombre de points capturés durant la passe initiale     |                         |        |  |
| Temps de déplacement de la sonde sur chaque position * | $I_{move_{N}}$          | 2.09   |  |
| Temps cumulé de configuration du récepteur **          | $\Gamma_{conf_{\rm M}}$ |        |  |
| Temps cumulé d'acquisition de $F$ ***                  | $1_{meas_N}$            | 472 S  |  |
| Temps de calcul de l'algorithme SSAS                   | $lq$ ow                 |        |  |
| Temps partiel de mesure de la passe initiale.          |                         | 474 K  |  |
| Temps total de mesure de la passe initiale.            |                         |        |  |

<span id="page-108-0"></span>*Tableau III-4 : Indicateurs de performance d'une mesure SSAS sur le démonstrateur #2 FPGA (passe initiale)*

Afin de faciliter la compréhension et l'analyse des différents indicateurs, le [Tableau III-5](#page-109-0) présente les expressions de ces derniers. Le [Tableau III-6](#page-109-1) présente certaines valeurs relatives au démonstrateur #2 FPGA dans le cas d'une mesure SSAS réalisée avec le critère de sélection *k1*. Nous avons choisi de ne présenter que les approches A et D. Ces deux approches, les plus opposées, représentent les valeurs les plus extrêmes. On constate qu'il peut y avoir une très grande disparité sur la durée d'une mesure SSAS en fonction du choix de la stratégie et de l'approche sélectionnées.

<span id="page-109-0"></span>

|                                                                                                    |                        | Stratégie                                                   |                                                                                        |  |  |
|----------------------------------------------------------------------------------------------------|------------------------|-------------------------------------------------------------|----------------------------------------------------------------------------------------|--|--|
| Définition                                                                                                    | Paramètres             | Point-By-Point                                              | Range-by-Range                                                                         |  |  |
| Temps de déplacement de la sonde sur chaque position *                                                                                   | $T_{move_{N}}$         | $(N-1)\cdot W$<br>$Speed^*$                                 | $N_{BW}\frac{(N-1)\cdot W}{Speed^*}$                                                   |  |  |
| Temps cumulé de configuration du récepteur **                                                                                            | $T_{conf_N}$           | Si $N_{BW} = 1 : T_c$<br>Sinon : $N \cdot N_{BW} \cdot T_c$ | $N_{BW} \cdot T_c$                                                                     |  |  |
| Somme des fréquences capturées à chaque position                                                                                         | $N_{Freq\,Captured_N}$ |                                                             | $N. N_{Freq}$                                                                          |  |  |
| Temps cumulé d'acquisition de $F$ ***                                                                                                    | $T_{meas_N}$           |                                                             | $N_{Freq_{Captured_N}} \cdot \left(\frac{SwpTime}{N_{Freq}}\right)$                    |  |  |
| Temps partiel de mesure de la passe initiale.                                                                                            | $T_N'$                 |                                                             | $T_{move_N} + T_{meas_N}$                                                              |  |  |
| Temps total de mesure de la passe initiale                                                                                               | $T_N$                  |                                                             | $T_{algo_N} + T_{move_N} + T_{conf_N} + T_{meas_N}$                                    |  |  |
| Temps de déplacement de la sonde sur chaque position<br>durant les passes $q = 2 \ldots Q^*$                                             | $T_{move_{NQ}}$        |                                                             | $\left \frac{(M-N-1)\cdot W}{Speed^*}\right $ < $N_{BW}\frac{(M-N-1)\cdot W}{Speed^*}$ |  |  |
| Temps de déplacement de la sonde sur chaque position *                                                                                   | $T_{move_{M}}$         | $T_{move_{N}} + T_{move_{NO}}$                              |                                                                                        |  |  |
| Temps cumulé de configuration du récepteur **                                                                                            | $T_{conf_M}$           | $T_{config} + T_{config}$                                   |                                                                                        |  |  |
| Cumule de fréquence mesurée pour les $\sum_{q=2}^{Q} N_q$ points $N_{Freq\, captured_N_Q}$<br>capturés durant les passes $q = 2 \dots Q$ |                        |                                                             | $\sum_{hw=1}^{NBW} \left[ N_{Freq_{BW}} \cdot \sum_{q=2}^{Q} Nq_{BW} \right]$          |  |  |
| Cumule de fréquence mesurée pour les M points capturés $N_{Freq\,Captured_M}$                                                            |                        |                                                             | $N_{Freq\,Captured_N} + N_{Freq\,Captured_{NO}}$                                       |  |  |
| Temps cumulé d'acquisition de $F$ ***                                                                                                    | $T_{meas_M}$           |                                                             | $N_{Freq_{Captured_M}} \cdot \left(\frac{SupTime}{N_{Trace}}\right)$                   |  |  |
| Temps partiel d'une mesure SSAS                                                                                                    | $T_M'$                 |                                                             | $T_{move_M} + T_{measure_M}$                                                           |  |  |
| Temps total d'une mesure SSAS                                                                                                    | $T_M$                  |                                                             | $T_{algo_M} + T_{move_M} + T_{conf_M} + T_{meas_M}$                                    |  |  |

*Tableau III-5 : Expression des indicateurs de performance d'une mesure SSAS*

<span id="page-109-1"></span>*Tableau III-6 : Indicateurs de performance d'une mesure SSAS (critère de sélection = k1) sur le démonstrateur #2 FPGA - composante Hx*

| <b>Définition</b>                                        |                              |        | "Point-By-Point" | "Range-By-Range" | Unité    |       |  |
|----------------------------------------------------------|------------------------------|--------|------------------|------------------|----------|-------|--|
|                                                          | Paramètres                   |        | Approche         | Approche         |          |       |  |
|                                                          |                              | A      | D                | A                | D        |       |  |
| Nombre total de points capturés par l'algorithme SSAS    | $M = N + \sum_{q=2}^{N} N_q$ | 886    | 1534             | 886              | 1543     | [pts] |  |
| Temps de calcul de l'algorithme SSAS                     | $T_{algo_M}$                 | 3.54   | 1270             | 3.1              | 3731     | [s]   |  |
| Temps de déplacement de la sonde sur chaque position *   | $T_{move_M}$                 | 11.4   | 12.88            | 11.4             | 255.4    | [s]   |  |
| Temps cumulé de configuration du récepteur **            | $T_{conf_M}$                 | 532    | 2637             | 0.2              | 39.8     | [s]   |  |
| Temps cumulé de mesure de F sur chaque position $M^{**}$ | $I_{meas_M}$                 | 1993   | 490.5            | 1993             | 490.5    | [s]   |  |
| Temps total de mesure d'une composant de champ proche    |                              | 2140   | 4410             | 2008             | 4517     | [s]   |  |
| pour tous les points à toutes les fréquences.            | $T_M$                        | 35m43s | 1h13m30s         | 33m28s           | 1h15m17s |       |  |

La [Figure III.4](#page-110-0) montre le nombre de points collectés pour chaque approche proposée et pour chaque pas de segmentation (= $N_{BW}$ ). On observe que *M*, le nombre de point où *F* est capturé à au moins une fréquence, augmente avec la segmentation de la plage de fréquence. On pourrait penser qu'il faille limiter la segmentation en fréquence pour limiter *M* et donc le temps de mesure. Il faut toutefois souligner que ce résultat peut être trompeur. Une analyse plus précise peut être réalisée à partir des histogrammes  $N_{Freq\,Captured_M}$  présentés sur la [Figure III.5.](#page-110-1) L'indicateur  $N_{Freq\,Captured_M}$ correspond au cumul de fréquences mesurées pour l'ensemble des *M* points capturés. On constate que  $N_{Freq\,Captured_M}$ diminue exponentiellement avec la segmentation en fréquence. Si l'on regarde les histogrammes de  $T_{meas}$  présentés sur la [Figure III.5,](#page-110-1) on confirme que  $T_{meas}$  est proportionnel à  $N_{Freq\, captured_M}$  qui est lui-même fonction de la segmentation en fréquence. On peut donc conclure que pour minimiser  $T_{meas}$ , il est nécessaire de segmenter autant que possible la bande de fréquence de mesure.

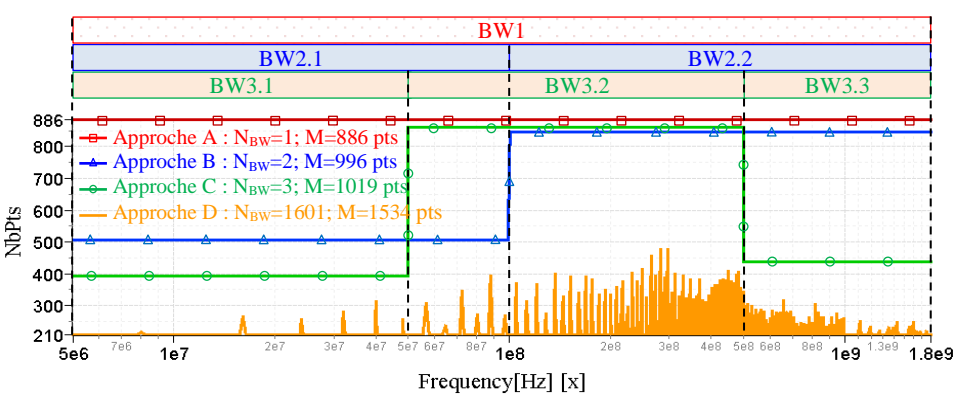

<span id="page-110-0"></span>Figure III.4 – Nombre de points collectés en fonction de la fréquence pour chaque approche proposée (critère k1, composante Hx, stratégie « Point-By-Point »)

L[a Figure III.5](#page-110-1) montre l'évaluation du temps de mesure pour la stratégie "Point-By-Point" selon les quatre approches proposées (A, B, C et D). Le résultat pour chaque composante de champ (Hx, Hy et Hz) est affiché respectivement par des histogrammes rayés en bleu, vert et rouge. Le temps représentant l'étape initiale, commune à chaque composante de champ, est représentée dans un cadre orange. Les résultats pour chaque critère de sélection *k* sont regroupés. Certaines figures ont un axe à droite pour montrer la valeur relative du facteur de performance selon l'échantillonnage complet. Par exemple, sur la [Figure III.5,](#page-110-1) le graphique *M* présente sur l'axe de droite le rapport *M/D* [%] où *D* est le nombre total de points capturés dans la mesure d'échantillonnage complète.

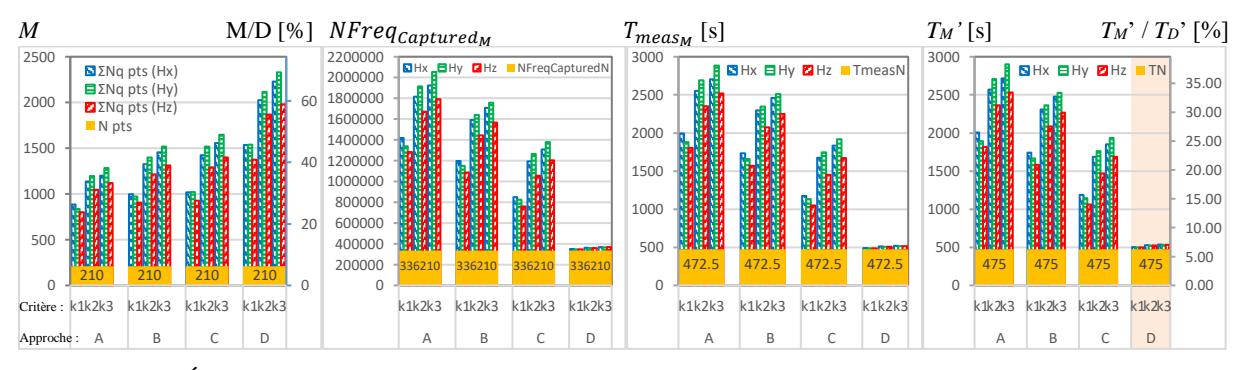

<span id="page-110-1"></span>Figure III.5 – Évaluation des facteurs de performance de la stratégie "Point par Point" en fonction du critère de sélection et de l'approche utilisés (les contributions de  $T_{algo}$  et  $T_{conf}$  ne sont pas prises en compte).

Sur la [Figure III.5,](#page-110-1) la plus grande réduction du temps  $T_{meas_M}$  est donnée par l'approche *D*. Avec la valeur  $T_M'$  la plus basse, les résultats de l'approche *D* confirment que la segmentation fréquentielle pourrait fortement réduire le temps de mesure, où  $T_M' = T_{move_M} + T_{meas_M}$ . Cette valeur, pour l'approche *D*, représente le temps optimal (avec des valeurs optimales de  $T_{move_M}$  et  $T_{meas_M}$ ) mais en réalité il ne peut pas être atteint.  $T_M'$  considère que la mesure se fait sans tenir compte du temps de configuration de l'équipement :  $T_{\text{conf}_M}$  (et secondairement du temps de traitement de l'algorithme  $SSAS: T_{algo_M}$ ).

Le temps de balayage pour capturer toutes la bande de fréquences (ici de 5 MHz à 1,8 GHz) n'est que la somme du temps nécessaire pour capturer chaque sous-bande de fréquences. En condition réelle, il faut compter le temps de configuration du récepteur entre chaque capture de sous-bande de fréquence. Avec l'approche D, ou  $N_{BW} = 1601$  l'impact pourrait être significatif.

#### *III.3.1.2 Evaluation avec prise en compte de*  $\, T_{\mathit{conf}_M}$  *et*  $T_{\mathit{alg} \mathit{o}_M}$

Dans ce paragraphe,  $T_{config}$  et  $T_{algo_M}$  seront pris en compte dans l'évaluation du temps de mesure. Comme présenté au début de ce chapitre, deux stratégies peuvent être mises en œuvre pour traiter l'algorithme SSAS. Le choix de la stratégie n'affecte pas sérieusement le nombre final de point *M*. Par conséquent,  $T_{meas}$  ne change pas significativement. C'est pourquoi, par soucis de lisibilité, la Figure [III.6](#page-111-0) et la [Figure III.7](#page-111-1) n'affichent pas les valeurs de  $T_{meas_M}$  (présentées sur la [Figure III.5\)](#page-110-1).

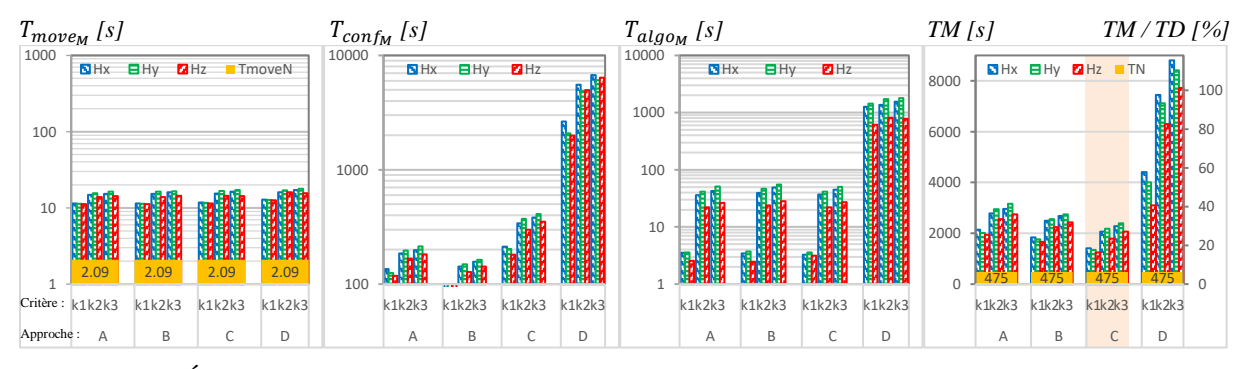

<span id="page-111-0"></span>Figure III.6 – Évaluation des facteurs de performance de la stratégie "Point par Point" en fonction du critère de sélection et de l'approche utilisés.

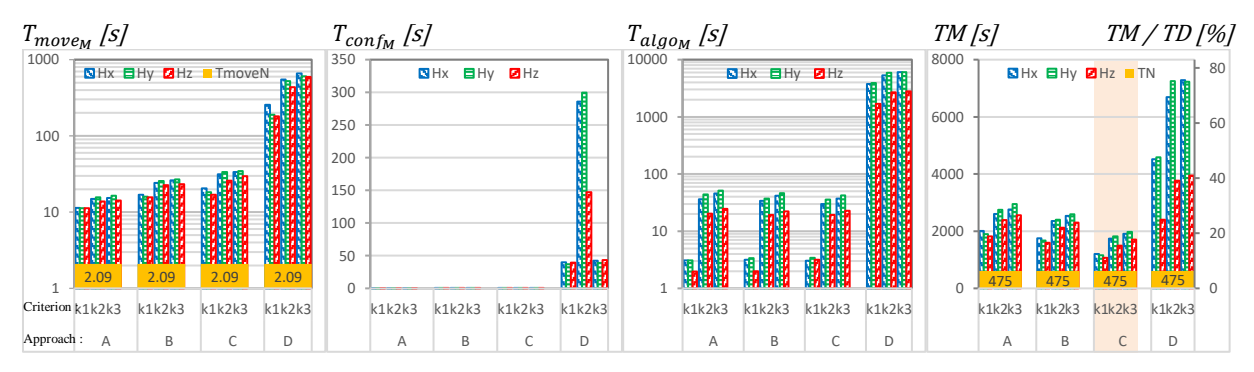

<span id="page-111-1"></span>Figure III.7 – Evaluation du temps de mesure en fonction du critère et de l'approche par stratégie « Range-by-Range ».

Dans la stratégie « Point-by-Point », chaque point est traité une seule fois pour toutes les bandes de fréquence. Le principal avantage de cette stratégie est que le déplacement entre chaque point ne se fait qu'une seule fois. Comme le montre la [Figure III.6,](#page-111-0) cette stratégie présente la valeur optimale de  $T_{move_M}$ indépendamment de l'approche choisie (11 s <  $T_{move_M}$  < 18 s). Cependant,  $T_{config_Q}$  (et donc  $T_{config_M}$ ) peut être sérieusement augmenté en fonction du nombre de sous-bande *NBW*. Les équations suivantes proposent une estimation de  $T_{move_{NO}}$  et  $T_{conf_{NO}}$  pour la stratégie « Point-by-Point » :

<span id="page-111-2"></span>
$$
T_{move_{NQ}} \ge \frac{\sum_{q=2}^{Q} \left[ (Nq-1) \cdot \left( \frac{W}{2^{\left[ q \right]} \left( \frac{Q}{2} + 1 \right)} \right) \right]}{Speed} \tag{III-5}
$$

<span id="page-111-3"></span>
$$
T_{conf_{NQ}} \le \sum_{q=2}^{Q} (Nq) \cdot N_{BW} \cdot T_c \tag{III-6}
$$

Dans la stratégie « Range-by-Range », chaque sous-bande de fréquence n'est traitée qu'une seule fois. Le principal avantage de cette stratégie est que la reconfiguration des équipements de mesure ne se fait qu'une seule fois pour chaque sous-bande de fréquence. Cette stratégie propose la valeur optimale

de  $T_{conf}$  indépendamment de l'approche choisie. Cependant,  $T_{config}$  (et donc  $T_{config}$ ) peut être sérieusement impacté proportionnellement à  $N_{BW}$ . Les équations suivantes proposent une estimation de  $T_{move_{NO}}$  et  $T_{conf_{NO}}$  pour la stratégie « Range-by-Range » :

<span id="page-112-0"></span>
$$
T_{move_{NQ}} \ge N_{BW} \cdot \frac{\sum_{q=2}^{Q} \left[ (N_q - 1) \cdot \left( \frac{W}{2\left\lfloor \frac{q}{2} + 1 \right\rfloor} \right) \right]}{Speed}
$$
\n(III-7)

<span id="page-112-1"></span>
$$
T_{config} \le N_{BW} \cdot T_c \tag{III-8}
$$

Il convient de souligner que l'extraction d'équations analytiques simples, pour une évaluation précise du temps de configuration du récepteur  $T_{\text{conf}_{\text{NO}}}$  et du temps de déplacement de la sonde  $T_{move_{NO}}$ , n'est pas simple dans un processus d'optimisation adaptatif comme l'algorithme SSAS. De plus, certaines optimisations ont été ajoutées à l'algorithme SSAS pour minimiser chaque paramètre. Par exemple, à propos de l'évaluation de  $T_{config}$ , si la même configuration est envoyée séquentiellement au récepteur, le deuxième temps de configuration n'est pas pris en compte. Le but des équations cidessus est de mettre en évidence la dépendance de  $T_{move}$  et de  $T_{conf}$  aux deux paramètres  $N_{BW}$  et  $Nq$ .

Le temps de traitement de l'algorithme SSAS,  $T_{algo}$ , peut être estimé inférieur à 1 ms par point et par sous-bande (T<sub>algo</sub> n'est pas significativement impacté par N<sub>Freq<sub>BW</sub>). Cette valeur dépend de la</sub> configuration de la machine utilisée (ici : 64bits Intel® core™ i5-8265U cadencé à 1.6 GHz). De plus, pour cette étude, des calculs supplémentaires ont été ajoutés à l'algorithme SSAS afin de collecter tous les indicateurs de performance en fonction de la configuration de l'algorithme.  $T_{algo}$  est donné ici à titre indicatif et pour donner la tendance. Il est à noter que  $T_{algo_M}$  est proportionnel au facteur :  $M\cdot N_{BW}$ . Par conséquent, l'approche D constituera le pire cas pour la valeur de  $T_{algg_M}$ .

L[a Figure III.6](#page-111-0) montre les résultats pour la stratégie « Point-by-Point ». La valeur optimale de  $T_{move}$ est obtenue indépendamment de l'approche choisie. L'approche D est significativement affectée par le  $T_{\text{conf}_M}$  et le  $T_{\text{alg}o_M}$ . La valeur de  $T_M$  confirme les mauvaises performances de cette approche. L'approche C donne la meilleure configuration. En effet, le temps de mesure est réduit à 22 min avec l'algorithme SSAS (utilisant *k1*) au lieu de 2 h 06 min pour la mesure complète, soit une réduction d'un facteur 6.

La [Figure III.7](#page-111-1) montre les résultats pour la stratégie « Range-by-Range », qui fournit la valeur optimale de  $T_{\text{conf}_M}$ . Dans ce cas, l'approche C fournit à nouveau les meilleurs résultats. Le temps de mesure complet *T<sup>M</sup>* est réduit à 18 min, soit une réduction d'un facteur 7 par rapport à une mesure complète.

Sur la [Figure III.8,](#page-113-0) on observe qu'indépendamment de la stratégie utilisée (mais aussi de l'approche utilisée), le temps de capture de *F* (incluant le temps de configuration) représente plus de 96% du total du temps d'une mesure en champ proche. Tandis que  $T_{algo_M}$  et  $T_{move_M}$  ne représentent eux que 4% de la durée de la mesure. Or ce temps de capture de *F* ne dépend que de deux paramètres : le nombre de points spatiaux où *F* est capturée et le nombre de points de fréquence. Ceci valide bien le choix de limiter le nombre de points capturés afin de réduire la durée totale de la mesure en champ proche. On constate aussi que le nombre de fréquence où *F* est capturée est un paramètre également important. Plus le nombre de sources sera important, plus ils seront répartis sur  $Ω$  et plus les sources auront des fréquences différentes, plus l'impact sur le temps de mesure sera important.

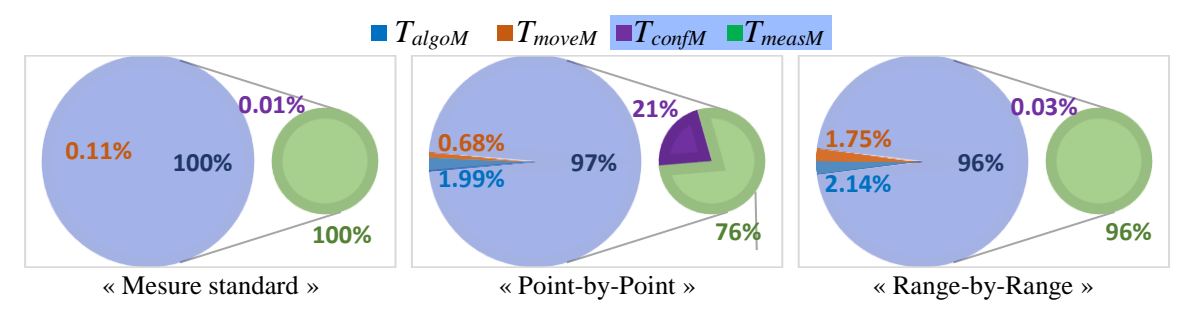

<span id="page-113-0"></span>Figure III.8 – Evaluation du temps de mesure selon la stratégie utilisée (Approche C - Hy - k3)

#### **Évaluation de l'erreur de mesure ajoutée par l'algorithme SSAS**

L'erreur de mesure ajoutée par l'algorithme SSAS a été discutée dans le chapitre précèdent pour la mesure mono-fréquence. A l'exception de l'approche D, la segmentation en sous-bande de fréquences, introduit des points de mesure en fréquence supplémentaires que le critère de sélection de l'algorithme SSAS n'aurait pas sélectionné dans sa version mono-fréquence (équivalente à l'Approche D). Cette information supplémentaire améliore la connaissance de *F* au prix d'une très légère augmentation de  $T_{meas_M}$ . Cet inconvénient est compensé par la réduction significative du temps de configuration de  $T_{\text{conf}_M}$  pour les autres approches où  $N_{BW}$  et faible.

Par conséquent, l'erreur de mesure ajoutée par l'algorithme SSAS, en contexte multifréquence (Approche A, Approche B ou Approche C) serait à minima égale ou inférieure à celle donnée dans la version mono-fréquence (Approche D). La [Figure III.9](#page-113-1) confirme cette hypothèse. Indépendamment de la stratégie utilisée, les trois premières approches présentent un niveau de bruit moyen et une erreur sur les maximums locaux bien inférieurs à ceux mesurés avec l'approche D.

Indépendamment de la stratégie utilisée, l'approche C avec le critère *k<sup>2</sup>* ou *k<sup>3</sup>* donne une valeur *MeanError* proche de 0,5 dB et une valeur *MaxErrorOnLocalMax* proche de 1 dB. Pour rappel dans la version mono-fréquence présentée au chapitre II, l'erreur d'estimation moyenne *MeanError* était inférieure à 1 dB et l'erreur maximale sur les maximums locaux *MaxErrorOnLocalMax* était inférieure à 2 dB.

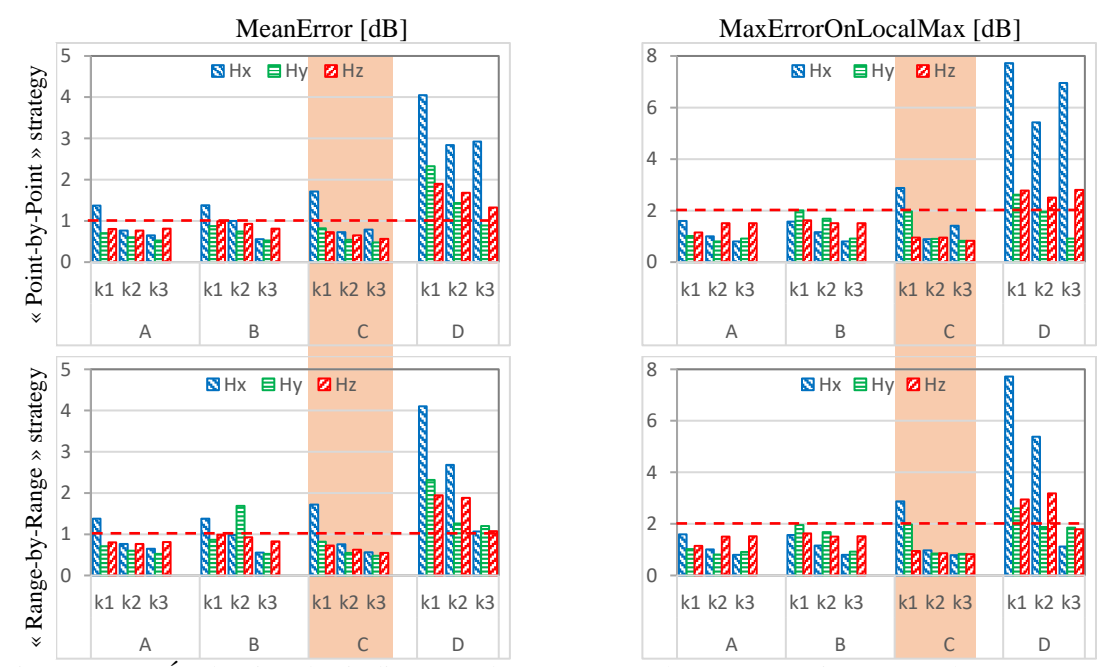

<span id="page-113-1"></span>Figure III.9 – Évaluation des indicateurs d'erreurs pour chaque stratégie et pour chaque approche

#### **III.4 Synthèse sur les performances de l'algorithme SSAS en contexte multifréquentiel**

Sans aucune méthode d'accélération, la durée standard de mesure peut limiter l'utilisation de la mesure en champ proche pour une analyse complète d'un équipement électroniques complexes. La durée de la mesure est significativement impactée par la largueur (et le nombre de point) de la bande de fréquence mesurée. La mesure d'une composante du champ peut prendre plusieurs heures.

Ce chapitre propose une méthode de mesure fréquentielle en champ proche rapide basée sur l'algorithme SSAS. Plusieurs stratégies et approches, pour segmenter la bande de fréquences d'intérêt, ont été présentées. Il démontre qu'une simple analyse (sans prise en compte de de  $T_{\text{conf}_M}$  et  $T_{\text{alg}o_M}$ ) pourrait induire en erreur sur la meilleure façon de minimiser le temps de mesure en champ proche. Une analyse rigoureuse peut devenir complexe en introduisant un grand nombre de paramètres de mesure pouvant influencer les performances de l'algorithme SSAS. Le choix de la meilleure stratégie et approche peut dépendre des équipements utilisés pour la mesure. Les principaux paramètres sont la vitesse du robot utilisé pour déplacer la sonde et la vitesse du récepteur pour capturer et transférer les données de mesure.

Avec un robot très rapide et un vieux récepteur (mouvement rapide et transfert de données lent), la meilleure méthode est d'utiliser la stratégie « Range-by-Range » avec l'approche A. Cette configuration limite le nombre de reconfiguration du récepteur afin de minimiser l'impact d'un récepteur lent. Sinon, avec un robot lent et un récepteur performant (du point de vue de la mesure et du transfert de données), la meilleure méthode est d'utiliser la stratégie « Point-by-Point » en complément de l'approche C. Dans cette configuration, le nombre de déplacements de la sonde est minimisé. Dans les autres cas, un compromis doit être trouvé.

Aujourd'hui, les robots sont très rapides et tous les récepteurs de mesure implémentent une interface de communication à haut débit (type Ethernet). Dans ces conditions, la configuration recommandée est d'utiliser la stratégie « Range-by-Range ». Le choix de l'approche, ou plus exactement, le choix de la meilleure segmentation de la bande de fréquence n'est pas aussi simple. Il dépend des caractéristiques du DST. Si l'activité du DST est centrée sur une source spectrale, il n'est probablement pas nécessaire de segmenter la bande de fréquences. Sinon, si l'activité du DST comprend plusieurs sources, avec des spectres d'émission spatialement dispersés et sur différentes bandes de fréquence, il pourrait être plus efficace de segmenter la bande de fréquence.

Un démonstrateur possédant deux sources harmoniques distinctes a été utilisée pour illustrer ce travail. Dans cette configuration, la plus grande réduction de temps de mesure est donnée par la stratégie « Range-by-Range » utilisant l'approche C. L'approche C propose de segmenter la sous-bande de fréquences en trois parties. Sur la base de cette étude, la meilleure segmentation peut être fixée à  $(X+1)$ bande de fréquences où X est le nombre de sources harmoniques distinctes présentes sur le DST. Ici le terme « distinctes » signifie ici que les sources harmoniques ne partagent pas la même bande de fréquence. Cette segmentation de la bande de fréquences focalise la mesure uniquement sur chaque activité spécifique en fréquence. Le temps perdu à capturer du bruit dans des sous-bandes en fréquence ne présentant pas de source, ou plus généralement n'apportant pas d'information significative sur *F*, est minimisé.

Comme présenté sur la [Figure III.10](#page-115-0) (reprenant les données de la [Figure III.6](#page-111-0) et de la [Figure III.7\)](#page-111-1), l'algorithme SSAS permet une réduction du temps de mesure d'un facteur allant de quatre à sept, par rapport à la mesure d'échantillonnage complète. L'algorithme SSAS réalisera la mesure en 18 à 30 minutes là où la mesure complète durera plus de 2 heures.

Sur la [Figure III.10,](#page-115-0) les données sont affichées deux fois avec un axe des abscisses (le temps) en linéaire puis en logarithmique. L'axe des abscisses en linéaire, sur la première figure, permet d'apprécier le gain des mesures SSAS en comparaison avec une mesure standard complète. On observe nettement la dominance du temps de mesure de  $F: T_{meas_M}$  sur les trois autres contributeurs  $(T_{move_M}, T_{algo_M}$  et  $T_{conf_M}$ ).

L'axe des abscisses en logarithmique, sur la deuxième figure, permet de mieux apprécier la répartition des différents contributeurs sur la durée de la mesure et cela pour les différents choix de stratégies ou d'approches sélectionnées.

Il est très clair sur cette deuxième figure que le temps de configuration  $T_{conf_M}$  pénalise la stratégie « Point-by-Point », alors que ce contributeur est très minoritaire pour la stratégie « Range-by-Range ». En revanche le temps de déplacement de la sonde :  $T_{move_M}$  est lui plus important pour la stratégie « Range-by-Range », d'un facteur proche de deux en comparaison à la stratégie « Point-by-Point ».

Concernant le temps de calcul total de l'algorithme SSAS :  $T_{algo_M}$ , il est identique quel que soit la stratégie utilisée. Ce temps est principalement dépendant de *D* et de la complexité du critère de sélection. On observe clairement un temps de calcul plus important pour le critère *k3*, qui possède la complexité la plus importante, en comparaison avec le critère  $k_l$ , qui possède la complexité la plus faible.  $T_{algo_M}$  et  $T_{\text{conf}_M}$  restent des contributeurs très minoritaires.

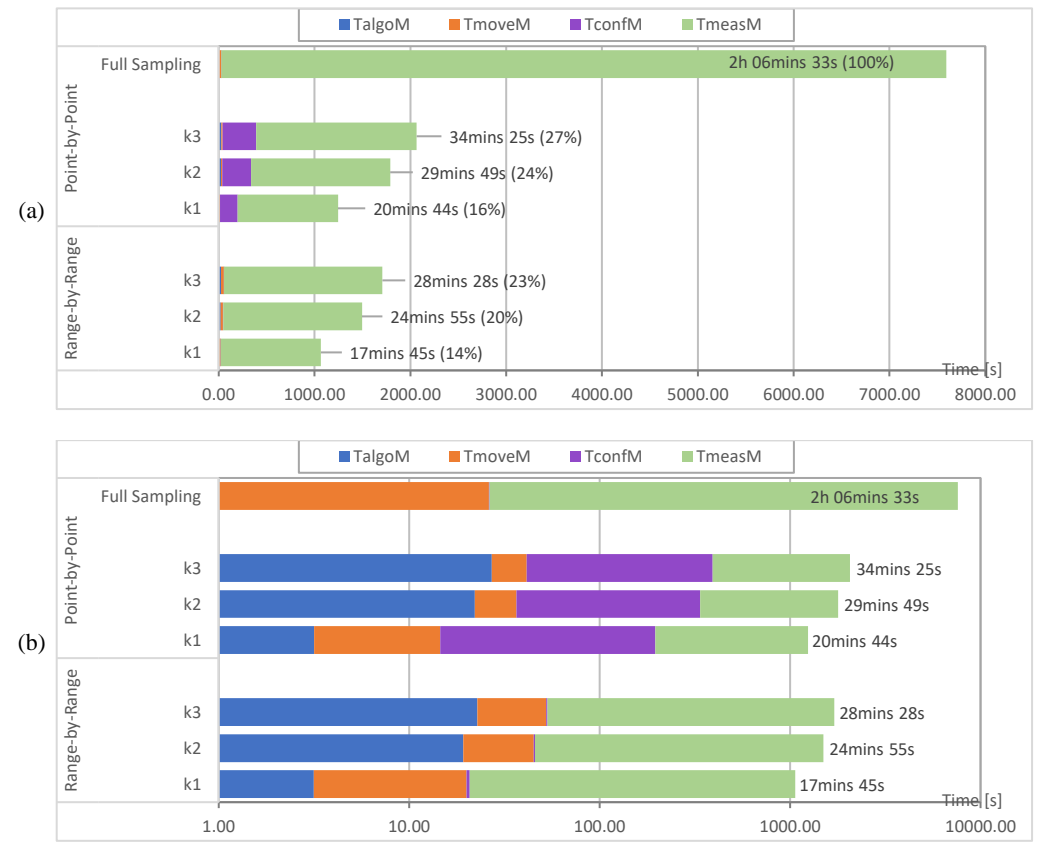

<span id="page-115-0"></span>Figure III.10 – Comparaison des durées de mesure complète pour chaque stratégie et critère de sélection (Approche C ; composante Hz) ; (a) axe des temps en linéaire (b) axe des temps en logarithme

#### **III.5 Discussion sur les limitations de l'approche et les perspectives**

Cette version multi-fréquentielle de l'algorithme SSAS permet une réduction significative du temps de mesure. On peut atteindre un gain allant de quatre à sept par rapport à une mesure standard. Le bruit de mesure rajouté par l'algorithme est confondu avec l'erreur de répétabilité de la mesure (~1 dB) [\[111\].](#page-97-0) Son utilisation est très simple. L'utilisateur a seulement à choisir entre trois critères de sélection en fonction du compromis qu'il souhaite obtenir entre la réduction du temps et la précision de la mesure.

Les limitations de l'approche présentées dans ce chapitre restent les mêmes que celle présentées dans le chapitre précédent. Il faut toutefois rajouter une autre limitation concernant son extension à la mesure multifréquence. Lors de la synthèse sur les performances de l'algorithme SSAS, une heuristique de segmentation a été donnée pour définir le bon nombre de sous-bande. Mais aucune information n'a été donnée concernant la définition des bornes de chaque sous-bande. On peut dans un premier temps segmenter la bande de fréquence en X sous-bandes de dimension égale. Ceci donnera sûrement un résultat acceptable mais pas forcément optimal dans toutes les situations. Il est donc nécessaire de poursuivre les travaux dans ce sens. Une analyse des *N* points collectés lors de la première passe pourrait sûrement apporter des informations pertinentes pour segmenter plus efficacement la bande de fréquence de mesure. Il pourrait être intéressant d'évaluer la pertinence de l'approche proposée pa[r \[138\]](#page-118-0) appliquée sur les résultats collectés lors de la première passe. L'extraction des différents patternes d'émission en fréquence extraits à partir de ce premier jeu de donnée pourrait permettre une meilleure segmentation.

Une autre perspective intéressante serait d'utiliser l'approche proposée ici dans le domaine de la simulation numérique. Dans le domaine de la CEM, de nombreux logiciels de simulation électromagnétique utilisent des solveurs fréquentiels (MoM, FEFD, PEEC, ...). Le temps de calcul est fortement dépendant du nombre de fréquences souhaités par l'utilisateur. Une réduction du nombre de points spatiaux de calcul mais surtout du nombre de point de fréquences réduirait significativement le temps d'une simulation.

Pour finir sur les perspectives, les fichiers de résultat de mesure (mais aussi de simulation) en champ proche sont souvent très volumineux. Beaucoup de données doivent y être stockés (paramètres et conditions de mesure, l'ensemble des points de la (des) surface(s) de mesure et cela pour la (les) fréquence(s) sélectionnée(s). L'approche proposée ici pourrait permettre une importante réduction de la taille des fichiers. Le fait de garder uniquement les points porteurs d'information aux fréquences d'intérêt permettrait de réduire significativement la quantité de données à sauvegarder. A noter que dans ce contexte, la première passe n'a pas lieu d'être puisque *F* est entièrement connue a priori. Au vu des résultats présentés dans ce chapitre, on peut s'attendre à des gains sur la réduction de la taille des fichiers bien supérieurs à 10.

Les groupes de normalisation, par exemple le comité SC47A de l'ANFOR pourrait reprendre ces travaux en vue de proposer une évolution des normes :

- IEC61967-1-1 ed2.0 : Intégration d'un format de sauvegarde « compressé avec perte » des données de mesure en champ proche.
- IEC 61967-3:2014 ed 2.0 : Proposition d'une méthodologie de mesure rapide pour la mesure en champ proche.

## Bibliographie du Chapitre III

- [124] M. A. Qureshi, C. H. Schmidt, T. F. Eibert, "Adaptive Sampling in Spherical and Cylindrical Near-Field Antenna Measurements," IEEE Antennas and Propagation Magazine 55(1): pp. 243-249, February 2013, DOI. 10.1109/MAP.2013.6474537.
- [125] R. Xu,1 X. Zhou, Y. Hirano, R. Tachibana, T. Hara, S. Kido, H. Fujita, "Particle System Based Adaptive Sampling on Spherical Parameter Space to Improve the MDL Method for Construction of Statistical Shape Models," Computational and Mathematical Methods in Medicine, Vol. 2013, pp 9, http://dx.doi.org/10.1155/2013/196259
- [126] R. Theunissen1 and P. Gjelstrup, "Adaptive sampling in two dimensions for point-wise experimental measurement techniques," in Proc. 19th Int. Symp. Appl. Laser Imag. Techn. Fluid Mech., Jul. 16–19, 2018, pp. 1035-1048.
- [127] D. Deschrijver, D. Pissoort, T. Dhaene, "Automated near-field scanning algorithm for the EMC analysis of electronic devices," IEEE Transactions on EMC, vol. 54, no. 3, pp. 502-510, June 2012.
- [128] T. Dorné et al., "Optimized sequential sampling algorithm for EMI near-field scanning," in Proc. EMC Eur., Brugge, Sep. 2–6, 2013, pp. 385-388.
- [129] J. Urbonas, H. Votsi, A. Shakouri and P. H. Aaen, "Surrogate Modeling-Based Acceleration of Multi-Harmonic Near-Field Measurements," 2021 96th ARFTG Microwave Measurement Conference (ARFTG), 2021, pp. 1-5, doi: 10.1109/ARFTG49670.2021.9425147.
- [130] S. Serpaud, A. Boyer, and S. Ben Dhia, "Sequential adaptive sampling algorithm to reduce the near-field measurement time," in Proc. EMC-Eur., Sep. 2–6, 2019, pp. 680-685, doi: 10.1109/EMCEurope.2019.8872034.
- [131] S. Serpaud, A. Boyer, S. Ben Dhia, F. Coccetti, "Fast and Accurate Near-Field Measurement Method Using Sequential Spatial Adaptive Sampling (SSAS) Algorithm", IEEE Trans. On EMC, Early Access, October 2020, doi 10.1109/TEMC.2020.3025547.
- [132] Z. Hong et al., "Electromagnetic Pattern Extraction and Grouping for Near-Field Scanning of Integrated Circuits by PCA and K-Means Approaches," in IEEE Transactions on Electromagnetic Compatibility, vol. 61, no. 6, pp. 1811-1822, Dec. 2019, doi: 10.1109/TEMC.2018.2890026.
- TS, Ed.1: Integrated Circuits- Measurement of Electromagnetic Emissions, 150kHz to 1GHz - Part 3: Measurement of Radiated Emissions—Surface Scan Method, IEC 61967-3.
- Environmental Conditions and Test Procedures for Airborne Equipment, Section 21.0 Emission of Radio Frequency Energy, RTCA DO-160G, Dec. 8, 2010.
- [135] S. Serpaud, C. Ghfiri, A. Boyer and A. Durier, "Proposal for combined conducted and radiated emission modelling for Integrated Circuit," 2017 11th International Workshop on the Electromagnetic Compatibility of Integrated Circuits (EMCCompo), St. Petersburg, 2017, pp. 172-177, doi: 10.1109/EMCCompo.2017.7998105.
- [136] Case studies data 2020.[Online] <http://ic-emc.org/nefisc-editor.html>
- [137] Yingjie Gao and I. Wolff, "Miniature electric near-field probes for measuring 3-D fields in planar microwave circuits," in IEEE Transactions on Microwave Theory and Techniques, vol. 46, no. 7, pp. 907-913, July 1998, doi: 10.1109/22.701442.

<span id="page-118-0"></span>[138] Z. Hong et al., "Electromagnetic Pattern Extraction and Grouping for Near-Field Scanning of Integrated Circuits by PCA and K-Means Approaches," in IEEE Transactions on Electromagnetic Compatibility, vol. 61, no. 6, pp. 1811-1822, Dec. 2019, doi: 10.1109/TEMC.2018.2890026.

*« Le plus grand ennemi de la connaissance n'est pas l'ignorance, c'est l'illusion de la connaissance. »*

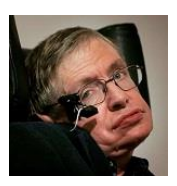

*Stephen Hawkins (1942 - 2018)*

# *Chapitre [IV](#page-119-0)*

### <span id="page-119-0"></span>*IV Evaluation des performances du découplage du réseau d'alimentation d'un circuit numérique par la mesure NFSe*

Ce chapitre présente une méthode simple d'évaluation de la performance d'un réseau de découplage d'un circuit numérique à partir de la mesure d'émission en champ proche (NFSe). Le réseau de découplage est un élément important dans l'optimisation de l'intégrité de puissance. L'objectif de ce réseau de condensateurs est de présenter une réserve d'énergie locale permettant de supprimer, ou tout du moins de réduire fortement, les pics de courant résultant du fonctionnement des circuits numériques. L'impédance d'accès à cette réserve d'énergie doit être la plus faible possible et ce sur toute la bande de fréquence de fonctionnement des composants de la carte électronique. Du fait de l'inductance des pistes, les pics de courants se propageant sur ces dernières provoquent des chutes de tension pouvant dégrader fortement le fonctionnement du circuit numérique mais aussi des autres circuits avoisinant ce dernier.

Les choix des condensateurs de découplage, leurs technologies et leurs routages (positionnements, dimensions/longueurs des pistes, nombre de vias, position des plans d'alimentation) sont critiques pour avoir une faible impédance d'accès. La mesure en champ proche est une méthode performante pour capturer le champ électromagnétique. Elle est utilisée ici pour réaliser des mesures d'impédance sans contact au-dessus d'une carte électronique. Ici les condensateurs CMS du réseau de découplage sont utilisés comme « connecteurs d'entrée » pour mesurer l'impédance du réseau.

A partir des mesures réalisées, il est possible d'extraire des indicateurs de performance pour chaque condensateur du réseau. Ces indicateurs quantitatifs permettent de discuter du choix des condensateurs de découplage, leurs technologies mais aussi de la qualité du routage. Il est ainsi possible d'agir efficacement sur l'optimisation du réseau de découplage en identifiant les condensateurs correctement choisis/routés et ceux qui contribuent faiblement au découplage de l'alimentation du circuit.

#### **IV.1 Introduction**

#### **IV.1.1 Contexte**

Les équipements modernes intègrent des dispositifs électroniques toujours plus complexes. Le développement de capteurs toujours plus sensibles, conjugué aux évolutions croissantes des technologies de signaux numériques rapides (télécommunications sans fils, radar de détection, échange de données très haut débit, …) nécessitent de plus en plus le développement de cartes électroniques (PCB) et de circuits intégrés (IC) mixtes. Ceci impose des contraintes toujours plus fortes dans le domaine de l'intégrité de puissance (PI) des circuits numériques.

Les travaux sur l'intégrité de puissance permettent d'assurer une tension d'alimentation la plus stable (proche de la tension continue) possible et ce quelle que soit l'activité des différents circuits de la carte. Ils portent généralement sur le choix (boitier, technologie) et le positionnement des capacités de découplage ainsi que sur le routage des plans d'alimentations et de masse.

L'augmentation du bruit sur les alimentations des cartes électroniques peut générer un grand nombre de problèmes d'intégrité de signal et de CEM (fermeture du diagramme de l'œil, diaphonie, perte de canaux, dégradation des débits, réduction de la sensibilité de détection, …). Lors de la conception de ces systèmes électroniques, il est nécessaire de prendre on compte cette problématique d'intégrité de puissance le plus tôt possible.

L'augmentation des débits de données entraine des exigences de qualité croissance sur les signaux d'horloge et de données. L'exemple le plus simple pour illustrer l'interaction entre d'intégrité de puissance (PI) et l'intégrité des signaux (SI) est peut-être le développement d'un oscilloscope. La fonction de ce dernier est de mesurer précisément des signaux. La qualité d'un oscilloscope réside en partie sur sa vitesse d'échantillonnage : sa capacité à mesurer les variations même rapides des signaux mais aussi sur sa sensibilité : sa capacité à mesurer des signaux de très faibles amplitudes. Or du point de vue du concepteur, ces deux contraintes sont difficiles à réunir. L'augmentation de la fréquence d'acquisition entraine l'utilisation de circuits numériques fonctionnant à des fréquences élevées. Ceci a pour conséquence d'augmenter le bruit sur les alimentations, diminuant ainsi la sensibilité de la mesure.

Le concepteur de carte électronique peut s'aider des outils disponibles pour définir un design robuste. Il peut recourir à la simulation électromagnétique pour anticiper les problèmes CEM lors de la conception de la carte. L'avantage de la simulation est qu'elle peut être utilisée très tôt dans la conception d'un produit. Dès les premiers schémas du produit, on peut déjà investiguer les problèmes CEM.

Les logiciels de simulation électromagnétique ont fait d'énormes progrès depuis les années 80. Les codes de calcul sont maintenant très performants. On peut trouver des solveurs (MoM, FEM, FEFD, TLM, PEEC, GTD, UTD…) correspondant à presque tous les besoins. Si l'on combine cela avec la puissance de calcul disponible aujourd'hui, avec les plateformes à multi CPU (Central Processing Unit) et à multi GPU (Graphic Processing Unit) pouvant réaliser des milliards d'opérations en parallèle, on dispose d'outils très puissants. Ces outils permettent de modéliser des structures laminaires (avec des approches 2.5D ou 3D par exemple) comme les PCB les plus complexes (HDI, flex, multicouches).

Bien que ces outils soient très performants, il reste une contrainte forte pour pouvoir simuler une carte électronique, même relativement simple. Très peu de modèle de circuits intégrés sont disponibles. Malgré les efforts des nombreux chercheurs et des groupes de normalisation, la modélisation d'un composant numérique reste un verrou fort. Aux problèmes techniques liés à la complexité des circuits intégrés (BGA (Ball Grid Array), SoC (System on Chip), MCM (Multi-Chip Module)), il faut ajouter les problèmes liés à la propriété intellectuelle (PI). Un modèle précis d'un circuit intégré peut donner beaucoup d'information sur les technologies utilisées pour le concevoir.

Il existe principalement deux modèles normalisés dans le domaine de la CEM pour modèliser un composant numérique : le modèle IBIS [\[139\]](#page-172-0) et le modèle ICEM [\[140\]\[141\]](#page-172-1)[\[142\]\[143\].](#page-172-2) Développé initialement dans les années 90 pour traiter des problèmatiques d'intégrité de signaux, le modèle IBIS est le plus populaire. Toutefois sa disponibilité et la fiabilité des données qu'il contient ne sont pas assurées. Un fabricant peut avoir des millions de références composants. Réaliser un modèle pour chaque référence à un cout très important. De plus, il peut exister une limitation commerciale à proposer des modèles fiables de ses composants. Le modèle ICEM, il est un modèle « SPICE-like » particulièrement bien adapté pour des simulation d'intégrité de puissance (développé initialament pour cette application). Toutefois il est rare de trouver ce modèle disponible.

En résumé, de par les limitations d'approvisionnement et de maturité des modèles composants, les incertitudes sur les paramètres des modèles (dimensions, caractéristiques des matériaux en fréquence, environnement) la modélisation électromagnétique numérique des cartes électroniques n'est pas suffisamment fiable pour garantir, à elle seule, une bonne conception. Il est nécessaire d'utiliser en parallèle d'autres outils pour s'assurer de la validité de la conception.

Il existe plusieurs méthodes de mesures d'investigation CEM qui peuvent aider le concepteur. La mesure en champ proche en est une. Elle permet de réaliser des mesures sans contact sur un produit sans nécessité une adaptation de ce dernier à la méthode de mesure. Elle peut être réalisée dès le développement des premiers prototypes du produit.

Lors d'une mesure en champ proche, réalisée sur une carte électronique, on capture plus fréquemment le champ magnétique. Le champ proche magnétique donne une bonne image des courants circulant sur la carte. Cette différence, entre la mesure en champ proche et la mesure normative, explique souvent des erreurs d'interprétation sur les résultats de mesure en champ proche.

La mesure de qualification définit si un produit est conforme ou non à une norme. Il est toutefois difficile d'évaluer les marges de conformité ou de relier la performance CEM d'un produit aux différents composants qui le constitue. Lors d'une mesure d'investigation, l'objectif est différent. On ne cherche pas à observer l'impact CEM du produit dans son environnement. On cherche à caractériser la conception du produit, le choix des composants, des protections, ...

La mesure d'émission en champ proche, réalisée sur une carte électronique, permet de collecter un grand nombre d'informations sur la qualité du routage mais aussi sur l'émission électromagnétique produite par les différents composants (circuits intégrés, capacités, inductances, connecteurs, …) montés sur la carte. Cette quantité importante d'informations ne facilite pas l'interprétation d'une cartographie en champ proche. Il est donc nécessaire d'aider l'utilisateur à analyser les résultats d'une mesure en champ proche.

Ce chapitre présente une méthode d'évaluation de la performance du découplage du réseau d'alimentation d'un circuit. Cette méthode repose sur la mesure d'émission en champ proche. Elle est utilisée ici pour réaliser des mesures d'impédance sur le réseau de découplage d'un circuit numérique. Ces mesures permettent d'améliorer l'intégrité de puissance en optimisant le nombre, la technologie mais aussi le placement des condensateurs de découplage.

#### **L'intégrité de puissance historique et verrous**

C'est avec le début de la course à la fréquence (validant de fait la loi de Moore [\[144\]](#page-172-3) exprimé en 1965 par Gordon E. Moore, ingénieur à Fairchild Semiconductor et un des trois fondateurs d'Intel) et les premiers processeurs 32 bits dans les années 1980 (1985 sorti du microprocesseur Intel 80386, ou i386, troisième génération de la famille x86 et premier microprocesseur Intel à implémenter une architecture 32-bits ; le i386EX sera utilisé dans le télescope Hubble), que les travaux sur l'intégrité de puissance des circuits numériques ont démarré. La publication des travaux sur ce sujet commence réellement à partir des années 1990 [\[145\]](#page-172-4) [\[146\]](#page-172-5) [\[147\]](#page-172-6) [\[148\].](#page-172-7) Mais il faut attendre la fin des années 1990 pour voir émerger les premières grandes règles de conception. On commence à définir la notion d'impédance cible (ou « *Target Impedance »* en anglais) [\[149\].](#page-172-8) Puis le fait que cette impédance cible est dépendante de la fréquence [\[150\].](#page-172-9)

Les travaux mettent rapidement en lumière le besoin de minimiser les interconnexions entre la source interne (les pics de courant liés à la commutation des transistors (porte logique, buffers, …) présents sur la puce du composant), et les condensateurs de découplage (les réserves d'énergies) [\[151\].](#page-172-10) Les interconnexions représentent des résistances et inductances parasites qui augmentent l'impédance entre la source et la réserve d'énergie. Ces éléments parasites provoquent des chutes de potentiels (« IR drop » en anglais pour la résistance parasite et « *delta-I noise* » en anglais pour l'inductance parasite) sur les rails d'alimentation provoquant de nombreuses perturbations CEM (fermeture du diagramme de l'œil, diaphonie, perte de canaux, dégradation des débits, réduction de la sensibilité de détection, …). L'expression de la chute de potentiel au borne d'une inductance traversée par un courant 'i' est donnée par l'équation suivante.

$$
\Delta U = L \frac{di}{dt} \tag{I-1}
$$

Pour réduire les risques de perturbations, il faut minimiser les chutes de potentiels sur les rails d'alimentation. En analysant l'équation [\(I-1\)](#page-15-0), trois solutions sont possibles. La première est de limiter le courant de commutation (la valeur di dans l'équation [\(I-1\)](#page-15-0)). Comme le montre la [Figure IV.1,](#page-122-0) depuis les années 1970, la tendance est de multiplier le nombre de transistors à chaque nouvelle génération de composant. On peut conclure que le courant de commutation global va augmenter génération après génération ce qui est confirmé par la [Figure IV.1.](#page-122-0) Après les années 2000, on s'aperçoit toutefois, que la consommation des microprocesseurs ne suit plus l'augmentation du nombre de transistor. Les fabricants de composant, avec l'amélioration des procédés de gravure, la baisse des tensions d'alimentation, la miniaturisation des transistors, ont réduit significativement le courant intrinsèque, consommé par transistor, des circuits numériques génération après génération; au point que les nouvelles générations actuelles de microprocesseur ne consomment pas plus (voire moins sur certaines versions) que les précédentes.

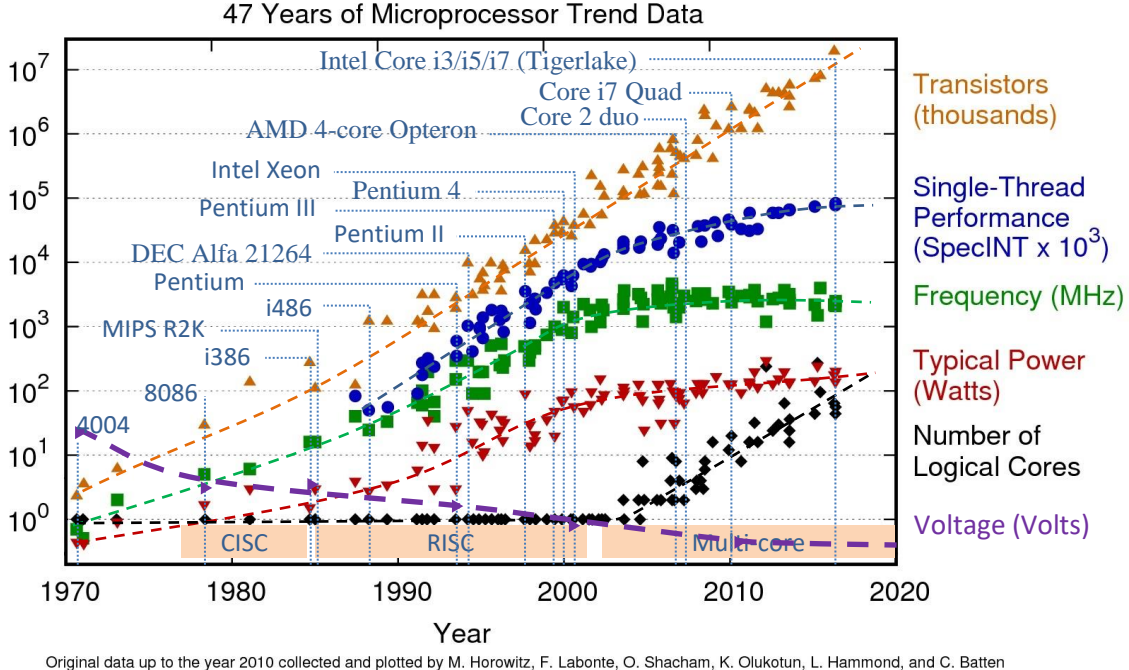

New plot and data collected for 2010-2017 by K. Rupp

Figure IV.1 – Evolution des performances des microprocesseurs de 1971 à 2017

<span id="page-122-0"></span>La deuxième solution pour minimiser les chutes de potentiels sur les rails d'alimentation est de réduire les temps de commutation (en lien avec la valeur dt dans l'équation [\(I-1\)](#page-15-0) qui définit le temps de transition). Là encore l'évolution est en faveur de l'augmentation des fréquences de fonctionnement des microprocesseurs. Conduit par le besoin toujours plus important de puissance de calcul, les fabricants cherchent à augmenter la fréquence de fonctionnement des microprocesseurs. Toutefois, autour de 2005, devant les défis technologiques et les problèmes thermiques, on voit apparaitre une asymptote dans les fréquences de fonctionnement des microprocesseurs. En parallèle le multi-core commence à se généraliser, stabilisant les fréquences de fonctionnement autour de 3-4 GHz au maximum. On voit également apparaitre à partir de ces années-là le développement des fréquences de fonctionnement variables [\[152\]](#page-173-0) [\[153\].](#page-173-1)

La dernière solution réside donc dans la réduction des inductances d'accès (la valeur *L* dans l'équation [\(I-1\)](#page-15-0)) entre les sources de bruit (les transistors présents sur la puce du composant) et les réserves d'énergies (les condensateurs de découplages). Il est nécessaire de réduire au maximum la distance (physique et électrique) entre ces deux acteurs. Dans cet objectif, les développements se sont focalisés autour de deux axes principaux : l'évolution des boitiers de composant numérique et des condensateurs de découplage.

Le boitier d'un composant numérique représente la première impédance traversée par les courants de commutation. Les technologies de boitier n'ont eu de cesse que de se développer avec comme principal moteur la réduction de la taille des boitiers, et l'augmentation du nombre d'accès par unité de surface. La [Figure IV.2](#page-123-0) présente une synthèse de l'évolution des boitiers de composants les plus courants. On constate que l'inductance présentée par le boitier d'un composant n'a fait que réduire malgré la densité de broches disponible en augmentation. Le développement des condensateurs « onchip » [\[154\]](#page-173-2) [\[155\]](#page-173-3) a également permis des gains significatifs dans la réduction des problématiques d'intégrité de puissance. En présentant des réserves d'énergies au plus proche des sources, le courant résiduel de commutation sortant du composant est plus faible. Toutefois, la valeur des condensateurs « on-chip » étant technologiquement limitées, elle n'est pas suffisante. La surface de silicium sur une puce étant très chère, la place réservée aux condensateurs « on-chip » est très faible.

|      |                                                         | <b>Pin</b><br>count | Min pin<br>gap<br>(mm) | Inter-pin<br><b>Capacity</b><br>(pF) | <b>Stray</b><br>inductance<br>(nH) |
|------|---------------------------------------------------------|---------------------|------------------------|--------------------------------------|------------------------------------|
| 1960 | <b>DIL or DIP</b><br>(Dual-in-line Package)             | $8 - 64$            | 2.54                   | $1 - 10$                             | $5 - 40$                           |
| 1970 | <b>SDIL or SDIP</b><br>(Shrink Dual-in-line<br>Package) | $8 - 64$            | 1.27                   | $1 - 10$                             | $1 - 10$                           |
| 1975 | <b>QFP</b><br>(Quad Flat Package)                       | 16-400              | 0.4                    | $2 - 5$                              | $3 - 7$                            |
| 1990 | <b>BGA</b><br>(Ball Grid Array)                         | >800                | 0.3                    | $1 - 10$                             | $0.5 - 10$                         |
| 1995 | <b>FBGA</b><br>(Fine Ball Grid Array)                   | >1500               | 0.25                   | $1 - 20$                             | $0.5 - 10$                         |
| 2000 | <b>CSP</b><br>(Wafer-level Chip Scale)<br>Package)      | >1500               | 0.2                    | $1 - 15$                             | $0.5 - 5$                          |
| 2005 | 3.0 DIC<br>(3D Integrated Circuit)                      | >1500               | 0.2                    | $1 - 15$                             | $0.4 - 2$                          |

Figure IV.2 – Evolution des boitiers de composants

<span id="page-123-0"></span>Pour répondre aux problématiques de découplage des sources numériques, la technologie des condensateurs discrètes à beaucoup progressée. La technologie « MultiLayer Ceramic Capacitor » ou MLCC est aujourd'hui la technologie de condensateur la plus courante et la plus performante pour les applications de découplage des circuits numériques. Comme le montre la [Figure IV.3,](#page-124-0) cette technologie de condensateur offre une grande plage d'utilisation en tension et en valeur. De plus leur faible volume et leur excellente réponse fréquentielle (faible résistance série (ESR) et faible inductance série (ESL)) les rend particulièrement intéressant pour les applications de découplage des circuits numériques.

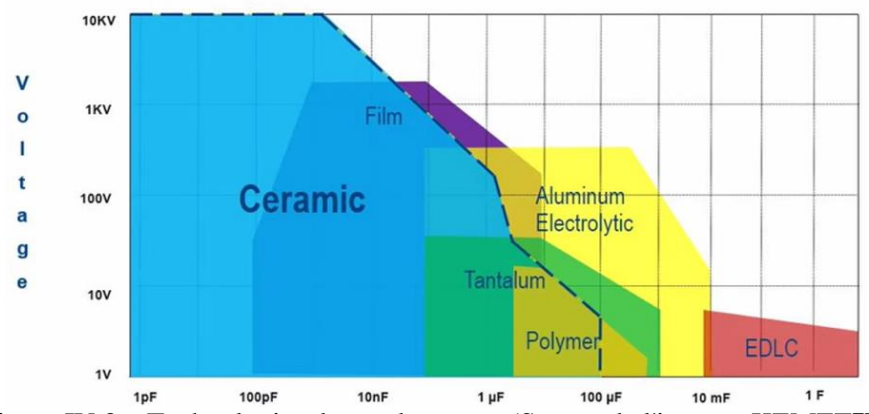

Figure IV.3 – Technologies de condensateur (Source de l'image : KEMET™)

<span id="page-124-0"></span>De par sa conception, un condensateur n'est pas parfait. Il intègre des éléments parasites liés aux matériaux utilisés et au boitier du condensateur. La [Figure IV.4](#page-124-1) présente le modèle générique d'un condensateur discret.

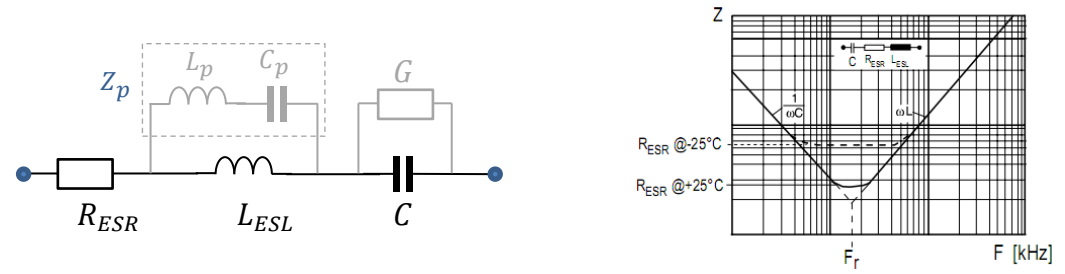

Figure IV.4 – Impédance d'un condensateur discret de type MLCC

<span id="page-124-1"></span>Où :

- *C* : représente valeur propre du condensateur
- *RESR* : (ou Equivalent Serial Résistor : ESR) représente les pertes ohmiques liés aux contacts et aux couches internes.
- *LESL* : (ou Equivalent Serial Inductance: ESL) représente les pertes inductives liés aux contacts et aux couches internes.
- *G* : représente les pertes d'isolation du diélectrique.
- Zp : représente les pertes hautes fréquences (couplage interne, effet de peau, variabilité en fréquence des matériaux…).

Les performances d'un condensateur sont donc dépendantes de sa technologie et des matériaux choisis pour sa conception. Un grand nombre de diélectrique est disponible en MLCC. Chaque diélectrique offre ses avantages et ses inconvénients. Pour exemple, dans le cas de la contrainte en température, on peut distinguer 3 classes offrant une stabilité en température spécifique. Comme le montre la [Figure IV.5,](#page-125-0) les condensateurs MLCC de type COG (ou NPO) sont la référence pour les produits devant fonctionner sous de forte amplitude de température. Le type X7R ou X5R est la technologie standard la plus utilisé. C'est le meilleur compromis coût/performance. Les conceptions plus « Low Cost » utiliseront les condensateurs de type Y5V ou Z5U. Elles présentent des performances en température plus médiocres mais leur prix d'achat est bien inférieur aux autres technologies.

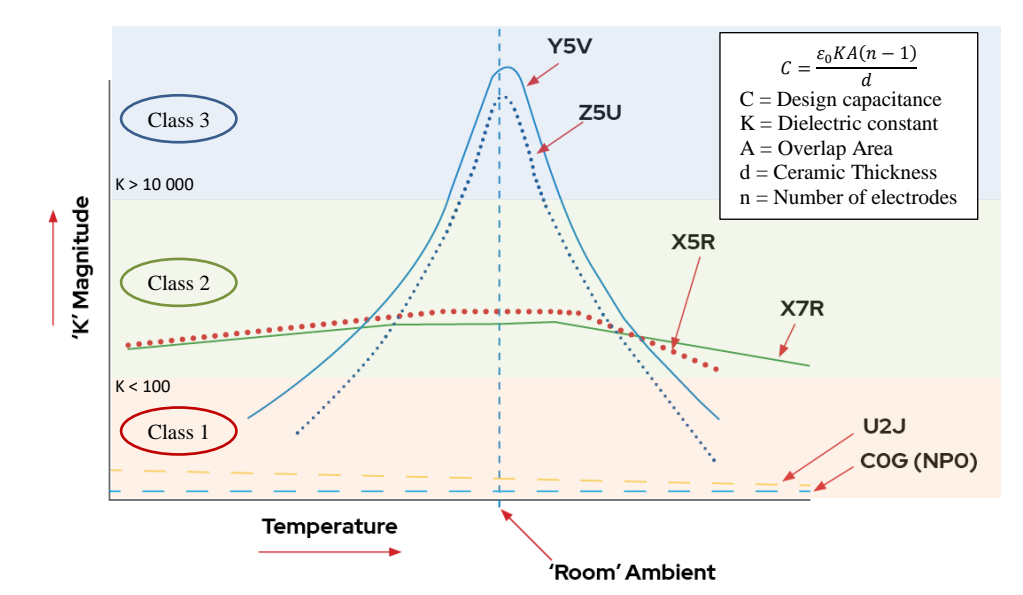

<span id="page-125-0"></span>Figure IV.5 – Variation de la valeur d'un condensateur MLCC en fonction de la température (Source de l'image : KEMET)

L'évolution des boitiers des condensateurs de découplage ont permis de réduire très significativement les inductances parasites. Dès les années 90, on voit apparait des boitiers « 3 terminals » [\[156\].](#page-173-4) Le principe de ce type de condensateur est d'interconnecter plusieurs condensateurs à l'interieur du boitier dans le but de réduire l'inductance d'accès propre au boitier.

Les évolutions technologiques autour de la conception des circuits numériques et des condensateurs de découplage ont permis de faire d'énormes progrès dans la minimisation des courants de commutation. Toutefois, ce travail est inutile si l'on ne respecte pas certaines règles lors du routage de ces composants sur la carte électronique.

Les inductances, ajoutées par les pistes PCB, ne sont pas négligeables. Elles constituent souvent une source de perturbation importante. La première cause est la chute de potentiel aux bornes des pistes d'alimentations sur le PCB. Elles peuvent engendrer des disfonctionnements importants pour le composant alimenté par cette piste, mais aussi perturber le fonctionnement des composants voisins en raison des fluctuations de tension induites sur les plans d'alimentation. De plus, les courants dans ces pistes d'alimentation augmentent le niveau de perturbation rayonnée pouvant se coupler sur des composants sensibles à proximité.

Malgré ce point critique, les règles de routage n'ont pas tellement évolué depuis les années 90. La méthodologie consiste à mettre en parallèle une quantité « suffisante » de condensateur de découplage « au plus proche » du circuit pour atteindre l''impédance cible dans le domaine fréquentiel [\[149\]](#page-172-8) [\[150\]](#page-172-9) [\[157\]](#page-173-5) [\[158\].](#page-173-6) L'impédance cible est définie par l'équation ci-dessous. A partir d'une exigence de stabilité de la tension d'alimentation (souvent pris à 5% de VDD), on peut fixer une valeur d'impédance à respecter sur toute la bande de fréquence, ou plus exactement, jusqu'à une fréquence maximum.

<span id="page-125-1"></span>
$$
Z_{target} \frac{V_{DD} \cdot \%_{Ripple}}{I_{P_{Max}}} \tag{IV-2}
$$

Avec :

- Vdd : Tension d'alimentation (ex: 3.3v).
- %Ripple : Ondulation maximum autorisée (ex: 5%).
- $I_{P_{\text{Max}}}$ : Courant max pouvant être consommé par le circuit numérique.

Une fois l'impédance cible fixée, l'objectif consiste à placer sur le réseau d'alimentation du composant un nombre limité de condensateur pour que, mise en parallèle, elles présentent une impédance globale  $Z_{PDN}$  inférieure à cette impédance cible. La figure suivante résume cette approche permettant de construire un réseau de découplage performant.

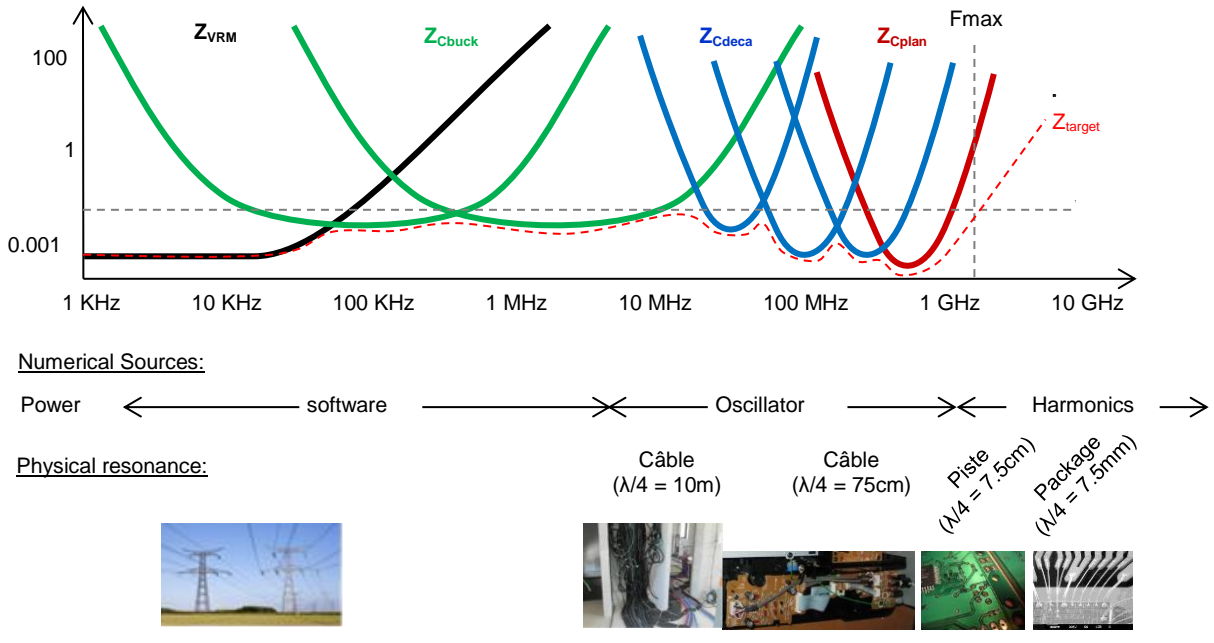

Figure IV.6 – Principe de définition d'un réseau de découplage

Une des critiques souvent relevée de cette approche est qu'elle ne prend pas en compte le placement et le routage des différents condensateurs de découplage autour du composant numérique. L'impact du routage (pistes, vias, plans) n'est donc pas pris en compte. Pour ce faire, il est possible de se tourner vers l'utilisation des outils de simulation numérique.

Comme signalé précédemment, les outils de simulation numérique dans le domaine de la carte électronique sont très performants pour traiter la modélisation des PCB. Un grand nombre de développement a permis de prendre en compte les complexités d'empilage importantes et les résolutions de piste toujours plus fines. Couplé à l'utilisation de GPU (Graphics Processing Unit) pour accélérer les calculs, cet outil offre des possibilités intéressantes dans l'optimisation d'un réseau de découplage. Il permet de tester différentes stratégies de placement/routage sans avoir à développer des cartes. On peut également évaluer l'impact d'une technologie de condensateur. Les fabricants de condensateur mettent facilement à disposition des modèles de leurs composants.

Malgré ces avantages et la performance des simulateurs numériques, cette approche soufre de deux principaux problème. Le premier est le temps de mise en œuvre et les compétences nécessaires pour mener à bien ce type d'étude. En considérant une très bonne maitrise des outils, il faudra plusieurs jours, voire semaines, pour aboutir à un résultat acceptable. Le temps de collecter les modèles des différents condensateurs peut être très longue, si l'on n'a pas de bibliothèques de composants déjà disponibles et à jour. Il faut ajouter à cela le temps d'importation de la CAO (Conception Assisté par Ordinateur), décrivant le PCB, et de post traitement souvent nécessaire dans les outils de modélisation. Les fichiers CAO sont souvent des fichiers de FAO (Fabrication Assisté par Ordinateur) (Gerber, ODB++ et tous les formats propriétaires Mentor, Zuken, Alegro, …). Ils sont orientés pour fabrication des cartes électroniques. Il faut parfois retoucher le design (supprimer des petits bouts de conducteur qui alourdissent énormément le temps de simulation, simplifier la géométrie, corriger telle ou telle partie mal importée, …).

Le deuxième verrou réside dans la représentativité du modèle numérique. Il est toujours difficile de simuler un cas réel avec une très bonne précision. Les modèles de condensateur fournis par le constructeur ne sont pas toujours fidèles (cf. [Figure IV.43\)](#page-155-0). La définition des matériaux dans le modèle

numérique n'est pas une tache simple. Si l'on veut monter en fréquence, il faut définir les caractéristiques des matériaux en fréquence. En résumé, la simulation numérique dans le cadre de l'optimisation d'un réseau de découplage d'un composant numérique est un bon outil. Mais il ne peut pas encore garantir le résultat.

#### **Apport scientifique de ce chapitre**

La définition de la méthodologie comporte des parties entre guillemet pour appuyer le fait que certains points n'ont pas de métriques clairement définies. Concernant le placement des condensateurs de découplage au plus proche du composant numérique, le routeur de la carte essaie de faire au mieux en fonction des nombreuses contraintes (budgétaire, thermique, mécanique, contraintes des équipements de câblage, contraintes des équipements des tests électriques, densité du design, …) qui lui sont imposées. Pour le nombre de condensateur de découplage, la règle couramment suivie est de mettre, au minimum et dans la mesure du possible, autant de condensateurs que de paires d'alimentation.

Ce manque de métrique claire n'aide pas les industriels dans la gestion des risques CEM. La mesure de la chute de potentiel du signal d'alimentation donne une bonne idée de la qualité d'un réseau de découplage (et du routage) d'un composant. Mais cette métrique reste toutefois limitée. Elle ne permet pas d'identifier, le cas présent, les faiblesses du réseau de découplage. Cette mesure globale permet simplement de dire si le réseau est bon ou pas. Elle ne donne aucune information sur l'impédance du réseau. De plus, elle n'est pas forcément évidente à mettre en œuvre sur une carte industrielle. Pour réaliser une mesure correcte en fréquence, un dispositif de mesure spécifique doit être prévu sur la carte.

On propose dans ce chapitre une méthode originale d'évaluation des performances d'un réseau d'alimentation basée sur la mesure en champ proche. Cette méthode de mesure, sans contact, peut apporter un support important dans la caractérisation et l'optimisation d'un réseau de découplage existant. Elle permet d'identifier les composants du réseau les plus « faibles » du point de vue du découplage : ceux qui contribuent peu au découplage de l'alimentation. Elle apporte une mesurabilité plus importante de la performance du réseau de découplage d'un composant numérique. Et enfin elle peut également être utilisée pour mesurer l'impédance réelle du réseau intégrant les condensateurs de découplage mais aussi le PCB (piste, vias et plan) et le circuit numérique. La méthode proposée peut être réalisée sur une carte non alimentée. Ce qui peut dans certain cas faciliter sa mise en œuvre.

Le chapitre commence par la présentation de la méthode. Le paragraphe [IV.3](#page-133-0) présente les différents démonstrateurs (appelés PI-Board) utilisés pour valider la méthode proposée. Les paragraphes [IV.4](#page-142-0) et [IV.5](#page-152-0) présentent respectivement la procédure de calibrage et de modélisation du démonstrateur nécessaire pour une bonne compréhension et analyse de la méthode. Le paragraphe [IV.6](#page-158-0) propose une analyse des résultats de la méthode appliquée sur les démonstrateurs PI-Board. Ce chapitre se termine par une discussion ouverte au paragraphe [IV.7](#page-169-0) sur la validité de l'approche proposée et ses perspectives d'évolution.

#### **IV.2 Définition d'une méthode d'investigation de l'intégrité de puissance par la mesure NFSe : Mesure NFSeZ21**

La méthode proposée repose sur le principe d'une mesure d'émission en champ proche. Le principe en a été détourné pour réaliser une mesure d'impédance sans contact ou les « connecteurs d'entrées » sont les condensateurs du réseau d'alimentation du composant numérique cible.

La mesure nécessite l'utilisation de deux sondes en champ proche, qui sont connectées aux deux ports d'un analyseur de réseau (VNA). Ce dernier est préalablement calibré en bout de câble (au niveau de la connexion des sondes).

Durant les mesures, le circuit n'est pas alimenté. Une première sonde sera positionnée, durant toute la procédure, au-dessus d'un condensateur pivot du réseau de découplage, nommée  $C_{\nu}$ . Une seconde sonde sera déplacée séquentiellement au-dessus de tous les autres condensateurs de découplage du composant numérique. Pour chaque déplacement au-dessus d'un condensateur, une mesure du paramètre Z<sub>21</sub> entre les deux sondes, est capturée. Cette procédure permet de collecter le jeu de données  $Z_{21k,j; j=1..N}$  des *N* mesures de  $Z_{21}$  capturées au-dessus des *N* condensateurs  $C_{j;j=1..N}$  du réseau de découplage. Noter qu'il y a donc *N+1* condensateurs de découplage en tout, en ajoutant le condensateur pivot  $C_k$ . La figure suivante décrit le processus de la mesure.

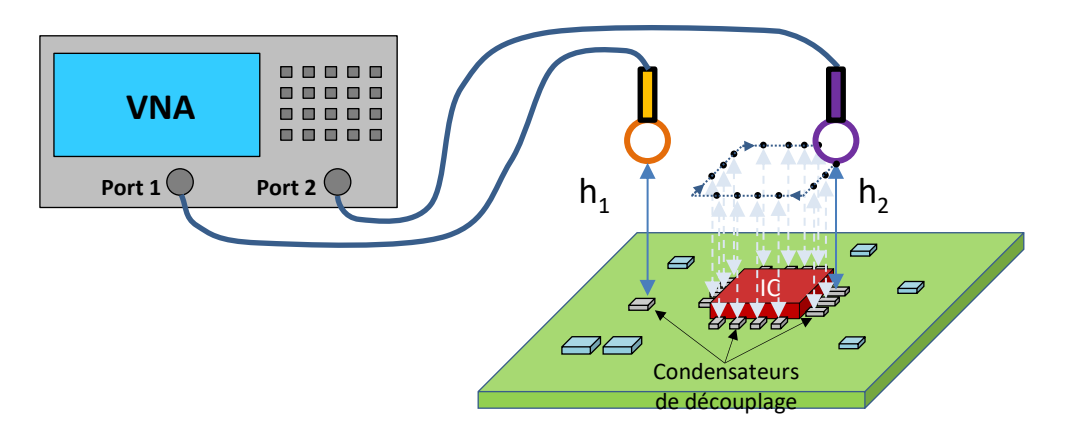

Figure IV.7 – Procédure de mesure Z21 sur le réseau de découplage

L'utilisation de deux sondes au-dessus d'une carte électronique peut poser quelques contraintes. Premièrement, le mouvement de la deuxième sonde est limité par la présence de la première sonde immobile au-dessus du condensateur pivot. On peut limiter ce problème en choisissant un condensateur pivot sur le côté de la carte.

D'autre part, il faut veiller à limiter le couplage direct entre les deux sondes. La meilleure stratégie consiste à placer la sonde pivot en-dessous de la carte et la sonde mobile au-dessus. Les plans d'alimentation de la carte permettent de minimiser le couplage direct entre les deux sondes. Cela permet également de résoudre les soucis de déplacement de la sonde 2. De ce fait, elle peut parcourir librement la surface *Top* de la carte. Une autre approche peut être d'utiliser un connecteur présent sur la carte et connecté sur l'alimentation du circuit. Cette solution est très contraignante et intrusive. Elle impose la présence d'un connecteur sur le réseau d'alimentation. Mais elle simplifie la mesure en offrant un point d'accès direct au réseau d'alimentation.

Nous utilisons des sondes de champ magnétiques pour obtenir un couplage plus localisé avec le condensateur qu'avec une sonde de champ électrique. La sonde de champ magnétique va induire (ou mesurer) une tension entre les deux bornes du condensateur de découplage et donc entre Vdd et Vss. Ceci est très proche du bruit généré sur l'alimentation par un circuit numérique. Avec une sonde de champ électrique, on injecterait un courant à travers la carte qui se refermerait sur la sonde. Ce courant de mode commun n'aurait pas de lien avec les caractéristiques du réseau de découplage.

Pour les besoins de cette étude, plusieurs démonstrateurs ont été développés. Ils sont présentés au paragraphe [IV.3.](#page-133-0) La [Figure IV.8](#page-129-0) présente une mesure des deux composantes Hx et Hy réalisée sur un des démonstrateur. Pour cette mesure, la sonde pivot a été remplacée par le connecteur SMA d'alimentation de la carte (présent en bas à gauche de l'image ci-dessous). La mesure  $Z_{21}$  représente ici l'impédance entre ce connecteur SMA d'alimentation et la sonde mobile parcourant la surface de mesure (représentée en pointillé rouge sur l'image du démonstrateur).

On remarque assez nettement la présence des condensateurs de découplage, sur ces deux mesures du champ magnétique Hx et Hy. La composante Hx montre les condensateurs câblés horizontalement. La composante Hy montre les condensateurs câblés verticalement. On confirme ici que le couplage entre un condensateur et une sonde magnétique est maximal lorsque la normale de la boucle de la sonde est perpendiculaire à la longueur du boitier du condensateu[r \[159\]](#page-173-7) [\[160\].](#page-173-8) Ainsi la mesure du  $Z_{21}$  au-dessus d'un condensateur se fera avec une orientation de la sonde ou la normal à sa boucle sera perpendiculaire à la longueur du boitier du condensateur.

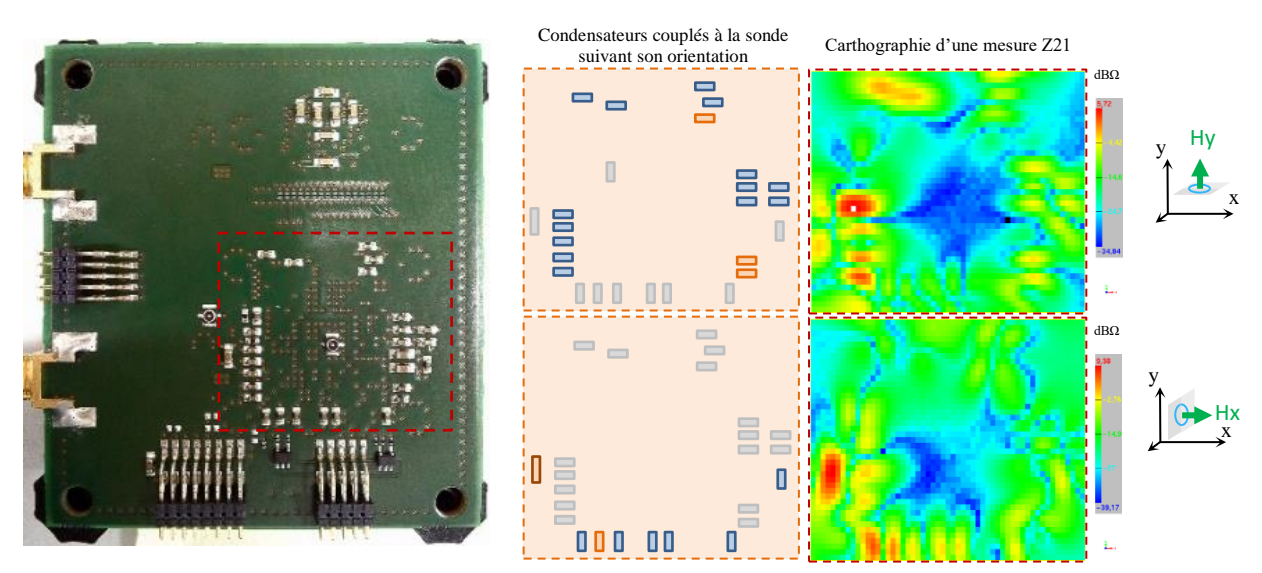

<span id="page-129-0"></span>Figure IV.8 – Carthographie d'une mesure  $Z_{21}$  sur le démonstrateur B-8a-2a1 (Bot-0402)

La [Figure IV.9](#page-129-1) présente le modèle complet du réseau de découplage du composant numérique. L'hypothèse faite ici est que l'on a un nœud où l'on peut mesurer l'impédance totale du réseau d'alimentation appelée  $Z_{PDN}$ . Cette impédance est mesurée entre ce nœud et un second nœud que l'on considérera comme la référence électrique de la carte. L'ensemble des contributeurs au réseau d'alimentation peuvent être modélisé à partir de ces deux nœuds comme le montre la [Figure IV.9.](#page-129-1)

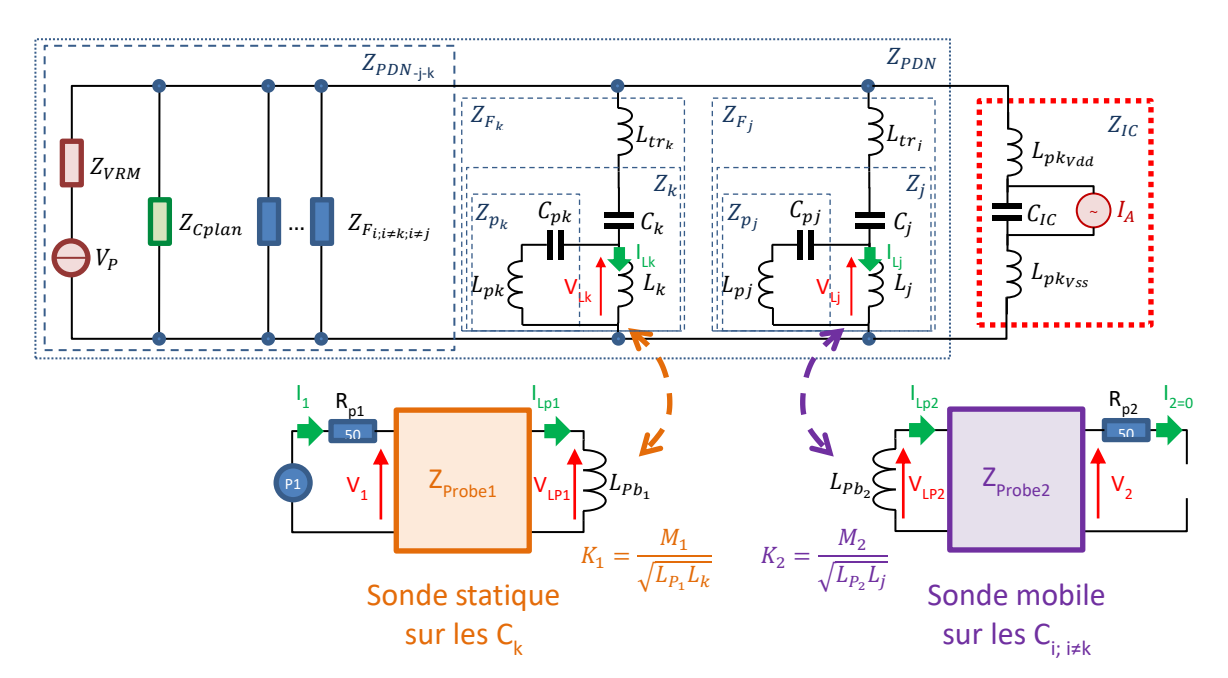

<span id="page-129-1"></span>Figure IV.9 – Modéle complet du réseau de découplage d'un composant numérique integrant le couplage des deux sondes de mesures en champ proche utilisée pour le mesure.

Voici la définition de l'ensemble des contributeurs du modèle :

- $Z_{VRM}$  représente l'impédance du régulateur et de ses composants associés (condensateurs Buck et pistes d'accès). Dans notre cas, comme le régulateur est routé sur une carte séparée (voir chapitre [IV.3.3\)](#page-134-0) à partir d'une interface par connecteur SMA. Cette impédance est très simple à mesurer.
- $V_P$  représente la tension d'alimentation de la carte (ici 3.3volts)
- $Z_{Cplan}$  représente l'impédance de l'ensemble des interconnections, des vias et des plans d'alimentation du PCB.
- $Z_{tr_i} = \left\{ Z_{tr_k}, Z_{tr_{j=1..N}} \right\}$  représentent le modèle des éléments d'interconnexions du condensateur de découplage avec le réseau d'alimentation (pistes et vias).
- $Z_i = \{Z_k, Z_{i=1..N}\}\$ représente le modèle intrinsèque des condensateurs de découplages du réseau d'alimentation.
- $Z_{F_i} = \{Z_{F_k}, Z_{F_{j=1..N}}\}\$ représentent le modèle les condensateurs de découplages du réseau d'alimentation intégrant les éléments d'interconnexion au réseau d'alimentation (pistes et vias).
- $\sim$  Z<sub>Probe</sub> et  $L_{Pb_2}$  représentent le modèle d'une sonde champ proche magnétique, modélisée comme une inductance équivalente.
- $K_1$  et  $K_2$  représentent le facteur de couplage entre la sonde et la condensateur de découplage.
- $L_{\nu k_{Vdd}}$ ,  $L_{\nu k_{Vdd}}$ ,  $C_{IC}$  et  $I_A$  représentent les éléments du modèle du composant numérique [\[140\]\[141\]](#page-172-1)[\[142\]\[143\].](#page-172-2)
- P<sub>1</sub>, R<sub>p1</sub> et R<sub>p2</sub> représentent le modèle des deux ports du VNA.

A partir de ce modèle, il est possible d'extraire l'expression des  $Z_{21k,j; j=1..N}$ , représentant l'impédance de transfert ou le paramètre  $Z_{21}$  entre les deux sondes, pour la position de la deuxième sonde au-dessus des N-1 condensateurs de découplage. A partir de l'équation des  $Z_{21_{k,j}}$  reprise en [\(IV-3\)](#page-130-0), deux termes peuvent être isolés. Ces deux thermes,  $Z_{21_k}$  et  $Z_{21_j}$ , représentant tous les deux le couplage magnétique d'une sonde avec le condensateur de découplage sur lequel elle se couple. Ils peuvent être extraits directement à partir d'une procédure de calibrage. Cette procédure sera décrite plus tard au paragraphe [IV.4.](#page-142-0)

<span id="page-130-0"></span>
$$
Z_{21_{k,j}} = \pm Z_{21_k} \cdot Z_{21_j} \frac{Z_{PDN}}{Z_{F_k} Z_{F_j}}
$$
 (IV-3)

Avec :

<span id="page-130-1"></span>
$$
Z_{21_k} = \pm j\omega M_1 \frac{z_{21}p_{rob_{e_1}}}{z_{11}p_{rob_{e_1}} + z_{Lpb_1}} \frac{z_{p_k}}{z_{l_k} + z_{p_k}}
$$
(IV-4)

<span id="page-130-2"></span>
$$
Z_{21_j} = \pm j\omega M_2 \frac{z_{21}p_{robe_2}}{z_{11}p_{robe_2} + z_{Lpb_2}} \frac{z_{p_j}}{z_{l_j} + z_{p_j}}
$$
(IV-5)

On peut simplifier l'écriture de l'équation [\(IV-3\)](#page-130-0) en compensant l'effet des deux coefficients  $Z_{21}$ et Z<sub>21;</sub> définie par les équations [\(IV-4\)](#page-130-1) et [\(IV-5\)](#page-130-2). Malgré la complexité d'un réseau de découplage, il est ainsi possible d'obtenir une équation [\(IV-6\)](#page-130-3) relativement simple. Cette expression donne le ratio entre la valeur de l'impédance du PDN  $Z_{PDN}$  et le produit des impédances des deux condensateurs sélectionnées pour faire la mesure  $Z_{F_k}$  et  $Z_{F_j}$ . A l'instar d'un processus de calibrage, ce post traitement permet de supprimer l'effet du couplage des sondes sur les deux condensateurs  $\mathcal{C}_k$  et  $\mathcal{C}_j$ .

<span id="page-130-3"></span>
$$
K_{Z21\,de^{2}b_{k,j}} = \begin{vmatrix} \frac{Z21_{k,j}}{Z_{21_k} \cdot Z_{21_j}} & X_{Z21\,de^{2}b_{k,j}} & \frac{Z_{PDN}}{Z_{21_k} \cdot Z_{21_j}} \end{vmatrix} \tag{IV-6}
$$

Sachant que toutes les mesures sont faites avec la première sonde positionnée au-dessus du même condensateur  $C_k$ , les paramètres  $K_{Z21deb_{k,j}}$  donnent une image de l'influence de chaque condensateur

 $C_j$  sur l'impédance globale du réseau d'alimentation  $Z_{PDN}$ . Si  $K_{Z21_{deb_{k,j}}}$  est faible, le condensateur  $C_j$ n'influence pas beaucoup l'impédance  $Z_{PDN}$ . Au contraire, si  $K_{Z21_{deb_{k,j}}}$  est élevé, le condensateur  $C_j$ influence fortement l'impédance  $Z_{PDN}$ . Toutefois cette information reste relative à la valeur de  $Z_{PDN}$  et  $\det Z_{F_k}$ .

Afin d'améliorer la lisibilité de  $K_{Z21deb_{k,j}}$ , il est possible de le post-traiter à nouveau pour supprimer l'influence de  $Z_{F_k}$ . L'impédance du condensateur de découplage pivot  $Z_{F_k}$  peut-être extraite par la mesure (voir le paragraphe [IV.5.1\)](#page-152-1). On peut ainsi définir l'indicateur  $K_{21}$  comme défini par l'équation [\(IV-7\)](#page-131-0). Cet indicateur, sans unité, permet de lire directement le ratio entre  $Z_{PDN}$  et  $Z_{F_j}$  (sans considérer l'impédance  $Z_{F_k}$ ).

<span id="page-131-0"></span>
$$
K_{Z21_{j}} = 1..N} = Z_{F_k} \cdot K_{Z21_{deb_{k,j}}; j=1..N} \qquad \Rightarrow \qquad K_{Z21_{j}} = \frac{Z_{PDN}}{Z_{F_j}} \tag{IV-7}
$$

Les paramètres  $K_{Z21j}$  nous permettent également de calculer un autre indicateur intéressant. Ce nouvel indicateur est relatif à la contribution des éléments du réseau d'alimentation autre que les condensateurs de découplage  $C_i$ . Ce dernier indicateur  $K_{Z21<sub>Net</sub>}$  définit l'influence réunie des éléments suivants sur l'impédance globale  $Z_{PDN}$ :

- l'impédance, vue du réseau, du régulateur de tension  $(Z_{VRM})$ .
- l'impédance du PCB ( $Z_{\text{cplan}}$ ) modélisant l'effet des interconnexions des plans d'alimentation.
- L'impédance du composant numérique  $(Z_{IC})$ .

La valeur du paramètre  $K_{Z21<sub>Net</sub>}$  peut être définie par l'équation [\(IV-8\)](#page-131-1) ou par l'équation [\(IV-10\)](#page-131-2).

<span id="page-131-1"></span>
$$
K_{Z21_{Net}} = \frac{Z_{PDN}}{Z_{VRM}} + \frac{Z_{PDN}}{Z_{C_{plan}}} + \frac{Z_{PDN}}{Z_{IC}}
$$
(IV-8)

De par la topologie choisie pour construire le model complet du réseau de découplage d'un composant numérique présenté sur la [Figure IV.9,](#page-129-1) l'admittance  $Z_{PDN}^{-1}$  peut être définie par la somme des admittances de l'ensemble des éléments du réseau d'alimentation comme illustrée par l'équation suivante :

<span id="page-131-3"></span>
$$
1 = \frac{Z_{PDN}}{Z_{VRM}} + \frac{Z_{PDN}}{Z_{C_{plan}}} + \frac{Z_{PDN}}{Z_{F_k}} + \sum_{j=1}^{N} \frac{Z_{PDN}}{Z_{F_j}} + \frac{Z_{PDN}}{Z_{IC}}
$$
(IV-9)

Le paramètre  $K_{Z21Net}$  peut donc être extrait à partir de la connaissance des paramètres  $K_{Z21j}$ , de l'impédance du condensateur pivot  $Z_{F_k}$  et de l'impédance globale du réseau  $Z_{PDN}$  :

<span id="page-131-2"></span>
$$
K_{Z21Net} = 1 - \left(\frac{z_{PDN}}{z_{F_k}} + \sum_{j=1}^{N} K_{Z21j}\right)
$$
 (IV-10)

La [Figure IV.11](#page-132-0) présente le schéma intégrant toutes les étapes de la procédure. Cette procédure nécessite la connaissance des paramètres de couplage de la sonde avec le condensateur  $Z_{21}$  =  ${Z_{21}}_k$ ,  $Z_{21}$ <sub>j, j=1..N</sub>. Ces paramètres sont extraits lors de la procédure de calibrage résumée sur la Figure [II.7.](#page-71-0) Une description détaillée de cette procédure sera faite au paragraphe [IV.4.](#page-142-0)

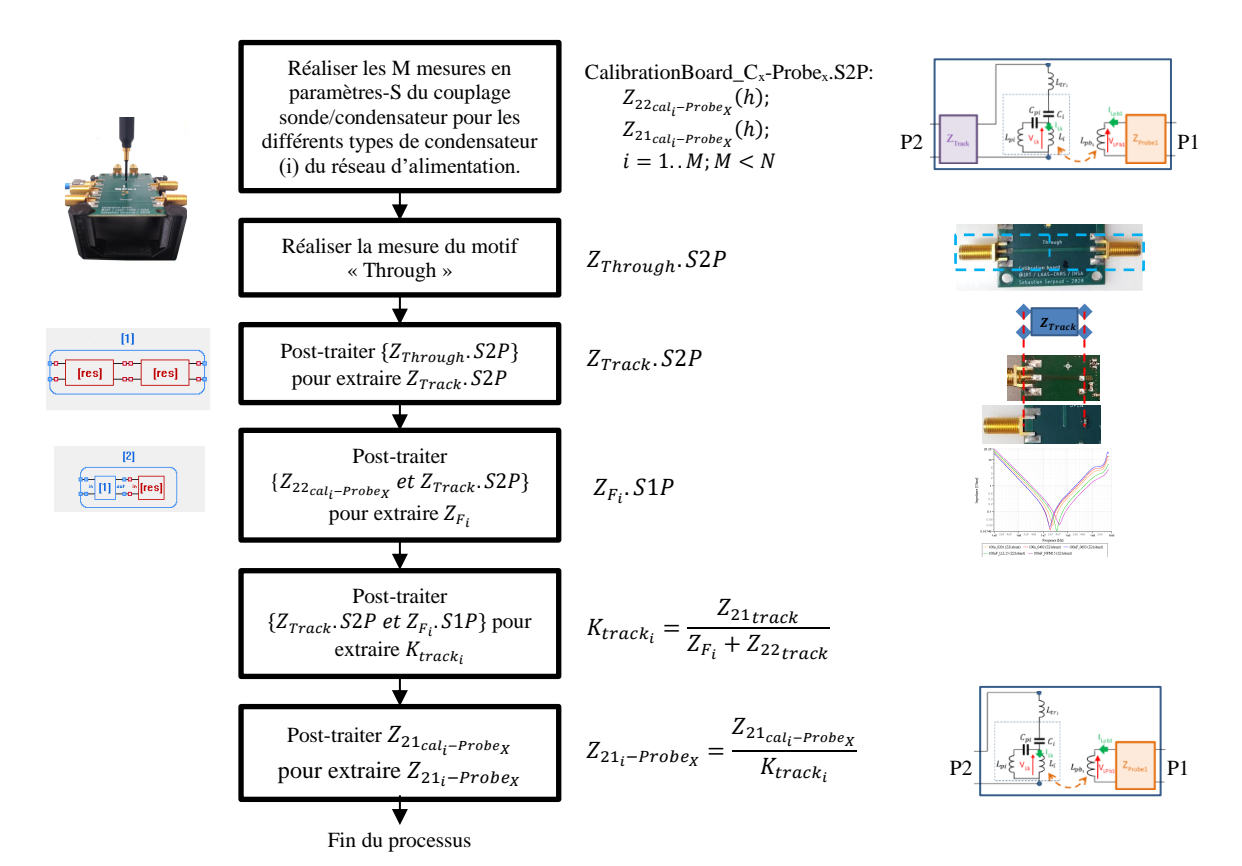

Figure IV.10 – Procédure de calibrage

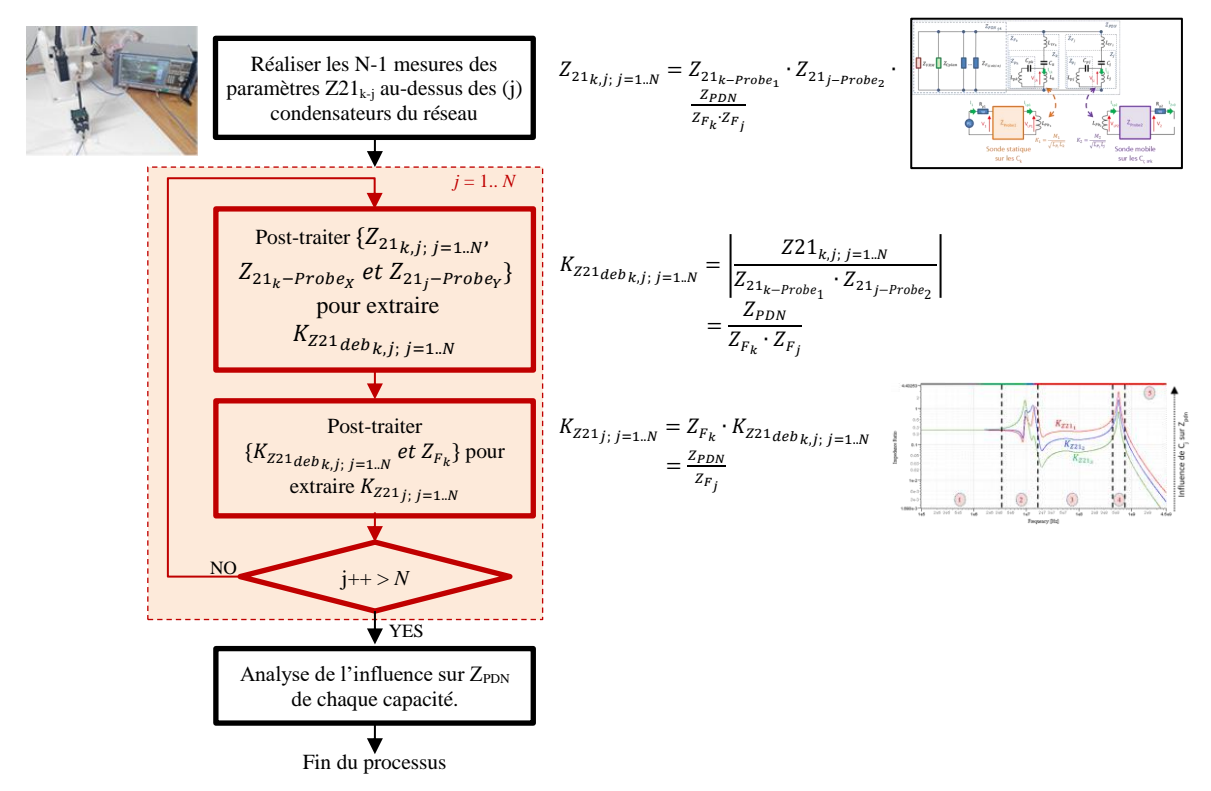

<span id="page-132-0"></span>Figure IV.11 – Procédure de mesure des indicateurs de performance d'un réseau d'alimentation d'un circuit numérique à partir de la mesure en champ proche

#### <span id="page-133-0"></span>**IV.3 Présentation des démonstrateurs**

#### **Démonstrateur « Calibrage »**

<span id="page-133-2"></span>Afin de réaliser les mesures des différents condensateurs ainsi que de la piste d'alimentation du microprocesseur présents sur le démonstrateur PI-Board, une carte de calibrage a été développée. La carte est routée sur un PCB FR4 4 couches de 1.5 mm d'épaisseur. Comme le montre la [Figure IV.12,](#page-133-1) le démonstrateur de calibrage est constitué de 6 patternes terminés par des connecteurs SMA.

- 4 motifs constituent un kit de calibrage SOLT (Short Open Load Through) de la piste d'alimentation du microprocesseur présent sur le démonstrateur PI-Board.
	- o Le patterne « Through » sera également utilisé pour modéliser la piste d'alimentation du démonstrateur PI-Board.
- Un motif permet la mesure de composants au format 0805.
- Un motif permet la mesure de composants au format 0402.
	- o Ce motif sera utilisé pour réaliser :
		- Le calibrage du couplage de la sonde en champ proche sur les différents condensateurs de découplage présentes sur le démonstrateur PI-Board.
		- La modélisation des différents condensateurs de découplage présentes sur le démonstrateur PI-Board.

La géométrie de l'ensemble des pistes de la carte est strictement identique ( $h = 1.5$  mm et w = 1 mm). Toute les pistes, à l'exception du motif SOLT-Through, ont une longueur de 19 mm. La piste du motif SOLT-Through a une longueur double de 38 mm.

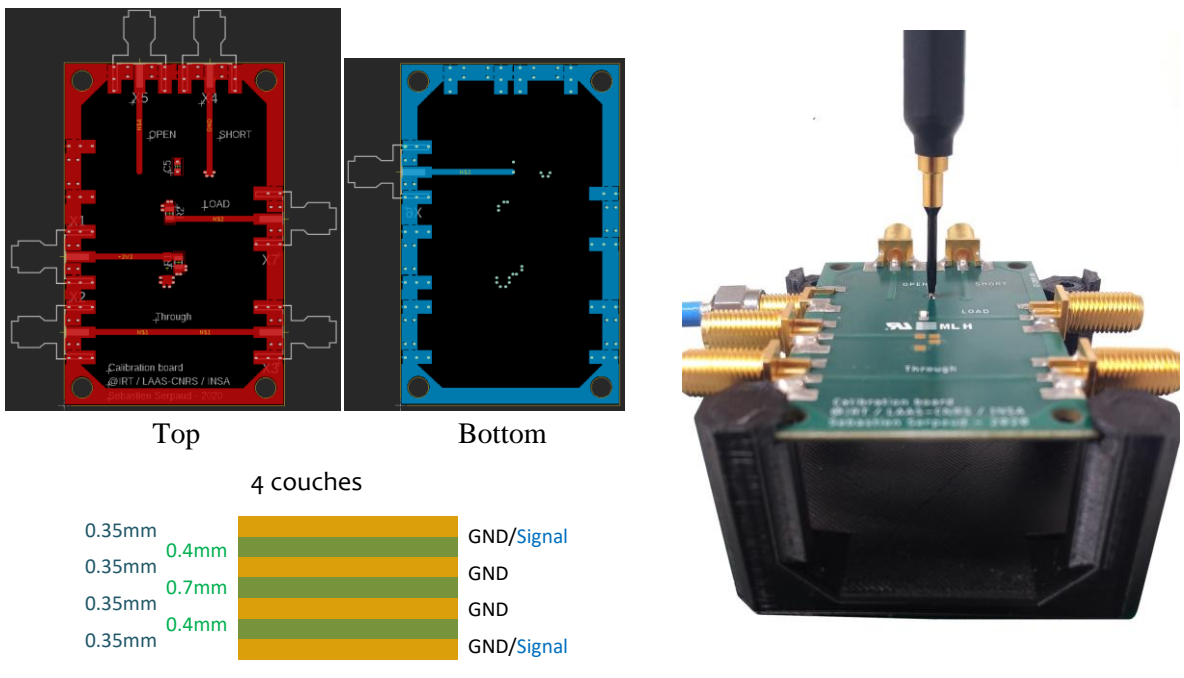

<span id="page-133-1"></span>Figure IV.12 – Illustration du démonstrateur « Calibrage »

#### **Démonstrateur « Condensateurs » d'extraction des modèles de condensateur**

Pour les besoins de l'étude, un grand nombre de condensateurs a été utilisé. Afin de construire le modèle de ces condensateurs, un démonstrateur, présentant un motif de mesure pour toute les condensateurs, a été développé. Ce démonstrateur « Condensateurs » est basée sur la mesure du paramètre Z21. Cette méthode est décrite plus tard au paragraphe [IV.5.1.](#page-152-1) Pour réduire la taille du démonstrateur, le connecteur X-FL de chez Hirose a été utilisé. Ce connecteur est bien plus petit que le connecteur standard SMA. Il ne fait que 2 mm de côté. Ce connecteur 50 ohms a une fréquence maximum d'utilisation de 6 GHz. Cette fréquence est suffisante dans le contexte de l'intégrité de puissance.

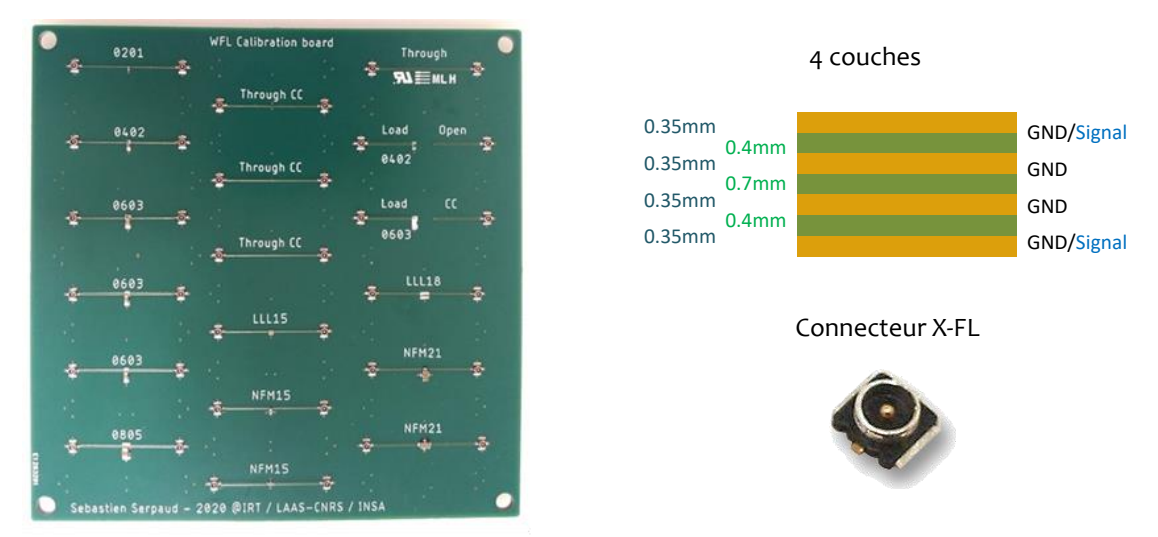

Figure IV.13 – Illustration du démonstrateur « Condensateurs »

#### **Démonstrateurs « Power-Board »**

<span id="page-134-0"></span>Pour les besoins d'alimentation, par une tension de 3.3 volts, du démonstrateur « PI-Board », une carte d'alimentation a été développée. Elle est alimentée en 5 volts à travers un connecteur Jack 2.5 mm (ou un connecteur micro USB). Elle fournit une alimentation stabilisée à 3.3 Volts. Il a été choisi de partir sur une connectique en sortie de type SMA. Ce connecteur permet de faire des mesures d'impédance très facilement et est facilement démontable.

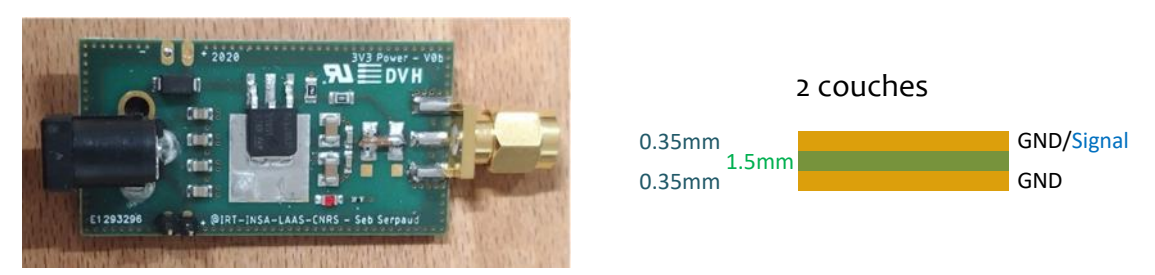

Figure IV.14 – Illustration du démonstrateur « Power-Board »

#### **Démonstrateurs « PI-Board : B-sp – rcx »**

Une série de démonstrateur a été développée pour cette étude. Toute la série des démonstrateurs PI-Board repose sur le même schéma électrique présenté en [Figure IV.15.](#page-135-0) Ces démontreurs ont été développés autour du microcontrôleur STM32-H7 de la société STMicroelectronics™, pilotant une mémoire SDRAM. La [Figure IV.15](#page-135-0) présente uniquement le schéma de la partie autour du microcontrôleur qui est le cœur d'application de cette étude.

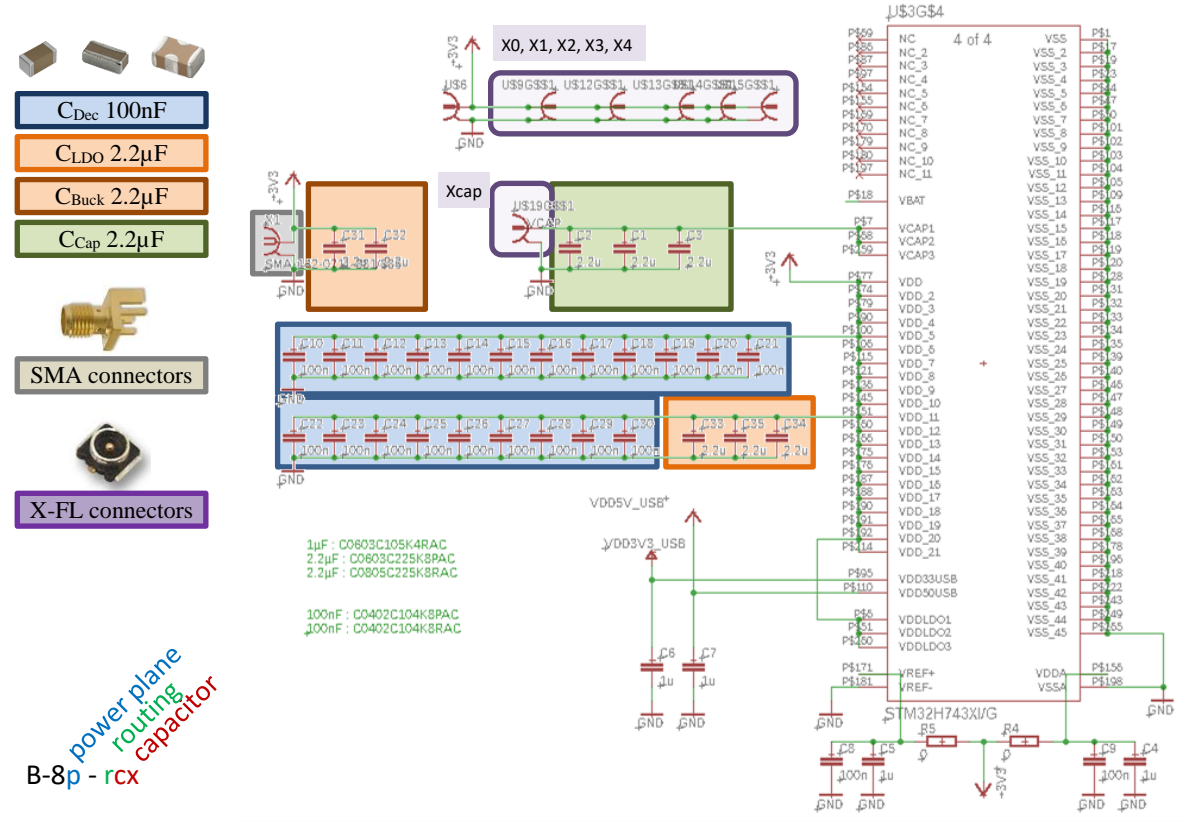

Figure IV.15 – Schéma électrique des démonstrateurs PI-Board B-8p-rcx

<span id="page-135-0"></span>Le schéma affiché se limite au microcontrôleur et son réseau d'alimentation. Le microcontrôleur est alimenté en 3.3 volts par un connecteur SMA via une piste d'alimentation. Comme le montre la [Figure IV.16,](#page-136-0) cette piste d'alimentation est reliée aux plans d'alimentation interne (cf [Figure I.14\)](#page-34-0) tracés sous le microcontrôleur.

Douze versions du démonstrateur ont été réalisées. La [Figure IV.18](#page-138-0) résume la définition des différentes configurations de démonstrateur. Pour simplifier la dénomination des différents démonstrateurs, en fonction de leur configuration, chaque version de démonstrateur a été définie par un code du type : « B-sp – rcx » où :

- s : défini le nombre de couche utilisé (nombre fixé à 8 couches).
- p : défini le type d'empilage utilisé.
- r : défini le choix du placement des condensateurs utilisées.
- cx : défini le type de condensateurs de découplage utilisées (boitier, technologie).

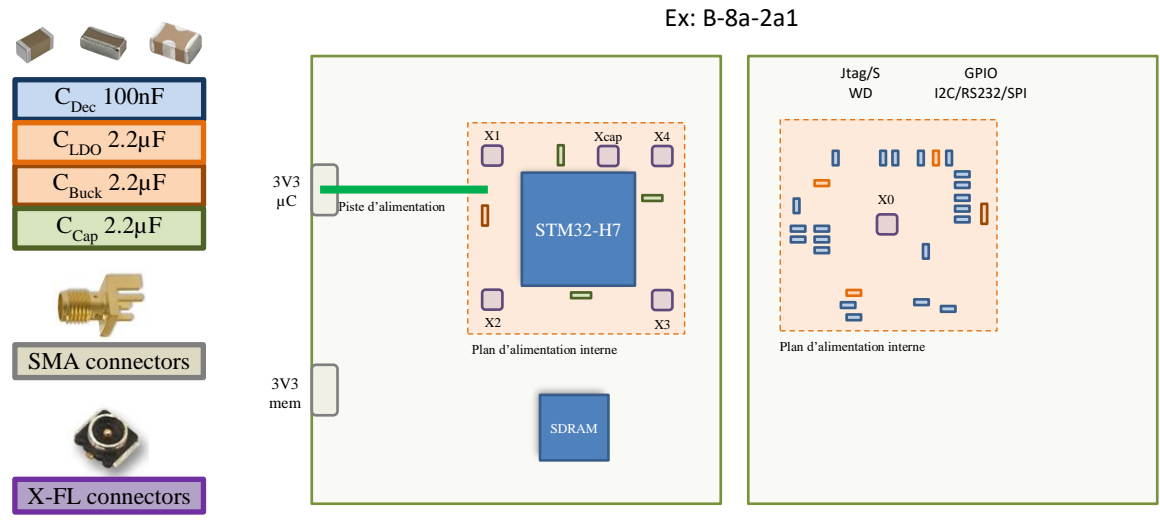

Top Bottom

Figure IV.16 – Schéma d'implentation des démonstrateurs PI-Board B-8p-rcx

<span id="page-136-0"></span>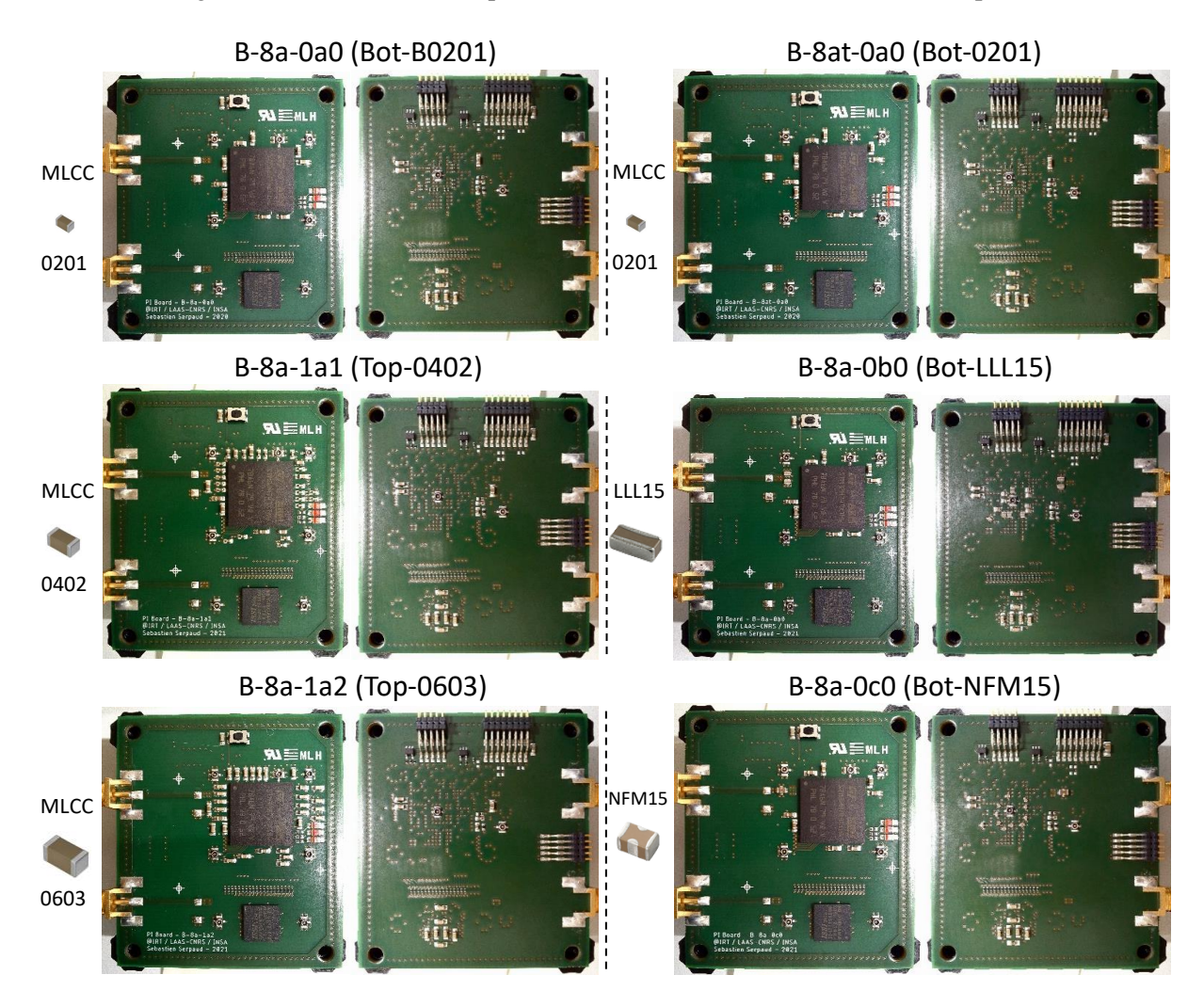

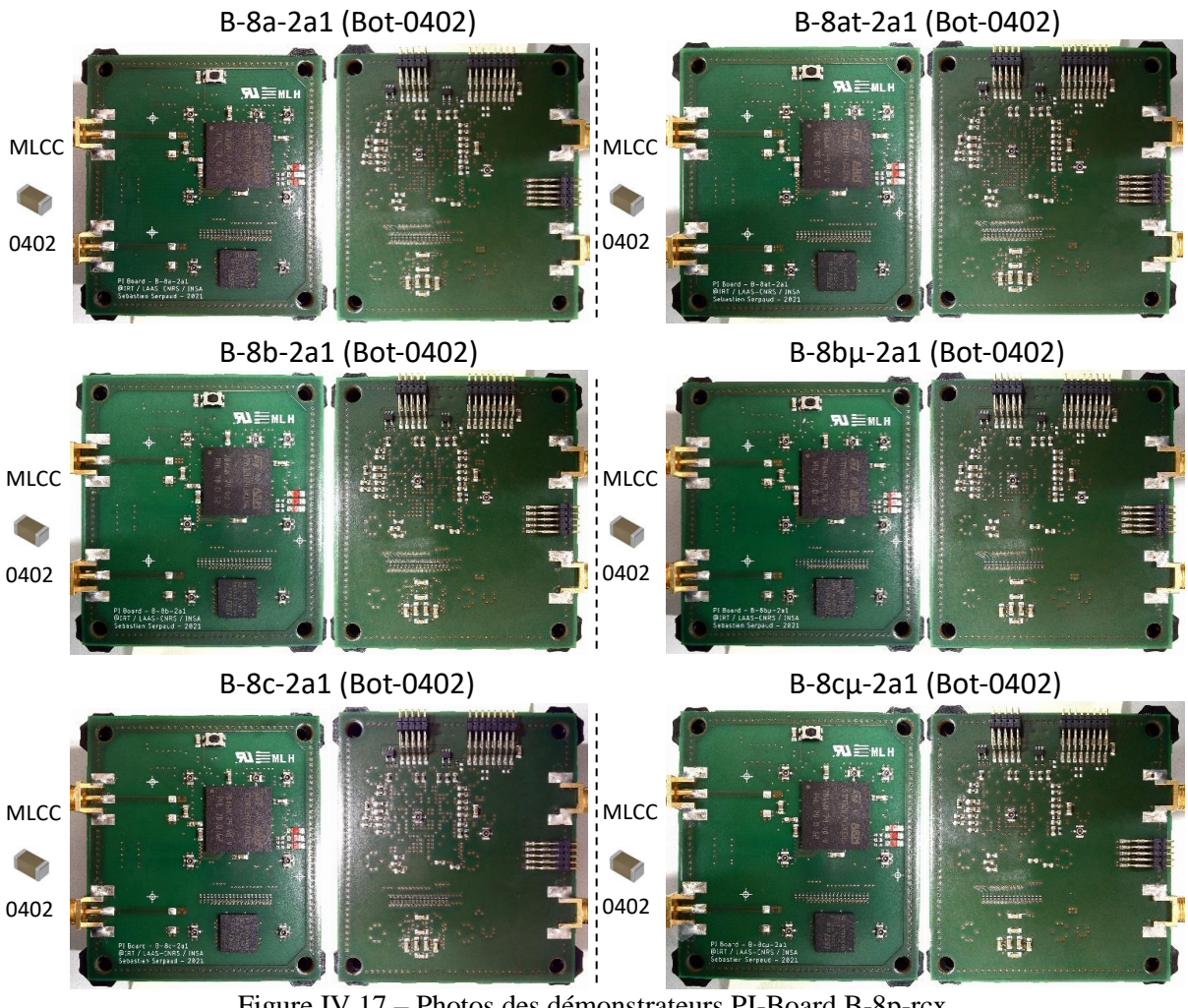

Figure IV.17 – Photos des démonstrateurs PI-Board B-8p-rcx

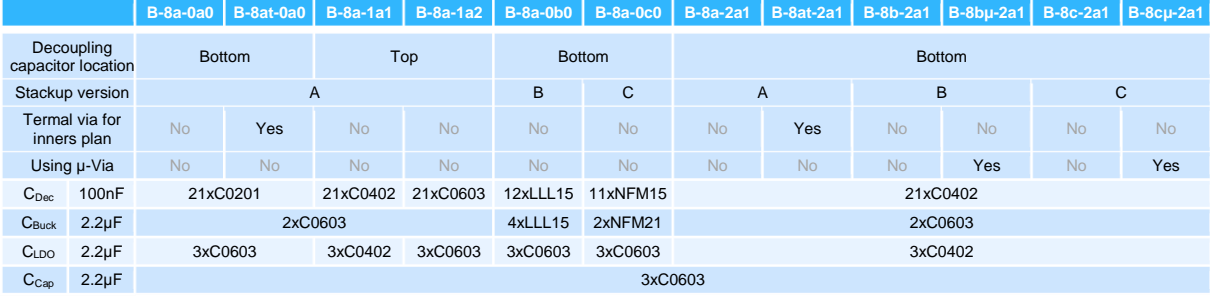

| <b>Configurations</b><br><b>B-sp-rcx</b> |                        | <b>Description</b>                                                       |      | $B-8a-0a0$                     |              | $B-8a-0c0$      |
|------------------------------------------|------------------------|--------------------------------------------------------------------------|------|--------------------------------|--------------|-----------------|
| s                                        | 8                      | 8-layers stackup                                                         |      |                                |              |                 |
| Stackup                                  | 6                      | 6-layers stackup                                                         | 0201 |                                |              |                 |
|                                          | a<br>at                | Configuration a<br>Configuration a (no termal<br>via for inners plan)    |      | <b>Lane</b><br><b>B-8a-1a1</b> | <b>NFM15</b> | <b>B-8a-0b0</b> |
| p<br>Power<br>Plane                      | $\mathbf b$<br>bµ      | Configuration b<br>Configuration b +µVia                                 |      |                                |              |                 |
|                                          | $\mathbf{C}$<br>$c\mu$ | Configuration c<br>Configuration c +µVia                                 | 0402 |                                |              |                 |
| r                                        | $\mathbf 0$            | Std placement                                                            |      |                                | LLL15        |                 |
| Routing<br>(placement)                   | $\mathbf{1}$           | Capacitor on the top                                                     |      |                                |              |                 |
| Of<br>Capacitors                         | $\overline{2}$         | Capacitor on the bottom                                                  |      | <b>B-8a-2a1</b>                |              | <b>B-8a-1a2</b> |
| cx<br>Capacitor                          | ax                     | <b>MLCC</b> capacitor<br>$x=0$ : 0201+0603<br>$x=1$ : 0402<br>$x=2:0603$ |      |                                |              |                 |
| technology                               | b                      | LLL capacitor : LLL15                                                    | 0402 |                                | 0603         |                 |
|                                          | $\mathbf{C}$           | NFM capacitor : NFM15PC                                                  |      |                                |              |                 |

<span id="page-138-0"></span>Figure IV.18 – Définition des différentes versions de démonstrateurs PI-Board réalisées

Le placement des condensateurs de découplage peut être évalué à partir des différentes configurations désignées par le lettre « r » du B-sp-rcx. On notera principalement deux configurations. La première : où les condensateurs sont placés sur la face composant (face *Top* où r = 1). Et la deuxième : où les condensateurs sont placés sur la face opposée (face *Bottom* où r = 0 ou r = 2).

Les démonstrateurs ont été réalisés à partir d'un PCB 8 couches. Plusieurs définitions d'empilage des couches ont été réalisées. La [Figure IV.19](#page-138-1) présente les 4 empilages définis pour les démontreurs PI-Board. Ces différents empilages ont été définis pour analyser :

- L'impact de la localisation des plans d'alimentation (3V3  $\mu$ P et Vcap).
- L'impact de la position des couches des signaux rapides sur l'intégrité de signal.
- L'impact de l'utilisation de micro-via pour connecter les condensateurs de découplage.
- L'impact de l'utilisation des freins thermiques pour connecter les condensateurs de découplage.

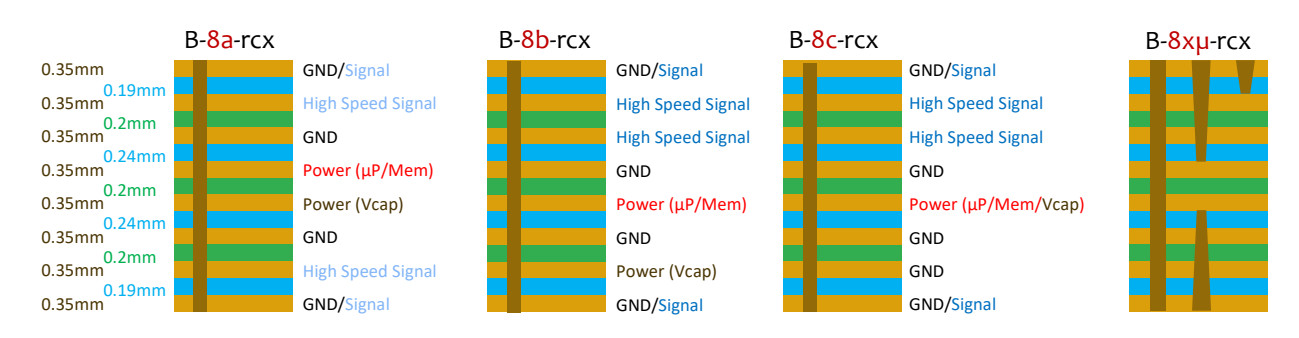

Figure IV.19 – Définition des empilages des démonstrateurs PI-Board B-8p-rcx

<span id="page-138-1"></span>L'objectif de ces différentes versions d'empilage a été d'évaluer l'impact de la localisation des plans d'alimentation (3V3\_µP et Vcap) ainsi que la position des couches dédiées au routage des signaux rapides sur l'intégrité de signal. La version B-8c-rcx permet également d'évaluer le cas d'un PCB 6 couches (on a volontairement sacrifié 2 couches). Dans cette version, une couche est utilisée pour router les trois plans d'alimentation µP/Mem/Vcap. Ce cas représente un cas d'application industriel, où pour des raisons de coût, on souhaiterait réaliser un PCB 6 couches plutôt qu'un PCB 8 couches. Une variante de ces trois empilages permet l'utilisation de micro-via enterré. Cette technologie, certes plus couteuse, présente un avantage certain dans l'optimisation de l'intégrité de puissance : la réduction de l'inductance parasite des vias. L'objectif de cette variante est de valider le gain apporté par cette technologie.

Un exemple de routage des différentes couches des démonstrateurs pour la version B-8a-rcx du démonstrateur est donné à la [Figure I.14.](#page-34-0) Dans cette configuration d'empilage symétrique, les signaux rapides sont placés sur les couches 1 et 6. Les plans de masse sont placés sur les couches 2 et 5. Et les plans d'alimentation sont placés au centre du PCB sur les couches 3 et 4. Les couches *Top* et *Bottom* sont utilisés pour router les signaux secondaires (IOs, JTAG, ...).

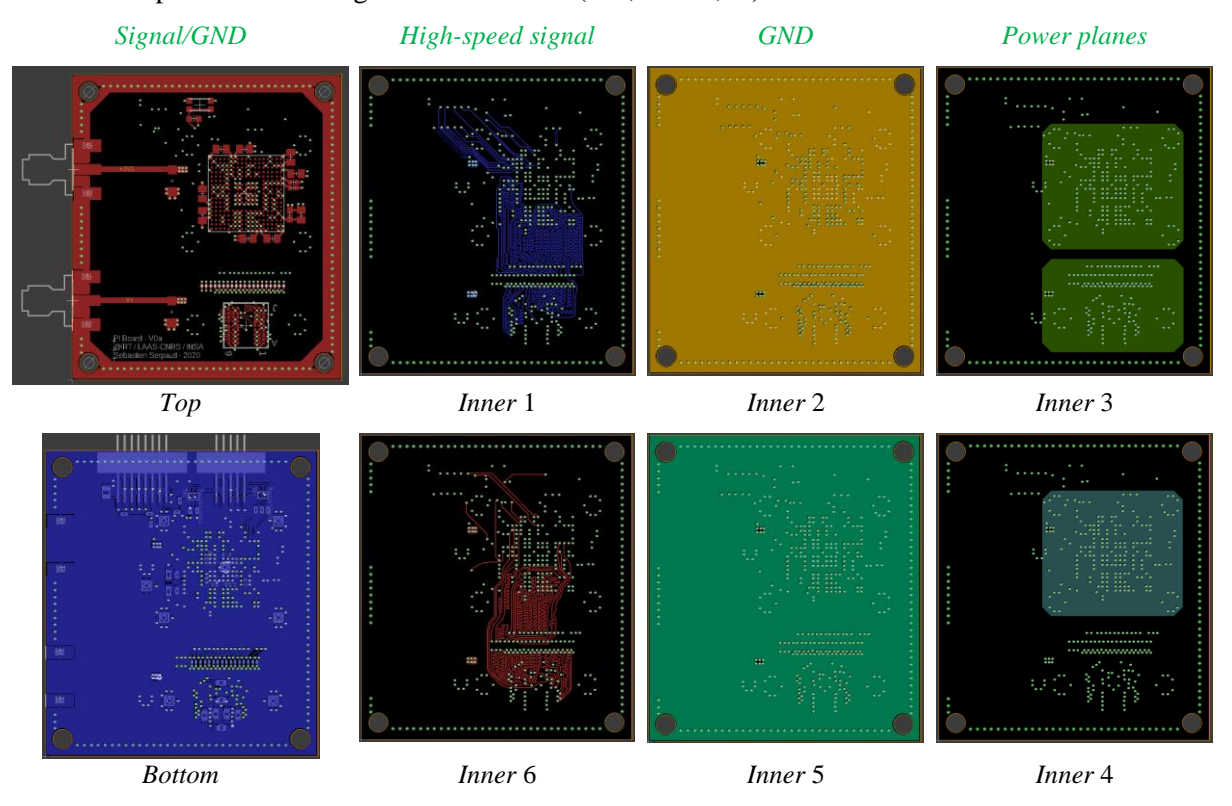

Figure IV.20 – Exemple de routage des différentes couches des démonstrateurs PI-Board B-8p-rcx

#### *IV.3.4.1 Analyse préliminaire des performances des différentes configurations du réseau de découplage*

Le réseau d'alimentation est constitué de 29 condensateurs de découplages (au maximum). Trois technologies de condensateur MLCC ont été utilisées pour le réseau de découplage des différentes versions du démonstrateur.

Un grand nombre de fournisseurs existe sur le marché des condensateurs (dont les plus connus sont : AVX, Kemet, Murata, TDK – EPCOS, Vishay, …). Certaine société (comme Murata et TDK entre autre) propose des condensateurs MLCC montées dans des boitiers originaux. Nous avons choisi d'évaluer les condensateurs de type NFM et LLL de chez Murata, illustrées sur la [Figure IV.21.](#page-140-0) Ce type de boitier est censé offrir de meilleurs performances principalement sur l'inductance parasite du boitier (ESL) du condensateur. Comme le montre la [Figure IV.21,](#page-140-0) la disposition des couches capacitives internes a été optimisée pour réduire l'ESL du condensateur. Pour le condensateur de type LW reverse (ou LLL), la disposition des couches internes a été pivotée de 90° pour offrir un chemin de courant plus important. Pour le condensateur de type NFM, une structuration des couches a permis de mettre en parallèle le chemin de courant dans l'objectif de réduire l'inductance parasite. Suivant les informations données par Murata, sur la figure suivante, l'ESL du condensateur peut être divisée par trois pour un condensateur de type LLL voir par dix pour un condensateur de type NFM.

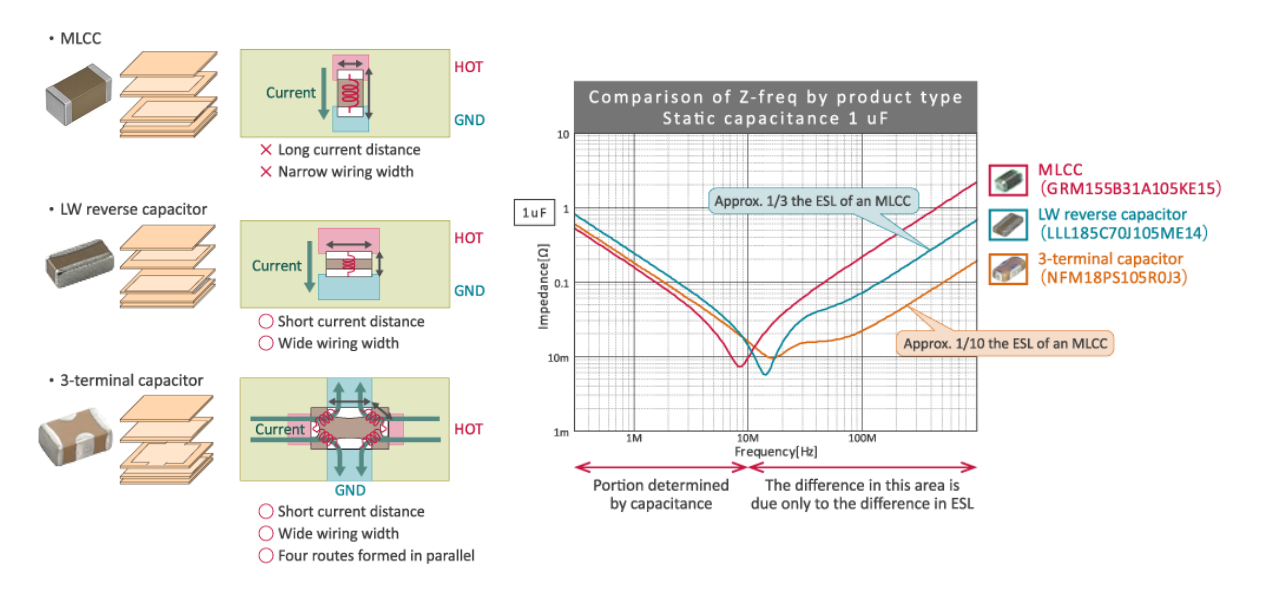

<span id="page-140-0"></span>Figure IV.21 – Exemple de technologies de condensateur de découplage (Source de l'image : Murata)

En reprenant les informations fournies par les fabricants, il est possible de tracer la valeur de l'ESL pour les différents boitiers et types de condensateurs MLCC. On peut constater, sur la [Figure IV.22,](#page-140-1) que la valeur de l'ESL peut varier de façon importante pour un même boiter selon le fabricant.

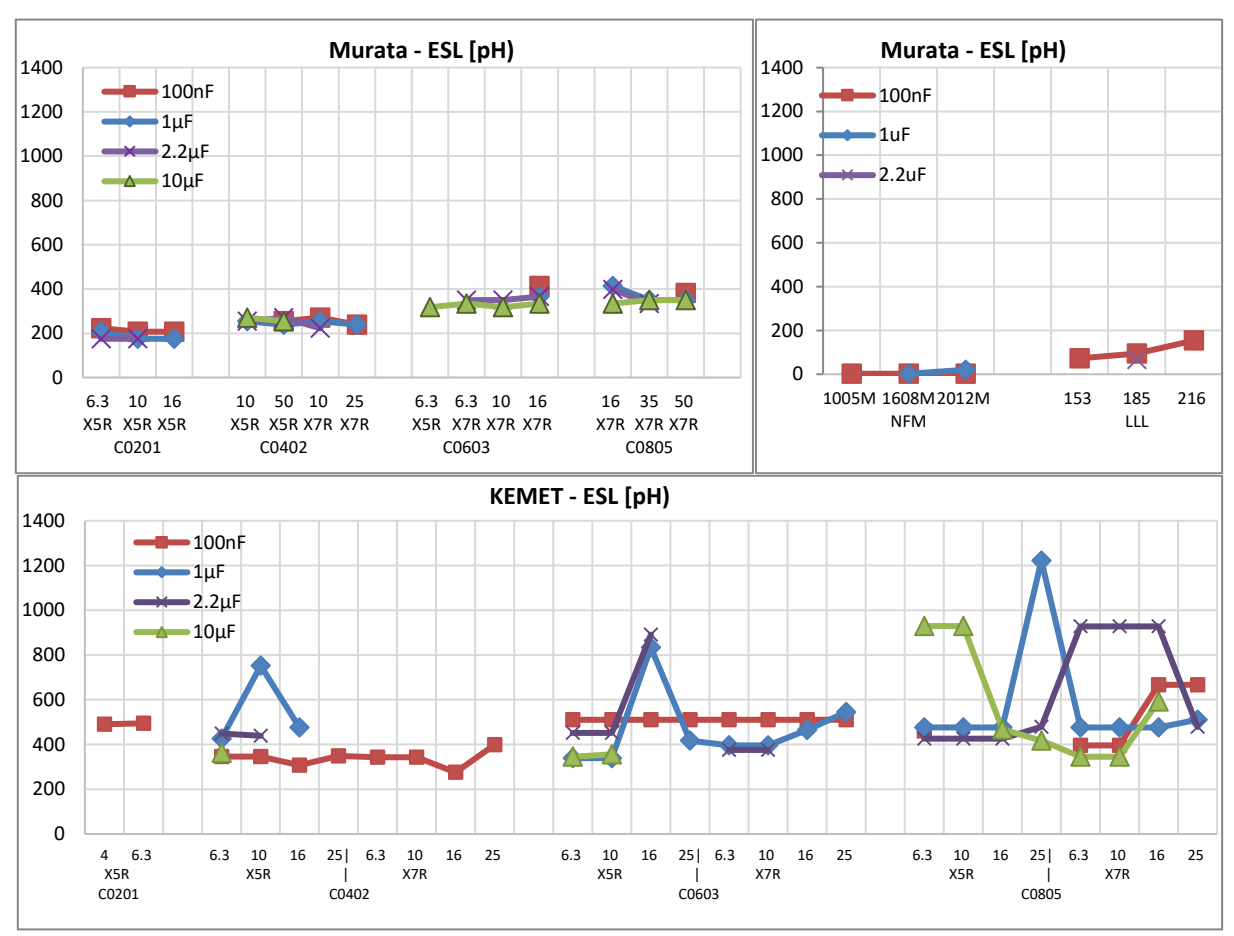

Figure IV.22 – exemple de technologies de condensateur de découplage

<span id="page-140-1"></span>On notera que les données proposées par les fabricants peuvent être discutables [\[161\].](#page-173-9) Lorsque que l'on investigue un peu les données fournies par les différents constructeurs, il semble que les valeurs données pour différents boitiers soient strictement identiques. Cela permet toutefois d'avoir un ordre de grandeur des éléments parasites en fonction des caractéristiques d'un condensateur.

L[a Figure IV.22](#page-140-1) montre le gain que l'on peut espérer avec les condensateurs de type LLL et NFM. En comparant, pour une valeur de 100nF, ces deux types de condensateur avec un condensateur MLCC standard de taille similaire, on a une inductance parasite d'environ 250pH pour le condensateur MLCC standard en 0402, là où l'on annonce une valeur d'inductance d'environ 100pH pour le condensateur LLL et de seulement 3pH pour le condensateur NFM. Même si cette valeur semble extrêmement basse, elle peut présager des gains intéressant par l'utilisation des condensateurs de type NFM.

La [Figure IV.23](#page-141-0) présente l'ensemble des configurations de condensateur du réseau de découplage pour chaque version du démonstrateur B-8p-rcx. En fonction des technologies de condensateur sélectionnées, le nombre de condensateurs peut varier de 19 à 29. La surface équivalente occupée par l'ensemble des condensateurs varie de 14 mm² à 37mm².

|                                         |                    |          |         |         |                   |         | B-8a-0a0   B-8at-0a0   B-8a-1a1   B-8a-1a2   B-8a-0b0   B-8a-0c0   B-8a-2a1   B-8at-2a1 |          |  |  | B-8b-2a1   B-8bu-2a1 | <b>B-8c-2a1</b> | B-8cu-2a1 |
|-----------------------------------------|--------------------|----------|---------|---------|-------------------|---------|-----------------------------------------------------------------------------------------|----------|--|--|----------------------|-----------------|-----------|
| $C_{Dec}$                               | 100 <sub>n</sub> F | 21xC0201 |         |         | 21xC0402 21xC0603 |         | 12xLLL15  11xNFM15                                                                      | 21xC0402 |  |  |                      |                 |           |
| $C_{Buck}$                              | $2.2 \mu F$        |          |         | 2xC0603 |                   | 4xLLL15 | 2xNFM21                                                                                 | 2xC0603  |  |  |                      |                 |           |
| C <sub>LDO</sub>                        | $2.2 \mu F$        |          | 3xC0603 | 3xC0402 | 3xC0603           | 3xC0603 | 3xC0603                                                                                 | 3xC0402  |  |  |                      |                 |           |
| $C_{Cap}$                               | $2.2 \mu F$        |          |         |         |                   |         | 3xC0603                                                                                 |          |  |  |                      |                 |           |
| Nb Capacitors                           |                    |          |         | 29      |                   | 22      | 19                                                                                      |          |  |  | 29                   |                 |           |
| Capacitor<br>surface [mm <sup>2</sup> ] |                    |          | 14.02   | 18.4    | 37.12             | 15.68   | 18.18                                                                                   | 18.4     |  |  |                      |                 |           |
| <b>Capacitor Cost</b><br>[%]*           |                    |          | 138     | 130     | 196               | 134     | 100                                                                                     |          |  |  | 130                  |                 |           |

<span id="page-141-0"></span>Figure IV.23 – Configurations du réseau de découplage des différentes versions du démonstrateur B-8p-rcx (\* prix collectés sur le site de Farnell en Setpembre 2022).

Pour approfondir l'analyse des configurations du réseau de découplage, un calcul du coût d'achat des condensateurs pour chaque version de démonstrateur a été fait. Ce coût est normalisé à la valeur la plus faible. La [Figure IV.24](#page-141-1) présente les trois indicateurs de performance du réseau de découplage des différentes versions du démonstrateur.

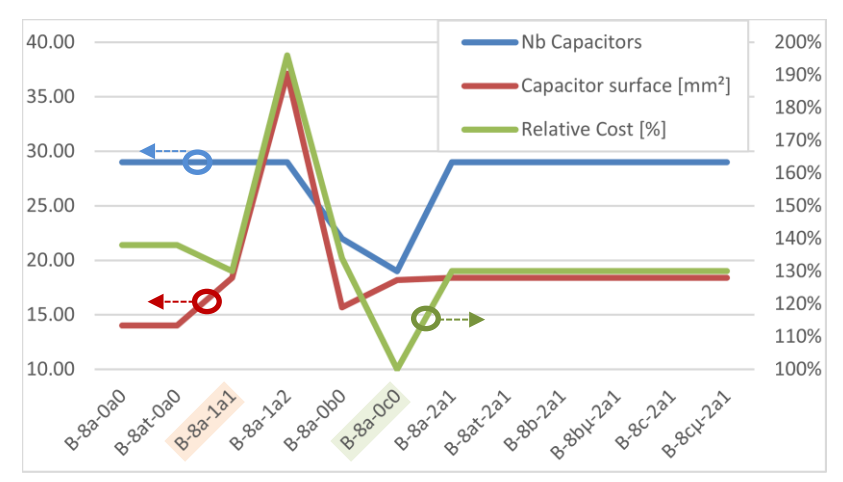

<span id="page-141-1"></span>Figure IV.24 – Indicateurs de performance du réseau de découplage des différentes versions du démonstrateur.

En fonction de ces trois indicateurs, on peut déjà relever 2 configurations distinctes du réseau de découplage. La configuration du démonstrateur version B-8a-1a2 présente les plus mauvais indicateurs. La surface occupée par les condensateurs de découplage ainsi que le coût sont presque le double des autres configurations. La configuration du démonstrateur version B-8a-0c0 présente les meilleurs indicateurs. Le nombre de condensateurs du réseau est réduit d'un tiers. Le coût des condensateurs est

<span id="page-142-0"></span>d'au moins 30% inférieur aux autres configurations. La surface occupée par les condensateurs de découplage reste dans la moyenne des autres configurations.

#### **IV.4 Procédure de calibrage du couplage sonde/condensateur**

#### **Description de la méthodologie**

Le calibrage du couplage entre la sonde et un condensateur MLCC peut être réalisé à partir du démonstrateur « Calibrage » présenté au paragraphe [IV.3.1.](#page-133-2) Le motif du démonstrateur « Calibrage » permettant la mesure de composants au format 0402 est utilisé. Après le câblage d'un condensateur sur l'empreinte 0402, une mesure des paramètres-Z peut être réalisée entre le connecteur SMA à l'entrée du motif et la sonde magnétique tangentielle. Cette dernière doit être placée et orientée pour capturer le maximum de couplage. Pour un condensateur MLCC, cette position sera obtenue lorsque le centre de la boucle de la sonde sera placé au-dessus du centre du boîtier et parallèle à la longueur du boitier. La figure suivante présente le schéma électrique équivalent de cette mesure.

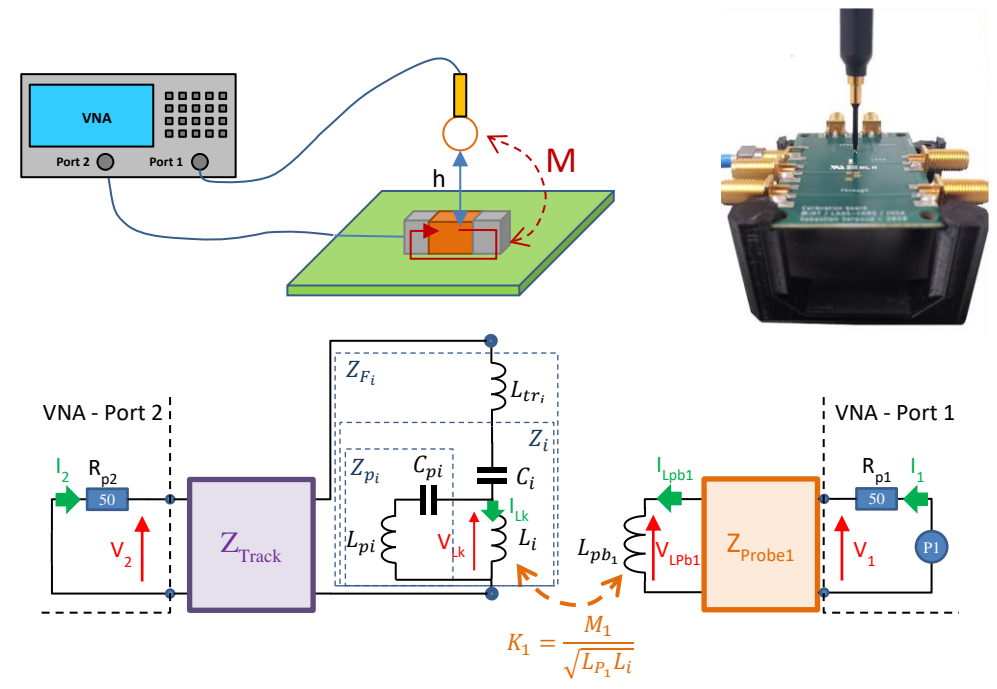

Figure IV.25 – Modèle électrique d'une mesure du couplage sonde/condensateur réalisée sur le démonstrateur « Calibrage ».

Le modèle complet de la mesure peut être décomposé à l'aide des éléments suivants (où l'indice  $i = \{k, j; j = 1..N\}$ :

- Z<sub>Track</sub> : représente le modèle d'impédance de la piste d'accès reliant le connecteur SMA d'entrée au condensateur.
- $Z_i$ : représente le modèle d'impédance du condensateur.
- $\bullet$   $Z_{L_{tr_i}}$ : représente l'impédance de connexion du condensateur avec la piste d'accès.
- $Z_{Fi} = Z_i + Z_{L_{tr_i}}$ : représente l'impédance globale du condensateur ajoutée à l'impédance de connexion.
- $\bullet$   $L_{Pb_1}$ : représente l'inductance de boucle de la sonde magnétique en champ proche.
- Z<sub>Probel</sub> : représente le modèle d'impédance des éléments parasites de ligne de la sonde magnétique en champ proche.
- $\bullet$   $M_1$ : représente le couplage inductif qui existe entre la boucle de la sonde et la boucle interne du condensateur. Ce terme dépend de la position de la sonde par rapport au condensateur testé.

A partir de ce modèle, il est possible d'extraire l'expression des paramètres  $Z21_{cal}$  =  ${Z21_{\text{cal}_{k}}}, Z21_{\text{cal}_{j,j=1..N}}\}$ , reprise en [\(IV-11\)](#page-143-0), pour chacune des *N-1* condensateurs. On ne connait pas *a priori* l'orientation interne de la boucle de la sonde (suivant son câblage sur le connecteur). Son orientation est connue à 180° prêt, d'où l'introduction du signe ' $\pm$ ' au début de l'expression de  $Z21_{cal}$ <sub>cal<sub>i</sub>.</sub>

<span id="page-143-0"></span>
$$
Z_{21_{cal}}(h) = \pm j\omega M_1 \frac{Z_{21_{track}}}{Z_{F_i} + Z_{22_{track}} Z_{Lpb_1} + Z_{11_{Probe_1}} Z_{V_i} + Z_{p_i}}
$$
(IV-11)

Remarque : les éléments parasites du condensateur de découplage étant très faibles en dessous de 1 GHz, le terme  $\frac{Z_{p_i}}{Z_{q_i}}$  $z_{l_i}+z_{p_i}$ peut être considéré très proche de 1.

Le paramètre  $Z_{21_{cal}}(h)$  est dépendant de la hauteur, définie lors de la mesure entre la sonde et le condensateur. Pour ne pas dépendre du câblage et des dimensions du condensateur, la référence de cette hauteur est prise sur le dessus du boitier de cette dernière. Les mesures des paramètres-Z du couplage sonde/condensateur, pour différentes hauteurs de la sonde, sont présentées ci-dessous.

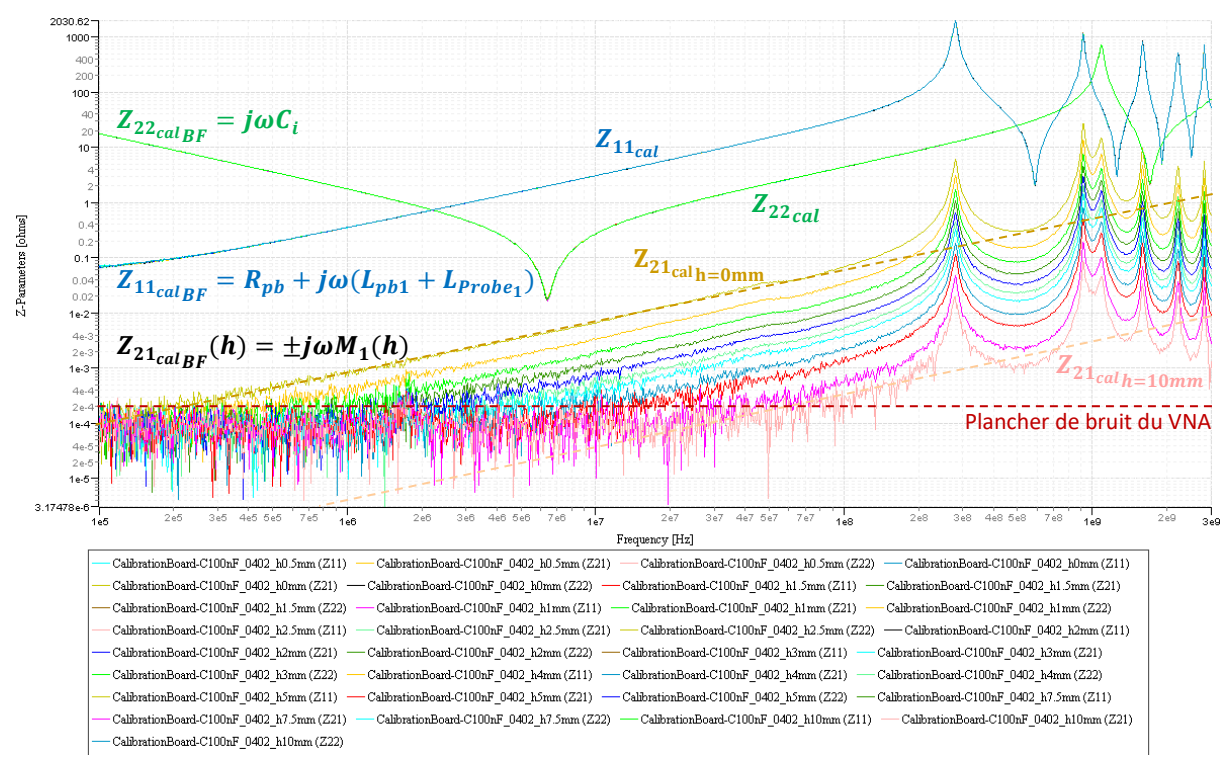

Figure IV.26 – Mesure du couplage sonde/condensateur (C=100nF 0402)

A partir de la mesure des quatre paramètres-Z, il est donc possible d'extraire un grand nombre des paramètres présent dans l'équation de  $Z_{21_{cal}}(h)$ .
- $\bullet$   $M_1(h)$ : représente le couplage entre le condensateur et la sonde en fonction de la hauteur. En considérant que  $M_1(h)$  n'est pas dépendant de la fréquence, il peut être extrait à partir de la mesure du paramètre  $Z_{21_{cal}}(h)$  en basse fréquence  $\Rightarrow M_1(h) = \frac{|Z_{21_{cal}}(h)|}{\omega}$
- $\frac{U_{BF}}{\omega}$ . • La valeur propre  $C_i$  du condensateur peut être extraite à partir de la mesure du paramètre  $Z_{11_{cal}}$
- en basse fréquence  $\Rightarrow C_i = \frac{|Z_{11_{cali}}|}{r}$  $\frac{a_{\iota_{BF}}}{\omega}$ .
- La mesure du paramètre  $Z_{22_{cal}}$  en basse fréquence permet de définir la résistance DC  $R_{pb_1}$  ainsi que l'inductance de boucle en série avec l'inductance de connexion  $L_{pb1} + L_{Probe}$  de la sonde.

De par la contribution de  $M_1(h)$ , le paramètre  $Z_{21_{cali}}$  (ou  $Z_{12_{cali}}$  puisque l'on mesure un système passif donc réversible) est dépendant de la hauteur de mesure. Les autres paramètres ne sont pas dépendant de la hauteur de mesure. Le paramètre  $Z_{22 \text{,cal}_i}$  ne dépend que de l'impédance de la piste d'accès en série avec l'impédance du condensateur. Le paramètre  $Z_{11_{cal}}$  dépend uniquement de l'impédance d'entrée de la sonde.

L'expression des paramètres  $Z_{21_{cali}}$  présente un terme  $K_{track_i} = \frac{Z_{21_{track}}}{Z_{F,i} + Z_{22_{curi}}}$  $\frac{z_{21}r_{track}}{z_{F_i}+z_{22}r_{track}}$ . Ce terme est constitué de deux éléments distincts :

- L'impédance, sous forme de ses paramètres-Z  $\{Z_{21track}, Z_{22track}\}$ , de la piste d'accès pour connecter le connecteur SMA au condensateur.
- L'impédance Z<sub>F<sub>i</sub></sub> du condensateur (résumant l'impédance du condensateur et l'impédance de connexion  $L_{tr_i}$  de ce dernier avec la piste d'accès).

La procédure d'extraction de ses deux éléments sera présentée dans les deux sous paragraphes suivants.

En résumé, à partir de deux mesures de paramètres-S réalisées sur le démonstrateur « Calibrage » (l'une réalisée comme illustrée sur la [Figure IV.25](#page-142-0) permettant d'extraire  $\left\{Z_{22_{cali}(h)}, Z_{21_{cali}}(h)\right\}$  et l'autre réalisée sur le motif « Through » permettant d'extraire  $\{Z_{21}$ <sub>track</sub>,  $Z_{22}$ <sub>track</sub>}), présenté au paragraphe précendant, il est possible d'extraire le facteur de correction du couplage sonde/condensateur. L'expression de ce couplage est définie par l'équation suivante. Cette équation permet de définir les deux paramètres exprimés par les équations [\(IV-4\)](#page-130-0) et [\(IV-5\)](#page-130-1) au paragraphe [IV.2](#page-127-0) (avec  $i = \{k, j; j = 1..N\}$ ) pour les deux couples sonde/condensateur utilisés lors de la mesure.

<span id="page-144-0"></span>
$$
Z_{21_i}(h) = \frac{Z_{21}_{cali}}{K_{track_i}} \longrightarrow Z_{21_i}(h) = \pm j\omega M_1 \frac{Z_{21}_{Probe_1}}{Z_{Lpb_1} + Z_{11}_{Probe_1}} \frac{Z_{p_i}}{Z_{l_i} + Z_{p_i}}
$$
(IV-12)

Ce facteur de correction est dépendant de la hauteur de mesure. Il sera donc nécessaire de garder la même hauteur de mesure (au-dessus de chaque condensateur de découplage) durant tout le processus. Dans le cas contraire, il sera toujours possible de construire un modèle de  $Z_{21}$  (h) à partir d'un jeu de données de plusieurs mesures de  $Z_{21}$  réalisées à différentes hauteurs. Ce ne sera pas très compliqué puisque comme l'illustre la [Figure IV.26,](#page-143-0)  $Z_{21}$  est une fonction linéaire de la hauteur (cf [Figure IV.31\)](#page-148-0).

# *IV.4.1.1 Procédure d'extraction du modèle de la piste d'accès SMA/Condensateur : Ztrack*

Comme le présente le paragraphe précédent, l'extraction du paramètre  $Z_{21}$  nécessite la connaissance du modèle de la piste d'accès  $\{Z_{21, track}, Z_{22, track}\}$ , qui relie le connecteur SMA au condensateur sur le motif « de mesure de composants au format 0402 » du démonstrateur « Calibrage ». Remarque, cette piste a la même géométrie que la piste d'alimentation sur le démonstrateur « PI-Board »

reliant le connecteur SMA (entrée d'alimentation 3.3 volts) et le plan d'alimentation interne du Microcontrôleur.

Il est possible d'extraire  $\{Z_{21track}, Z_{22track}\}$ , à partir d'une mesure paramètres-S du motif SOLT-Through présent sur le démonstrateur « Calibrage » et en appliquant la procédure de post-traitement décrite sur la [Figure IV.27](#page-145-0) (mathématiquement identique à celle décrite sur la [Figure IV.40\)](#page-154-0).

Sur le démonstrateur « Calibrage », la longueur de la piste du motif SOLT-Through, est en fait le double de la longueur de la piste d'accès reliant le connecteur SMA et le condensateur sur le motif « de mesure de composants au format 0402 ». La géométrie des deux pistes est strictement identique. Cette procédure nous permet d'obtenir le modèle sous forme d'un quadripôle de la piste d'accès et ainsi les deux paramètres  $Z_{21 track}$  et  $Z_{22 track}$ .

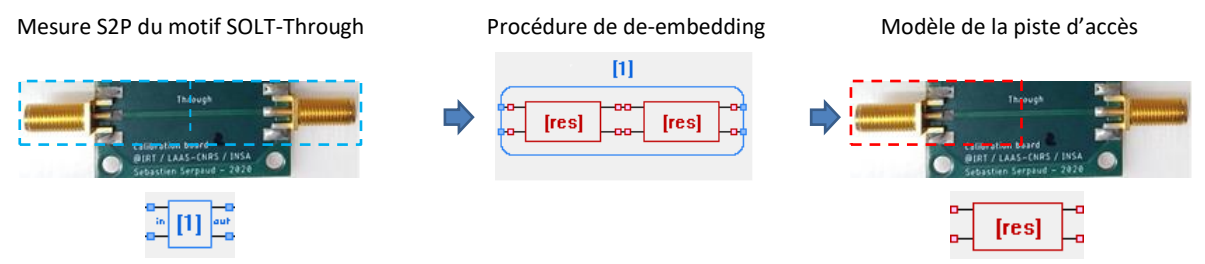

<span id="page-145-0"></span>Figure IV.27 – Mesure des paramètres-Z du motif SOLT-Through et modélisation de la piste d'accès

# *IV.4.1.2 Procédure d'extraction de l'impédance Z* $_{F_i}$  *du condensateur*

<span id="page-145-2"></span>L'impédance de  $Z_{F_i}$  peut êtes extraite de la mesure du paramètre  $Z_{22_{calc}}$  auquel on aura « soustrait » le modèle du quadripôle de la piste d'accès. Là encore il est nécessaire d'utiliser un post-traitement. La [Figure IV.28](#page-145-1) présente la procédure.

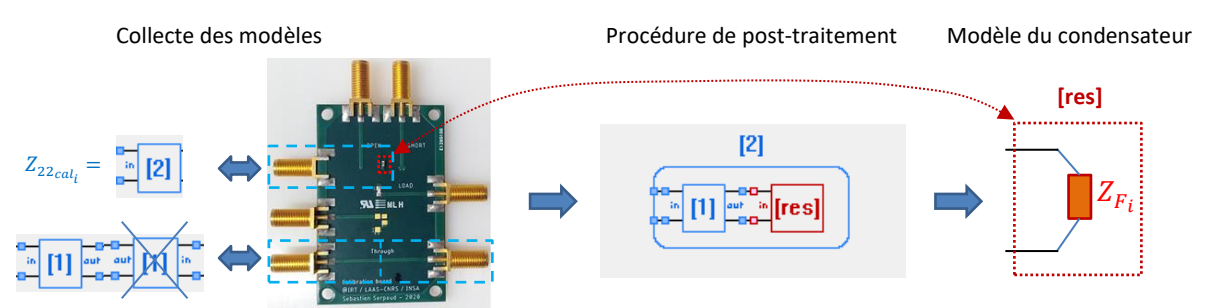

<span id="page-145-1"></span>Figure IV.28 – Procédure de post-traitement de la mesure du modèle d'un condensateur.

#### **Démonstration de la méthode sur un cas d'application**

<span id="page-145-3"></span>Pour simplifier la présentation de l'étude, le cas d'application sélectionné pour cette démonstration comprend uniquement deux types de condensateur (100 nF en boitier 0402 et 2.2 µF en boitier 0603). Deux sondes magnétiques de type Langer RF-R0,3 sont utilisées dont l'une est en position fixe sur le condensateur pivot. Le condensateur pivot est un condensateur de 2.2 µF en boitier 0603. Il est donc nécessaire de disposer de trois facteurs de couplage  $Z_{21_k} = Z_{21_{2,2\mu}F - ProbelAAS}$ et  $Z_{21_k} =$  ${Z_{21_{2.2\mu}F - Problem}}$ ,  $Z_{21_{100nF - Problem}}$ }. Pour extraire ces facteurs de couplage sondes/condensateurs, des mesures ont été réalisées sur le démonstrateur « Calibrage » avec les différentes configurations sondes/condensateurs précédentes.

Les mesures ont été réalisées après un calibrage par la méthode SOLT (kit R&S 3.5 mm ZV-Z135) en bout de câble (à l'entrée de la sonde magnétique et à l'entrée de la carte « Calibrage »). Comme le montre l[a Figure IV.29,](#page-146-0) un grand nombre d'informations peuvent être extraites directement de la mesure des paramètres-Z.

Sur la [Figure IV.29,](#page-146-0) les mesures d'impédance d'entrée des deux sondes (« CalibrationBoard- \*\_Ck\_ProbeLAAS(Z11) » et « CalibrationBoard-\*\_Ck\_ProbeIRT(Z11) » sont presque identiques. Au point où il est difficile de les différentier. La même référence de sonde a été utilisée. Cela pourrait laisser penser que la variation du processus de fabrication des sondes n'impacte pas leur impédance d'entrée.

Une constatation intéressante est que le paramètre *M* n'est pas dépendant du boitier du condensateur. Sur ces mesures, réalisées avec la même sonde sur deux boitiers de condensateur différente (100 nF en boitier 0402 et 2.2 µF en boitier 0603), la valeur de *M* est identique.

Toutefois on observe une influence du choix de la sonde. Sur les mesures réalisées sur le même condensateur avec les deux sondes, on observe un écart de la valeur de *M* de l'ordre de 23 pH.

On peut donc penser que les deux sondes n'ont pas une conception strictement identique. Même si c'est le même modèle (Langer RF-R0,3-3), les deux sondes utilisées ne sont pas « de la même génération ». La sonde dite « ProbeLAAS » possède un connecteur de type SMA. Elle a été achetée il y a plusieurs années déjà. La sonde dite « ProbeIRT » est neuve et possède un connecteur de type SMB. Entre ces deux générations, le fabricant a pu faire évoluer le design de la boucle. Cette hypothèse pourrait sembler fausse aux vues des mesures d'impédance réalisées sur les deux sondes. Leurs impédances étant presque superposées. On notera que la variation de *M* est très faible (~23 pH) en comparaison de la valeur de l'inductance de la sonde (~49 nH).

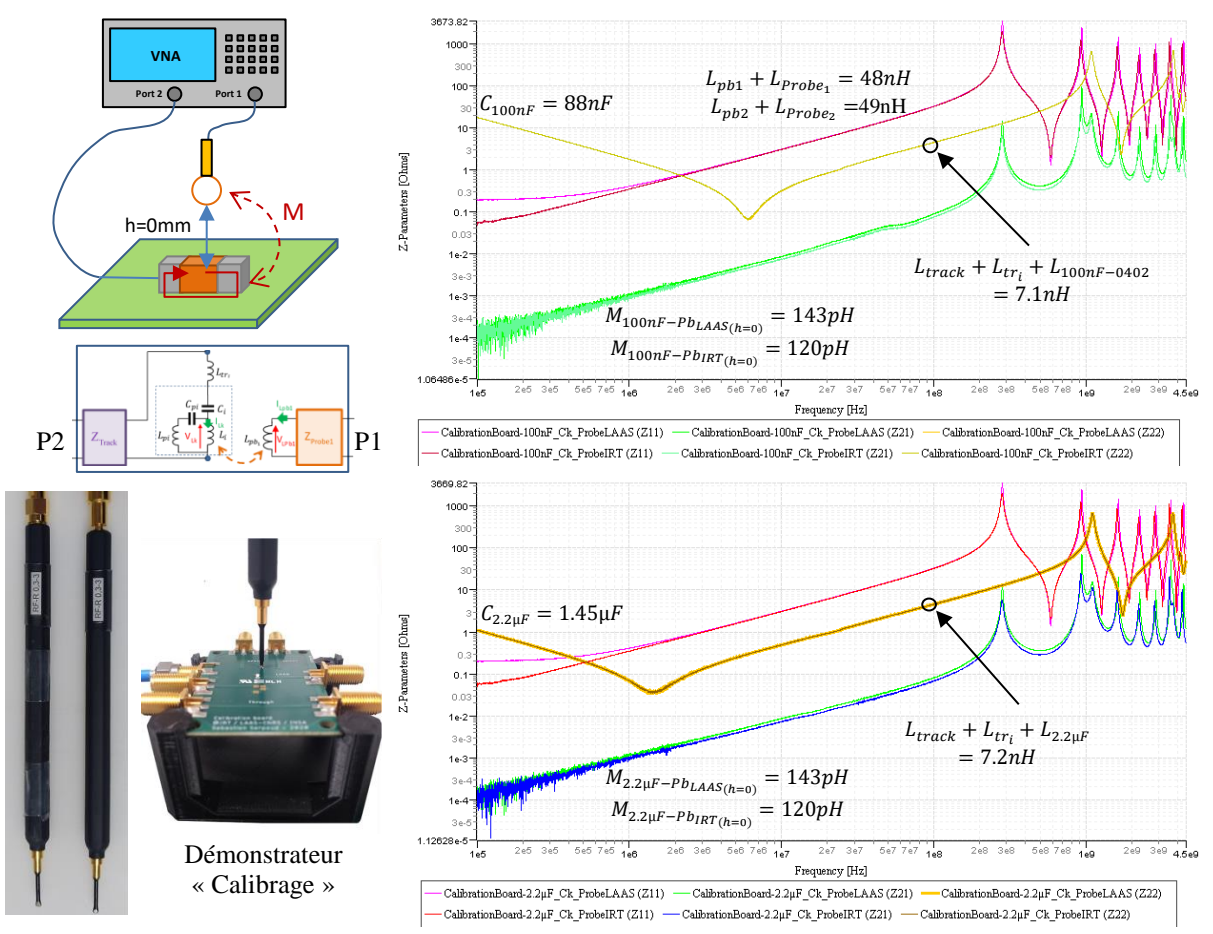

<span id="page-146-0"></span>Figure IV.29 – Mesure du couplage sonde/condensateur sur deux types de condensateur (100nF-0402 et 2.2µF-0603) en utilisant deux sondes magnétiques Langer RF-R0,3.

La répétabilité de la mesure pourrait expliquer tout ou partie de cette variation de *M* (~23 pH). Lors de la campagne de mesure, la même configuration a été mesurée à plusieurs reprises sur toute la durée de la campagne. Comme le confirme les mesures de la figure suivante, les variations relevées était de l'ordre de 5-10 pH. Donc la répétabilité de la mesure n'explique pas totalement cette variation de *M* de 23 pH entre la mesure réalisée avec l'une des deux sondes sur un même condensateur.

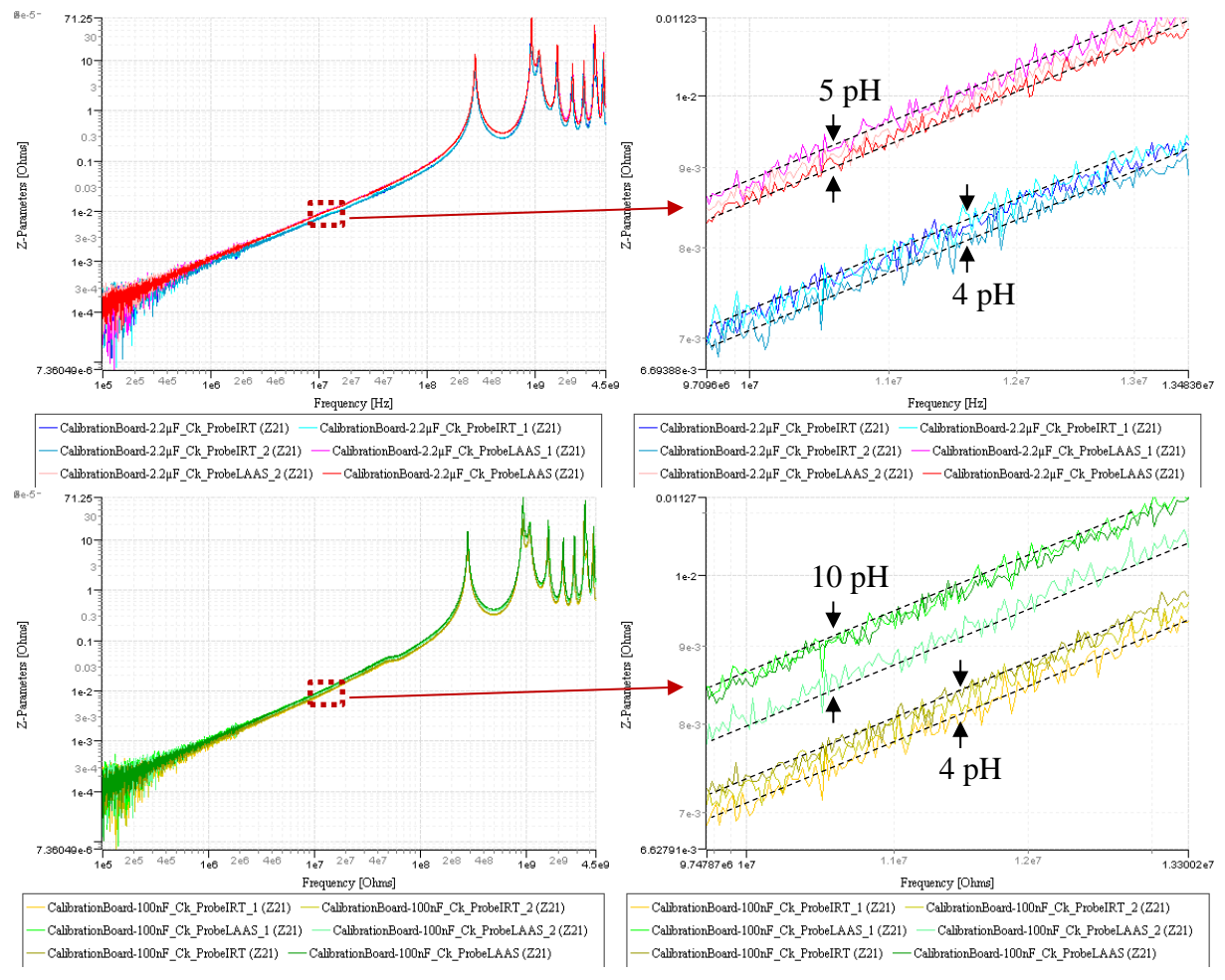

Figure IV.30 – Mesure de répétabilitée du paramètre  $Z_{21}$ 

<span id="page-147-0"></span>Une autre piste serait le packaging de la sonde « ProbeLAAS ». A l'œil nu, on observe qu'il n'est pas parfaitement identique entre les deux sondes. De plus, la sonde « ProbeLAAS » a « plus vécue » que la sonde « ProbeIRT » (qui est neuve). Le packaging en dessous de la sonde a été usé par frottement. On peut donc raisonnablement penser que lors d'une mesure avec la sonde « ProbeLAAS » la boucle de la sonde est plus proche du condensateur que lors d'une mesure avec la sonde « ProbeIRT ». Cette hypothèse semble très plausible en analysant la variation de *M* avec la hauteur de mesure. La [Figure](#page-148-0)  [IV.31](#page-148-0) montre la courbe de variation relative de *M* en fonction de la hauteur. Cette courbe a été construite à partir des mesures de la [Figure IV.26.](#page-143-0) En extrapolant la courbe, on trouve qu'une variation de *M* de 20 pH relève d'une erreur de hauteur, vers la boucle, inférieure à 100µm. Cette ordre de grandeur semble raisonnable si l'on tient compte d'une légère différence du packaging et à l'érosion du bout de la sonde « ProbeLAAS ».

On peut noter que cet écart, entre les deux sondes, n'est pas critique. Il sera naturellement compensé par la mesure des deux facteurs de couplage,  $Z_{21_{k-Probel, AAS}}$  et de  $Z_{21_{i-Probel, R}, r}$  réalisée sur le démonstrateur « Calibrage ».

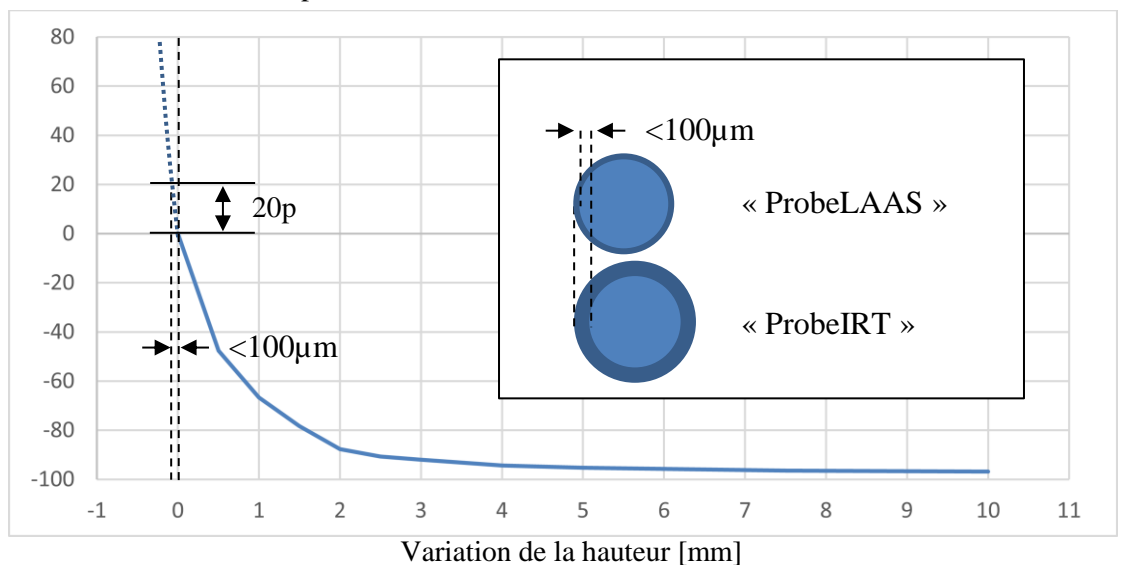

Variation relative de *M* [p]

Figure IV.31 – Variation de *M* en fonction de la hauteur de mesure

<span id="page-148-0"></span>Les sondes magnétiques en champ proche (Hxy Langer RF-R0,3-3) ont été modélisées à partir de leur paramètre  $Z_{22_i}$  respectif. Pour permettre de traiter la bande de fréquence concernée, jusqu'à 4.5 GHz, le modèle de la sonde a été construit à partir de cellule RLCG en π. La sonde mesurant 14.7 mm (à laquelle il faut ajouter la longueur inconnue des enroulements formant la boucle de la sonde), quinze cellules ont été utilisées. A noter que ces modèles ne sont pas nécessaires dans la méthode proposée.

#### *IV.4.2.1 Extraction du modèle de la piste d'accès*

<span id="page-148-1"></span>Les modèles des pistes d'accès (des deux versions du démonstrateur « Calibrage »), ont été construits à partir des mesures réalisées sur leur motif « Through » respectif, permettant ainsi d'extraire pour les deux démonstrateurs « Calibrage » l'impédance  $Z_{Track_1}$  et  $Z_{Track_2}$  (conformément à la procédure décrite sur la [Figure IV.27\)](#page-145-0).

La [Figure IV.32](#page-149-0) présente les valeurs des deux paramètres calculés après le post-traitement des mesures sur les deux versions du démonstrateur « Calibration » fabriquées. On constate que les deux versions du démonstrateur présentent des impédances de piste très proches. Les mesures  $Z_{21Through}$ sont presque totalement confondues. On a donc  $Z_{21track_1} = Z_{21track_2}$  et  $Z_{22track_1} = Z_{22track_2}$ .

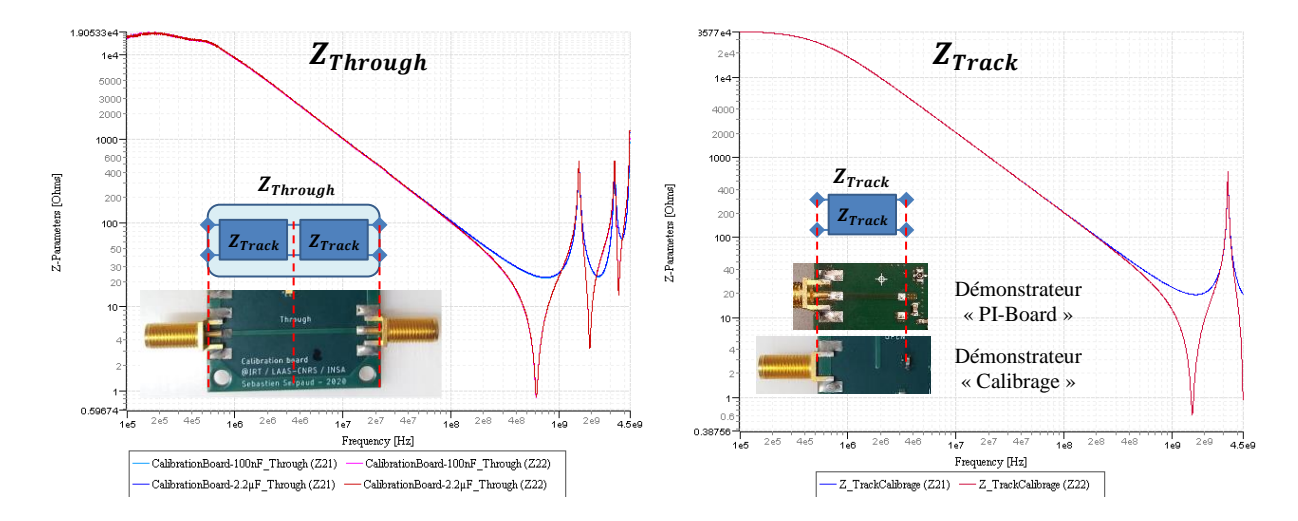

<span id="page-149-0"></span>Figure IV.32 – Valeurs des paramètres  $Z_{21 track}$  et  $Z_{22 track}$  pour les deux versions du démonstrateur « Calibration »

# *IV.4.2.2 Extraction de l'impédance Z* $_{F_i}$  *du condensateur*

A partir de la mesure du paramètre  $Z_{22_{cal}}$  et du modèle de la piste d'accès  $\{Z_{21_{track}}, Z_{22_{track}}\}$ , on peut extraire l'impédance  $Z_{F_i}$  du condensateur conformément à la procédure décrite sur la Figure [IV.28.](#page-145-1)

L[a Figure IV.33](#page-149-1) présente les valeurs extraites des deux condensateurs 100 nF en boitier 0402 et 2.2 µF en boitier 0603 et la valeur mesurée à partir du démonstrateur « condensateurs ». On remarque une différence importante sur la moitié droite de la courbe représentant l'inductance série du condensateur. Le motif d'extraction S<sub>21</sub> présent sur le démonstrateur « Condensateurs » permet d'extraire le modèle d'un composant sans tenir compte des éléments de connexion (pistes et vias) nécessaire à la mesure. Ceci n'est pas le cas avec l'approche précédente. Elle part d'une mesure  $Z_{11}$  (déjà moins précise qu'une mesure  $S_{21-Shunt}$ ) à laquelle on « soustrait » le modèle de la piste d'accès en série. Le modèle extrait  $Z_{F_i}$  comporte donc bien le modèle du condensateur mais également les éléments d'interconnexion que l'on a résumé en une inductance équivalente série nommée  $L_{tr_i}$  (voir la définition de  $Z_{F_i}$  au paragraphe [IV.4.1\)](#page-142-1).

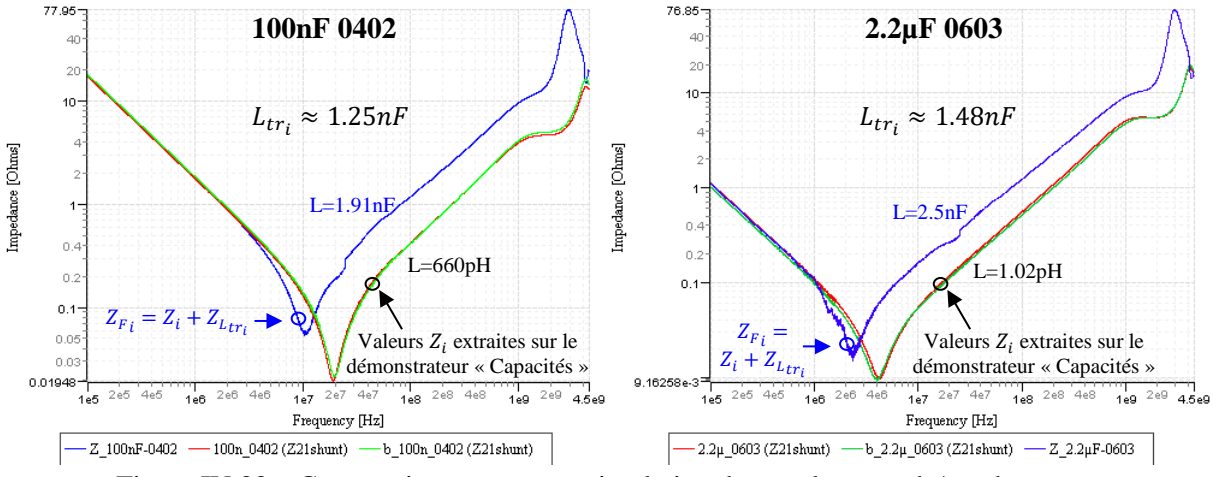

Figure IV.33 – Comparaison mesure vs simulation du couplage sonde/condensateur

<span id="page-149-1"></span>A partir de ces mesures, on peut donc extraire la valeur de l'inductance série  $L_{tr_i}$ . Il est à signaler toutefois que les valeurs de l'inductance  $L_{tr_i}$  relevées ici sont spécifiques au câblage des deux démonstrateur « Condensateur ». Même si elle donne un ordre de grandeur, elles ne pourront pas être reprises à l'identique dans le modèle du démonstrateur « PI-Board ».

# *IV.4.2.3 Extraction du facteur de couplage sonde/condensateur*

A partir de la connaissance de l'impédance  $Z_{F_i}$  de chaque condensateur et du modèle de la piste d'accès  $\{Z_{21, track}, Z_{22, track}\}\$ , on peut calculer le terme  $K_{track_i} = \frac{Z_{21, track}}{Z_{E_i} + Z_{22, true}}\}$  $\frac{z_{21}^{21}$ track.<br> $\frac{z_{F_i} + z_{22}^{21}z_{Tack}}{z_{F_i} + z_{22}^{22}z_{Tack}}$ . Nous avons pu voir au paragraphe [IV.4.2.1](#page-148-1) que l'impédance de la piste d'accès sur les deux démonstrateurs utilisés était sensiblement identique.

Considérons que nous avons deux types de condensateur (100 nF en boitier 0402 et 2.2 µF en boitier 0603) sur le réseau d'alimentation. Il est donc nécessaire de calculer les deux termes  $K_{track_{100nF}}$ et  $K_{track_{2.2\mu}F}$  pour respectivement post-traiter les mesures  $Z_{21_{cal}}$  réalisées sur les deux condensateurs. Comme le montre la [Figure IV.34,](#page-150-0) les deux termes sont très proches. Ils présentent principalement une résonance proche de 1 GHz.

Nous disposons de deux types de sondes (la sonde « ProbeLAAS » et la sonde « ProbeIRT »). Considérons que la sonde « ProbeLAAS » est immobile. Elle est couplée uniquement avec le condensateur « pivot »  $C_K$ . Ce condensateur a une capacité de 2.2 µF en boitier 0603. La sonde « ProbeIRT » sera elle celle qui se déplace au-dessus des différents condensateurs du réseau d'alimentation. Elle se déplacera sur les deux types de condensateur (100 nF et 2.2  $\mu$ F).

Il est nécessaire de procéder à autant de mesures  $Z_{21_{cal}}$  que l'on a de configuration de couplage Sonde/Condensateur. Dans le cas présent, il est donc nécessaire de procéder à trois mesures de calibrage sur le démonstrateur « Calibrage ». Soit :

- <sup>-</sup> Z<sub>21cal2.2μF</sub>-<sub>ProbeLAAs</sub> : une mesure sur le condensateur 2.2 μF/0603 avec la sonde « ProbeLAAS »
- <sup>-</sup> Z<sub>21cal<sub>2.2μF</sub>-<sub>ProbeIRT</sub> : une mesure sur le condensateur 2.2 μF/0603 avec la sonde « ProbeIRT »</sub>
- Z<sub>21cal<sub>100nF</sub>-ProbeIRT</sub> : une mesure sur le condensateur 100 nF/0402 avec la sonde « ProbeIRT »

Pour extraire le facteur de couplage sonde/condensateur  $Z_{21}$ , et retirer l'effet de la piste, on peut diviser le paramètre  $Z_{21_{cal_i}}$  par le terme  $K_{track_i}$  correspondant (cf. équation [\(IV-12\)](#page-144-0) au paragraphe [IV.4.1\)](#page-142-1). La [Figure IV.36](#page-151-0) montre le résultat de l'extraction de  $Z_{21}$ . On observe sur les courbes de  $Z_{21}$ que l'effet de la piste d'accès est bien supprimé. La résonance proche de 1 GHz a disparu.

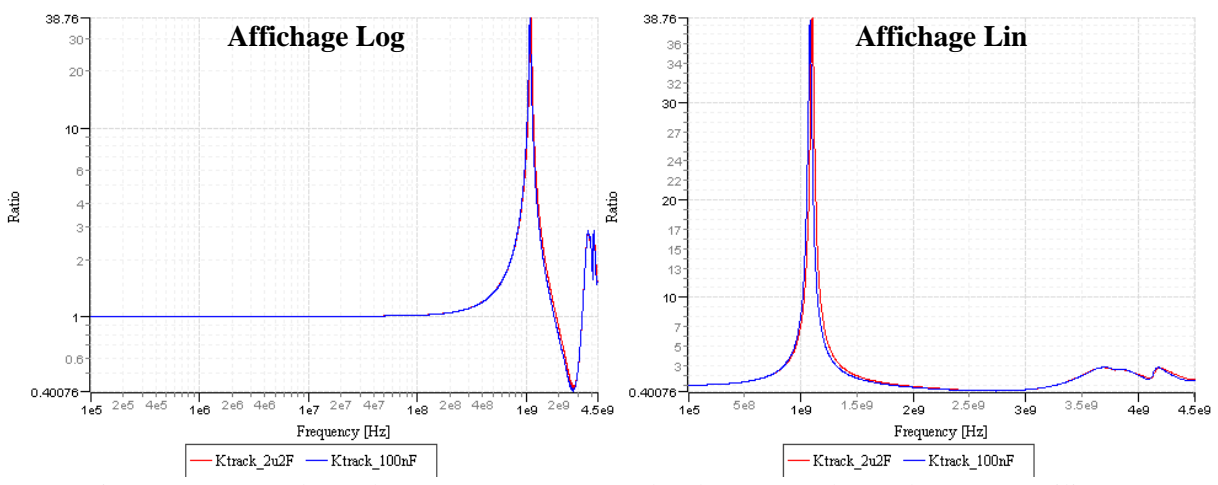

<span id="page-150-0"></span>Figure IV.34 – Valeurs des termes  $K_{track_i}$  pour les deux types de condensateurs utilisées.

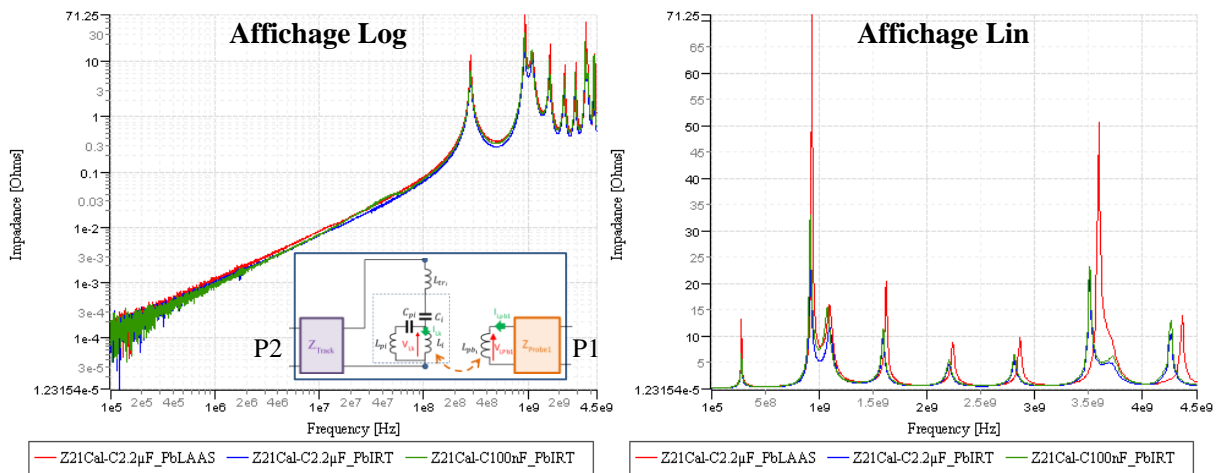

Figure IV.35 – Mesure du couplage Sonde/Condensateur  $Z_{21_{cal}}$  (integrant l'effet de la piste d'accès)

<span id="page-151-0"></span>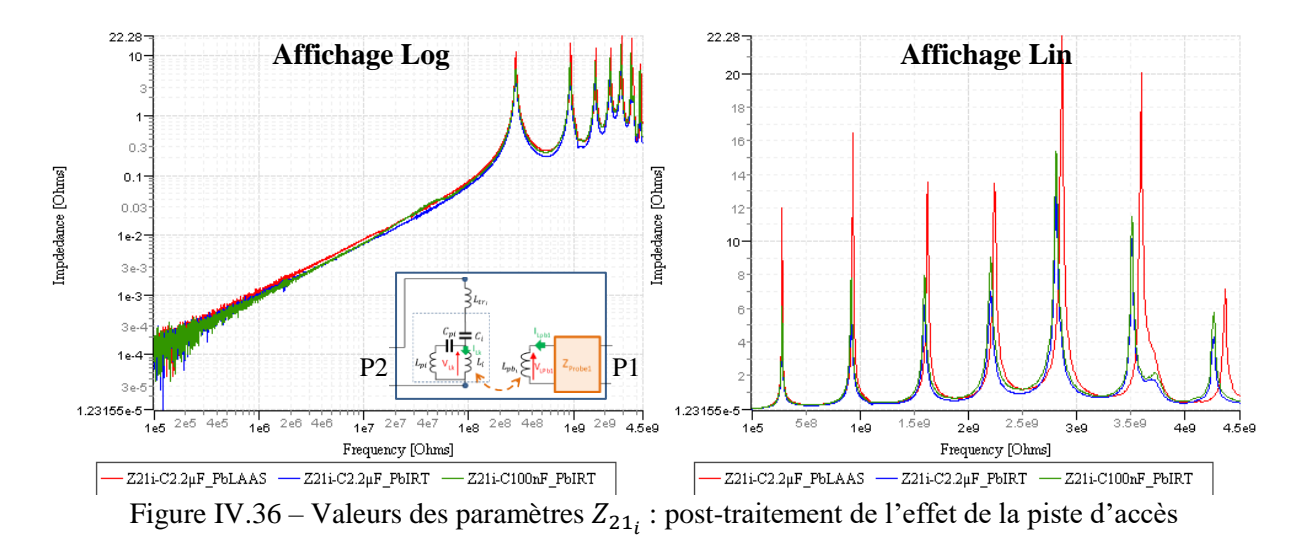

151

# **IV.5 Modélisation de la carte PI-Board « B-8at-2a1-PCB+5xCapas »**

Afin de simplifier l'analyse des résultats de validation de la méthode proposée présentée au paragraphe [IV.6,](#page-158-0) une version épurée du démonstrateur « PI-Board » a été développée. Ce démonstrateur est constitué du PCB nu de la version B-8at-2a1 disposant seulement du câblage des connecteurs SMA et X-FL. Uniquement cinq condensateurs ont été montés comme l'illustre la [Figure](#page-152-0) IV.37 : quatre en face *Top* (Ca, Cb, Cc et Cd) et un en face *Bottom* (Ck). Deux références de condensateur ont été utilisés : deux condensateurs de 2.2µF en boitier 0603 et trois condensateurs de 100nF en boitier 0402.

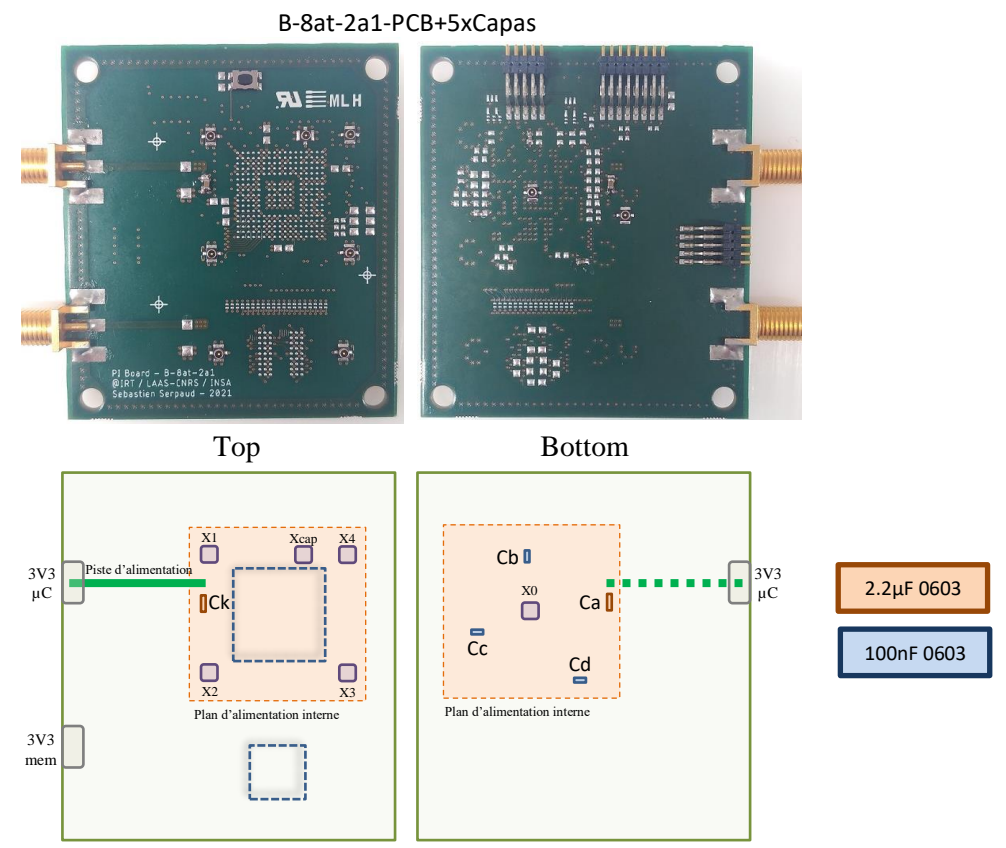

<span id="page-152-0"></span>Figure IV.37 – Description du démonstrateur « PI B-8at-2a1-PCB+5xCapas » et placement des condensateurs de découplage

Afin de construire le modèle de ce démonstrateur, il est nécessaire d'extraire le modèle des différents condensateurs et du PCB (plan d'alimentation). Les deux paragraphes suivants présentent la méthode d'extraction de ces différents éléments.

#### **Modélisation des condensateurs de découplage**

La mesure des différents condensateurs de découplage, a été réalisée à partir du démonstrateur « Calibrage » présenté au paragraphe [IV.3.2.](#page-134-0) L'ensemble des condensateurs utilisées pour cette étude a été câblé selon la méthode de mesure Z21 [\[163\].](#page-173-0) Cette méthode permet une mesure d'impédance plus précise que la méthode basée sur la mesure du coefficient de réflexion S11 [\[163\].](#page-173-0) Cette méthode se décline en deux versions, comme présenté sur la [Figure IV.38.](#page-153-0) La première version, appelée « Z21 shunt », permet d'avoir une très bonne sensibilité sur la mesure d'impédances de faible valeur. La deuxième version, appelée « Z21 serie », permet d'avoir une très bonne sensibilité sur la mesure d'impédances de forte valeur. Un autre intérêt de cette méthode de mesure est qu'elle minimise l'effet des pistes de connexion du condensateur sur l'extraction de l'impédance propre du condensateur.

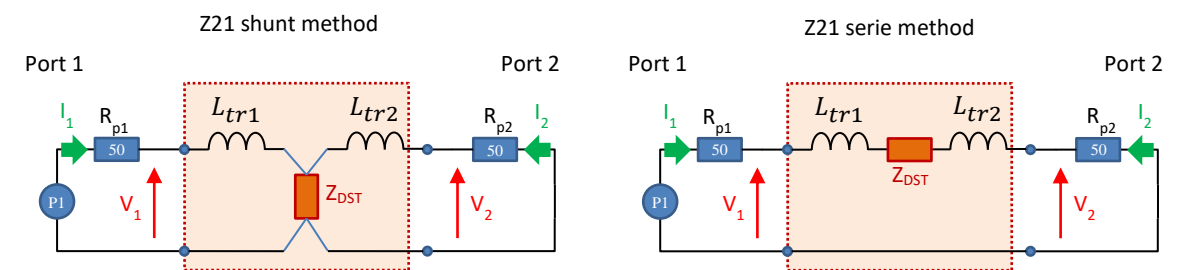

Figure IV.38 – Définition de la méthodologie de mesure Z21 (shunt et serie)

<span id="page-153-0"></span>Cette méthode de mesure ne nécessite pas d'étalon de calibrage spécifique. Il est simplement nécessaire de réaliser un étalonnage en bout de câble (connectique SMA). Le connecteur SMA est très courant dans la mesure RF en dessous de 18 GHz. Toutefois ce connecteur est un peu volumineux si l'on veut le placer à côté de boitiers de condensateur de type 0402 ou 0603. Il est nécessaire d'avoir 2 connecteurs pour réaliser la mesure d'un dipôle. L'utilisation de connecteurs SMA pour ce type mesure sur un grand nombre de condensateurs peut demander une surface importante de PCB. Voici pourquoi nous avons préféré utiliser un connecteur du type X-FL développé par Hirose. Ce connecteur ne fait que 2 mm de côté.

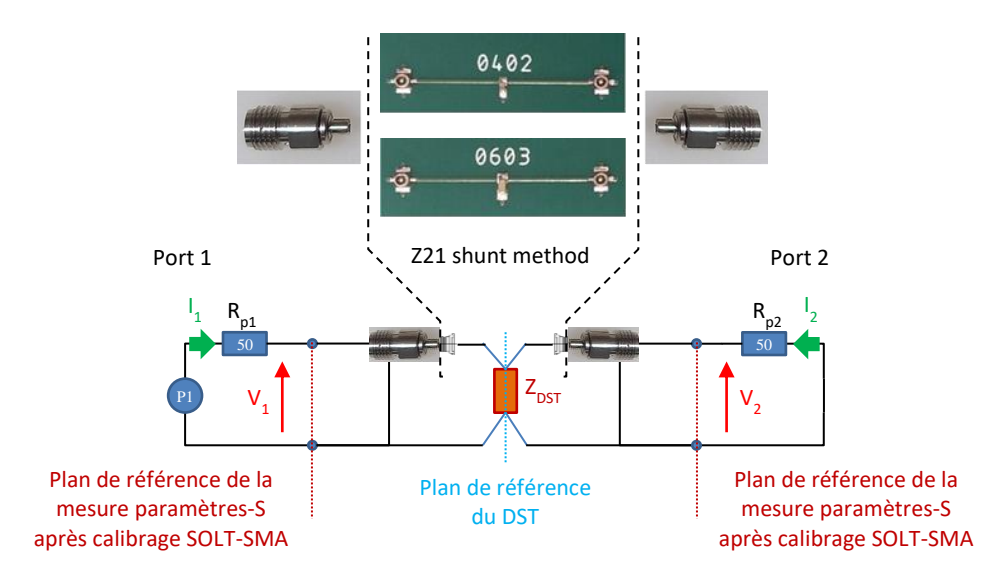

Figure IV.39 – Définition d'une mesure  $Z21$ <sub>Shunt</sub>.

L'effet des câbles est supprimé par un étalonnage SOLT classique en bout de câble. L'inconvénient, d'utiliser un connecteur non standard comme interface, est qu'il est nécessaire de disposer d'un kit d'étalonnage au format de ce connecteur. Ce type d'étalon n'est pas toujours disponible. Dans ce cas, il est possible d'opérer un post-traitement pour retirer l'effet de l'adaptateur SMA/X-FL et du connecteur X-FL.

Pour réaliser ce post-traitement, il est nécessaire de disposer d'un modèle (sous forme d'un quadripôle) du dispositif d'interface (ici l'adaptateur SMA/X-FL en série avec un connecteur X-FL) séparant le connecteur standard SMA et le DST. Une solution simple, pour extraire ce modèle, est de réaliser une mesure paramètres-S avec un double dispositif comme le montre la [Figure IV.40.](#page-154-0) Une fois la mesure réalisée, la mesure de paramètres-S sera convertie en une matrice de paramètres ABCD où une opération mathématique permettra de « couper en deux » cette matrice. Le résultat de cette opération sera le modèle d'interface résumant un adaptateur SMA/X-FL connecté en série à un connecteur X-FL.

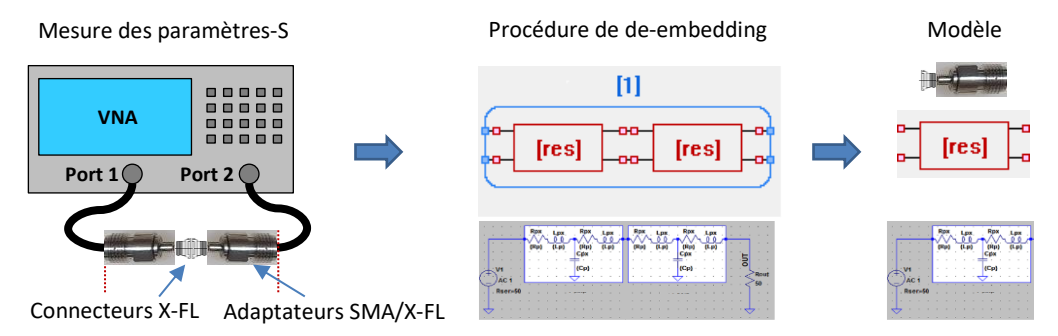

Figure IV.40 – Procédure d'extraction d'un modèle d'interface : adaptateur SMA/X-FL

<span id="page-154-0"></span>A partir de ce modèle d'interface, le post-traitement de la mesure Z21 pourra être réalisé. Ce posttraitement a pour objectif de « soustraire » de la mesure Z21 ce modèle d'interface (présentée sur la [Figure IV.40\)](#page-154-0). La [Figure IV.41](#page-154-1) représente la procédure de post-traitement de la mesure pour supprimer l'effet des connecteurs X-FL.

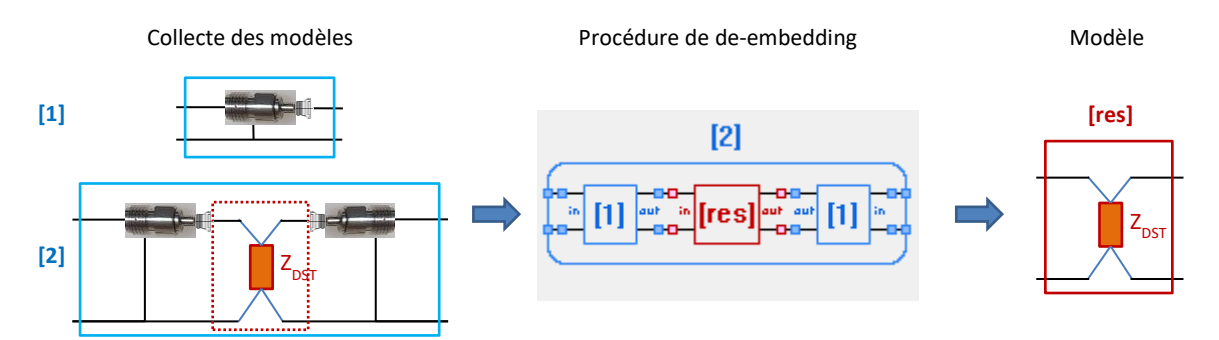

<span id="page-154-1"></span>Figure IV.41 – Procédure de post-traitement de la mesure pour supprimer l'effet des adaptateurs X-FL

A partir de la méthode de mesure *Z21shunt*, il est ainsi possible de réaliser les mesures sur l'ensemble des condensateurs utilisées pour cette étude. La [Figure IV.42](#page-154-2) présente les mesures réalisées sur l'ensemble des condensateurs utilisées sur les différentes versions de démonstrateur développées pour cet étude. Ces mesures seront utilisées pour construire les modèles des condensateurs de découplage.

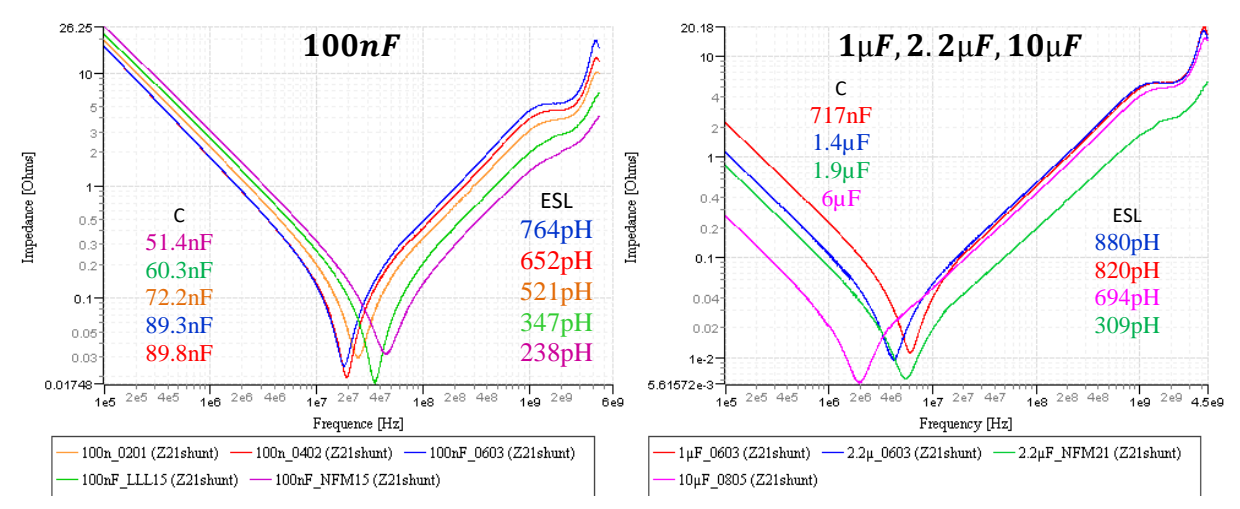

<span id="page-154-2"></span>Figure IV.42 – Mesure de différents condensateurs de découplage - 100nF, 1µF, 2.2µF et 10µF en boitier 0201, 0402, 0603, 0805, LLL15, NFM15, NFM21.

Ces mesures confirment l'intérêt des technologies LLL et NFM pour réduire l'inductance série des condensateurs de découplage. Ces deux technologies présentent une inductance série (ESL) moitié moindre que les technologies classiques (ex : 0402) et ceux pour un volume de boitier similaire. En revanche, la valeur intrinsèque du condensateur est aussi divisée par deux par rapport à sa valeur de référence. Les condensateurs, étiquetées à une valeur de 100 nF, sont mesurées à ~60 nF et ~50 nF pour respectivement les boitiers LLL15 et NFM15.

La [Figure IV.43](#page-155-0) montre la mesure du modèle constructeur, la mesure d'impédance et le modèle *SPICE* extrait de la mesure du condensateur 100 nF en boitier 0402 de chez Murata (GRM188R72A104KA35). Comme on le remarque ici, le modèle constructeur est toujours optimiste sur la valeur de l'inducteur série (ESL). La mesure, réalisée ici, donne une valeur double de celle donnée par le constructeur concernant ce condensateur.

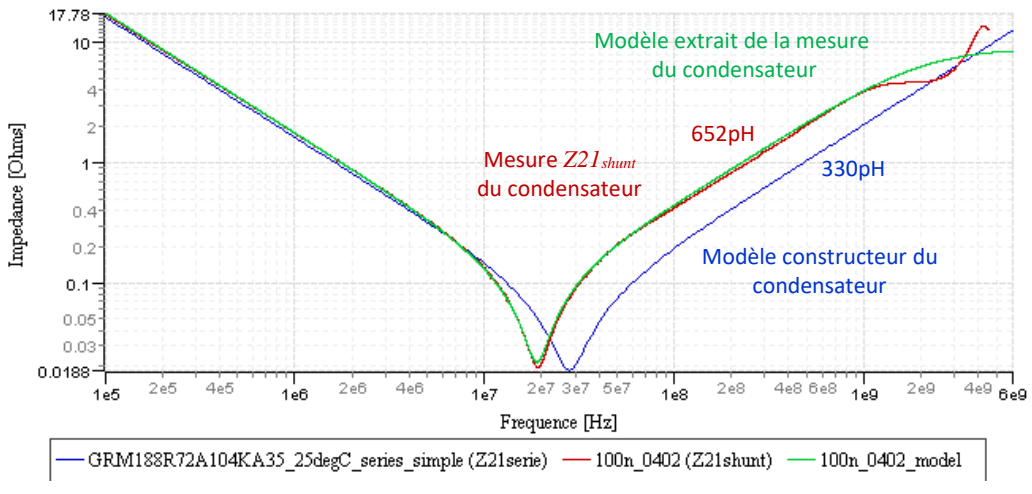

Figure IV.43 – Modèle d'un condensateur de découplage - 100nF 0402.

<span id="page-155-0"></span>La [Figure IV.44](#page-155-1) résume les valeurs constructeurs et les valeurs extraites par la mesure, reprise de la figure précédente. On constate que les valeurs d'inductance des différents condensateurs sont très supérieures aux valeurs données par le constructeur, plus du double en général. La valeur constructeur de l'inductance série du condensateur est très sous-estimée pour les boitiers LLL15 et NFM15. Toutefois ces deux boitiers présentent des ESL très faibles comparativement au boitier MLCC classique. Cela justifie leur utilisation pour le découplage de composant numérique.

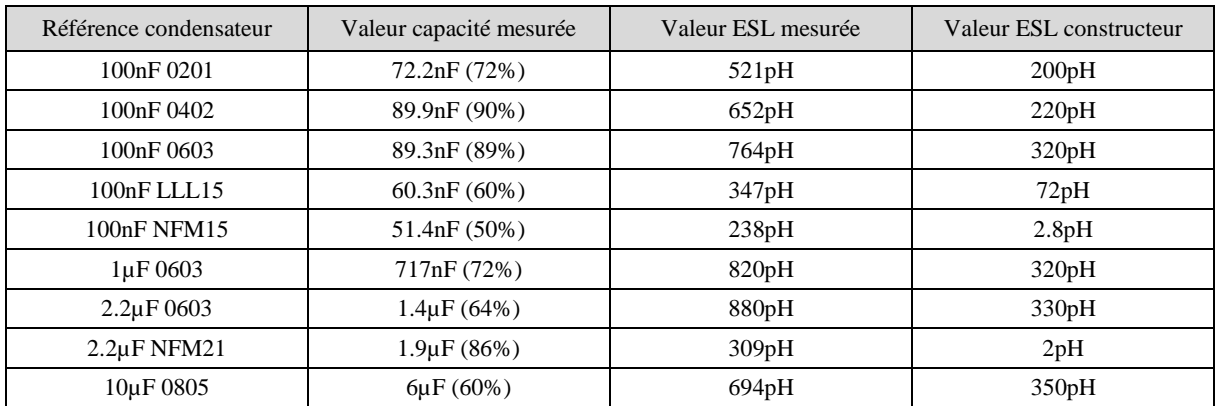

<span id="page-155-1"></span>Figure IV.44 – Mesure de différents condensateurs de découplage - 100nF, 1µF, 2.2µF et 10µF en boitier 0201, 0402, 0603, 0805, LLL15, NFM15, NFM21.

#### **Modélisation du démonstrateur « PI B-8at-2a1-PCB+5xCapas »**

Pour construire le modèle du réseau de découplage du démonstrateur « PI B-8at-2a1-PCB+5xCapas », des mesures d'impédances ont été réalisées sur ce démonstrateur. Cinq connecteurs X-FL ont été montés autour du réseau de découplage. La définition de la mesure d'impédance est résumée sur la [Figure](#page-156-0) IV.45.

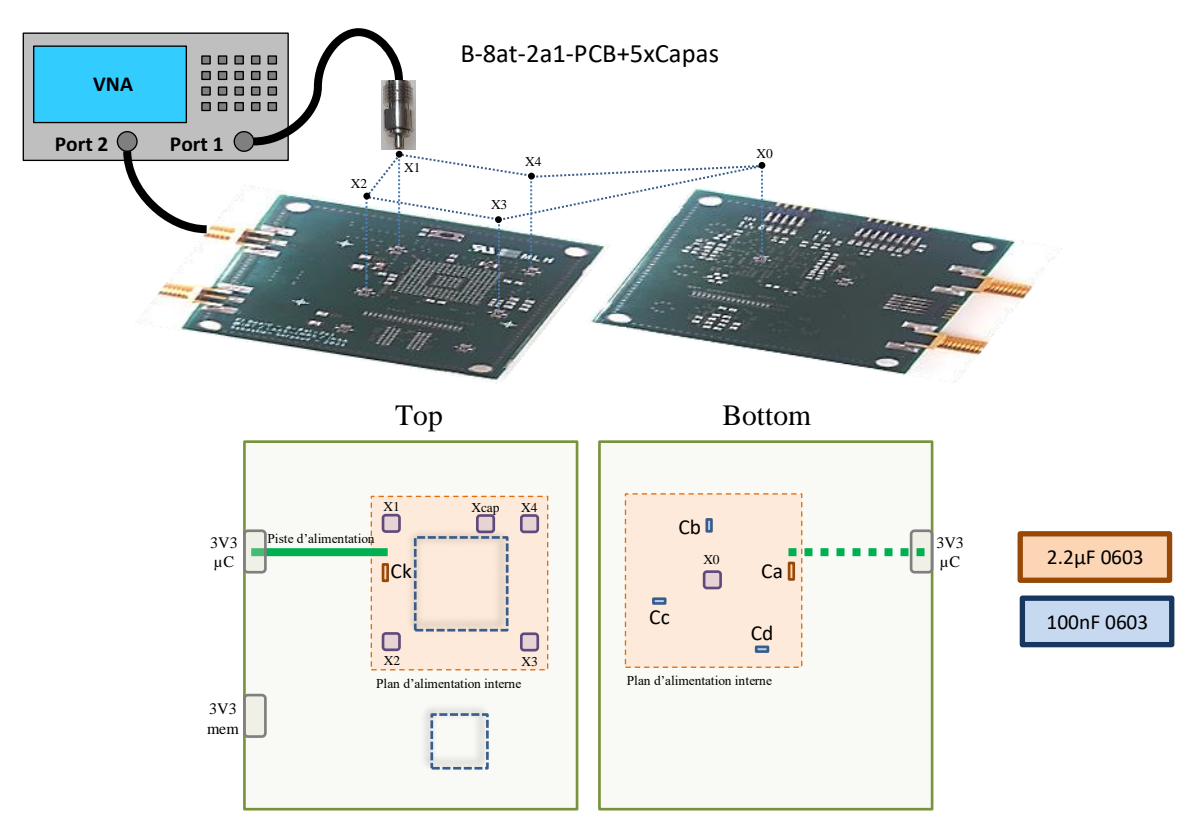

<span id="page-156-0"></span>Figure IV.45 – Définition de la mesure d'impédance sur le démonstrateur « PI B-8at-2a1- **0 Cj7** PCB+5xCapas » **99.6**<br> **n**pédance sur le le démonstrate<mark>i</mark> **95.3n Cp9**

Pour faciliter la construction du modèle, des mesures ont été réalisées sur le PCB nu et après le **r** construction du modele, des mésures ont ete realisées sur le PCB nu et après le câblage de chaque condensateur (Ca, Cb, Cc, Cd, Ck). L'ensemble des mesures ainsi que les différents cablage de chaque condensateur (Ca, Cb, Cc, Cd, Ck). L'ensemble des mesures ainsi que les differents<br>modèles construits pour chaque configuration sont présentés sur la [Figure IV.47.](#page-157-0) Le modèle de la piste d'accès ainsi que de celui de l'adaptateur SMA/X-FL ont été repris des précédents développements décrits précédemment. Le modèle complet du réseau de découplage du démonstrateur « PI B-8at-2a1-PCB+5xCapas » est présenté sur la figure suivante. **21 Let Complet du resea 1**<br>**21 Let Comple Suivante**. eau de découpla blage du démon mplet du réseau de découplage du démonstrai *J*iiipiet

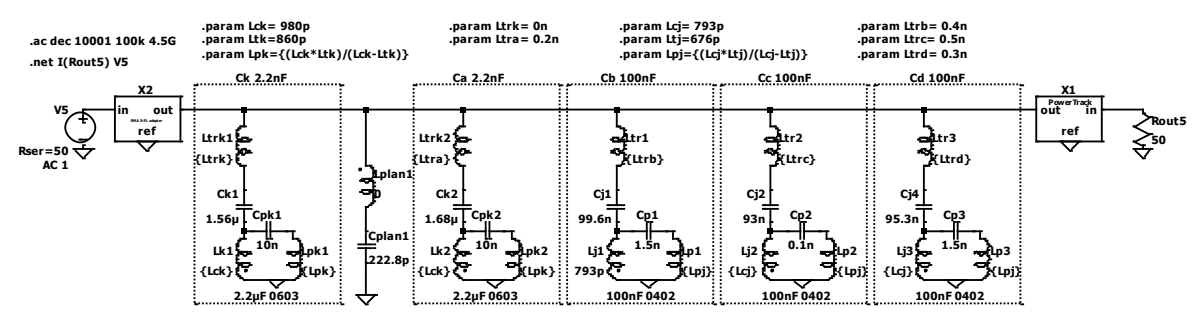

Figure IV.46 – Modèle du réseau de découplage du démonstrateur « PI B-8at-2a1-PCB+5xCapas »

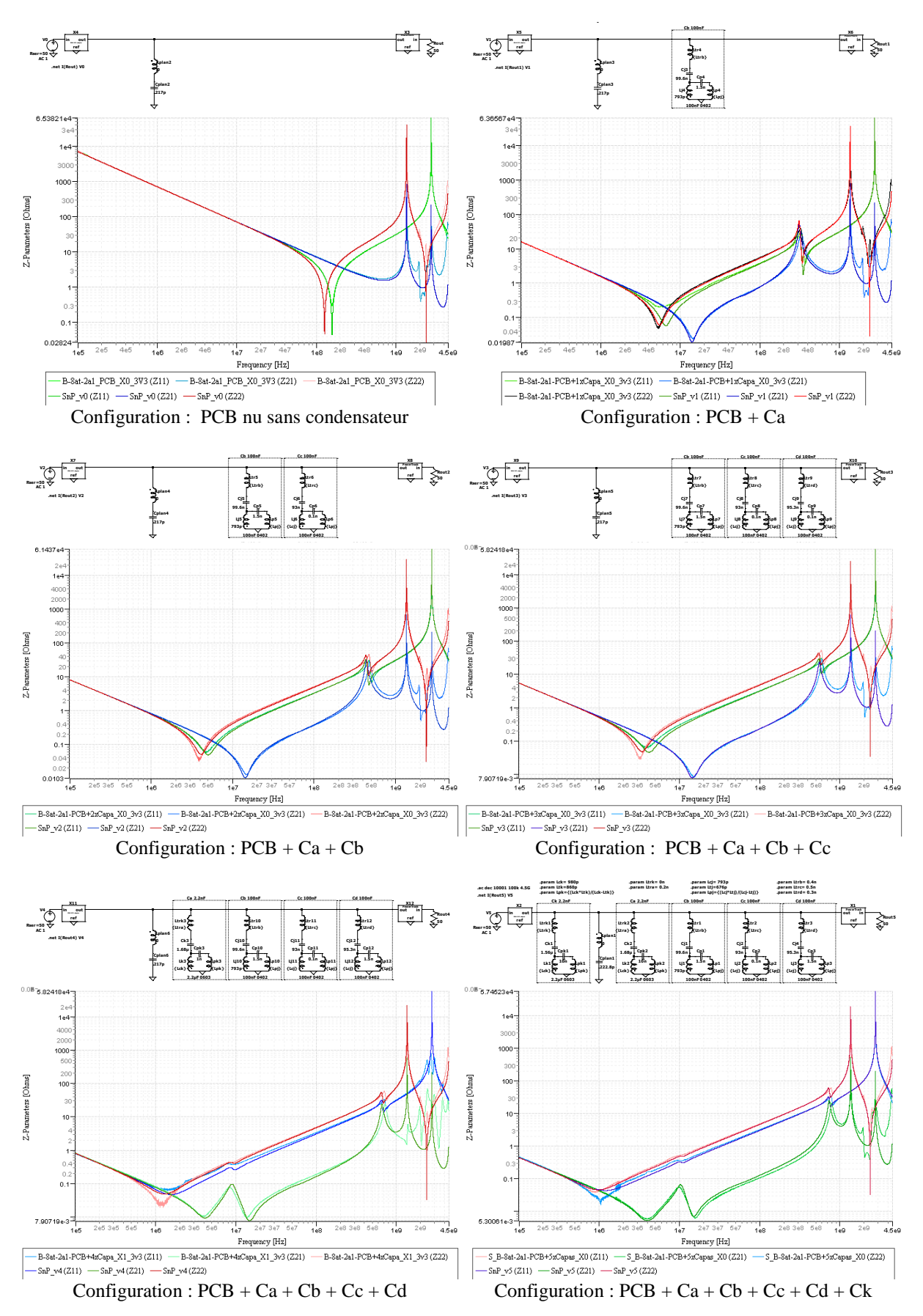

<span id="page-157-0"></span>Figure IV.47 – Comparaison mesure/simulation des impédances du réseau d'alimentation du démonstrateur « PI B-8at-2a1-PCB+5xCapas »

Le modèle des condensateurs de découplage a été repris des travaux présentés dans le paragraphe précédent. Seul la valeur de la capacité intrinsèque des condensateurs  $C_i$  a été ajustée en fonction des mesures précédentes.

Une grande partie du travail de modélisation présenté ici peut se résumer à la définition de l'impédance du plan d'alimentation à partir de la première configuration de mesure (sur PCB nu) et des impédances  $Z_{trk}$  et  $Z_{trj}$  représentant l'impédance d'accès liée au câblage des différents condensateurs de découplage sur le réseau d'alimentation.

Sur la [Figure IV.47,](#page-157-0) les résultats de simulation sont assez proches des mesures pour les différentes configurations. Le réseau d'alimentation est ici suffisamment simple pour être modélisé assez fidèlement jusqu'à 4.5 GHz (limite de mesure du VNA R&S ZNB utilisé ici pour les mesures).

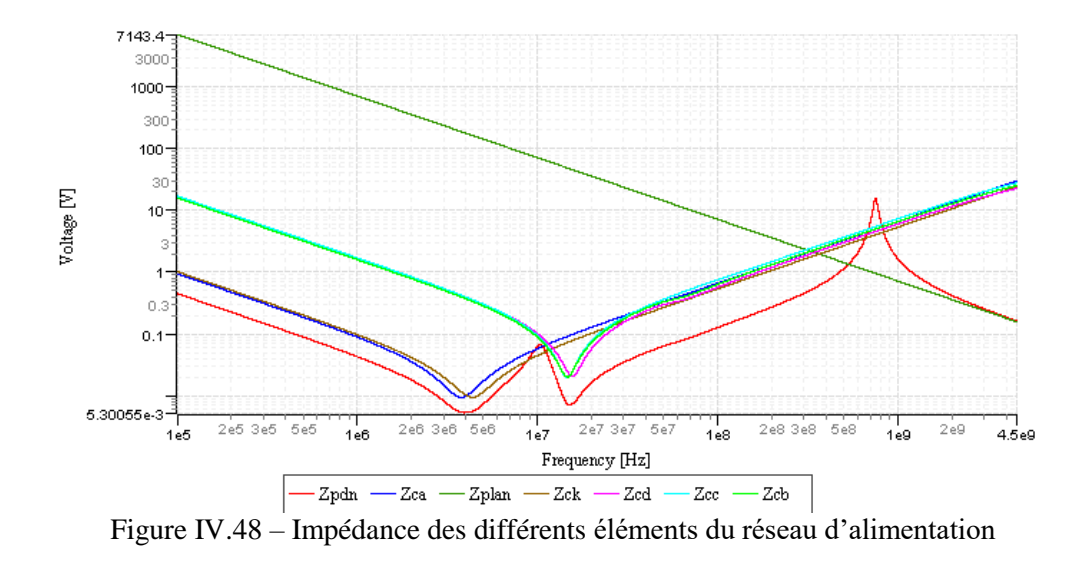

### <span id="page-158-0"></span>**IV.6 Validation de la méthode proposée**

# **Evaluation de la performance de la méthode proposée sur un cas de simulation**

Pour évaluer la performance de la méthode proposée, le modèle d'un réseau d'alimentation a été réalisée sous l'environnement Ltspice®. L'ensemble des contributeurs a été modélisé le plus finement possible pour se rapprocher d'un réseau d'alimentation réel. Pour se faire, le modèle présenté sur la [Figure IV.47](#page-157-0) du démonstrateur « PI B-8at-2a1-PCB+5xCapas » a été repris et simplifié pour cette démonstration. Les impédances  $Z_{VRM}$  et  $Z_{IC}$  n'ont pas été prises en compte. Le schéma est défini sur la [Figure IV.49.](#page-159-0)

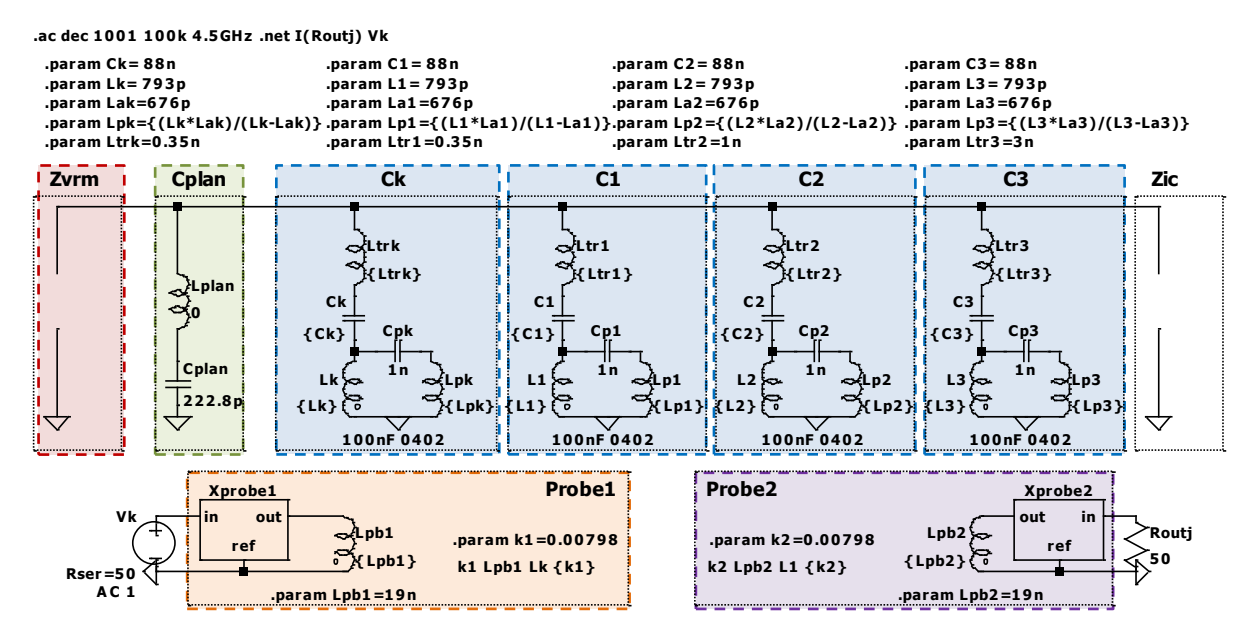

<span id="page-159-0"></span>Figure IV.49 – Modèle du réseau d'alimentation utilisé pour valider l'approche par simulation

# *IV.6.1.1 Evaluation de*  $K_{Z21debbk i: i=1..N}$

La valeur des quatre condensateurs de découplages a été fixée sur la valeur moyenne d'un condensateur 100 nF en boitier 0402 de chez Murata®. Pour les besoins de l'étude, on a volontairement défini des valeurs pour l'inductance  $Z_{tr_i} = Z_{tr_i} + Z_i$  permettant de dégrader, ou non, les performances des trois condensateurs *C1*, *C<sup>2</sup>* et *C3*. Les inductances parasites *Ltri* modélisent les différentes versions de routage de ces condensateurs. Les impédances de  $Z_{F_i} = \{Z_{F_k}, Z_{F_{j,j=1..N}}\}$  ainsi que de  $Z_{PDN}$  sont tracées sur la [Figure IV.50.](#page-160-0) Les modèles des deux sondes Hxy Langer RF-R0,3-3, utilisées pour cette étude, sont extrait de la mesure de leurs paramètres-S comme défini à la fin du paragraphe [IV.4.1.2.](#page-145-2) Le modère du PCB (*Cplan*) a été extrait du démonstrateur « PI B-8at-2a1-PCB+5xCapas », à partir des mesures de paramètres-S réalisées sur les connecteurs X-FL présents sur la carte.

La [Figure IV.50](#page-160-0) présente les profils d'impédance en fonction de la fréquence des différents éléments du modèle. On peut y observer qu'en dessous de 3 MHz les quatre condensateurs de découplage  $Z_{F_i}$  ont la même valeur, égale à la valeur intrinsèque du condensateur de découplage (fixée à 88 nF). Au-dessus de 15 MHz, c'est l'impédance  $Z_{tr_i}$  qui domine  $Z_{F_i}$ . Les impédances  $Z_{F_i}$  augmentent proportionnellement à  $Z_{tr_i}$ . A partir de la [Figure IV.50,](#page-160-0) on peut déjà faire une identification des contributeurs majoritaires sur l'impédance du réseau d'alimentation  $Z_{PDN}$  en fonction de la fréquence. Pour faciliter l'analyse, la bande de fréquence a été découpée en plusieurs zones. L'impédance  $Z_{PDN}$  est principalement influencée par :

- En zone (1) : la valeur propre des quatre condensateurs de découplage  $C_i = \{C_k, C_{i: i=1..N}\}\$ .
- En zone  $(2)$  : la résonance entre l'inductance parasite et la valeur propre des  $C_i$ .
- En zone (3) : l'inductance parasite des  $C_i$ .
- En zone (4) : la résonance entre l'inductance des  $C_i$  et la capacité plan  $Z_{C_{plan}}$ .
- En zone (5) : la capacité plan  $Z_{C<sub>plan</sub>}$ .

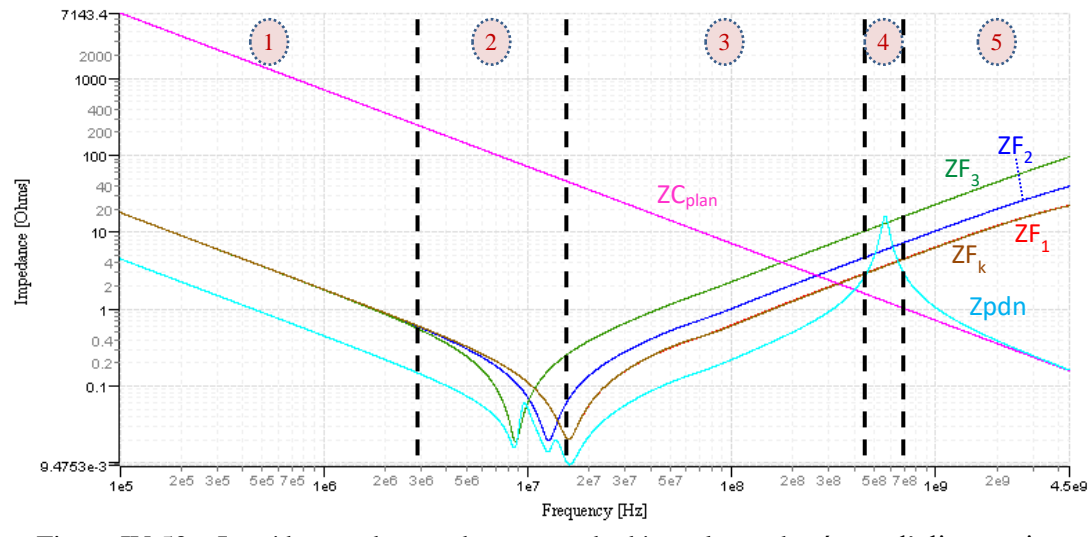

Figure IV.50 – Impédances des condensateurs de découplages du réseau d'alimentation

<span id="page-160-0"></span>A partir de ce modèle, et en modifiant la ligne de commande *SPICE* du paramètre *k<sup>2</sup>* pour pointer le couplage de la deuxième sonde séquentiellement sur *C1*, *C<sup>2</sup>* puis sur *C3*, il est possible de calculer les valeurs de  $K_{Z21deb_{k,j}}$ ;  $_{j=1..N}$  (avec ici  $N=3$ ).

L[a Figure IV.51](#page-161-0) présente les résultats. Pour faciliter l'analyse, la bande de fréquence a été découpée en plusieurs zones. A partir de  $K_{Z21deb_{k,j}}$ , on observe que l'impédance  $Z_{PDN}$  est principalement influencée par :

- En zone (1) : les  $K_{Z21deb_{k,j}}$  ont la même valeur. On peut en conclure que les  $Z_{F_i}$  ont une influence identique sur l'impédance  $Z_{PDN}$ .

- En zone (2) : les valeurs de  $K_{Z21deb_{k,j}} = \frac{Z_{PDN}}{Z_{F_k} \cdot Z_F}$  $Z_{F_k}Z_{F_j}$ augmentent proportionnellement à l'impédance  $Z_{tr_i}$ . Ce résultat attendu démontre bien que la valeur de  $K_{Z21deb_{k,j}}$  donne une information de l'influence du condensateur  $C_j$  sur l'impédance globale  $Z_{PDN}$  du réseau de découplage. Sur cet exemple, on aperçoit clairement que le condensateur de découplage  $C_1$  a une influence plus forte sur l'impédance  $Z_{PDN}$  que le condensateur  $C_3$ .

Les valeurs  $K_{Z21deb_{k,j}}$  sont intéressantes car elles donne une information qualitative sur l'influence d'un condensateur de découplage par rapport aux autres condensateurs du réseau d'alimentation. Toutefois  $K_{Z21deb_{k,j}}$  est une valeur relative. Elles ne permettent pas de définir si un condensateur est utile ou non sur le réseau. Mais simplement si un condensateur a plus d'influence qu'un autre. C'est pourquoi nous avons introduit le facteur  $K_{Z_{21j}}$  au paragraphe [IV.2.](#page-127-0) Le prochain paragraphe discute de ce facteur.

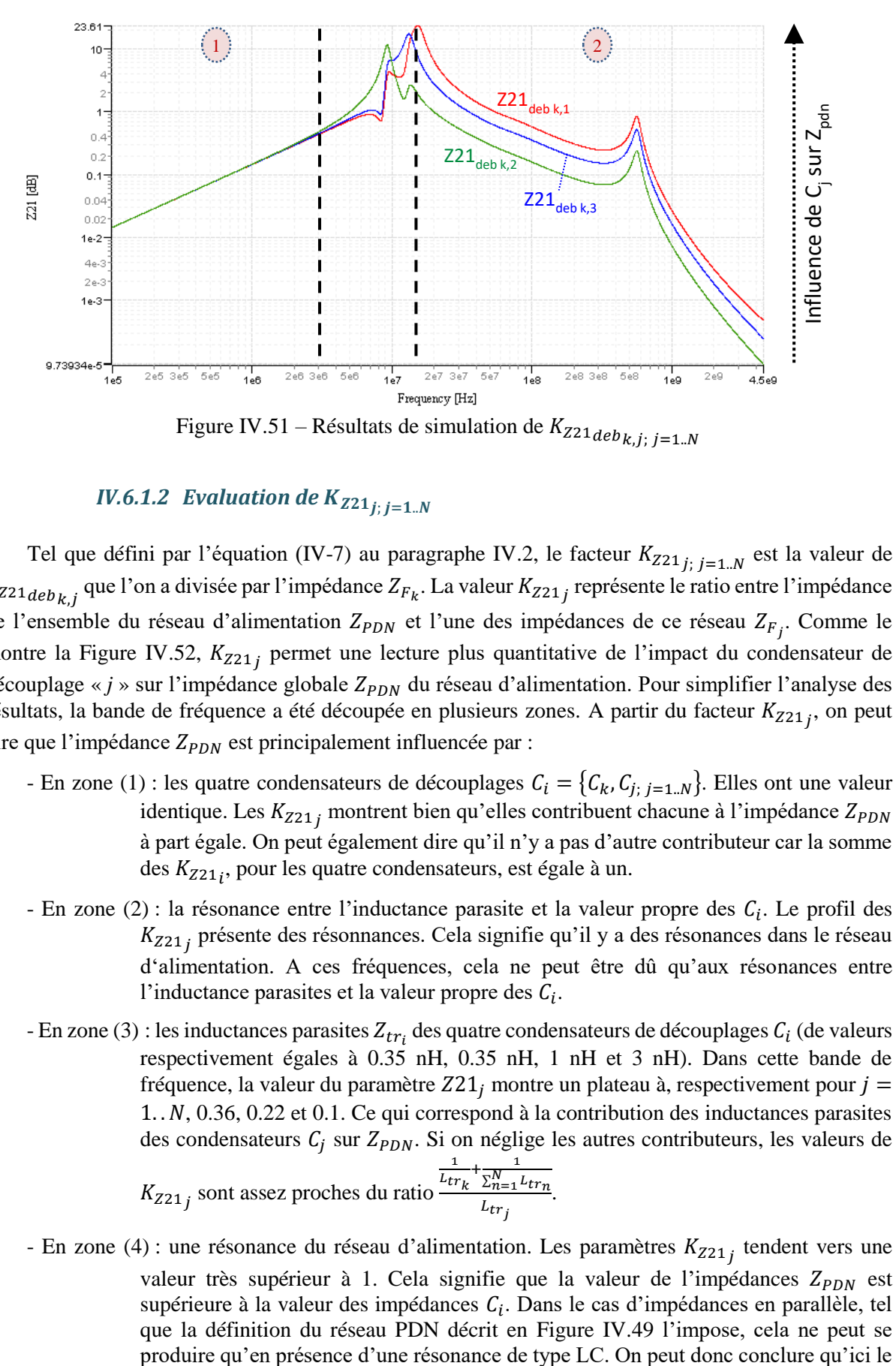

# *IV.6.1.2 Evaluation de*  $K_{Z21}$ <sub>*i*</sub>  $_{i=1}$  *N*

<span id="page-161-0"></span>Tel que défini par l'équation [\(IV-7\)](#page-131-0) au paragraphe [IV.2,](#page-127-0) le facteur  $K_{Z21_{j}}$ ;  $_{j=1..N}$  est la valeur de  $K_{Z21deb_{k,j}}$  que l'on a divisée par l'impédance  $Z_{F_k}$ . La valeur  $K_{Z21j}$  représente le ratio entre l'impédance de l'ensemble du réseau d'alimentation  $Z_{PDN}$  et l'une des impédances de ce réseau  $Z_{F_j}$ . Comme le montre la [Figure IV.52,](#page-162-0)  $K_{Z21j}$  permet une lecture plus quantitative de l'impact du condensateur de découplage « *j* » sur l'impédance globale  $Z_{PDN}$  du réseau d'alimentation. Pour simplifier l'analyse des résultats, la bande de fréquence a été découpée en plusieurs zones. A partir du facteur  $K_{Z21j}$ , on peut dire que l'impédance  $Z_{PDN}$  est principalement influencée par :

- En zone (1) : les quatre condensateurs de découplages  $C_i = \{C_k, C_{i}$ ;  $i = 1..N}\}$ . Elles ont une valeur identique. Les  $K_{Z21}$  montrent bien qu'elles contribuent chacune à l'impédance  $Z_{PDN}$ à part égale. On peut également dire qu'il n'y a pas d'autre contributeur car la somme des  $K_{Z21}$ , pour les quatre condensateurs, est égale à un.
- En zone  $(2)$ : la résonance entre l'inductance parasite et la valeur propre des  $C_i$ . Le profil des  $K_{Z21j}$  présente des résonnances. Cela signifie qu'il y a des résonances dans le réseau d'alimentation. A ces fréquences, cela ne peut être dû qu'aux résonances entre l'inductance parasites et la valeur propre des  $C_i$ .
- En zone (3) : les inductances parasites  $Z_{tr_i}$  des quatre condensateurs de découplages  $C_i$  (de valeurs respectivement égales à 0.35 nH, 0.35 nH, 1 nH et 3 nH). Dans cette bande de fréquence, la valeur du paramètre  $Z_1$  montre un plateau à, respectivement pour  $j =$  $1..N$ , 0.36, 0.22 et 0.1. Ce qui correspond à la contribution des inductances parasites des condensateurs  $C_j$  sur  $Z_{PDN}$ . Si on néglige les autres contributeurs, les valeurs de 1 1

$$
K_{Z21}
$$
 sont assez proches du ratio  $\frac{\frac{1}{L_{tr}} + \frac{1}{\sum_{n=1}^{N} L_{tr_n}}}{L_{tr_j}}$ .

- En zone (4) : une résonance du réseau d'alimentation. Les paramètres  $K_{Z21}$  tendent vers une valeur très supérieur à 1. Cela signifie que la valeur de l'impédances  $Z_{PDN}$  est supérieure à la valeur des impédances  $C_i$ . Dans le cas d'impédances en parallèle, tel que la définition du réseau PDN décrit en [Figure IV.49](#page-159-0) l'impose, cela ne peut se

plan d'alimentation résonne avec les inductances parasites des condensateurs de découplages.

- En zone (5) : l'impédance  $Z_{Cplan}$ . On constate ici que les trois condensateurs de découplages  $C_j$ (mais aussi  $C_k$  puisque  $C_k = C_1$ ) influent très peu sur  $Z_{PDN}$ . On peut donc en conclure que, dans cette bande de fréquence, ce sont les autres éléments du réseau d'alimentation qui influencent le plus fortement l'impédance  $Z_{PDN}$ .

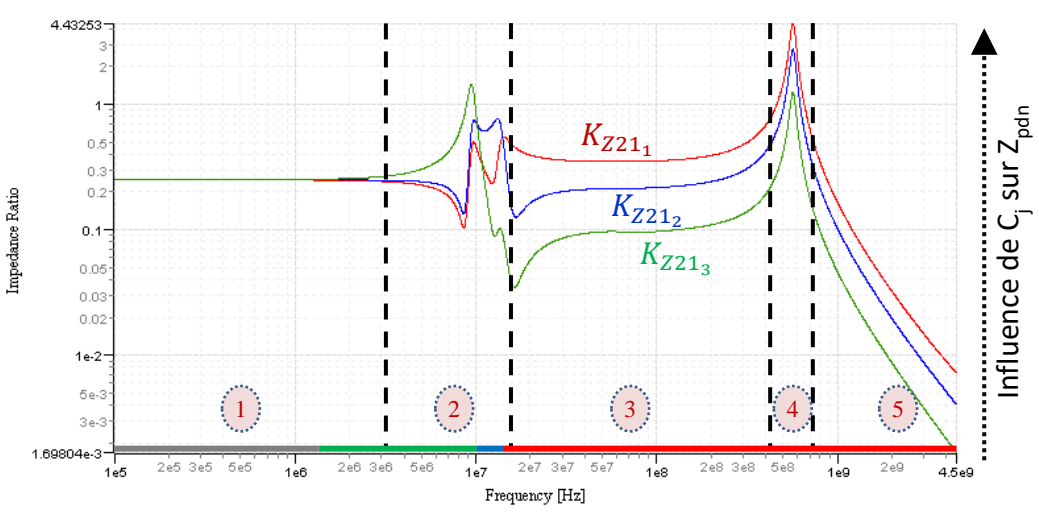

Figure IV.52 – Analyse de  $K_{Z21j}$  du réseau d'alimentation modélisé sur la [Figure IV.49](#page-159-0)

<span id="page-162-0"></span>L[a Figure IV.52](#page-162-0) illustre une caractéristique importante des paramètres  $K_{Z21j}$ . On constate par deux reprises qu'un ou plusieurs paramètres sont supérieurs à 1 (pour les fréquences autour de 950kHz et 600 MHz). Par définition des paramètres  $K_{Z_{21j}}$ , ce cas de figure arrive lorsque l'impédance globale  $Z_{PDN}$ est supérieur à l'impédance  $Z_{F_j}$ . Ce cas représente une anti résonance de l'impédance  $Z_{PDN}$ , illustrant une faiblesse du réseau de découplage.

# *IV.6.1.3*  $\,$  *Impact des incertitudes d'extraction de*  $Z_{tr_k}$  *sur*  $\,K_{Z21_{j;j}=1..N}$

La valeur de l'impédance  $Z_{F_k}$  est extraite par la mesure sur une carte spécifique. Il y a de forte chance que ce ne soit pas physiquement le même condensateur entre celui qui sera caractérisé et celui qui sera câblé sur la carte applicative. Même si les deux condensateurs ont été pris dans le même lot, il peut avoir une certaine disparité dans la valeur de leurs éléments parasites liés à leur fabrication et à la disparité des matériaux.

De plus, sur la carte applicative, l'impédance de connexion  $Z_{tr_k}$ , du condensateur de découplage avec le réseau d'alimentation, est propre au routage autour du composant numérique. Sur la carte d'extraction, l'impédance de connexion  $Z_{tr_k}$ <sup>'</sup>, du condensateur de découplage au connecteur de mesure, sera surement différente.

Il est à noter que même avec une erreur d'extraction sur l'impédance  $Z_{F_k}$ , l'interprétation de  $K_{Z21}$ ne sera pas sérieusement impactée. Cela reviendrait à ajouter un terme multiplicatif à l'ensemble des valeurs de  $K_{Z21}$ . Le paramètre  $K_{Z21}$  est un ratio d'impédance. Son évaluation, même biaisée par un bruit multiplicatif, ne changerait pas l'analyse de l'influence des  $C_j$  sur l'impédance  $Z_{PDN}$ .

Afin de confirmer cette affirmation, la [Figure IV.53](#page-163-0) reprend le post-traitement de  $K_{Z21_{\text{deb}}k,j; j=1..N}$ où la valeur de  $Z_{tr_k}$  a volontairement été biaisée et mise à zéro (au lieu de 0.35 nH initialement). On constate un facteur d'atténuation sur  $K_{Z_21}$  à partir de 15 MHz, bande de fréquence dans laquelle la valeur de  $Z_{tr_k}$  domine l'impédance  $Z_{F_k}$ . Même avec cette incertitude sur la valeur de  $Z_{F_k}$ , ce biais constant ne modifie par l'interprétation des  $K_{Z21j}$ , comme le montre la [Figure IV.53.](#page-163-0)

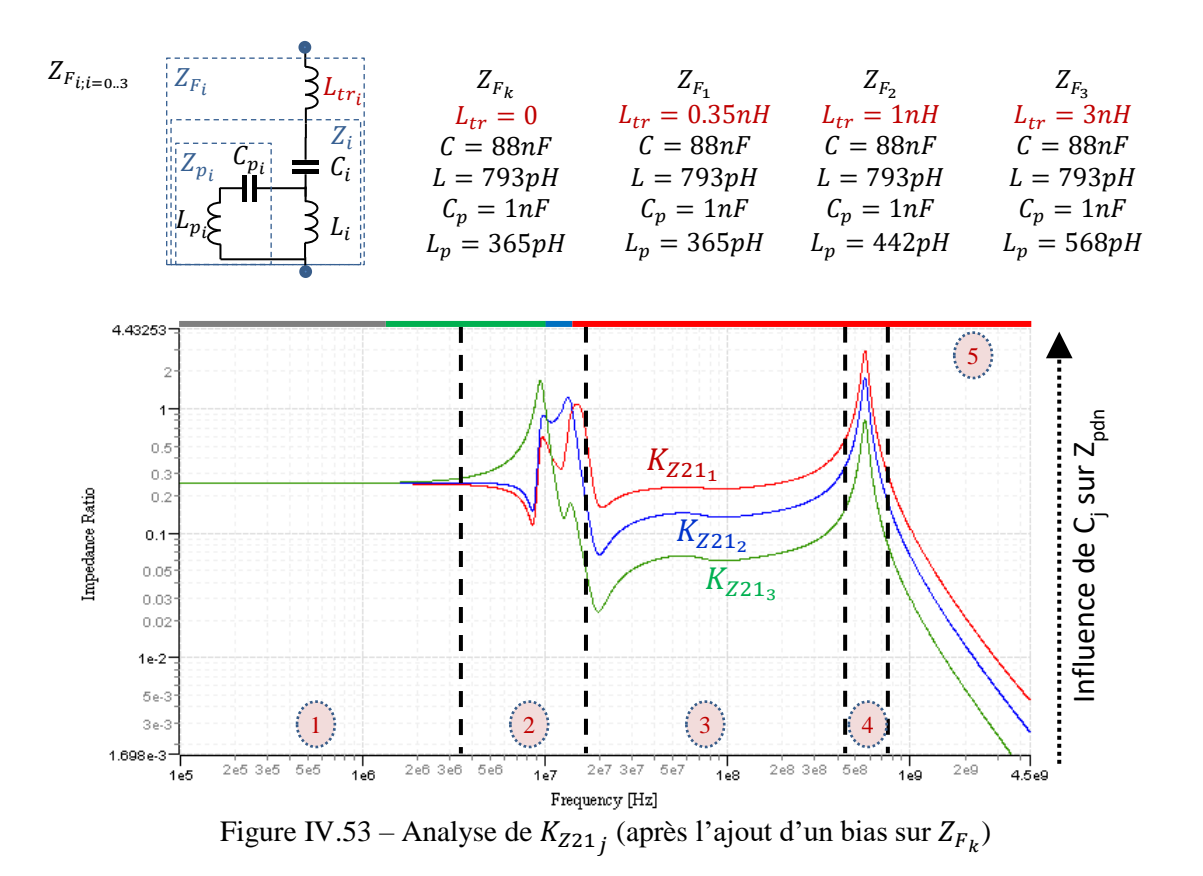

# <span id="page-163-0"></span>*IV.6.1.1 Evaluation de l'effet de l'inductance parasite du condensateur de découplage à partir du facteur de performance*

Pour évaluer l'effet de l'inductance parasite du condensateur de découplage à partir du facteur de performance  $K_{Z21j}$ , le schéma de la [Figure IV.49](#page-159-0) a été légèrement modifié. L'ensemble des inductances d'accès  $Z_{tr_i}$  ont été fixées à la valeur de 0.35 nH. Les inductances parasites des différents condensateurs de découplages ont également été modifiées comme le montre la [Figure IV.54.](#page-164-0) Cette même figure présente les résultats de simulation des  $K_{Z_{21}j}$  pour ce schéma ainsi modifié.

Les résultats de simulation confirment que les paramètres  $K_{Z_{21}}$  sont capables de fournir une appréciation de l'impact de la performance liée à la qualité d'un condensateur de découplage. A partir de 30 MHz, fréquence à partir de laquelle l'inductance parasite  $Z_{p_i}$  domine l'impédance du condensateur de découplage  $Z_i$ , on observe une valeur de  $K_{Z21j}$  inversement proportionnelle à  $L_{p_i}$ . Si  $L_{p_i}$  est faible, la valeur de  $K_{Z21j}$  augmente, indiquant que ce condensateur a une influence plus importante dans la réduction de la valeur de l'impédance globale Z<sub>PDN</sub>. A l'inverse, si Z<sub>p<sub>i</sub> est élevée, la valeur de K<sub>Z21 j</sub></sub> diminue, indiquant que ce condensateur a une influence faible sur la valeur de l'impédance globale  $Z_{PDN}$ .

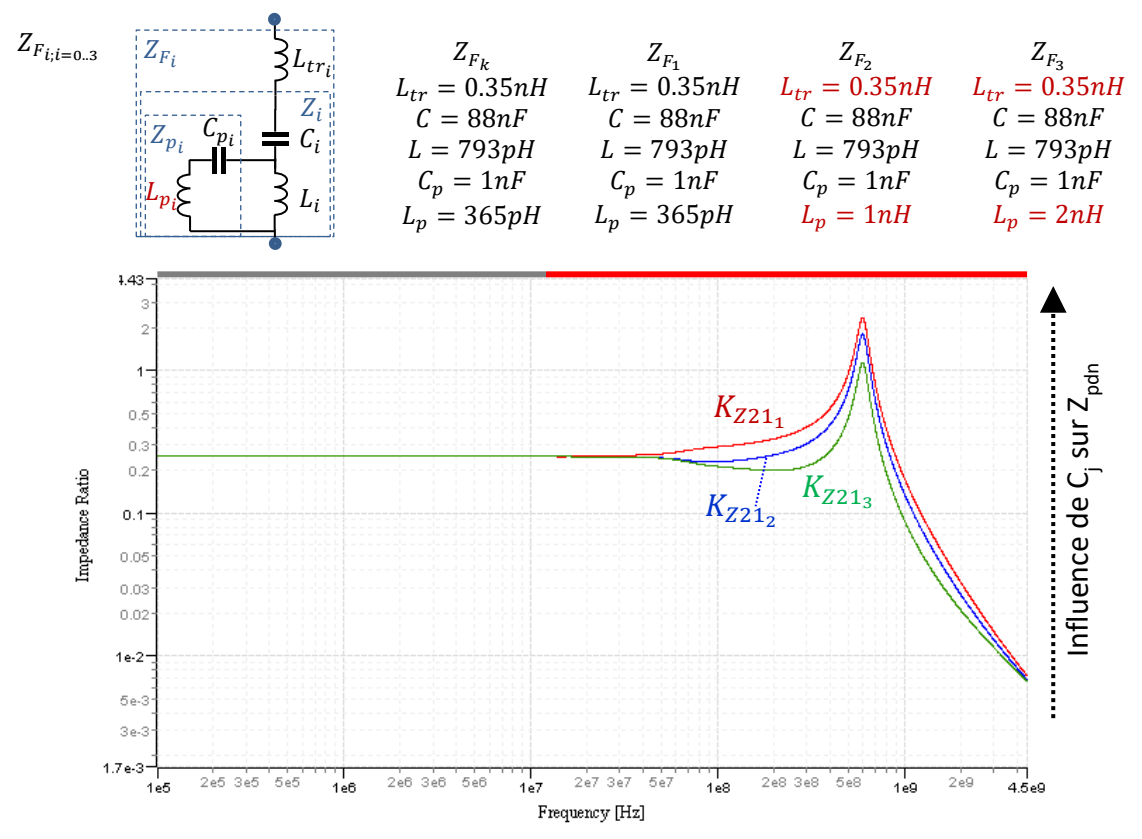

<span id="page-164-0"></span>Figure IV.54 – Résultats de simulation de Z21<sub>j; j=1..N</sub> - Effet de l'inductance parasite du condensateur de découplage

# *IV.6.1.2 Evaluation de l'effet de la valeur propre du condensateur de découplage à partir du facteur de performance*

Pour évaluer l'effet de la valeur propre du condensateur de découplage à partir  $K_{Z21j}$ , le schéma de la [Figure IV.49](#page-159-0) a été légèrement modifié. L'ensemble des inductances d'accès  $Z_{tr_{i}}$  ont été fixées à la valeur de 0.35 nH. Les valeurs propres des différents condensateurs de découplage ont également été modifiées comme le montre la [Figure IV.55.](#page-165-0) Cette même figure présente les résultats de simulation des K<sub>Z21</sub> pour ce schéma ainsi modifié.

Les résultats de simulation confirment que les paramètres  $K_{Z_{21j}}$  sont capables d'apprécier l'impact de la performance liée à la valeur propre du condensateur de découplage. En dessous de 1 MHz, fréquence en dessous de laquelle la valeur propre  $Z_{p_i}$  domine l'impédance du condensateur de découplage  $Z_i$ , on observe une valeur de  $K_{Z21\,j}$  proportionnelle à  $\mathcal{C}_i.$  Si  $\mathcal{C}_i$  est élevée, la valeur de  $K_{Z21\,j}$ augmente, indiquant que ce condensateur a une influence plus importante sur la réduction de la valeur de l'impédance globale  $Z_{PDN}$ . A l'inverse, si  $C_i$  est faible, la valeur de  $K_{Z21}$  diminue, indiquant que ce condensateur a une influence faible sur la valeur de l'impédance globale  $Z_{PDN}$ .

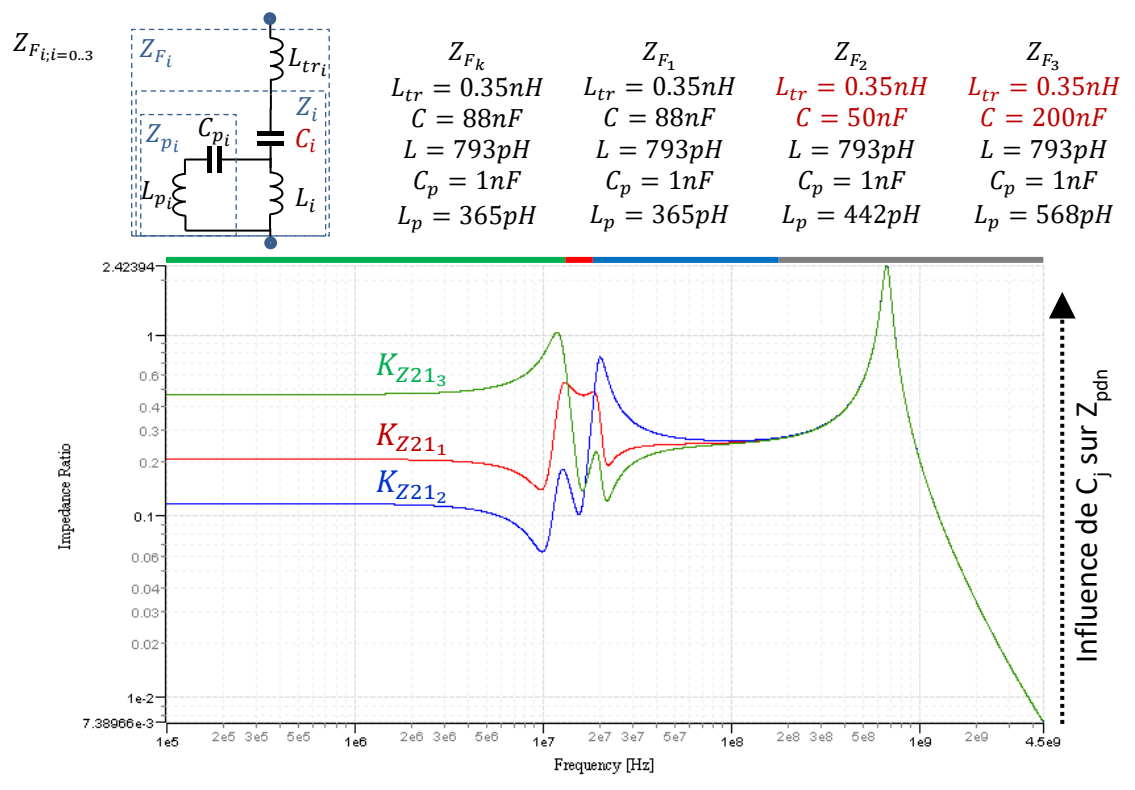

<span id="page-165-0"></span>Figure IV.55 – Résultats de simulation de  $K_{Z_{21j; j=1..N}}$  - Effet de la valeur propre du condensateur de découplage

# *IV.6.1.3 Evaluation du facteur de performance*

Comme défini au paragraphe [IV.2,](#page-127-0) il est possible de calculer le facteur de performance  $K_{Z21<sub>Net</sub>}$  à partir de l'équation [\(IV-10\)](#page-131-1). Dans le cas du démonstrateur choisi, la valeur de  $Z_{VRM}$  est fixée à zéro. La valeur de  $K_{Z21Net}$  représente donc uniquement l'influence de  $Z_{C<sub>plan</sub>}$  sur l'impédance globale  $Z_{PDN}$ .

Sur la [Figure IV.56,](#page-166-0) on confirme tout l'intérêt du paramètre  $K_{Z21Net}$  dans le complément d'information qu'il ajoute à l'analyse des contributeurs de l'impédance  $Z_{PDN}$ . Le facteur de performance  $K_{Z21_{Net}}$  montre clairement qu'en dessous de 200 MHz,  $C_{plan}$  n'a aucune influence sur  $Z_{PDN}$ . Mais à partir de 350 MHz, la capacité  $C_{plan}$  prend un rôle majoritaire dans la valeur de l'impédance  $Z_{PDN}$  pour devenir le seul contributeur après 1 GHz ( $K_{Z21Net} \rightarrow 1$ ). A partir de 500 MHz, les condensateurs de découplage deviennent incapables de maintenir une impédance  $Z_{PDN}$  faible. Leur inductance parasite  $Z_{Lpi}$  couplée à l'impédance d'accès  $Z_{tr_i}$  présente une impédance trop élevée entre la capacité propre du condensateur de découplage et  $Z_{PDN}$ .

Le facteur de performance  $K_{Z21Net}$  complète donc parfaitement les facteurs de performance  $K_{Z21j}$ . Il est possible d'évaluer la contribution sur l'impédance globale  $Z_{PDN}$  de l'ensemble des condensateurs de découplage, définie par les facteurs de performance  $K_{Z_{21j}}$ , ainsi que la contribution des autres contributeurs (circuit numérique, régulateur, PCB(routage/plan d'alimentation)) définie par le facteur de performance  $K_{Z21Net}$ .

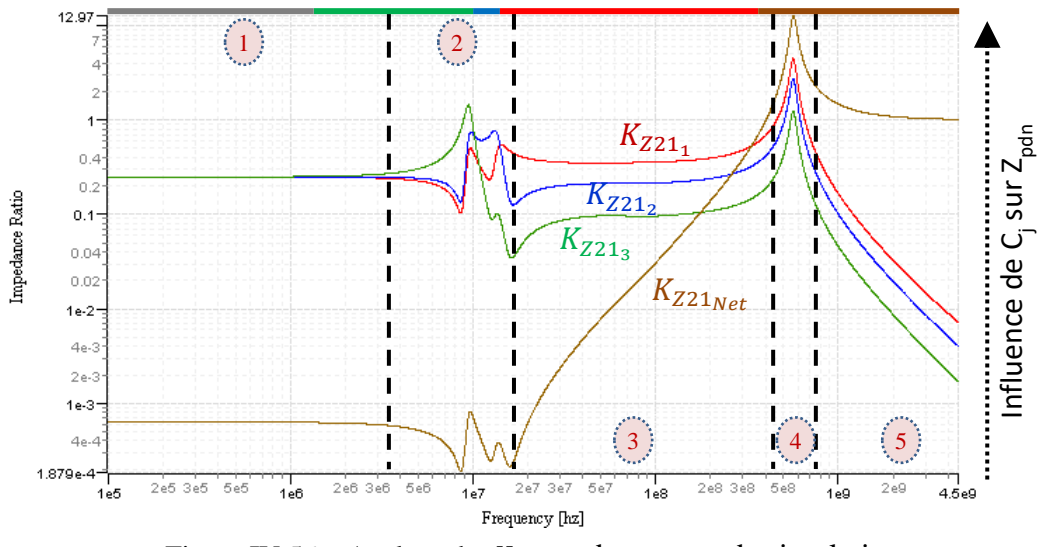

Figure IV.56 – Analyse de  $K_{Z21_{Net}}$  du cas test de simulation

#### <span id="page-166-0"></span>**Validation sur le démonstrateur « PI B-8at-2a1-PCB+5xCapas »**

Les mesures paramètres-S ont été réalisées sans connecter la carte d'alimentation sur le connecteur SMA du démonstrateur « PI-Board ». L'impédance  $Z_{VRM}$  est donc considérée comme infinie. La Figure [IV.57](#page-167-0) montre la configuration de mesure utilisée.

Deux sondes magnétiques de type Langer RF-R0,3 sont utilisées. La sonde 1 dite « ProbeIRT » sera successivement déplacée au-dessus des quatre condensateurs  $C_a$ ,  $C_b$ ,  $C_c$  et  $C_d$  présents sur la face *Top* de la carte. Durant toute la série de mesure, la sonde 2 dite « ProbeLAAS » sera fixée au-dessus du condensateur  $C_k$  présent sur la face *Bottom*. Ici le choix du condensateur pivot est assez arbitraire mais également imposé par le fait qu'un seul condensateur a été câblé sur la face *Bottom*. Théoriquement le choix du condensateur pivot n'a pas d'importance. Il faudra seulement veiller à choisir un condensateur isolé des autres.

Afin de maitriser le positionnement précis des deux sondes, un support spécifique a été développé. Ce support permet de positionner fixement la sonde « ProbeLAAS » au-dessus du condensateur  $C_k$ , placé sur la face *Bottom* de la carte. Le positionnement de la sonde « ProbeIRT », au-dessus des 4 condensateurs  $C_a$ ,  $C_b$ ,  $C_c$  et  $C_d$  présents sur la face *Top* de la carte, est assuré par le robot. La hauteur des deux sondes au-dessus des condensateurs a été fixée à zéro millimètre (le bas de la sonde touche le dessus du condensateur). En considérant le diamètre de la boucle des sondes Langer RF-R0,3 égale à 1 mm, la distance de mesure effective est de l'ordre de 0.5 mm. L'orientation des sondes est définie pour que la normale à la boucle soit perpendiculaire à la longueur du boitier du condensateur.

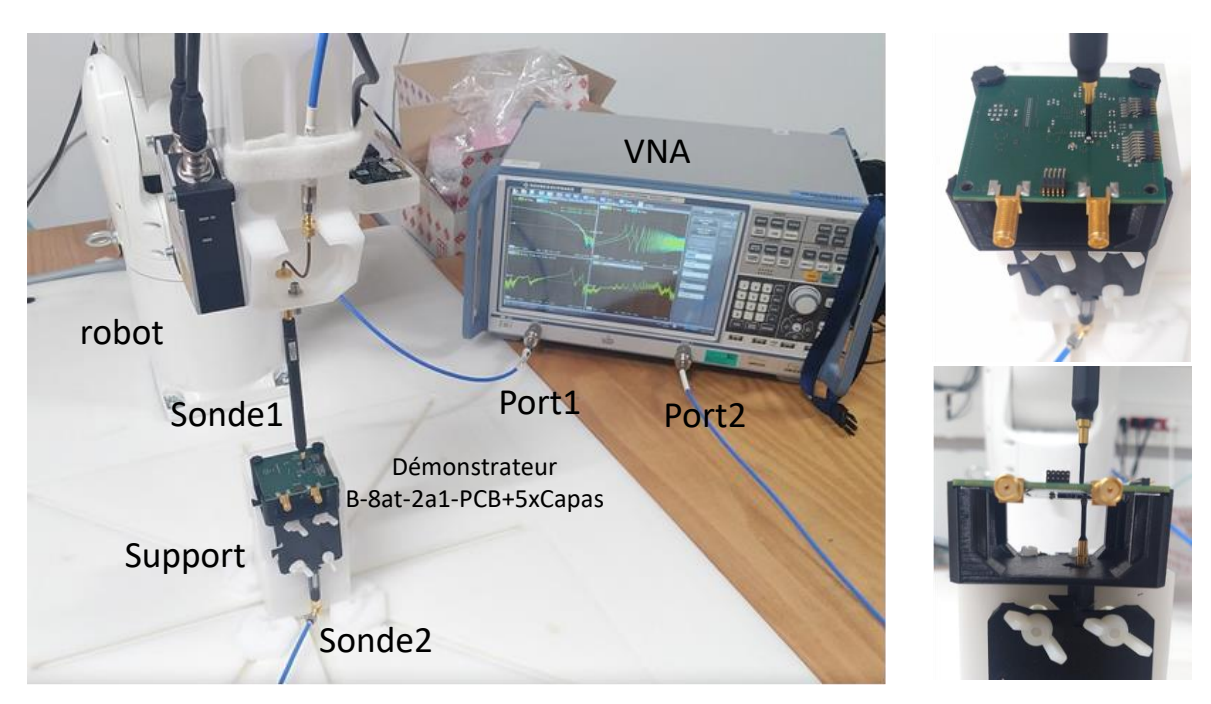

Figure IV.57 – Setup de mesure

<span id="page-167-0"></span>Afin de valider expérimentalement la méthode préposée, des mesures ont été réalisées sur le démonstrateur « PI-Board : PI B-8at-2a1-PCB+5xCapas », présentée sur la [Figure IV.59.](#page-168-0) La première chose, qui interpelle, est que les deux mesures d'impédance à l'entrée des deux sondes sont différentes. Ce qui n'est pas cohérent avec les observations faites au paragraphe [IV.4.2.](#page-145-3) Les deux sondes avaient pratiquement la même impédance d'entrée. Or visiblement, lors de ces mesures, cela n'était pas le cas.

Les observateurs attentifs auront noté sur la [Figure IV.57,](#page-167-0) l'utilisation d'un adaptateur SMA M-F coudé pour connecter la sonde 2 sur le port 2 du VNA. Normalement, ce connecteur aurait dû être ajouté avant le calibrage du VNA. Mais cela n'a pas été fait. Il est donc visible sur la mesure de l'impédance d'entrée de la sonde 2.

Pour tenir compte de ce connecteur, le modèle de cet adaptateur a été ajouté *a posteriori*, par posttraitement, sur la mesure du paramètre  $Z_{21_{calk(C2.2\mu F - ProbelAAS)}}$  et donc sur le paramètre de correction Z<sub>21k(C2.2µF-ProbeLAAS)</sub>. La procédure est décrite ci-dessous. (Une autre alternative aurait était d'ajouter ce connecteur lors du calibrage de la mesure permettant d'extraire directement le paramètre de correction  $Z_{21_{k(C2.2\mu F - ProbeLAAS)}}$ ).

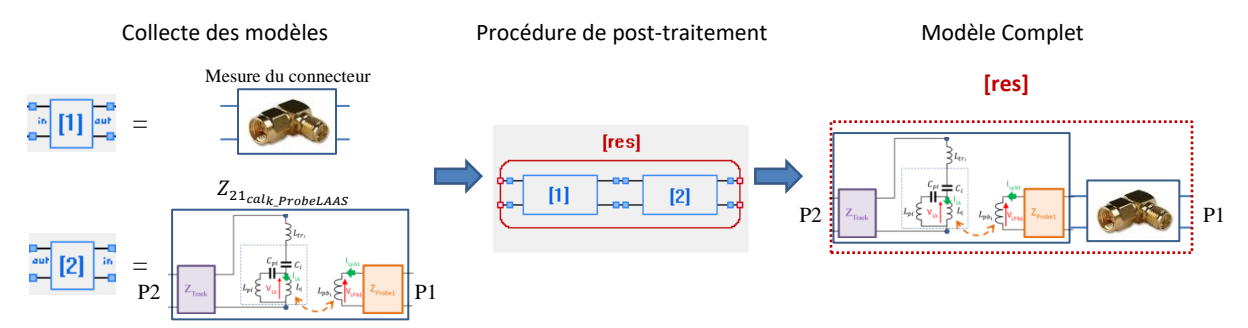

Figure IV.58 – Procédure de post-traitement pour la prise en compte de l'utilisation d'un adaptateur SMA coudé.

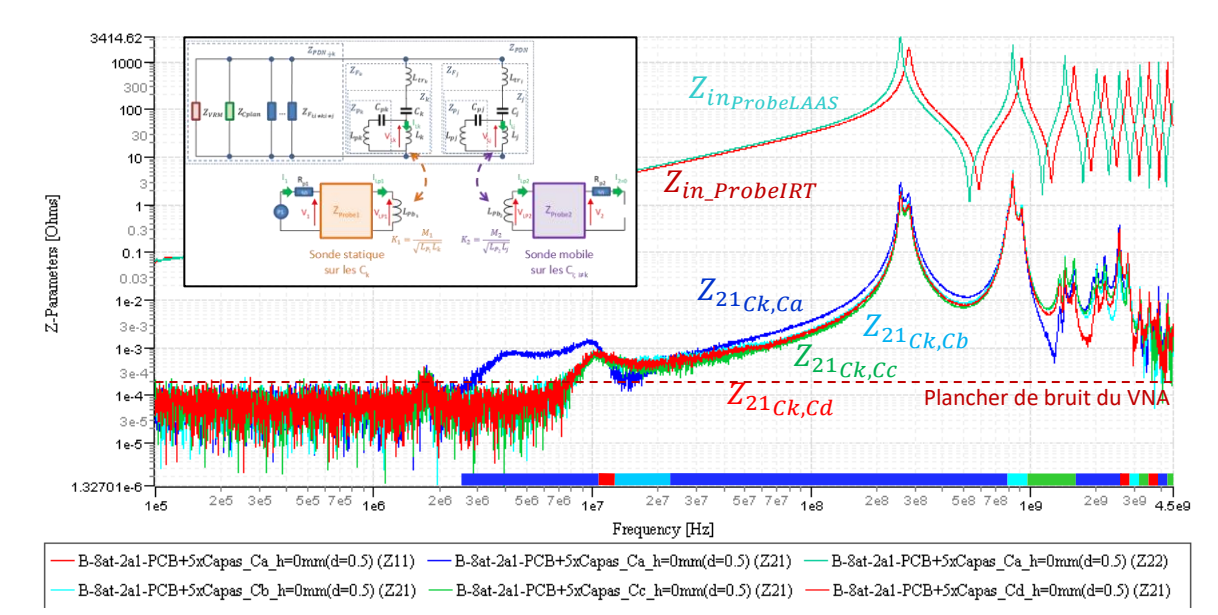

<span id="page-168-0"></span>Figure IV.59 – Mesure des paramètres  $Z_{21_{k,j}}$  sur le démonstrateur « PI-Board : PI B-8at-2a1-PCB+5xCapas »

A partir des mesures  $Z_{21_{k,j}}$  précédentes et des facteurs de correction  $Z_{21_{k(C2,2\mu F - ProbeLAAS + Con90^{\circ})}}$  $Z_{21_{j(C2.2\mu F-ProbellRT)}}$  et  $Z_{21_{j(C100nF-ProbellRT)}}$ , il est possible de calculer les quatre facteurs de performance  $K_{Z21k(Ck=2.2\mu F)}$ ,  $K_{Z211(Ca=2.2\mu F)}$ ,  $K_{Z212(Cb=100nF)}$ ,  $K_{Z213(Cc=100nF)}$  et  $K_{Z214(Cd=100nF)}$  associés à chaque condensateur du réseau d'alimentation. Ils sont présentées sur la [Figure IV.60.](#page-168-1)

En dessous de 8 MHz, le plancher de bruit du VNA ne nous permet pas d'obtenir un indicateur fiable. Toutefois, après cette fréquence, on voit très nettement quel condensateur est importante ou non dans le réseau et cela sur toute la bande de fréquence.

Entre 25 MHz en 700 MHz, le condensateur *Ca* a une grande influence sur l'impédance  $Z_{PDN}$  (donc sur le découplage du composant). Sur cette bande de fréquence, le condensateur *Cc* lui n'est pas très influent. Mais entre 1 GHz et 1.5 GHz, c'est le contraire. L'influence du condensateur *Cc «* domine » l'impédance Z<sub>PDN</sub> et le condensateur *Ca* n'a plus d'influence.

On retrouve sur les mesures expérimentales, présentées sur la [Figure IV.60,](#page-168-1) les 4 dernières zones identifiées sur les simulations présentées sur la [Figure IV.56.](#page-166-0)

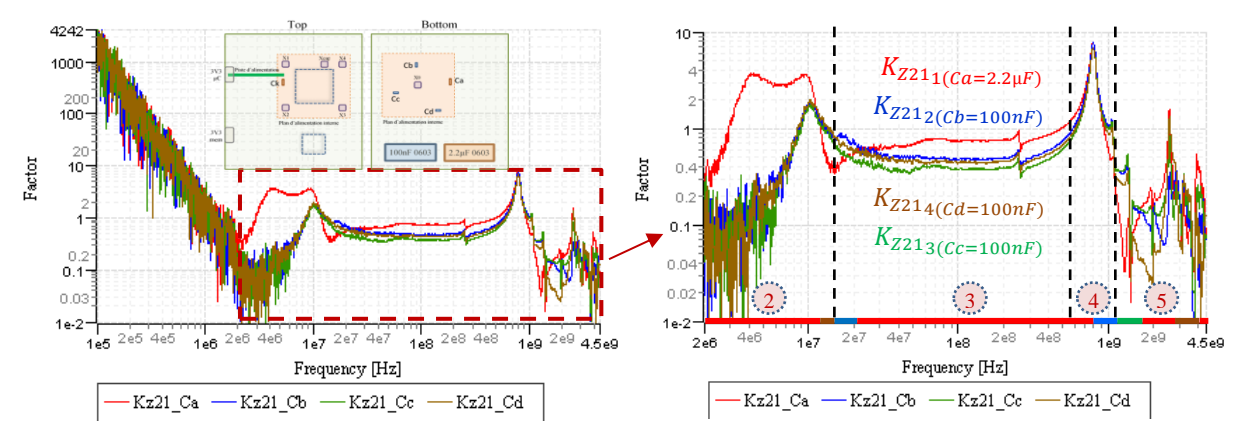

<span id="page-168-1"></span>Figure IV.60 – Analyse des facteurs de performance  $K_{Z21}$  mesurés sur le démonstrateur PI-Board

En Zone 3 et 4, les paramètres  $K_{Z21j}$  présentés ici sont très similaires à ceux discutés lors de l'étude sur le cas test de simulation présentée sur la [Figure IV.56.](#page-166-0) En zone 3, on observe nettement la dominance

du condensateur *Ca*. En zone 4, le plan d'alimentation résonne avec les inductances parasites des condensateurs de découplages, autour de 800 MHz. Ceci est normal puisque le cas test de simulation est un modèle *SPICE* simplifié du démonstrateur « PI B-8at-2a1-PCB+5xCapas ». Le comportement fréquentiel des modèles des condensateurs et du plan d'alimentation (au premier ordre) est assez proche des composants réels. On confirme ainsi expérimentalement les observations faites dans le chapitre précédent sur le cas de simulation. Les deux approches permettent d'aboutir à la même conclusion.

Comme sur la démonstration par simulation du paragraphe précédent, on observe qu'en zone 5, après 1 GHz, les quatre facteurs de performance  $K_{Z21}$  pour les 4 condensateurs tendent à être très inférieurs à 1. On peut donc en déduire que c'est l'impédance  $K_{Z21_{Net}}$  qui domine nettement l'impédance  $Z_{PDN}$ . L'impédance des inductances parasites des condensateurs devient trop forte pour que les condensateurs de découplage aient un rôle significatif. Dans ces conditions, seul le plan d'alimentation ici ( $Z_{VRM}$  et  $Z_{IC}$  ne sont pas prises en compte) peut contribuer à l'impédance  $Z_{PDN}$ . Là encore on confirme l'analyse précédente.

Cette validation expérimentale confirme l'intérêt de l'extraction par la mesure des indicateurs  $K_{Z_{21}}$ pour diagnostiquer la performance du réseau de découplage d'un composant numérique. La méthode proposée ici ne nécessite pas une modélisation précise du réseau d'alimentation. Cette modélisation a pu être réalisée ici car on dispose d'un cas simple. Des connecteurs RF ont spécifiquement été ajoutés pour réaliser des mesures fiables. Ceci n'est pas toujours possible dans le cas d'une carte industrielle. De plus le temps de construction de ce modèle complet du réseau d'alimentation (incluant l'impédance du régulateur  $Z_{VBM}$  et l'impédance du circuit numérique  $Z_{IC}$ ) peut demander plusieurs jours de mesure et de traitement.

Avec la méthode proposée, pas besoin de connecteur de mesure. On utilise une sonde magnétique en champ proche pour se coupler sur le réseau. On n'a pas besoin de construire un modèle *SPICE* qui peut prendre beaucoup de temps. Il suffit simplement de réaliser les *N-1* mesures Z21 sur les *N-1* condensateurs de découplage. Cela ne prend que quelques minutes. Le post-traitement des mesures est très simple et rapide.

# **IV.7 Discussion sur l'approche, ces limitations et les perspectives**

Ce chapitre présente une méthode simple d'évaluation de la performance d'un réseau de découplage à partir de la mesure d'émission en champ proche (NFSe). La mesure consiste ici à mesurer, à partir d'un banc champ proche, les paramètres Z21 entre deux sondes positionnées sur deux condensateurs de découplage. Un des deux condensateurs servira de condensateur pivot pour mesurer les autres condensateurs du réseau de découplage. Cette mesure après un post-traitement permet de définir la contribution du deuxième condensateur sur l'impédance globale du réseau. Répété sur l'ensemble des condensateurs du réseau de découplage, on peut ainsi analyser la performance de chaque condensateur mais également la qualité des plans d'alimentation.

Un apport important de la méthode proposée ici est l'extraction d'indicateurs quantitatifs propre à chaque élément du réseau de découplage. Ces indicateurs permettent de faciliter grandement l'analyse de la performance d'un réseau de découplage comme le montre le paragraphe [IV.6.](#page-158-0) Le condensateur ayant le plus d'influence sont rapidement identifié comme ceux ayant le moins d'influence. Il est ainsi facile de revoir la conception du réseau de découplage en supprimant ou en corrigeant certains condensateurs (boitier, technologie, valeur).

Une procédure de calibrage de la méthode est proposée. Elle permet de construire les différents facteurs de correction nécessaires. La forte répétabilité de la mesure en champ proche permet d'obtenir un calibrage très précis. Il est possible de définir un niveau d'incertitude sur les indicateurs extraits. Le temps de mesure, de post-traitement et de calibrage de la méthode est très court.

L'extraction des indicateurs de performance à partir des mesures Z21 brutes est simple. Elle ne nécessite pas un post-traitement compliqué. L'extraction de l'indicateur  $K_{Z21Net}$  permet une analyse plus approfondie du routage de la carte et de l'influence des impédances du régulateur, du composant et du routage des plans d'alimentation. Tout cela peut être automatisé dans un outil.

En plus de l'évaluation du réseau de découplage, cette méthode peut être utilisée pour mesurer l'impédance réelle du réseau ( $Z_{PDN}$ ) sur une très large bande de fréquence. Elle peut également mesurer l'impédance les éléments constituants le réseau de découplage comme l'impédance des différents condensateurs de découplage, le routage du PCB (piste, vias et plans) et le circuit intégré. A travers l'impédance  $Z_{F_i}$ , il est possible d'estimer l'impédance de connexion  $Z_{tr_i}$  de chaque condensateur du réseau. Cette information est indispensable pour analyser l'impact du routage. Toutes ces informations sont essentielles pour une bonne analyse de l'intégrité de puissance.

L'utilisation d'un banc de mesure en champ proche permet une mesure rapide d'indicateurs de performance sur le réseau d'alimentation d'un circuit numérique. Cette méthode peut se déployer sur n'importe quelle carte électronique industrielle. Après une étape de calibrage, la mesure, comme les différents post-traitement, sont totalement automatisés. A la fin, on obtient un indicateur quantitatif permettent d'évaluer, sur tout le spectre fréquentiel de mesure, chacun des condensateurs du réseau. Les mesures des paramètres-Z sont très répétables, comme le confirme la [Figure IV.30.](#page-147-0) On obtient un critère fiable et cela sur une grande plage en fréquence.

Les contraintes de mise en œuvre de la méthode sont assez limitées. On doit, bien sûr, disposer d'un banc de mesure en champ proche. Mais une version manuelle est amplement suffisante. Les mesures se résument à quelque point de mesure d'impédance sur chaque condensateur. Cette procédure peut facilement se faire manuellement. On doit disposer de deux sondes magnétiques tangentielles. Il faudra veiller à limiter le couplage entre elle. Il est recommandé de placer la sonde pivot sur le dessous de la carte. La procédure demande d'identifier un condensateur pivot. Le choix de ce condensateur doit se fait pour garantir un accès le plus directe à l'impédance du PDN. On choisira de préférence un condensateur proche du centre du composant (face arrière), un condensateur isolé, limitant les couplages avec les condensateurs. Dans le cas d'un composant disposant de plusieurs tension d'alimentation, il conviendra de répéter les mesures pour chaque tension d'alimentation en choisissant un condensateur pivot connecté à cette tension d'alimentation. La contrainte la plus forte réside dans la précision de positionnement de la sonde au-dessus du condensateur. Cette hauteur doit être définie au début de la mesure pour chaque boitier de condensateur et garantie durant pour les mesures (mesures de calibrage et mesures des Z21). Par soucis de sensibilité, cette hauteur sera la plus faible possible.

La capacité de réaliser, sans contact, des mesure d'impédance peut être utilisée pour la modélisation de système complexe. On peut imaginer utiliser cette approche pour construire le modèle d'une carte électronique ou d'un composant. L'intérêt de l'approche présentée ici est qu'elle permet une mesure d'impédance d'une structure complexe, simplement à travers un condensateur (ou d'autre composants). Aucun outillage de mesure à ajouter sur le DST n'est nécessaire.

Une des limitations de l'approche proposée est imposée par le VNA. Sur les exemples d'indicateurs extraits et présentés en [Figure IV.60,](#page-168-1) on s'aperçoit que la limitation en basse fréquence de l'approche est directement liée au plancher de bruit du VNA. Sur notre démonstrateur, la limite de l'approche peut être définie à 8 MHz. Pour l'optimisation d'un réseau de découplage, ce n'est pas les fréquences en dessous de 10 MHz qui pose le plus de problème. Toutefois pour diminuer cette fréquence basse d'utilisation de la méthode proposée ici, il est possible d'utiliser un amplificateur faible bruit (LNA) entre le VNA et les sondes. On augmentera ainsi le rapport signal sur bruit de la mesure. En ajustant également les paramètres du VNA (filtre IFBW, *smoothing*, …), on peut raisonnablement espérer gagner une décade sur la fréquence basse d'utilisation de la méthode.

Un point non traité dans cette étude est le couplage parasite pouvant exister sur la sonde. Dans l'expression utilisée pour caractériser le couplage sonde / condensateur, on n'a considéré ici que le couplage direct. Mais un couplage parasite peut exister avec les composants proches du condensateur ciblé. Le rayonnement des composants à proximité du condensateur peut être capturé par la sonde. Dans ce cas, la lecture des facteurs de performance peut être biaisée. Cette question devra être traitée dans une prochaine étude.

Une des perspectives serait de valider la possibilité de se coupler sur un autre type de composant qu'un condensateur. Sur le principe cela ne devrait pas poser de problème. La méthode devrait être transposable à la mesure sur des composants simples en boitier CMS type résistance et inductance. Mais pourquoi ne pas imaginer la mesure au travers de composants plus complexes ? Une mise à jours de la procédure de calibrage devra être faite pour tenir compte du couplage de la sonde avec ces différents boitiers de composants.

La méthode proposée ici a pour objectif de construire des indicateurs mesurant le rapport d'impédance entre un condensateur et l'impédance globale du réseau d'alimentation. On pourrait imaginer utiliser une approche similaire pour mesurer l'atténuation apportée par un filtre CEM. La difficulté de concevoir un filtre CEM de mode commun ou de mode différentiel est la méconnaissance des impédances du système vu par le filtre (à son entrée et à sa sortie). Sans ces informations, on réalise souvent une caractérisation des filtres sur des impédance normatives (exemple 50 Ω). Cette fonction de transfert n'est pas représentative de la fonction d'atténuation propre au filtre dans le système. On peut imaginer que la mesure sans contact proposée ici pourrait réaliser une mesure de cette fonction d'atténuation du filtre *in-situ*.

Si on pousse plus loin les perspectives, dans le cadre de l'électronique de puissance, une problématique importante est le découplage des courants de commutation au sein du module de puissance. Avec l'introduction des composants à grand gap (SiC et GaN), le contenu spectral augmente sérieusement. On doit aussi traiter la dimension forte tension et forte température. Ceci réduit significativement le choix des condensateurs de découplage possible (Il faudra surement innover dans ce domaine pour les prochaines années pour offrir un choix plus large de condensateur haute tension et haute température au développeur). Cette problématique autour de l'électronique de puissance est en fait très proche de celle traitée ici. On a une source de fort courant qu'il faut découpler, or il est difficile de placer un nombre suffisant de condensateur proche de cette source. Réaliser des mesures d'impédances sur un circuit de puissance peut être complexe voire dangereux pour les instruments. Toutefois ces mesures sont nécessaires pour analyser la structure du module de puissance et définir la bonne stratégie de découplage. Il faut ajouter également la problématique du bruit de mode commun. La mesure d'impédance sans contact présentée ici peut apporter des solutions d'analyse dans ce milieu complexe.

# Bibliographie du Chapitre IV

# [139] <https://eigroup.org/IBIS/>

- LEVANT, Jean-Luc, RAMDANI, Mohamed, et PERDRIAU, Richard. Power-supply network modeling. In : 3rd International Workshop on Electromagnetic Compatibility of Integrated Circuits. 3rd International Workshop on Electromagnetic Compatibility of Integrated Circuits, 2002. p. 75-78.
- [141] C. Lochot and J. . -L. Levant, "ICEM: a new standard for EMC of IC definition and examples," 2003 IEEE Symposium on Electromagnetic Compatibility. Symposium Record (Cat. No.03CH37446), 2003, pp. 892-897 vol.2, doi: 10.1109/ISEMC.2003.1236727.
- [142] LEVANT, Jean-Luc, RAMDANI, Mohamed, et PERDRIAU, Richard. ICEM modelling of microcontroller current activity. Microelectronics journal, 2004, vol. 35, no 6, p. 501-507.
- [143] ROSS, Bob. IBIS and ICEM interaction. Microelectronics journal, 2004, vol. 35, no 6, p. 497-500.
- G. E. Moore, "Cramming more components onto integrated circuits, Reprinted from Electronics, volume 38, number 8, April 19, 1965, pp.114 ff.," in IEEE Solid-State Circuits Society Newsletter, vol. 11, no. 3, pp. 33-35, Sept. 2006, doi: 10.1109/N-SSC.2006.4785860.
- W. S. Song and L. A. Glasser, "Power distribution techniques for VLSI circuits," in IEEE Journal of Solid-State Circuits, vol. 21, no. 1, pp. 150-156, Feb. 1986, doi: 10.1109/JSSC.1986.1052491.
- [146] J. Casas, R. Kamikawai and E. Goto, "Quantum flux parametron (QFP) shift registers clocked by an inductive power distribution network and errorless operation of the QFP," in IEEE Transactions on Applied Superconductivity, vol. 2, no. 1, pp. 26-32, March 1992, doi: 10.1109/77.124925.
- [147] R. Downing, P. Gebler and G. Katopis, "Decoupling capacitor effects on switching noise," in IEEE Transactions on Components, Hybrids, and Manufacturing Technology, vol. 16, no. 5, pp. 484-489, Aug. 1993, doi: 10.1109/33.239876.
- A. Dalal, L. Lev and S. Mitra, "Design of an efficient power distribution network for the UltraSPARC-I microprocessor," Proceedings of ICCD '95 International Conference on Computer Design. VLSI in Computers and Processors, 1995, pp. 118-123, doi: 10.1109/ICCD.1995.528799.
- L. D. Smith, "Decoupling capacitor calculations for CMOS circuits," Proceedings of 1994 IEEE Electrical Performance of Electronic Packaging, 1994, pp. 101-105, doi: 10.1109/EPEP.1994.594099.
- W. D. Becker et al., "Modeling, simulation, and measurement of mid-frequency simultaneous switching noise in computer systems," in IEEE Transactions on Components, Packaging, and Manufacturing Technology: Part B, vol. 21, no. 2, pp. 157-163, May 1998, doi: 10.1109/96.673703.
- D. W. Dobberpuhl et al., "A 200-MHz 64-b dual-issue CMOS microprocessor," in IEEE Journal of Solid-State Circuits, vol. 27, no. 11, pp. 1555-1567, Nov. 1992, doi: 10.1109/4.165336.
- F. E. Anderson, J. S. Wells and E. Z. Berta, "The core clock system on the next generation Itanium/spl trade/ microprocessor," 2002 IEEE International Solid-State Circuits Conference. Digest of Technical Papers (Cat. No.02CH37315), 2002, pp. 146-453 vol.1, doi: 10.1109/ISSCC.2002.992978.
- [153] G. Magklis, G. Semeraro, D. H. Albonesi, S. G. Dropsho, S. Dwarkadas and M. L. Scott, "Dynamic frequency and voltage scaling for a multiple-clock-domain microprocessor," in IEEE Micro, vol. 23, no. 6, pp. 62-68, Nov.-Dec. 2003, doi: 10.1109/MM.2003.1261388.
- [154] H. H. Chen and S. E. Schuster, "On-chip decoupling capacitor optimization for highperformance VLSI design," 1995 International Symposium on VLSI Technology, Systems, and Applications. Proceedings of Technical Papers, 1995, pp. 99-103, doi: 10.1109/VTSA.1995.524641.
- [155] L. D. Smith, "Packaging and power distribution design considerations for a Sun Microsystems desktop workstation," Electrical Performance of Electronic Packaging, 1997, pp. 19-22, doi: 10.1109/EPEP.1997.634028.
- [156] J. D. Prymak, "Advanced decoupling using ceramic MLC capacitors," 40th Conference Proceedings on Electronic Components and Technology, 1990, pp. 1014-1023 vol.2, doi: 10.1109/ECTC.1990.122312.
- [157] L. D. Smith, R. E. Anderson, D. W. Forehand, T. J. Pelc and T. Roy, "Power distribution system design methodology and capacitor selection for modern CMOS technology," in IEEE Transactions on Advanced Packaging, vol. 22, no. 3, pp. 284-291, Aug. 1999, doi: 10.1109/6040.784476.
- A. Waizman and Chee-Yee Chung, "Extended adaptive voltage positioning (EAVP) [power delivery network design]," IEEE 9th Topical Meeting on Electrical Performance of Electronic Packaging (Cat. No.00TH8524), 2000, pp. 65-68, doi: 10.1109/EPEP.2000.895494.
- [159] STOJANOVIC, Marine. Etude et modélisation des couplages inter-composants pour la conception des filtres: Application aux filtres du domaine automobile. 2018. Thèse de doctorat. INSA de Rennes.
- [160] M. Stojanovic, F. Lafon, P. Fernandez-Lopez, K. Loudiere and C. Vasquez-Hormazabal, "Determination of Equivalent Coupling Surface of Ferrite Beads and related Filter Design Stakes for Multi-Sourcing," 2021 13th International Workshop on the Electromagnetic Compatibility of Integrated Circuits (EMC Compo), 2022, pp. 54-58, doi: 10.1109/EMCCompo52133.2022.9758601.
- [161] K. Loudiere, F. Lafon, P. Fernandez-Lopez, M. Stojanovic and J. -F. Léon, "EMC Methodology" to Optimize Application of Electronic Component Multisourcing," 2021 13th International Workshop on the Electromagnetic Compatibility of Integrated Circuits (EMC Compo), 2022, pp. 139-144, doi: 10.1109/EMCCompo52133.2022.9758618.
- [162] C. N. Olsen, T. P. Van Doren, T. H. Hubing, J. L. Drewniak and R. E. DuBroff, "Improving the high-frequency attenuation of shunt capacitor, low-pass filters," 2001 IEEE EMC International Symposium. Symposium Record. International Symposium on Electromagnetic Compatibility (Cat. No.01CH37161), 2001, pp. 487-489 vol.1, doi: 10.1109/ISEMC.2001.950689.
- <span id="page-173-0"></span>2008. Istvan Novak, "Measuring MilliOhms and PicoHenrys in Power-Distribution Networks", DESIGNCON2000, February 1-4, 2000, Santa Clara, CA.
- [164] Touchstone-Editor freeware 2022.[Online] <http://emctools.free.fr/>

*« Ce n'est pas dans la connaissance qu'est le bonheur, mais dans l'acquisition de la connaissance. »*

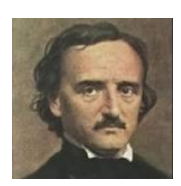

*Edgar Allan Poe (1809 - 1849)*

# *Conclusion générale*

Les travaux présentés dans ce mémoire ont pour objectif d'améliorer la technique de la mesure en champ proche. Le domaine de la CEM manque de moyens rapides et fiables comme outils d'aide à la conception et à l'investigation des non-conformités CEM au niveau de la carte électronique.

Le premier chapitre a proposé un état de l'art sur la mesure en champ proche. Si on devait synthétiser les avantages de cette méthode de mesure, on pourrait dire qu'elle a un énorme potentiel (faible contrainte de mise en œuvre, très large bande, mesure fiable et précise, large domaine d'application, compatible avec les outils de modélisation). Cette mesure d'investigation est complémentaire aux mesures de qualification CEM. Ces dernières sont très performantes pour mesurer l'impact CEM d'un dispositif électronique sur son environnement ou *vice versa*. La mesure en champ proche est très performante pour caractériser les sources d'émission ou d'immunité au niveau de la conception des dispositifs électroniques. La bibliographie présentée montre un très fort intérêt du monde académique pour cette méthode depuis plus de 30 ans, mais contradictoirement elle est assez peu utilisée dans l'industrie.

Ce chapitre a permis d'identifier certains verrous importants freinant l'adoption de ce moyen de mesure dans le milieu industriel. Les deux plus importants verrous identifiés portent sur le coût d'utilisation du moyen, en lien avec le temps de mesure, et la difficulté d'analyse des résultats, en lien avec la nature et la quantité importante d'informations collectées. Dans l'objectif d'apporter des éléments de réponse à ce constat, les travaux de ce mémoire ont porté sur ces deux verrous.

Le chapitre 2 a présenté une méthodologie originale de mesure en champ proche permettant de réduire significativement la durée de cette mesure. Cette méthodologie repose sur la stratégie de collecter uniquement les points portant le plus d'informations. Elle se base sur le maillage de la surface de mesure par un échantillonnage spatial progressif séquentiel et adaptatif. Après une phase d'apprentissage permettant de capturer un nombre réduit de points de mesure, l'algorithme parcourt séquentiellement et progressivement l'ensemble des points restants. Pour chaque point, un critère évalue la pertinence de le capturer avant de passer au suivant. Ce critère repose sur l'estimation du gradient de champ qui existe autour du point en question. La justification de ce critère est établie à partir de la distribution spatiale du champ d'un dipôle rayonnant.

Le gain de cette nouvelle méthode de mesure est évalué sur plusieurs démonstrateurs. Cette évaluation démontre que la durée d'une mesure peut être réduite de plus de 80% en moyenne en comparaison à une mesure classique dans la même condition. Elle permet collatéralement de réduire du même ratio le volume de données collectées. A la différente de la plupart des méthodes d'optimisation, cette méthode ne nécessite pas la sélection (ou réglage) de critères complexes, nécessitant une grande expertise de la mesure ou des outils mathématiques inhérents au domaine de l'optimisation.

Le chapitre 2 propose une approche d'optimisation du temps de la mesure en champ proche pour le cas d'une mesure sur une seule fréquence. Comme présenté dans l'état de l'art, plusieurs travaux ont traité ce problème. Mais il y a peu de travaux sur l'optimisation du temps de la mesure sur une large bande de fréquence. Le chapitre 3 étend cette méthode de mesure rapide au cas général d'une mesure en champ proche sur une large bande de fréquences. Cette approche repose sur la segmentation de la bande de fréquences de capture du champ. Plusieurs stratégies sont discutées avant de justifier de la meilleure à adopter conformément aux résultats collectés durant cette étude. Elle permet également d'augmenter encore un peu le gain en temps de mesure et en volume des fichiers résultats.

Concernant l'approche d'optimisation de la durée de mesure appliquée sur une large bande de fréquence, les heuristiques proposées ici peuvent être largement améliorées. Le développement de ce point pourrait être largement être approfondi pour optimiser le découpage des sous-bandes de fréquence en fonction des données collectées lors de la passe initiale.

De nombreuses perspectives peuvent être données à ces travaux. La plupart reposent sur l'extension de cette approche à d'autres domaines que celui de la mesure d'émission magnétique en champ proche :

- Extension à la mesure d'immunité en champ proche. La mesure d'immunité en champ proche est très pénalisée par la durée de la mesure. L'application de cette méthode de mesure rapide pourrait lui permettre d'être plus compétitif en milieu industriel.
- Extension à la mesure en champ proche dans le domaine temporel. La question de l'optimisation de la durée de mesure dans le cadre de la mesure temporelle du champ proche n'a pas été traitée. Comme pourrait-on réduire le nombre de points temporels capturés ? Seraitil possible d'utiliser un critère basé sur la variation du champ dans le temps ? Si la variation est faible, on augmente le pas d'échantillonnage sinon on le réduit. Comment l'étendre à la mesure surfacique d'un champ ?
- Utilisation de l'approche pour réduire le temps de simulation électromagnétique. (Cartographie de champ).
- Utilisation de l'approche pour la compression des données de mesure ou de simulation (Cartographie de champ).

Le chapitre 4 a présenté des travaux sur l'utilisation de la mesure en champ proche pour optimiser le réseau de découplage d'un circuit numérique. Généralement la mesure en champ proche est utilisée pour capturer le champ électromagnétique proche du DST. Ici elle est détournée pour réaliser une mesure d'impédance sans contact sur le réseau d'alimentation au travers des condensateurs de découplage.

La méthodologie de mesure proposée permet de construire, en quelques minutes, des indicateurs quantitatifs propres à chaque condensateur. Chaque indicateur définit la contribution du condensateur sur l'impédance globale du réseau. Il est ainsi possible d'identifier les condensateurs de découplage les plus actifs dans le réseau de découplage mais également ceux qui n'apportent rien ou presque. Cette mesure sans contact ne nécessite aucune modification du dispositif électronique sur lequel elle est appliquée. Une étape de calibrage initialise le post-traitement des mesures en champ proche. Cette étape indispensable permet de supprimer l'effet des sondes de mesure pour construire un indicateur simple d'interprétation.

Ces travaux démontrent qu'il est possible de faciliter l'utilisation de la mesure en champ proche en améliorant l'interprétation des résultats. Les indicateurs proposés permettent une évaluation quantitative en identifiant clairement les qualités et les faiblesses du réseau de condensateurs de découplage dans l'objectif de minimiser le bruit sur les alimentations des circuits numériques mais également d'optimiser le nombre de condensateurs de découplage. La méthodologie de mesure proposée est rapide et simple de mise en œuvre. Les résultats peuvent être interprétés par des personnes non-expertes en CEM ou en intégrité de la puissance.

La méthode proposée demande encore des développements pour répondre aux différents verrous levés et discutés à la fin du chapitre 4 :

Problématique du couplage sur les composants périphériques.

- Couplage de la sonde sur d'autres composants qu'un condensateur MLCC.
- Couplage entre les deux sondes.
- Choix du condensateur pivot.
- Sensibilité de la mesure (validité en basse fréquence).

Le contexte de cette étude est centré sur la problématique d'intégrité de puissance. Mais on peut imaginer utiliser le principe proposé ici, de mesure sans contact à partir de la mesure en champ proche, pour répondre à d'autres problématiques industrielles :

- Immunité conduite : Optimisation des filtres (filtrage des perturbations EM, transitoires) o Forte contrainte pour le domaine de l'électronique de puissance.
- Modélisation circuit intégré : Extraction du PDN du boitier et de l'IA du modèle ICEM-CE / ICEM RE

Malgré les nombreux avantages qu'elle offre, la mesure en champ proche reste aujourd'hui sousutilisée. Aujourd'hui le domaine de la CEM est très orienté vers la qualification. Très peu de mesures sont réalisées en phase de conception pour anticiper les non-conformités, pour caractériser une protection, un design précis. Ces deux points sont peut-être corrélés.

Un des verrous majeurs souligné dans ce mémoire mais non discuté est le fait que la mesure en champ proche ne mesure pas la même chose que les mesures normatives. La mesure NFS est très proche du design d'un DST (du routage, des circuits intégrés). Elle mesure généralement l'émission ou le couplage en mode différentiel (caractérisation locale des sources/couplages). La mesure de qualification CEM est conçue pour mesurer l'impact CEM d'un produit dans son environnement. Elle mesure l'impact de la propagation des perturbations à travers le produit (caractérisation de l'efficacité de blindage, rayonnement / couplage sur câble dû aux perturbations de mode commun majoritairement).

De ce fait, il est difficile de comparer les deux approches de mesure. A juste titre, elles ne donnent pas les mêmes informations. On en conclut souvent que la mesure en champ proche est « fausse » puisqu'elle ne représente pas ce que l'on observe en mesure de qualification. Malheureusement cela n'est pas aussi simple.

Les outils d'extrapolation du champ proche vers le champ lointain (surface de Huygens, PWS) sont développés depuis des dizaines d'années. Ils sont aujourd'hui particulièrement performants. On peut raisonnablement penser que si l'on réalise des mesures en champ proche dans des conditions similaires à celle de la mesure de qualification, l'extrapolation des résultats de la première mesure seront similaires aux résultats de la seconde mesure en champ lointain. Ceci est généralement vrai pour des mesures en haute fréquence (> 300 MHz). Mais en basse fréquence, cela est rarement vérifié [\[165\].](#page-179-0) Outre le fait qu'elles ne mesurent pas la même chose dans les mêmes conditions, plusieurs explications peuvent être données.

Les mesures en champ proche, pour être extrapolées, nécessite d'être réalisées sur plusieurs composantes du champ (augmentation du temps de mesure, erreur de positionnement entre chaque composantes) mais aussi au format complexe (réelle et imaginaire). La mesure vectorielle n'est pas complètement fiable et difficile de mise en œuvre dans le domaine fréquentiel. Dans le domaine temporel, la sensibilité des oscilloscopes peut limiter la dynamique de mesure. Il faut ajouter à cela : la propagation du bruit de mesure, des incertitudes de positionnement, la difficulté de mesurer la composante électrique du champ proche. La propagation de la mesure en champ proche demande donc une grande rigueur pour être fiable.

Les mesures de qualification en émission débutent généralement à 30 MHz (150 kHz pour certaine mesure en automobile). Elles sont réalisées pour la plupart avec une antenne placée à 1 mètre du DST. Or à une fréquence de 30 MHz, la distance, de condition de champ lointain, est très supérieure à 1 mètre. Ce qui peut soulever des questions concernant l'interprétation de ce type de mesure en basse fréquence. De plus, à ces fréquences, les conditions de mesure en cage (effet de réverbération du sol, résonnance de cavité, effet des clinquants de reprise de masse de la table) perturbent la mesure elle-même.

Il semble que ces deux mesures sont plus complémentaires que rivales. C'est peut-être une erreur de vouloir systématiquement les comparer. La mesure en champ proche est particulièrement bien adaptée à la caractérisation de la conception d'un DST. C'est un outil d'investigation CEM efficace. La mesure de qualification est particulièrement adaptée à la qualification CEM d'un produit. C'est un outil de qualification CEM efficace.

Il est peu probable que la complexité des équipements diminue. Il est donc nécessaire de trouver des solutions pour aider les concepteurs à développer leur produit. Investiguer à partir d'un moyen d'essai de qualification la non-conformité d'un équipement constitué de plusieurs dizaines de cartes électroniques ne semble pas pertinent. Attendre la fin de la conception d'un tel équipement pour débuter une phase de qualification semble également une approche risquée.

Une solution pourrait être de développer une étape de qualification au niveau de la carte électronique. Cette étape de pré-qualification pourrait anticiper les problèmes d'intégration équipement à l'instar de la qualification équipement qui prépare l'intégration système. Dans ce cadre-là, la mesure en champ proche pourrait apporter un outil performant d'analyse et de caractérisation des performances CEM d'une carte électronique. Très proche de la conception des dispositifs électroniques, la mesure en champ proche est un outil qui pourrait apporter une aide précieuse aux développeurs pour améliorer, anticiper et capitaliser les problématiques CEM au niveau de la carte électronique ou du circuit intégré. Nous espérons humblement que les travaux présentés ici pourront contribuer à avancer dans cette direction.

# Bibliographie de la Conclusion générale

<span id="page-179-0"></span>[165] Jean-Philippe Tigneres, Sébastien Serpaud "Presentation of the correlation between near field measurement results and normative radiated emission results done on several industrial equipment", in Workshop session "The Near Field Measurement to reduce Radiated Emission test issues" EMC Europe 2017, September 4 – 8, 2017, Angers, France

*On a demandé au Dalaï-Lama: « Qu'est-ce qui vous surprend le plus dans l'humanité? » Il a répondu:* 

*« Les hommes… Parce qu'ils perdent la santé pour accumuler de l'argent, ensuite ils perdent de l'argent pour retrouver la santé. Et à penser anxieusement au futur, ils en oublient le présent de telle sorte qu'ils finissent par non vivre ni le présent, ni le futur. Ils vivent comme s'ils n'allaient jamais mourir… et meurent comme s'ils n'avaient jamais vécu. »*

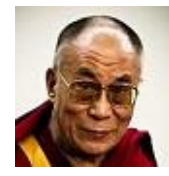

*Dalaï Lama (1935 - )*